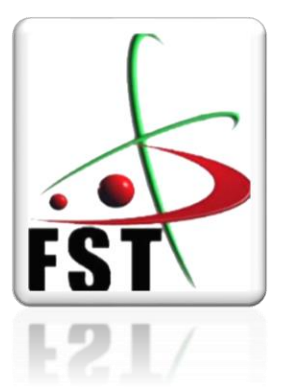

**وزارة التعليم العالي والبحث العلمي** 

**Ministère de l'Enseignement Supérieur et de la Recherche Scientifique**

**جامعة عبد الحميد ابن باديس مستغانم**

**Université Abdelhamid Ibn Badis de Mostaganem**

 **كلية العلوم والتكنولوجيا**

 **Faculté des Sciences et de la Technologie**

# **MEMOIRE DE FIN D'ETUDE DE**

# **MASTER ACADEMIQUE**

**Filière : Génie Civil**

**Spécialité : Structure**

# Thème

**ETUDE D'UNE TOUR (RDC+9 ETAGES+ S-SOLS) SIS A ORAN CONTREVENTEE PAR UN SYSTEME MIXTE (VOILES-PORTIQUES)**

**Présenté par :** 

- 1. **GUETTAT Bilal**
- 2. **LAKEHAL Ismail**

**Soutenu le 19/ 09/ 2021 devant le jury composé de**

Président : BELGUESMIA Khalil

Examinateur : BAHAR Sadek

Encadreur : BELBACHIR Nesrine

**Année Universitaire : 2020 / 2021**

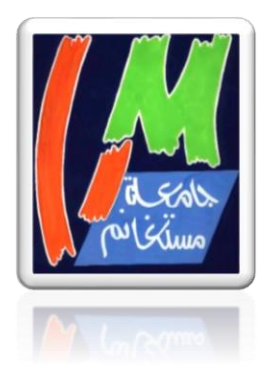

#### *REMERCIEMENTS*

*Tout d'abord, nous remercions le Dieu, notre créateur de nous avoir donné les forces, la volonté et le courage afin d'accomplir ce modeste travail.*

*Nous tenons à exprimer nos profonds et sincères remerciements à nos notre encadrante N. BELBACHIR Pour l'aide précieuse qu'elle nous a apportée ainsi que ses expertises. Ses critiques nous ont été indispensables pour structurer notre travail ainsi que sa patience, sa disponibilité et ses conseils et suggestions qui ont beaucoup contribué à alimenter notre réflexion et aider à atteindre notre objectif. Leurs qualités humaines nous ont marqué à jamais.*

*Mes remerciements s'adressent aussi à tous les professeurs du département Génie Civil qui ont contribué à notre formation.* 

*À toutes les personnes qui nous ont aidées et soutenues de près ou de loin*

*Finalement, nous tenons à exprimer notre profonde gratitude à nos PARENTS qui nous ont toujours soutenues et à tous ce qui ont participé à la réalisation de ce mémoire. Ainsi que l'ensemble des enseignants qui ont contribué à notre formation.*

#### *Dédicace*

*Avant tout nous remercions Dieu tout puissant de nous avoir donné le privilège et la chance d'étudier, puis la force, le courage, et la patience afin d'achever ce mémoire.*

*Avec l'aide du tout Puissant, j'ai pu réaliser ce modeste travail que je dédie :*

*À mon très cher père,*

 *Je voudrais partager ce succès avec lui, Que Dieu le protège et le garde.*

*À ma très chère maman,*

 *Que Dieu la protège pour moi, je ne pourrai jamais la remercier assez Pour ce qu'elle fait pour moi*

*À ma petite sœur,*

*.*

 *Qu'elle est très présente pour me soutenir*

*À mes chers amies et amis.*

#### *GUETTAT Bilal*

#### *Dédicace*

*Je dédie cet humble travail comme preuve de respect et de gratitude : À ce grand être humain qui a toujours espéré voir ses yeux un tel jour A laquelle la poussière se dépose avant de réaliser son souhait de garder le secret de ma lutte et de rendre mon jugement à ma mère Fatima, que Dieu ait pitié d'elle, je lui dédie mon diplôme et mon succès.*

*À mon très cher père Djilali,*

 *Je voudrais partager ce succès avec lui, Que dieu le protège et le garde. Grâce à ses encouragements et ses grands sacrifices, à rendre le climat affectueux et propice à la poursuite de mes études. Il n'est pas possible d'exprimer mon respect, mes sentiments profonds et mes sentiments envers lui.* 

*Je prie Dieu de le bénir, dans l'espoir d'être toujours fier de moi.*

*-A mes chers frères Maamer et Mohamed Que dieu les protège et les garde pour moi*

*-A mes sœurs et toute ma petite et grande famille.*

*-A tous mes professeurs, Leur générosité et leur soutien m'oblige de leurs témoigner mon profond respect et ma loyale considération.*

*-A tous mes amis et mes camarades, Ils vont trouver ici le témoignage d'une fidélité et d'une amitié infinie.* 

*LAKEHAL Ismail*

## **Résumé**

Ce projet présente une étude détaillée d'un bâtiment barre à usage commercial et habitation constitué d'un sous-sol, un rez de chaussée + 9 étages, qui sera implanté dans la wilaya de ORAN, classée en zone IIa.

Dans le présent travail, nous avons abordé le pré dimensionnement des différents éléments, l'étude des planchers et éléments secondaires, l'étude dynamique réalisée par Autodesk Robot structural Analysis Professional 2021 et le ferraillage des différents éléments de la structure. Ceci en tenant compte des recommandations du BAEL91 et des règlements parasismiques algériens RPA 99/2003.

*Mots clé* **:** Bâtiment Barre, bâtiment RDC+9 étages + sous-sol, Usage commercial et habitation, ORAN, zone IIa, étude des planchers, étude dynamique, un système mixte (voilesportiques)

### **ملخص**

يھدف ھذا المشروع إلى دراسة بناية ذات طابع سكني وتجاري تتألف من طابق تحت أرضي وطابق ارضي  $+9$  طوابق، تم إنجاز ها بو لاية و هر ان المصنفة ضمن المنطقة الزلز الية رقم IIa حسب القواعد الجز ائر ية  $+$ المضادة للزالزل(2003 version 99RPA) .

مقاومة واستقرار البناية لكل الحمولات العمودية والأفقية مضمونة بواسطة العارضات الأعمدة والجدران المشكلة من مادة الخرسانة المسلحة.

في العمل التالي، نمذجة الأبعاد الأولية للعناصر، دراسة البلاطات والأجزاء الثانوية من البناية، الدراسة Autodesk Robot structural Analysis Professional 2021 برنامج بواسطة للبناية الديناميكية وتسليح مختلف العناصر المكونة للبناية. ھذا مع األخذ بعين االعتبار كل توصيات 91BAEL والقوانين الجزائرية المقاومة للزالزل 99/2003RPA

**الكلمات المفتاحية:** مبنى أرضي + 9 طوابق + طابق أرضي، استخدام تجاري وسكني، وھران، المنطقة IIa ، دراسة الطابق ، دراسة ديناميكية .

### **Summary**

The project to a study of residential and commercial buildings consisting of a subterranean floor and ground floor  $+$  a nine-story, It was completed in the wilaya of Oran, classified within the seismic zone IIa according to the Algerian antiearthquake rules (RPA99 version 2003).

The resistance and stability of the buildings to all vertical and horizontal payloads is guaranteed by modelling columns and walls made up of armed concrete.

In the following work, we model the initial dimensions of the elements, the study of the tiles and secondary parts of the building, the dynamic study of the building by the Autodesk Robot Analytic Project 2021 and the arming of the various components of the building. Taking into account all the recommendations of BAEL 91 and Algerian laws resistant to earthquakes RPA 99/2003.

*Keywords:* Barre building, ground floor building + 9 floors + basement, Commercial and residential use, ORAN, zone IIa, floor study, dynamic study.

## **Sommaire**

#### **Remerciement**

#### **Dédicaces**

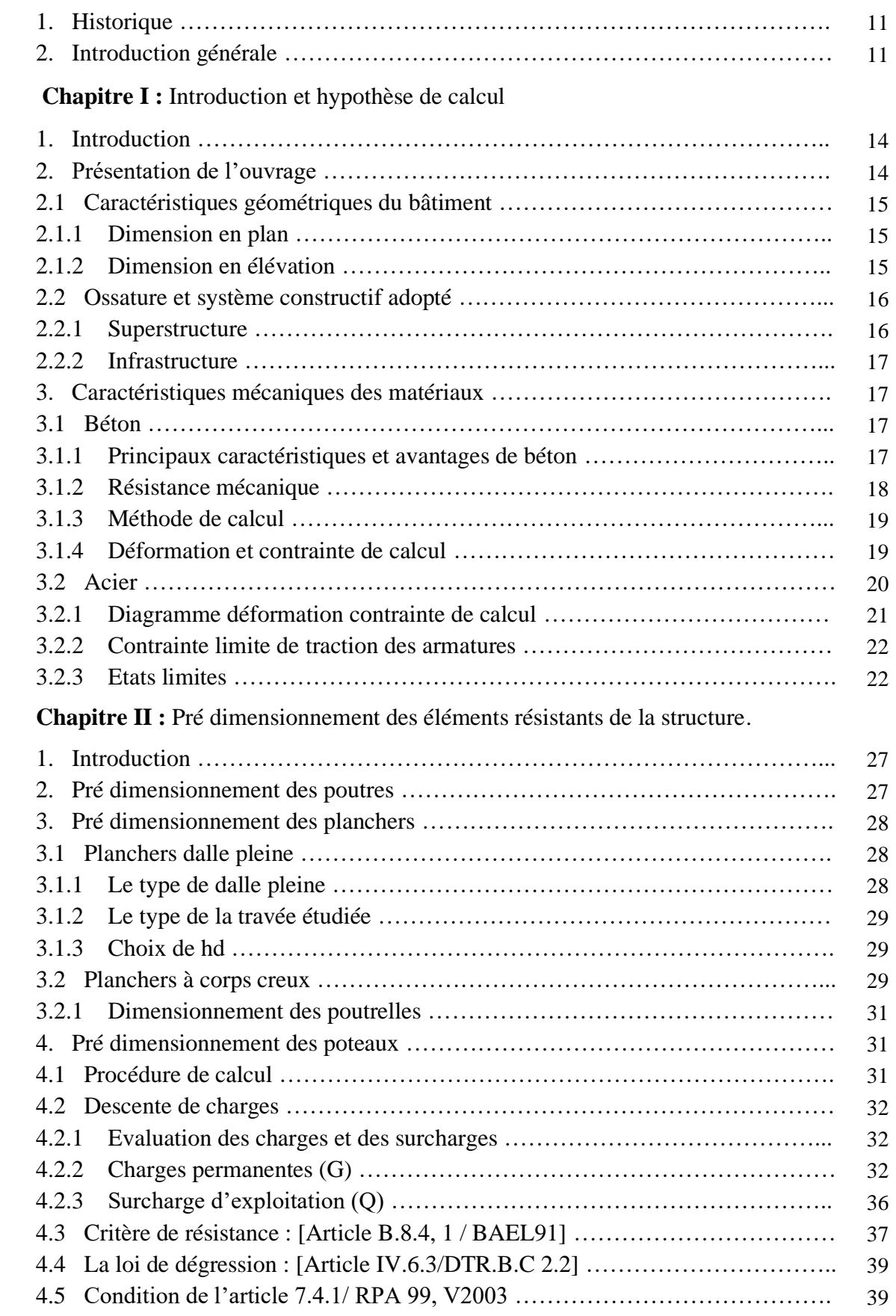

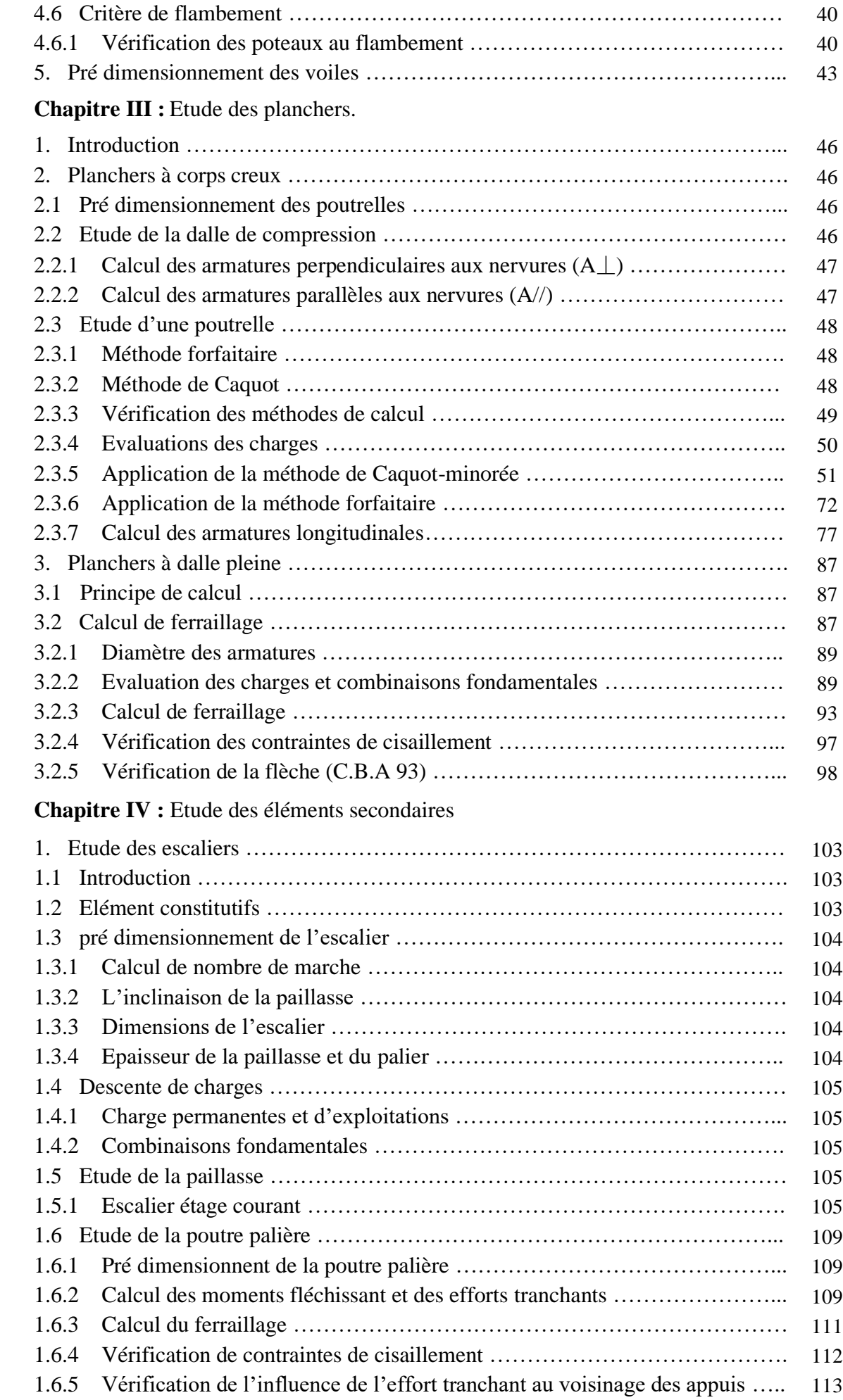

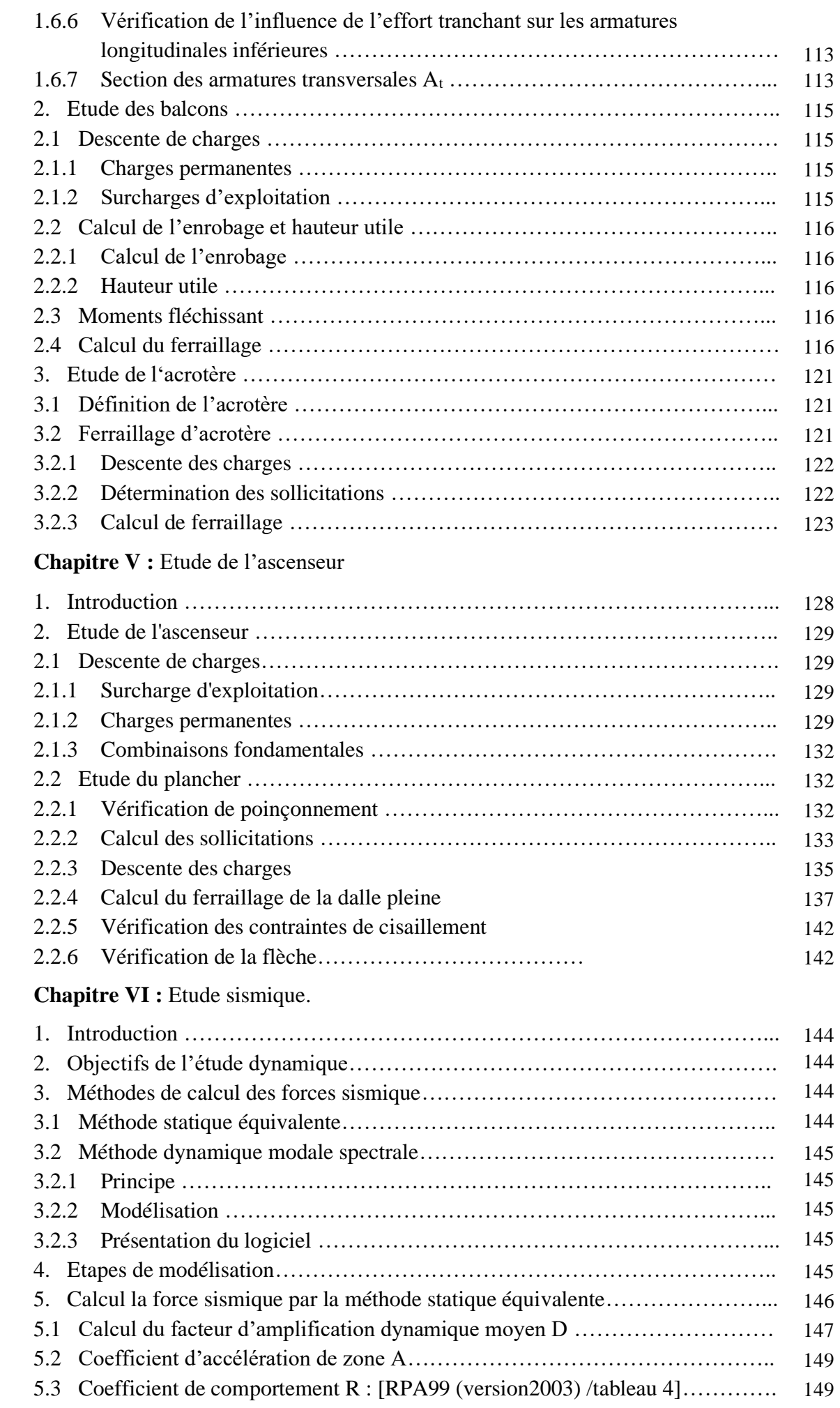

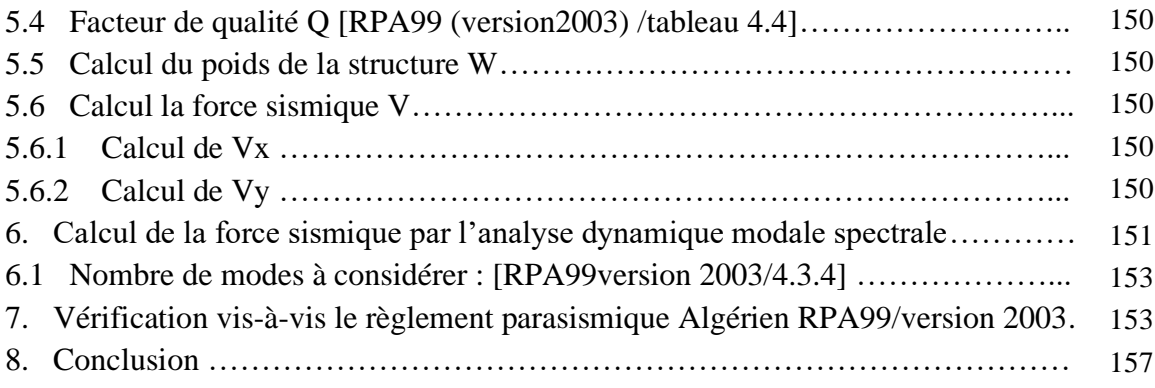

### **Chapitre VII :** Etude des portiques

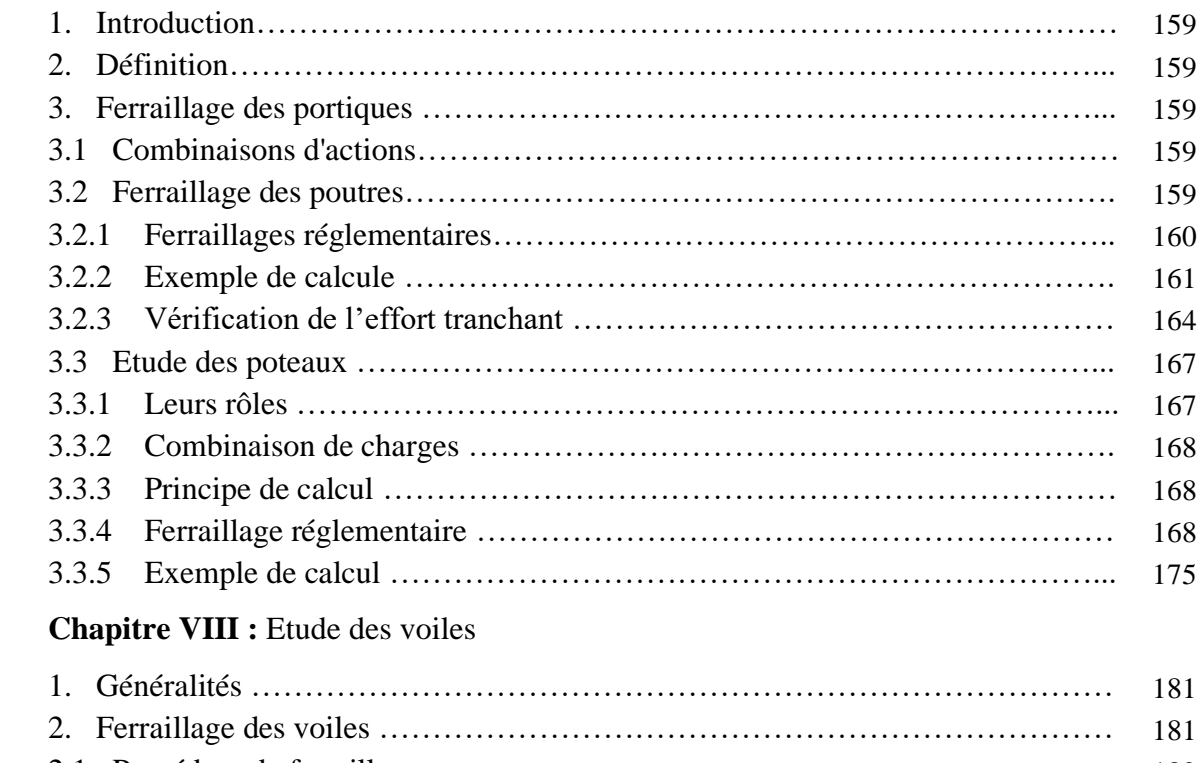

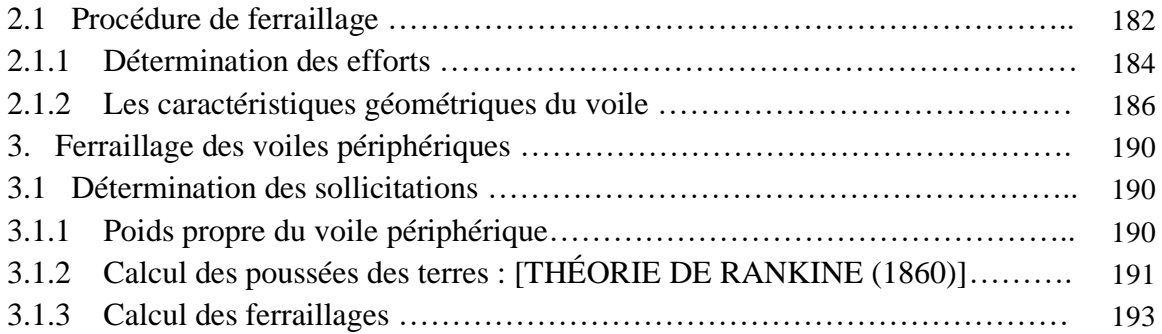

#### **Chapitre IX :** Etude de l'infrastructure

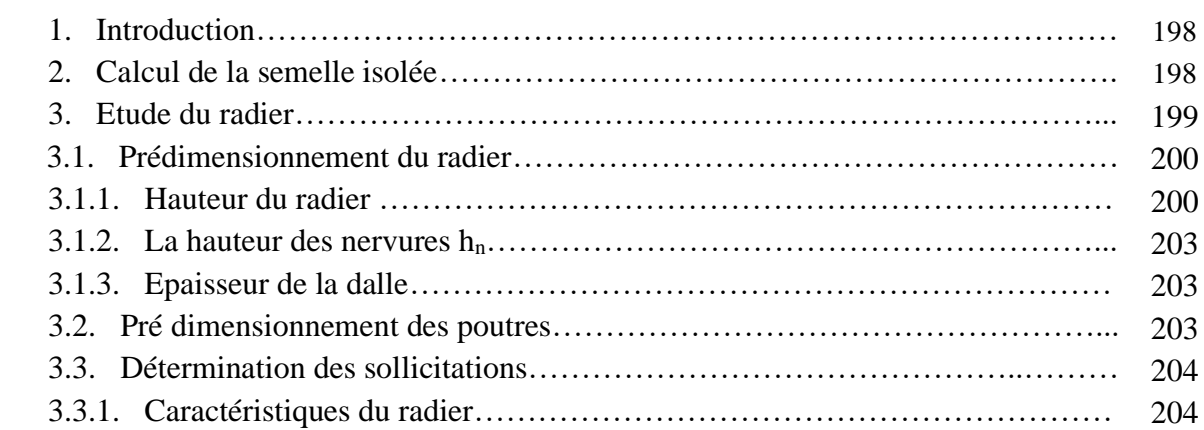

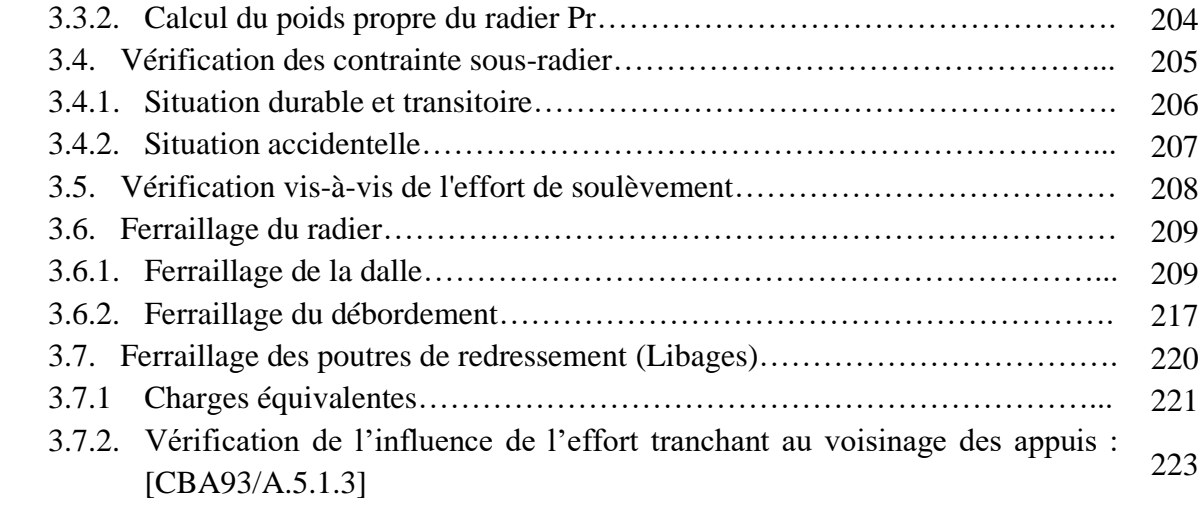

# **Liste des figures**

**Chapitre I :**

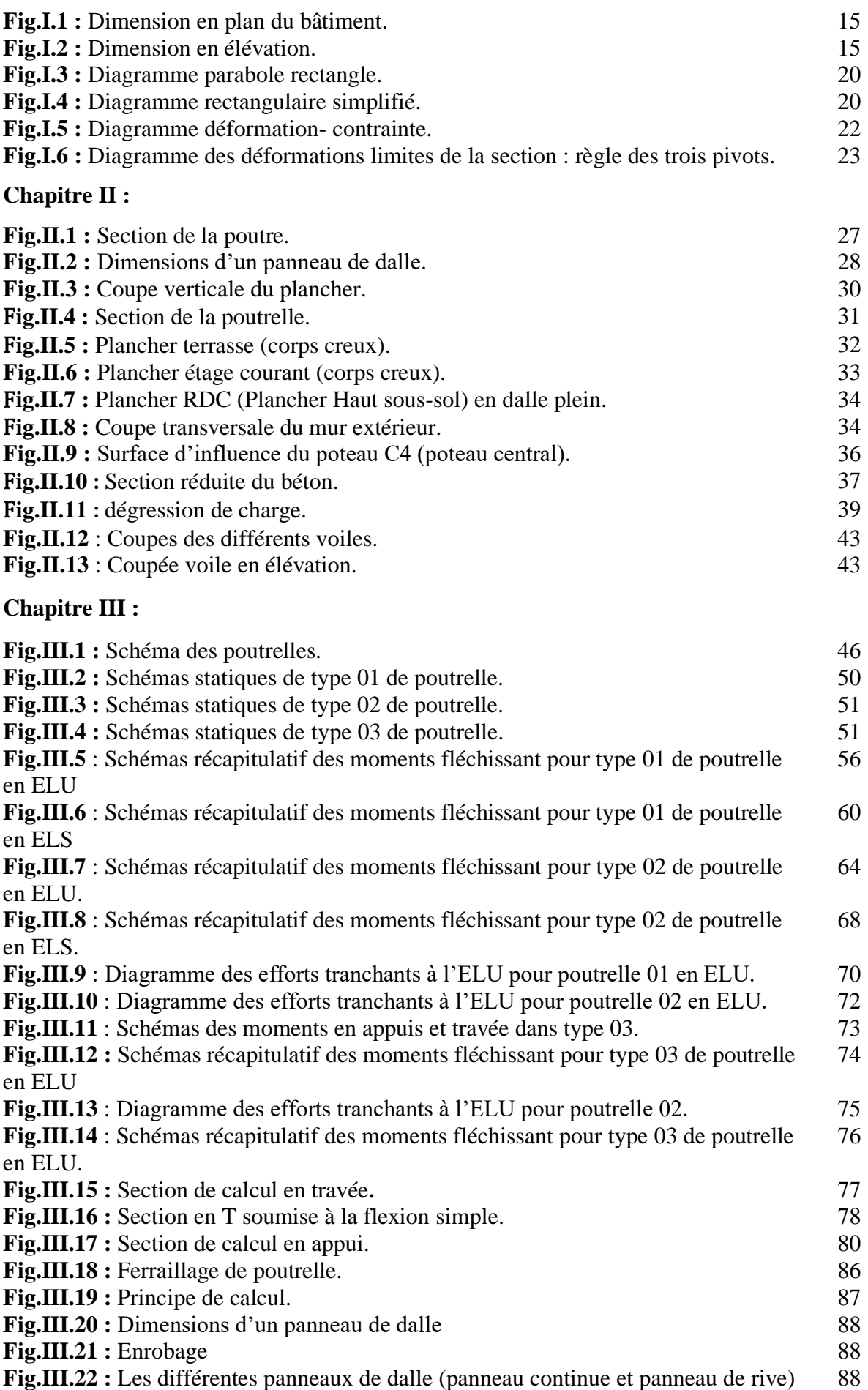

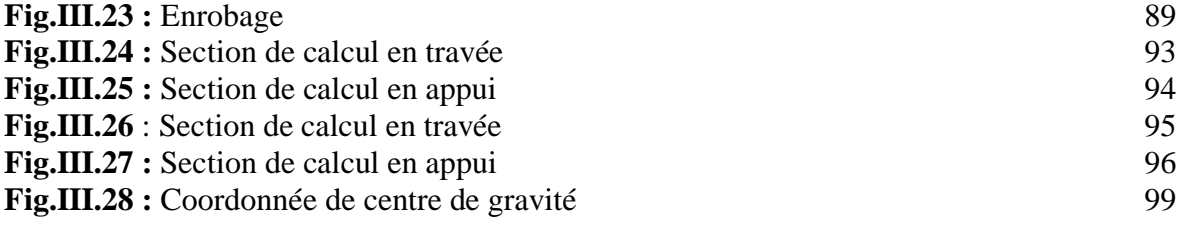

#### **Chapitre IV :**

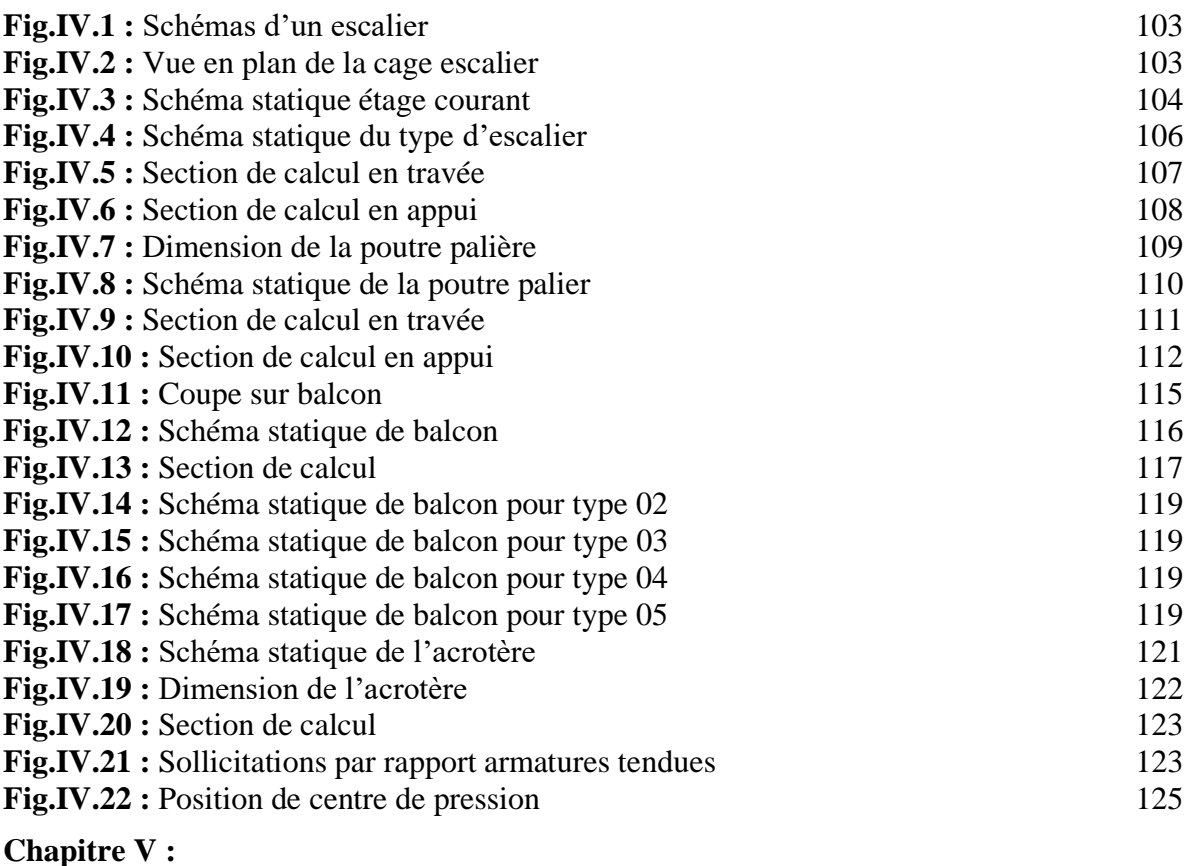

#### **Fig.V.1 :** Ascenseur électrique 128 Fig.V.2 : Dimensions de l'ascenseur 129 Fig.V.3 : Abaque de détermination de suspentes 130 **Fig.V.4 :** schéma de la surface impact 133<br>**Fig.V.5 :** Schéma pour le calcul des moments dus aux charges localisées 134 Fig.V.5 : Schéma pour le calcul des moments dus aux charges localisées Fig.V.6 : dimensions de panneau de dalle d'ascenseur 136 **Fig.V.7 :** Section de calcul en travée 137 **Fig.V.8 :** Section de calcul en appui 138 **Fig.V.9** : Section de calcul en travée 139 **Fig.V.10 :** Section de calcul en appui 141

#### **Chapitre VI :**

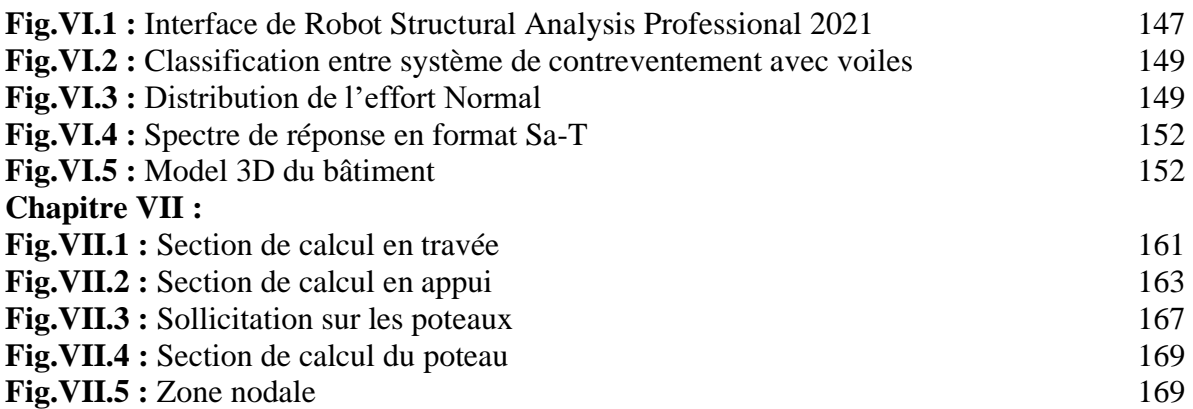

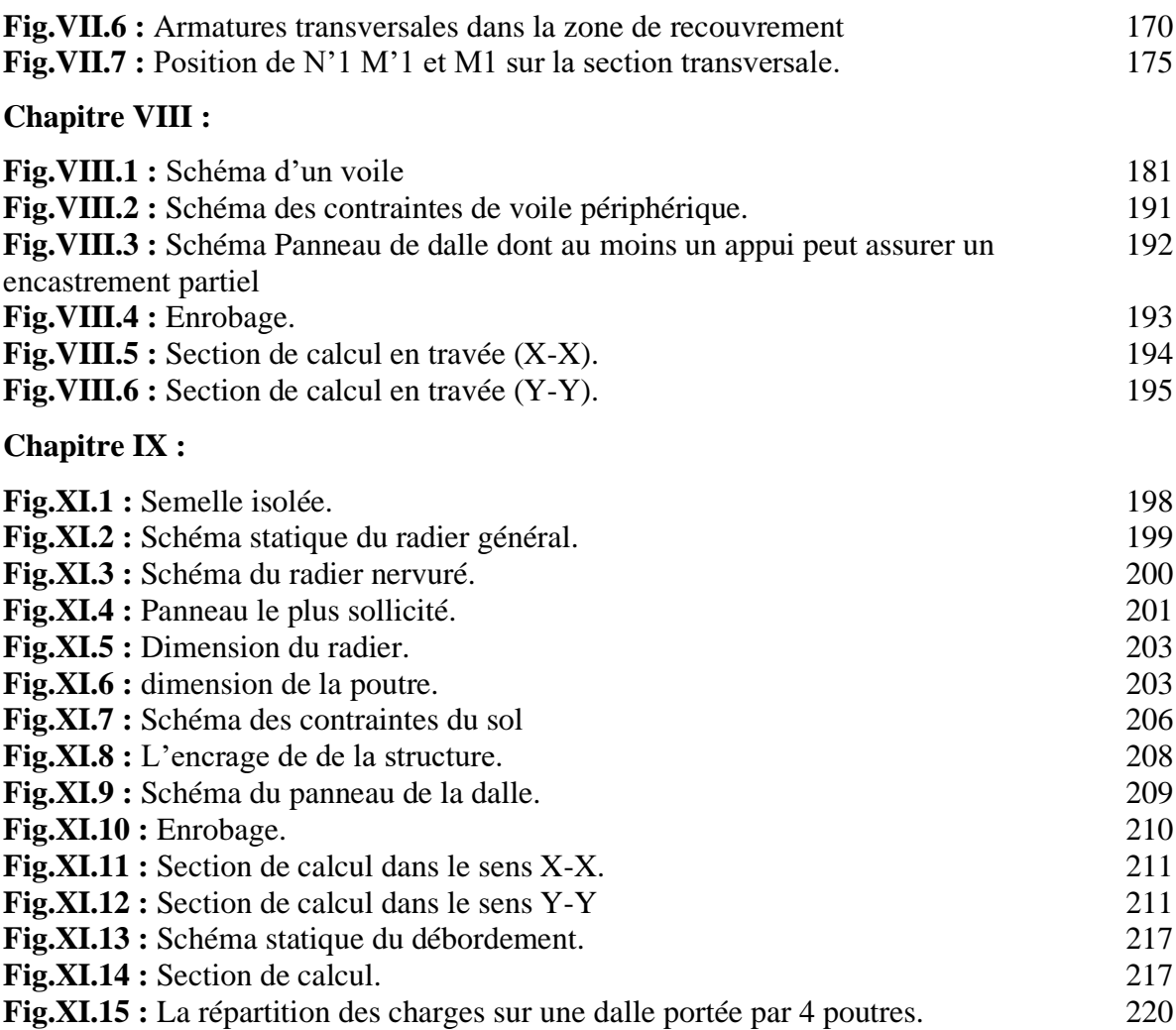

## **Liste des tableaux**

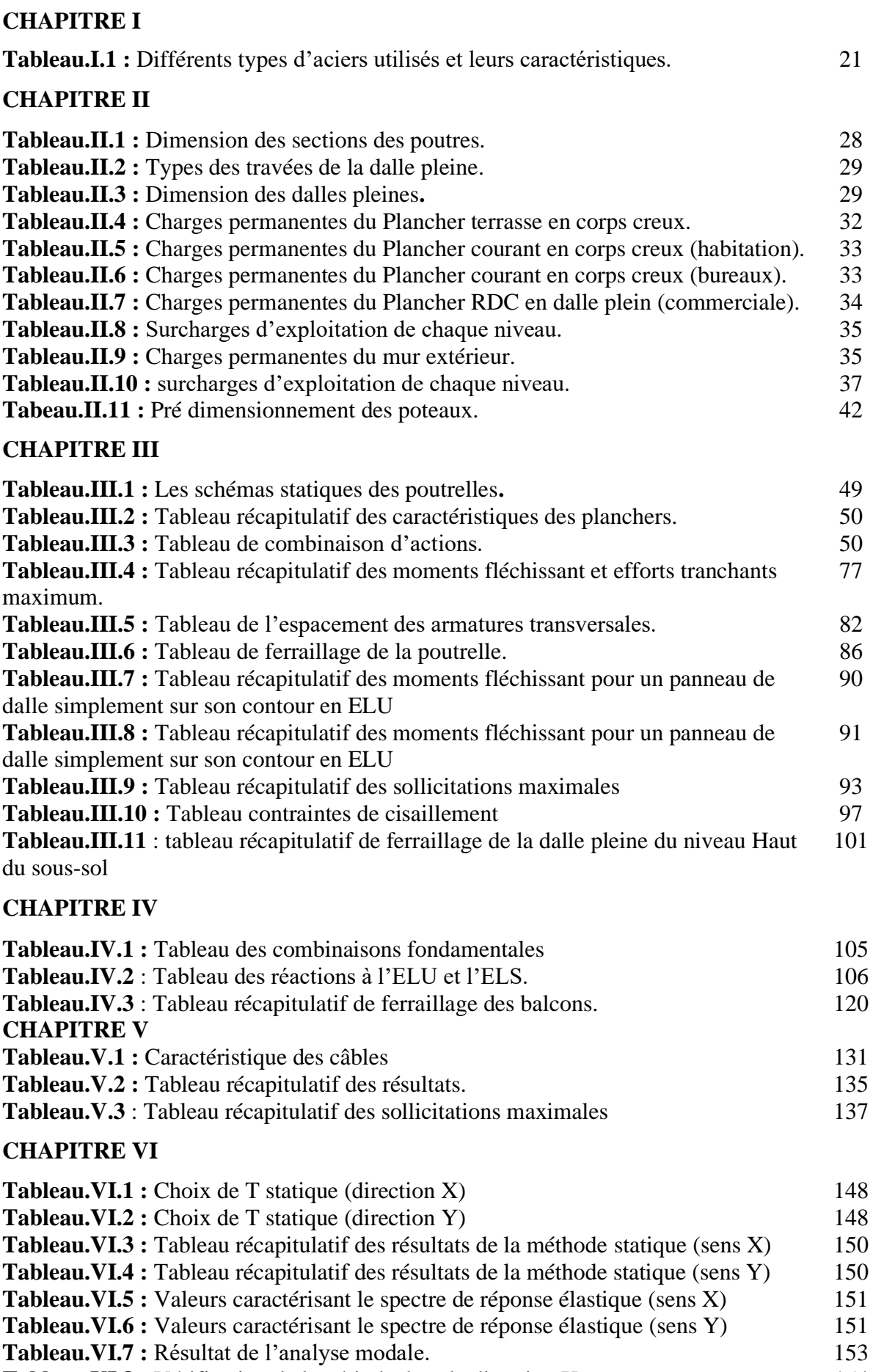

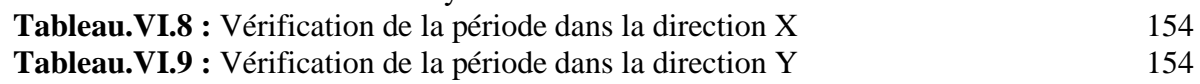

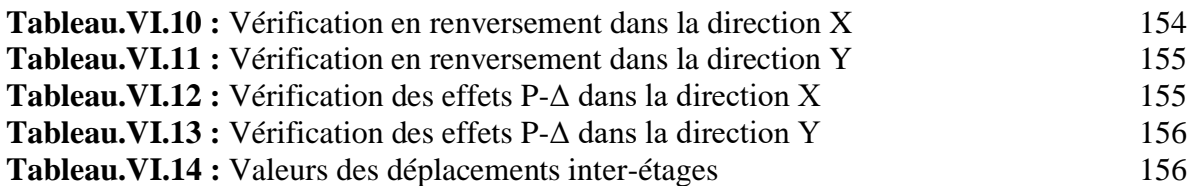

#### **CHAPITRE VII**

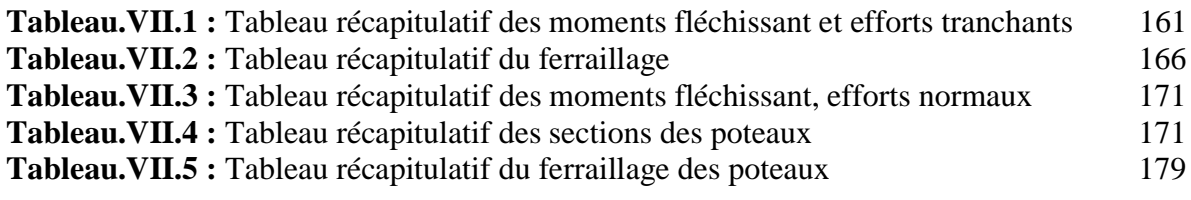

#### **CHAPITRE VIII**

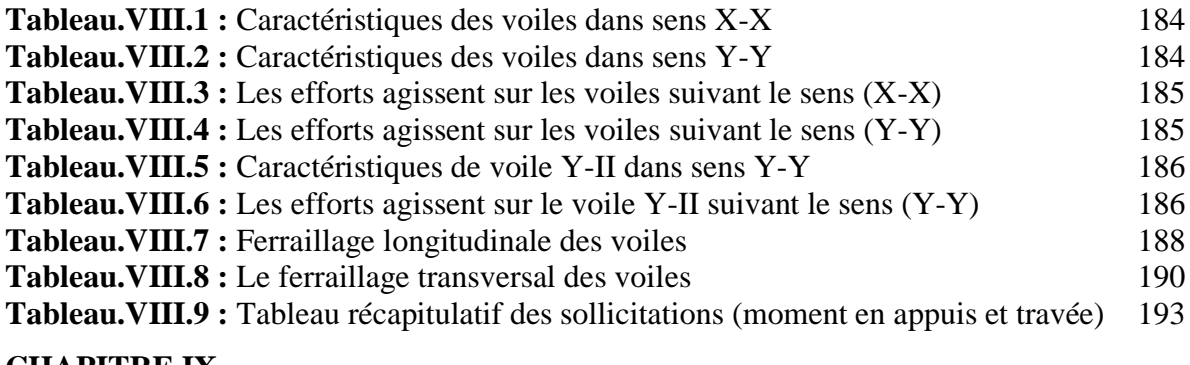

#### **CHAPITRE IX**

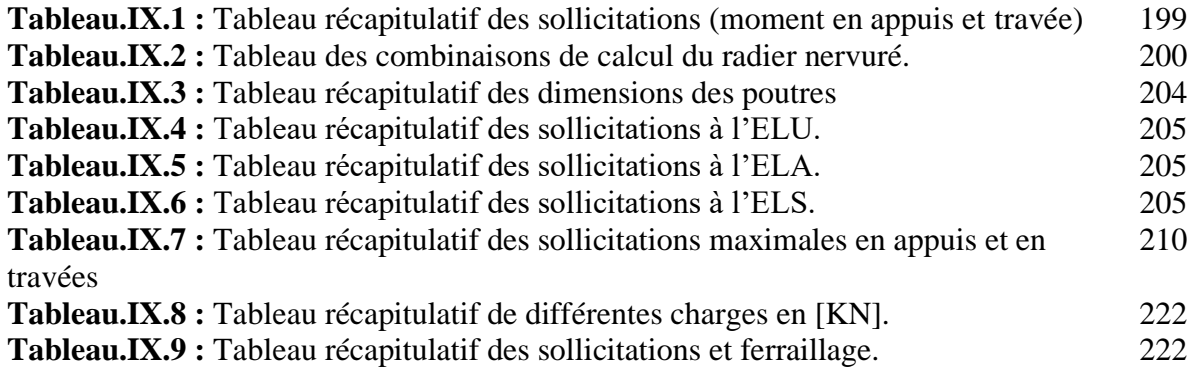

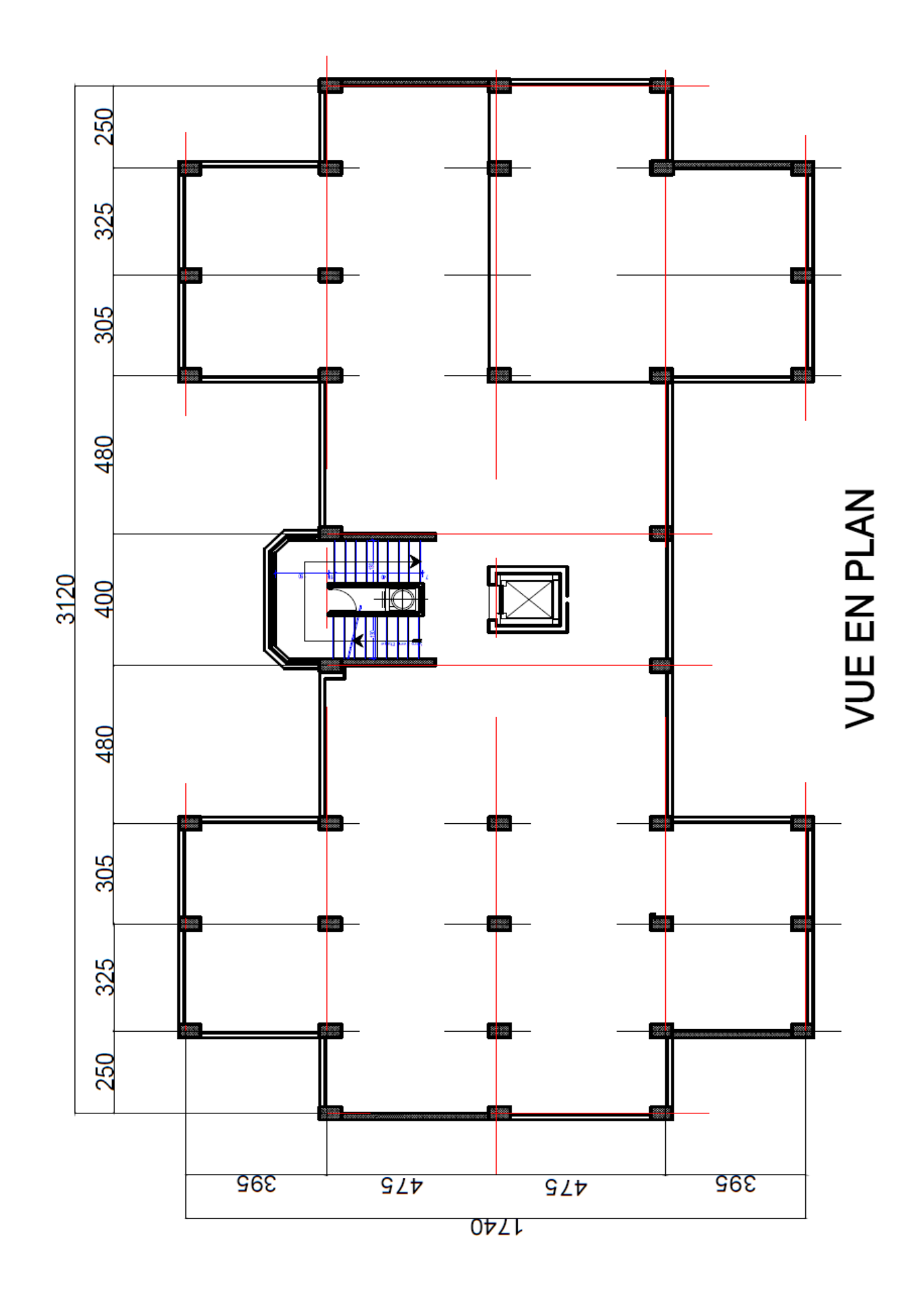

#### **1 Historique**

Le béton armé est un matériau composite constitué de béton et de barres d'acier alliant les propriétés mécaniques complémentaires de ces matériaux (bonne résistance à la compression du béton et bonne résistance à la traction de l'acier). Il est utilisé comme matériau de construction, en particulier pour le bâtiment et le génie civil.

Béton est un terme générique qui désigne un matériau de construction composite fabriqué à partir de granulats (sable, gravillons) agglomérés par un liant. On utilise le béton armé par rapport aux autres matériaux, parce qu'il offre une facilité dans la réalisation et une diversité dans la conception.

Le béton est communément utilisé par tous les architectes et les ingénieurs pour la réalisation des bâtiments ; ouvrages d'art …etc. il permet d'avoir des grandes portées autres fois impossible à les construire avec la pierre et le bois.

En 1867, mise au point du Béton Armé pour donner au ciment plus de résistance, les français Joseph-Louis Lambot et Joseph Monnier imaginent de rendre plus ferme au moyen de grillage ou de fils barbelés, et déposent des brevets pour rendre la construction de ses petits ponts et grottes plus solides.

Construire a toujours été l'un des premiers soucis de l'homme, et l'une de ses occupations privilégiées. De nos jours également, la construction connaît un grand essor dans la plupart des pays, et très nombreux sont les professionnels qui se livrent à l'activité de bâtir dans le domaine du bâtiment ou des travaux publics.

Cependant, si le métier de construire peut-être considérer comme le plus ancien exercé par l'homme, il faut reconnaître qu'il leur a fallu au cours des dernières décades, s'adapter pour tenir compte de l'évolution des goûts et des mœurs, mais surtout aux nouvelles techniques de constructions qui permettent une fiabilité maximum de la structure vis-à-vis des aléas naturels tel que les séismes.

La structure doit être conçue de telle sorte que sa détérioration, pendant la durée d'utilisation de projet, n'abaisse pas ses performances en dessous de celles escomptées, compte tenu de l'environnement et du niveau de maintenance escompté.

#### **2 Introduction générale**

L'Algérie après l'indépendance a connu une forte croissance démographique, qui a poussé le gouvernement à lancer de grands projets de logements afin de loger tous ses citoyens. La construction de bâtiments a connu un grand développement, notamment dans le domaine des matériaux de construction ou des méthodes de construction, qui se développent très rapidement. La croissance et la concentration démographique a fait que la construction verticale soit privilégiée pour des surfaces en plan réduites.

L'Algérie comme d'autres pays méditerranéens est exposé à une activité sismique importante. Cette dernière peut causer des dégâts importants surtout dans le cas d'une construction d'une grande hauteur. Pour cela, dans cette étude, il faut suivre les normes et appliquer les règles parasismiques pour assurer la stabilité et la durabilité du bâtiment.

En conséquence, les ingénieurs en génie civil sont appelés à construire des structures de haute résistance soit, que ce soit aux catastrophes naturelles telles que les séismes ou aux conditions climatiques, compte tenu de sa durée, de vie envisagée et de son coût et ne devraient pas être affectées par des événements tels que : explosion, un choc ou les conséquences d'une erreur humaine.

Dans le cadre de cette étude, nous avons procédé au calcul d'un bâtiment en béton armé à usage commercial et habitation comportant 1 sous-sol, un RDC et 9 étages réalisé à ORAN.

Ce mémoire est constitué de huit chapitres :

- Le premier chapitre, consacré pour présentation de l'ouvrage ;
- Le deuxième chapitre, qui consiste le pré dimensionnement des éléments structuraux ;
- Le troisième chapitre, pour l'étude des planchers ;
- Le quatrième chapitre, pour l'étude des éléments non structuraux ;
- Le cinquième chapitre, pour l'étude sismique ;
- Le sixième chapitre, pour l'étude des portiques ;
- Le septième chapitre, pour l'étude des voiles ;
- Le huitième chapitre, pour l'étude de l'infrastructure.

Et on termine par une conclusion générale qui synthétise notre travail.

# *Chapitre I*

# *Introduction et hypothèse de calcul*

#### **I.1. Introduction**

Toute étude de projet d'un bâtiment dont la structure est en béton armé, a pour but d'assurer la stabilité et la résistance des bâtiments afin d'assurer la sécurité du bâtiment. On sait que le développement économique dans les pays industrialisés privilégie la construction verticale dans un souci d'économie de l'espace.

Cependant, il existe un danger représenté par ce choix, à cause des dégâts qui peuvent lui occasionner les séismes et le vent. Pour cela, il y a lieu de respecter les normes et les recommandations parasismiques qui rigidifient convenablement la structure.

L'utilisation du béton armé dans la réalisation c'est déjà un avantage d'économie, car il est moins couteux aux autres matériaux (charpente en bois ou métallique) avec beaucoup d'autres avantages comme par exemples :

- Souplesse d'utilisation ;
- Durabilité (duré de vie) et
- Résistance au feu.

Quels que soient les types de bâtiments en béton armé, leurs études rencontrent de nombreuses difficultés dans le choix du modèle et des approches spécifiques à chaque type de bâtiment. Donc ; pour le calcul des éléments constituants un ouvrage, on va suivre des règlements et des méthodes connues (BAEL91modifié99, RPA99V2003) qui se basent sur la connaissance des matériaux (béton et acier) et le dimensionnement et ferraillage des éléments résistants de la structure.

#### **I.2. Présentation de l'ouvrage**

Le projet que nous sommes en train d'étudier est un bâtiment à usage commerciale et d'habitation, composé d'un sous-sol, et Rez de chaussée plus 9 étages, implanté à ORAN, qui est une Zone de moyenne sismicité (zone IIa) d'après les règles parasismiques algériennes (RPA 99 version 2003).

Notre bâtiment se compose de plusieurs niveaux :

- Sous-sols réservés à un parking ;
- Un rez-de-chaussée +  $1<sup>er</sup>$  étage à usage commerciale ;
- 8 niveaux à usage d'habitation avec quatre logements (F3 et F4) et
- Terrasse inaccessible.

#### **I.2.1. Caractéristiques géométriques du bâtiment**

#### **I.2.1.1. Dimensions en plan**

- Longueur en plan : 31.60 m;
- Largeur en plan : 17.80 m.

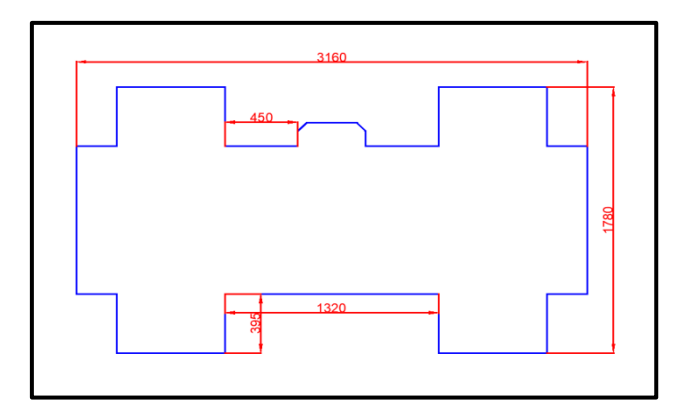

**Fig.I.1 :** Dimensions en plan du bâtiment.

#### **I.2.1.2. Dimensions en élévation**

- Hauteur totale du bâtiment : 35.19 m ;
- Hauteur à partir du Niv+0.00 : 31.62 m ;
- Hauteur du RDC : 4.08 m et
- Profondeur des sous-sols : 3.57 m.

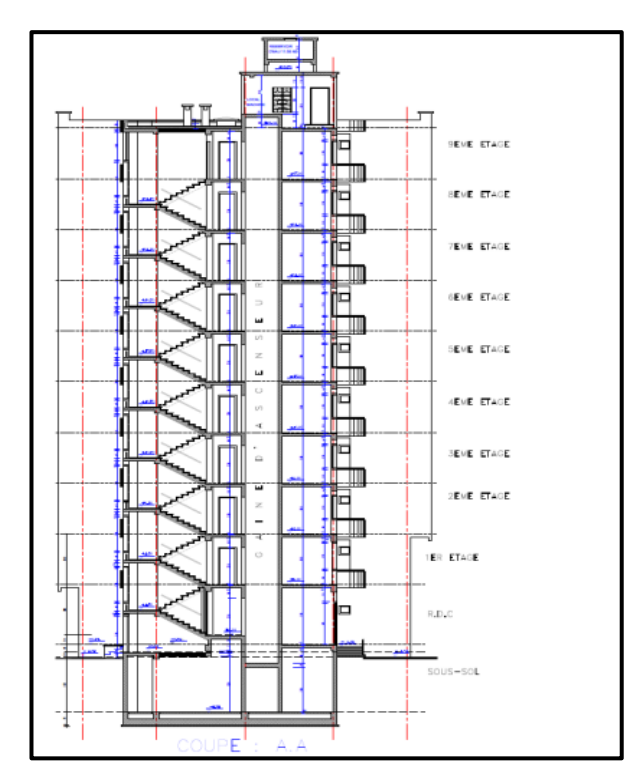

**Fig.I.2 :** Dimensions en élévation

#### **I.2.2. Ossature et système constructif adopté**

#### **I.2.2.1. Superstructure**

La structure de ce bâtiment est considérée comme étant une structure mixte (portique + voiles de contreventement).

#### **Ossature :**

Selon l'article 2.5.4/RPA99, V2003 le contreventement de la structure est assuré par des portiques et renforcé par des voiles qui doivent être disposés de façon à :

- Reprendre une charge verticale suffisante pour assurer leur stabilité ;
- Assurer une transmission directe des forces aux fondations et
- Minimiser les effets de torsion.

#### **Planchers :**

Le bâtiment comporte :

- Un plancher en dalle pleine  $\rightarrow$  plancher haut SS;
- Un plancher à corps creux  $\rightarrow$  étages courants et terrasse.

#### $\downarrow$  Circulations verticales :

Dans notre structure on a un seul type d'escalier (escalier à deux volées identiques) et une cage d'ascenseur qui facilite le déplacement entre les différents niveaux.

#### **Les balcons :**

On distingue dans notre structure un type de balcon en dalle pleine.

#### **Maçonnerie :**

Les murs extérieurs sont réalisés en doubles parois en briques creuses de  $(15 \text{ cm} ; 10 \text{ cm})$ séparées par un vide de 5 cm.

Les murs intérieurs sont réalisés en simple cloison en brique creuse de 10 cm d'épaisseur.

#### **Revêtement :**

- Enduit en plâtre pour les plafonds ;
- Enduit en ciment pour les murs extérieurs et les cloisons ;
- Revêtement à carrelage pour les planchers et
- Le plancher terrasse sera recouvert par une étanchéité multicouche imperméable évitant la pénétration des eaux pluviales.

#### **Terrasse** :

Les terrasses du bâtiment sont inaccessibles.

#### **Acrotère :**

Au niveau des terrasses inaccessibles, on adopte un acrotère de 0.6 m de hauteur.

#### **Isolation :**

L'isolation acoustique est assurée par le vide de corps creux et la masse du plancher, par contre au niveau de murs extérieurs l'isolation est assurée par le vide d'air entre les deux parois qui composent se dernier, et par la minimisation des ponts thermiques en cours de réalisation.

• A noter que l'isolation thermique est assurée par les couches de liège pour le plancher terrasse.

#### **I.2.2.2. Infrastructure :**

A partir du rapport géotechnique du sol, on a obtenu les informations suivantes :

- La contrainte admissible :  $\bar{\sigma}_{sol} = 2.5$  bars ;
- Poids volumique su sol :  $\gamma h = 17 \text{ kN/m3}$ ;
- Angle de frottement interne :  $\varphi = 35$ .

#### **I.3. Caractéristiques mécaniques des matériaux**

#### **I.3.1. Béton**

C'est un matériau de construction formé par un mélange de ciment, de granulats et d'eau, éventuellement complété par des adjuvants et des additions. Ce mélange, qui est mis en place sur le chantier ou en usine à l'état plastique, peut adopter des formes très diverses parce qu'il est modulable ; il durcit progressivement pour former finalement un monolithe.

 $Béton = Ciment +Gravier + Sable + Eau de gâchage.$ 

#### **I.3.1.1. Principaux caractéristiques et avantages de béton**

La réalisation d'un élément d'ouvrage en béton armé, comporte les 4 opérations :

- Exécution d'un coffrage (moule) en bois ou en métal ;
- La mise en place des armatures dans le coffrage ;
- Mise en place et « serrage » du béton dans le coffrage et
- Décoffrage « ou démoulage » après durcissement suffisant du béton.

Les principaux avantages du béton armé sont :

- **Economie** : le béton est plus économique que l'acier pour la transmission des efforts de compression, et son association avec les armatures en acier lui permet de résister à des efforts de traction.
- **Souplesse des formes**, elle résulte de la mise en œuvre du béton dans des coffrages auxquels on peut donner toutes les sortes de formes.
- **Résistance aux agents atmosphériques**, elle est assurée par un enrobage correct des armatures et une compacité convenable du béton.
- **Résistance au feu** : le béton armé résiste dans les bonnes conditions aux effets des incendies.
- **Finition des parements** : sous réserve de prendre certaines précautions dans la réalisation des coffrages et dans les choix des granulats.

En contrepartie, les risques de fissurations constituent un handicap pour le béton armé, et que le retrait et le fluage sont souvent des inconvénients dont il est difficile de palier tous les effets.

#### **I.3.1.2. Résistance mécanique**

#### **a) Résistance caractéristique à la compression :**

Le béton est caractérisé par sa bonne résistance à la compression, cette résistance est mesurée par la compression axiale d'un cylindre droit de 200 cm² de section. Lorsque les sollicitations s'exercent sur le béton à un âge de « j » jours inférieur à 28 jours. On se réfère à la résistance **fcj**. Obtenu au jour considéré, elle est évaluée par la formule

$$
f_{cj} = \frac{j}{a + b_j} \times f_{c28}
$$

#### **D'après l'article A2.1.13/ BAEL91 :**

Pour le choix de la valeur de fc28 on peut considérer que :

- Une résistance de **20 MPa** est facilement atteinte sur les chantiers convenablement outillés ;
- On obtient facilement **25 MPa** sur les chantiers faisant l'objet d'un contrôle régulier ;
- On peut obtenir **30 MPa** dans toutes les régions à condition, en outre, de choisir convenablement les matériaux et d'étudier la composition du béton.
- ✓ Pour notre étude on va opter pour fc28= **25 MPa.**

#### **b) Résistance caractéristique à la traction** :

Cette résistance est définie par la relation  $f_{t,i} = 0.6 + 0.06 f_{c,i}$ 

Cette formule n'est valable que pour les bétons courants dans la valeur de fcj ne dépasse pas60 MPa

• Pour  $fc_{28} = 25 \text{ MPa} \rightarrow ft_{28} = 2.1 \text{ MPa}$ 

#### **I.3.1.3. Méthode de calcul**

La connaissance plus précise du comportement du matériau béton armé acquise à la suite de nombreux essais effectués dans les différents pays a permis une modification profonde des principes des méthodes de calcul et a conduit à la méthode de calcul aux états limites.

#### **a) Définition des états limites :**

Un ouvrage doit être conçue et calculé de manière à présenter durant toute sa durée d'exploitation des sécurités appropriées vis-à-vis : Sa ruine totale ou partielle.

D'un comportement en service susceptible d'affecter gravement sa durabilité, son aspect, ou encore le confort des usagers.

Les états limites sont classés en deux catégories :

#### **Etat limite ultime (ELU) :**

Correspond à la ruine de l'ouvrage ou de l'un de ces éléments par perte d'équilibre statique, rupture, flambement. C'est-à-dire :

- Etat limite ultime d'équilibre statique non renversement de la structure.
- Etat limite ultime de résistance pour les matériaux constitues béton ou acier exemple : non rupture par écrasement du béton
- Etat limite ultime de stabilité de forme non flambement d'un poteau.

#### **Etat limite de service (ELS) :**

Au-delà du quels ne sont plus satisfaites les conditions normales d'exploitation et de durabilité (ouvertures des fissures, déformation, excessives des éléments porteurs).

#### **I.3.1.4. Déformation et contraintes de calcul**

- Etat limite ultime de résistance

Dans les calculs relatifs à l'état limite ultime de résistance on utilise pour le béton un diagramme conventionnel dit parabole- rectangle, et dans certains cas par mesure de simplification un diagramme rectangulaire.

#### **a) Diagramme parabole rectangle (B.A.E.L91 modifié 99.p80) :**

C'est un diagramme contraintes déformations du béton qui peut être utilisé dans le cas de E.L.U (en compression 2 ‰ et 3.5‰)

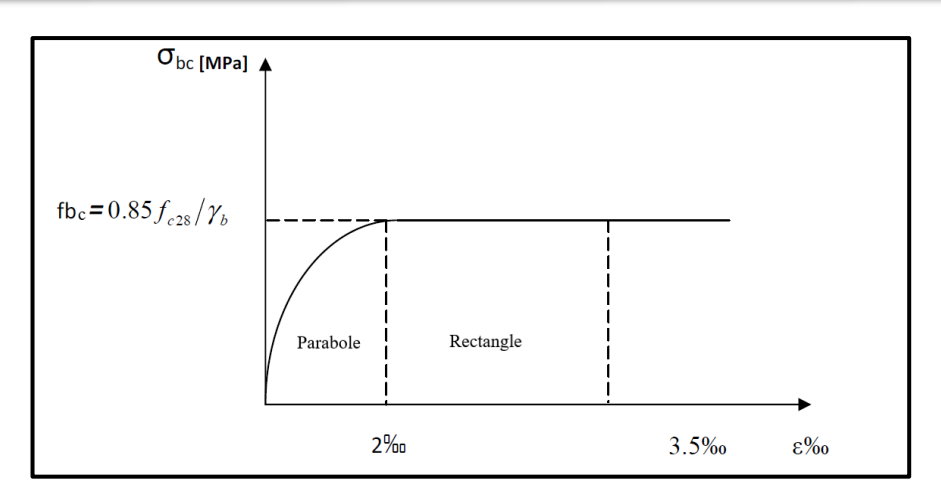

**Fig.I.3 :** Diagramme Parabole - Rectangle

#### **b) Diagramme rectangulaire (B.A.E.L91 modifié 99.p81) :**

Lorsque la section est partiellement comprimée, on peut utiliser un diagramme rectangulaire simplifié.

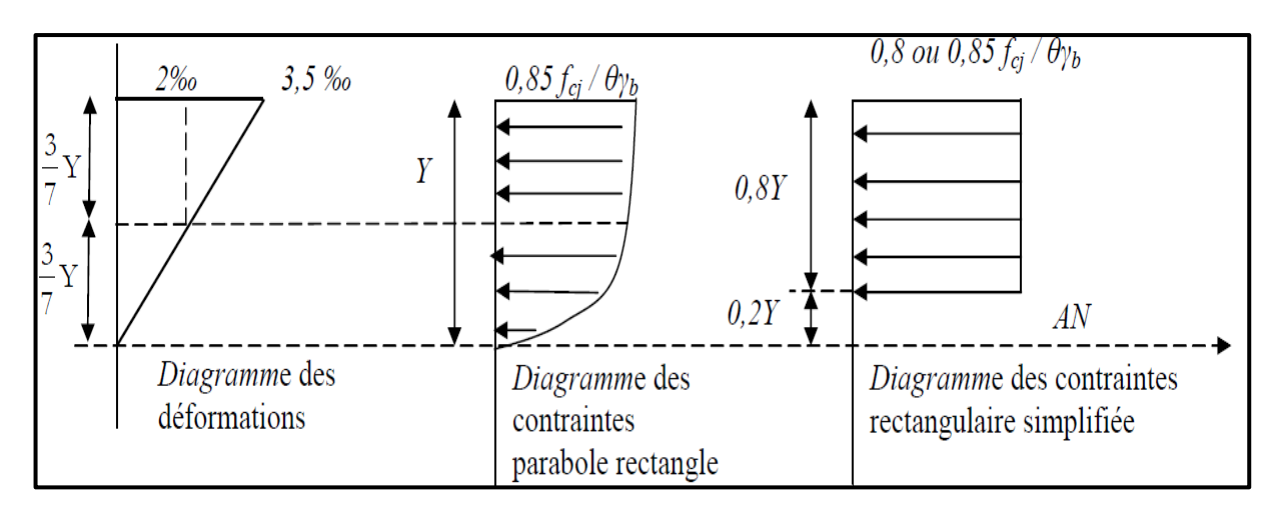

**Fig.I.4 :** Diagramme rectangulaire simplifié

Sur une distante de 0,2 y comptée à partir de l'axe neutre la contrainte est nulle. Sur la distance restante 0,8 y la contrainte à pour valeur 0,85 fcj / γb θ pour les zones comprimées dont la largeur est croissante ou constante vers les fibres les plus comprimées.

0,8 fcj / θ γb pour les zones comprimées dont la largeur est décroissante ou constante vers ces mêmes fibres.

#### **3.2. Acier**

Un acier est un alliage métallique constitué principalement de fer et de carbone (dans des proportions comprises entre 0,02 % et 2 % en masse pour le carbone).

C'est essentiellement la teneur en carbone qui confère à l'alliage les propriétés de l'acier. Il existe d'autres alliages à base de fer qui ne sont pas des aciers, comme les fontes et les ferroalliages.

Les aciers sont utilisés pour équilibrer les efforts de traction auxquels le béton ne résiste pas, ils se distinguent par leurs nuances et leurs états de surface (R.L, H.A).

Les aciers pour béton armé sont ceux de :

- Nuance douce pour 0,15 à 0,25% de carbone et
- Nuance mi- dure et dure pour 0,25 à 0,40% de carbone.

Dans la pratique, on utilise les nuances d'acier suivantes :

- Acier naturel FeE215, FeE235
- Treillis soudés de maille  $150 \times 150$  mm<sup>2</sup> avec  $\Phi = 3,5$ mm
- Le caractère mécanique servant de base aux justifications est la limite d'élasticité.
- Le module d'élasticité longitudinal de l'acier est pris égale à : Es = 200 000 MPa

 $\checkmark$  Dans le présent ouvrage, nous aurons à utiliser deux types d'aciers :

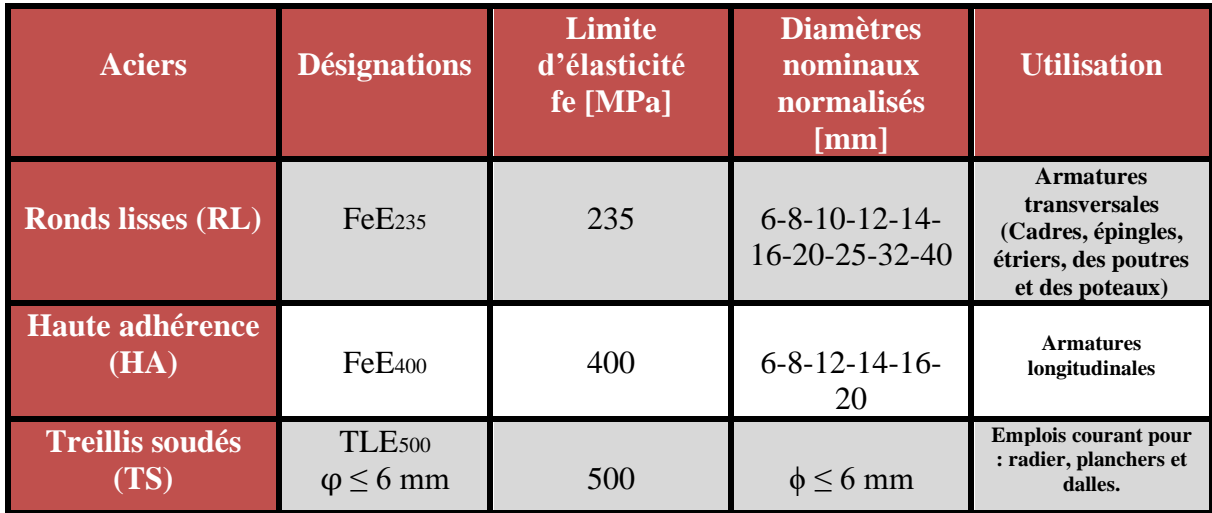

**Tableau.I.1 :** Différents types d'aciers utilisés et leurs caractéristiques.

#### **I.3.2.1. Diagramme déformation contrainte de calcul**

#### σ<sup>s</sup> = f (ε‰)

Dans les calculs relatifs aux états limites, on introduit un coefficient de sécurité γs qui a les valeurs suivantes :

 $γ_s = 1,15$  cas général  $\gamma_s = 1,00$  cas des combinaisons accidentelles. **a) Diagramme déformation- contrainte (B.A.E.L91 modifié 99.p78) :**

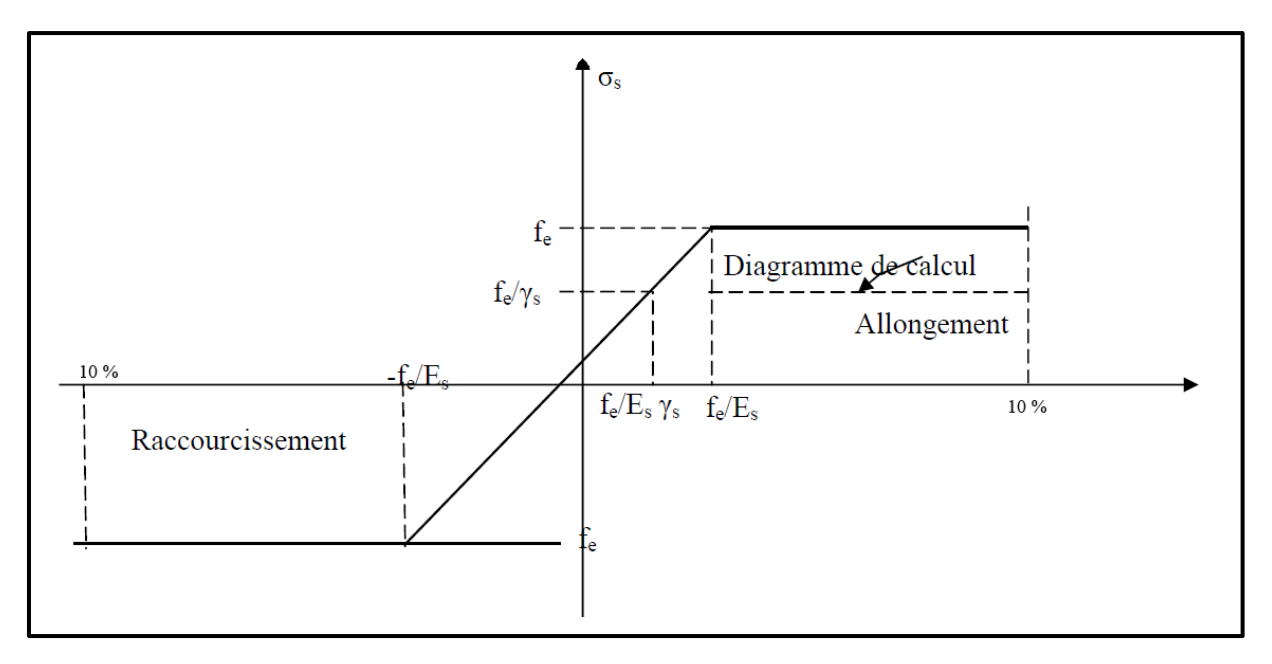

**Fig.I.5 :** Diagramme déformations- contraintes

#### **I.3.2.2. Contraintes limites de traction des armatures**

- Fissuration peu préjudiciable  $\bar{\sigma}_{st} \leq f_e$  pas de limitation
- Fissuration préjudiciable  $\bar{\sigma}_{st} = \min (2 / 3 \text{ f}_e ; 110 \sqrt{\eta \times f_{tj}} \text{ MPa})$
- Fissuration très préjudiciable  $\bar{\sigma}_{st} = \min (0.5 \text{ f}_e ; 90 \sqrt{\eta \times f_{ti}} \text{ MPa})$
- η : coefficient de fissuration
- $-\eta=1$ : pour des ronds lisses(RL)
- $\eta$ =1,6 : pour les hautes adhérences avec  $\Phi \ge 6$  mm (HA)

#### **a) Poids volumique :**

- ✓ Pour notre étude on va opter pour
- Béton armé  $\rightarrow \gamma_b = 25 \text{KN/m}^3$
- Béton non armé  $\rightarrow \gamma_b = 22KN/m^3$
- Acier  $\rightarrow \gamma_s = 78.5 \text{ KN/m}^3$

#### **I.3.2.3. Etats limites**

Suivant les règles BAEL on distingue deux états limites de calcul :

- $\checkmark$  Etats limite ultime de résistance E. L. U. R
- $\checkmark$  Etats limite de service

#### **a) E. L. U. R :**

Il consiste à l'équilibre entre les sollicitations d'action majorées et les résistances calculées en supposant que les matériaux atteignent les limites de rupture minorées ce qui correspond aussi aux règlements parasismiques algérienne R. P. A 99 vesion2003.

On doit par ailleurs vérifier que E. L. U. R n'est pas atteint en notant que les actions sismiques étant des actions accidentelles.

#### **i. Hypothèse de calcul :**

- Les sections planes avant déformation restent planes après déformation.
- Pas de glissement relatif entre les armatures et le béton.
- La résistance du béton à la traction est négligée.
- Le raccourcissement du béton est limité à :
- εbc=2‰ en compression simple
- εbc=3,5‰ en flexion simple et composée.
- L'allongement de l'acier est limité à  $\epsilon$ s =10‰.
- Les diagrammes déformations- contraintes sont définis pour :
- Le béton en compression.
- L'acier en traction et en compression.

#### **ii. Règle des trois pivots (B.A.E.L91 modifié 99.p83) :**

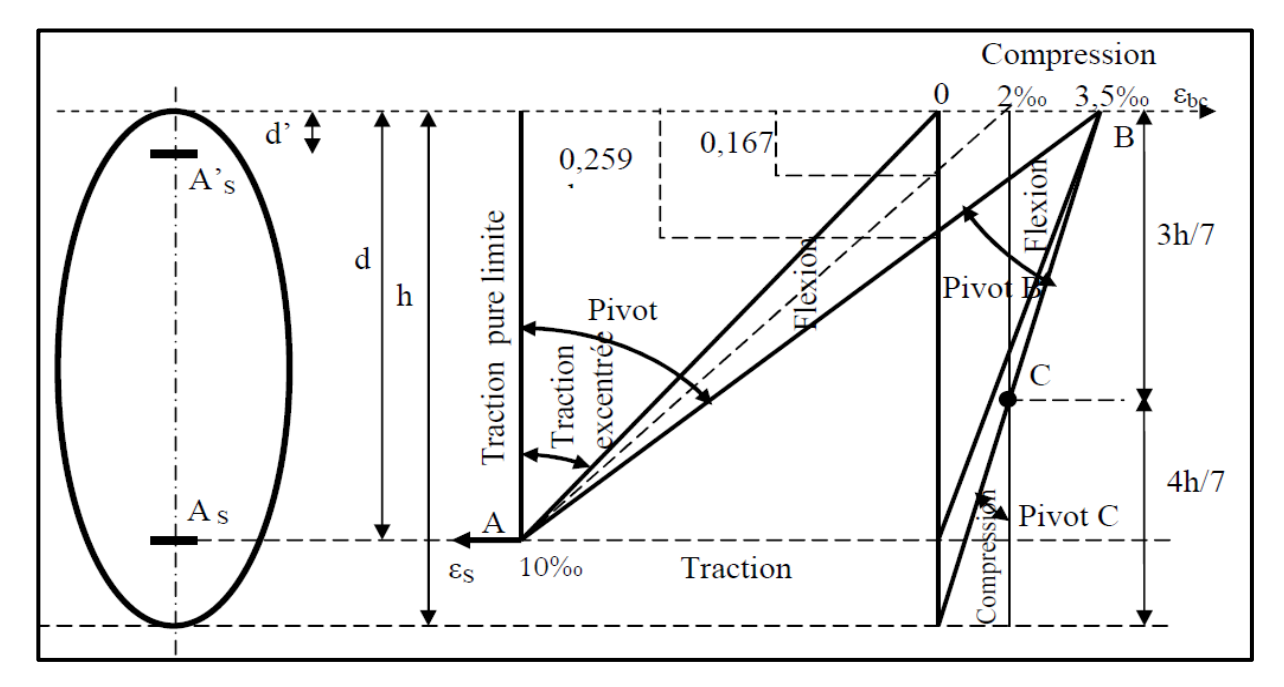

#### **Fig.I.6 :** Diagramme des déformations limites de la section : règle des trois pivots

Les positions limites que peut prendre le diagramme des déformations sont déterminées à partir des déformations limites du béton et de l'acier.

La déformation est représentée par une droite passant par l'un des pointes A. B ou C appelés pivots.

#### • **Traction pure** :

Toutes les fibres s'allongent de la même valeur, le béton se fissure et donc ne participe pas à l'équilibre des sollicitations, la pièce sera hors service lorsque la déformation de l'acier vaut 10‰ donc toute la section sera allongée de 10‰.

L'acier doit être reparti dans toute la section ; la limite correspond sur le diagramme à la verticale passant par A.

#### • **Traction excentrée :**

À la limite, la fibre la plus tendu aura un allongement de 10‰, la moins tendue  $\epsilon$ s < 10‰, plus l'excentrement augmente plus la tension minimale tend vers 0. Les droits de déformation pivotent donc autour de « A » jusqu'à la position AO.

#### • **Flexion (simple ou composée) :**

On ne peut dépasser la position AB qui correspond à un raccourcissement εbc=3,5‰ de la fibre de béton la plus comprimée l'état limite ultime est atteint avec  $\epsilon s = 10\%$  et  $\epsilon$ bc  $\leq 3,5\%$ .

- La position limite AB correspond à un axe neutre situé à la distance  $y=a.AB.d$ de la fibre la plus comprimée avec αAB =3,5/(10+3,5)=0,259 ; la flexion simple ou composée avec  $0 \le \alpha \le 0,259$  admet le pivot A.
- Le cas particulier où  $\epsilon s = 10\%$  et  $\epsilon b c = 2\%$  correspond à  $\alpha = 2 / (10+2)$  $\rightarrow \alpha = 0.167$
- Pour augmenter la zone comprimée on ne peut plus augmenter εbc au-delà de 3,5 ‰, il faut donc diminuer σs la droite des déformations pivote alors autour de B jusqu'à ce que :  $\epsilon s = 0$ ;  $\alpha = Y/d$  varie de 0,259 à 1
- La flexion simple ou composée avec armature tendues avec  $0,259 \le \alpha \le 1$  admet le pivot B.
- Si on fait tourner la droite autour de B la petite partie de section située audessous des armatures pourra travailler en partie de traction (pas de contrainte et les aciers seront comprimées, c'est de la flexion composée : la flexion composée avec aciers comprimés) section de béton partiellement comprimée avec  $1 \le \alpha \le h/d$  admet le pivot B.
- **Compression :**
- Si toute la section du béton est comprimée en compression simple, la déformation du béton ne peut pas dépasser εbc = 2‰
- La compression simple a composé admet le pivot C.
- $2\% \leq \text{ebc} \leq 3.5\%$  sur la fibre la plus comprimée
- $\text{e}$ bc  $\leq$  2 ‰ sur la fibre la plus moins comprimée.

#### $\frac{1}{\sqrt{2}}$  En résumé :

- $\checkmark$  Pivot A : traction simple ou composée, flexion avec état limite ultime atteint dans l'acier.
- $\checkmark$  Pivot B : flexion avec état limite ultime atteint dans béton.
- $\checkmark$  Pivot C : compression simple ou composée.

#### **b) E.L.S :**

Il consiste à l'équilibre des sollicitations d'action réelles (non majorées) et les sollicitations résistances calculées sans dépassement des contraintes limites.

Les calculs ne se font qu'en cas de fissuration préjudiciable ou très préjudiciable.

#### **i. Hypothèse de calcul :**

- Les sections droites restent planes.
- Il n'y a pas de glissement relatif entre les armatures et le béton.
- Le béton tendu est négligé.
- Les contraintes sont proportionnelles aux déformations.
- $\sigma bc = Eb \times ebc$ ;  $\sigma s = Es \times e s$
- Par convention(n) correspond ou rapport du module d'élasticité longitudinal de l'acier à celui du béton.
	- $n = ES / Eb = 15$  « coefficient d'équivalente »

#### **c) Sollicitations de calcul vis-à-vis des états limites :**

#### **i. Etat limite ultime :**

Les sollicitations de calcul sont déterminées à partir de la combinaison d'action suivante :

 $-1,35 \text{ G} + 1,5 \text{ O}.$ 

#### **ii. Etat limite de service :**

- Combinaison d'action suivante :  $G + Q$
- **iii.** S'il y a intervention des efforts horizontaux dus au séisme, les règles parasismiques algériennes ont prévu des combinaisons d'action suivantes :
	- G+Q+E
	- $G+Q \pm 1,2 E$
	- $-$  0,8 G+E
	- ➢ **Avec**
	- G : charge permanente ;
	- Q : charge d'exploitation ;
	- E : effort de séisme ;

# *Chapitre II*

# *Pré*

# *dimensionnement des éléments résistants de la structure*

#### **II.1. Introduction**

Le pré dimensionnement des éléments résistants (les planchers, les poutres, les poteaux, les voiles) est une étape régie par des lois empiriques. Cette étape représente le point de départ et la base de la justification à la résistance, la stabilité et la durabilité de l'ouvrage aux sollicitations suivantes :

#### **Sollicitations verticales**

Elles sont dues aux charges permanentes et aux surcharges d'exploitation de plancher, poutrelle, poutres et poteaux et finalement transmises au sol par les fondations.

#### **Sollicitations horizontales**

Elles sont généralement d'origine sismique vent et sont requises par les éléments de contreventement constitué par les portiques, Le pré dimensionnement de tous les éléments de l'ossature est conforme aux règles **B.A.E.L 91**, **CBA93**et **R.P.A 99 V2003**.

#### **II.2. Pré dimensionnement des poutres**

Les poutres sont des éléments porteurs horizontaux en béton armé, leur pré–dimensionnements effectue par des formules données par les BAEL91, et vérifiées selon le règlement parasismique Algérien en vigueur (RPA99) (1).

Les 2 étapes précédentes sont résumées comme suit :

#### **Selon les règles BAEL 91 (Critère de la flèche**) **:**

• La hauteur **h** de la poutre doit être :  $L_{max}$  $L_{max}$ 

$$
\frac{2\max}{15} \le \mathbf{h} \le \frac{2\max}{10}
$$

- La largeur b de la poutre doit être :  $0.3h$  ≤ **b** ≤ 0.7*h*
- ➢ Avec :
- **Lmax** : portée de la poutre
- **h** : hauteur de la poutre
- **b** : largeur de la poutre

#### **Selon l'article 7.5.1/ RPA99, V2003**

• La hauteur h de la poutre doit être :

#### $h > 30$  cm

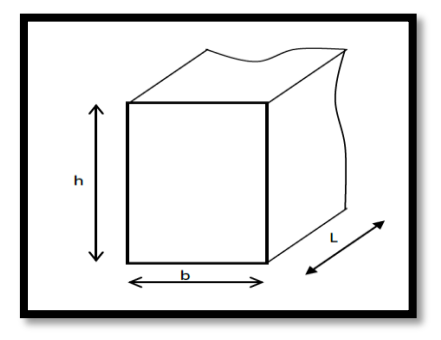

**Fig.II.1 :** Section de la poutre

• La largeur b de la poutre doit être :

 **cm** 

• Le rapport hauteur largeur doit être :

$$
4 \geq \frac{h}{b}
$$

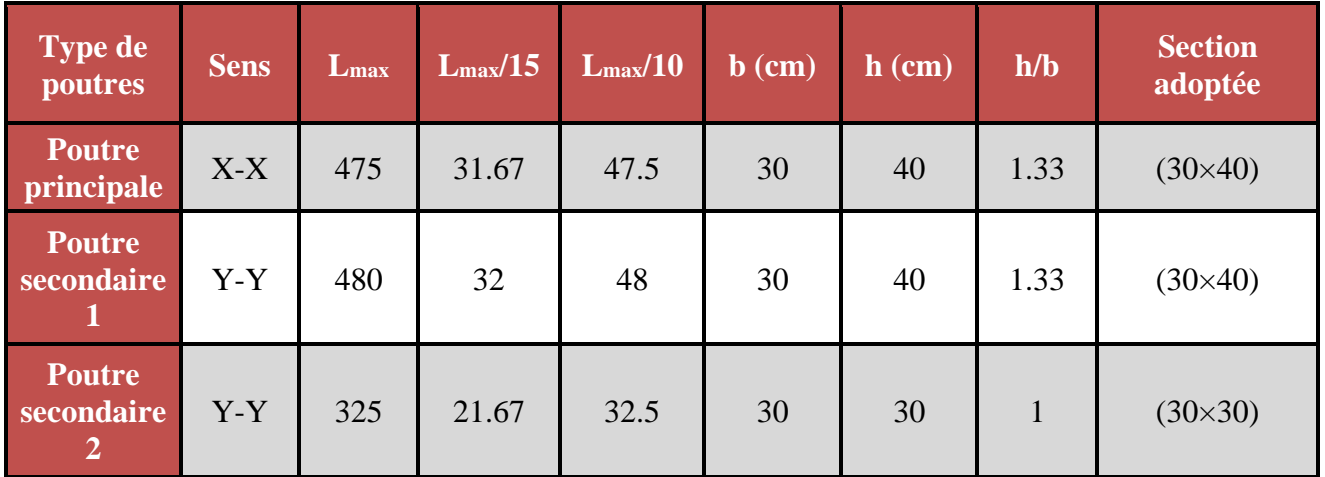

 **Tableau.II.1 :** Dimension des sections des poutres.

#### **II.3. Pré dimensionnement des planchers**

#### **II.3.1. Planchers dalle pleine**

Dans notre projet, le plancher en dalle pleine est utilisé aux niveaux du rez-de-chaussée. Pour des raisons de flexibilité et de rigidité, la détermination de l'épaisseur de la dalle pleine doit prendre en compte les paramètres suivants :

#### **II.3.1.1 Le type de dalle pleine**

- **a) Cas d'une dalle qui porte dans 1 sens (sur 4 appuis)**
- $\rho = \frac{L_x}{L_x}$ ≤ 0.4**[Article A.8.2, 31 / BAEL91**]
- **b) Cas d'une dalle qui porte suivant 2 sens (sur 4 appuis)**
- $0.4 \leq \rho \leq 1$ [Article A.8.2, 31 / BAEL91]
- ➢ Avec
- $(Lx \le Ly)$ ;
- Lx : La petite dimension du panneau de la dalle en (m) ;
- Ly : La grande dimension du panneau de la dalle la plus sollicité en (m).

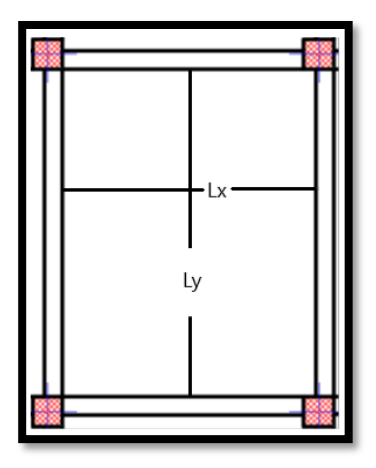

**Fig.II.2** : Dimensions du panneau de dalle (le cas le plus défavorable)
#### **II.3.1.2 Le type de la travée étudiée**

- **a) Travée isostatique** : c'est une travée sur deux appuis simples ;
- **b) Travée intermédiaire** : c'est une travée sur deux appuis avec prise en compte de la continuité.

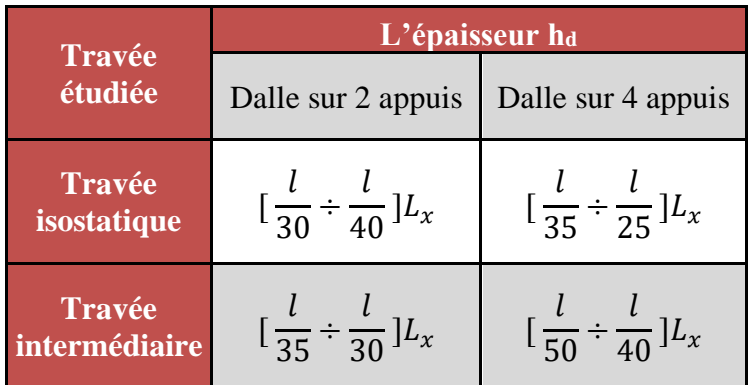

**Tableau.II.2 :**Types des travées de la dalle pleine. **Tableau.II.2 :** Types des travées de la dalle pleine.

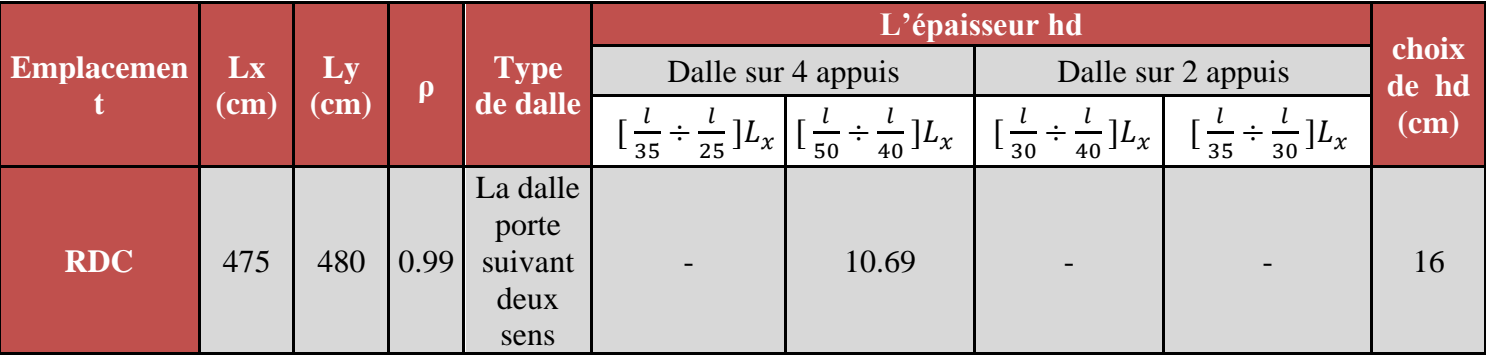

Tableau.II.3 : Dimension des dalles pleines.

#### **II.3.1.3. Choix de hd**

- **a) Condition d'isolation acoustique**
- Contre les bruits aériens : hd  $\times$  2500  $\ge$  350 Kg/m2  $\rightarrow$  hd = 14 cm.
- Contre les bruits d'impacts : hd  $\times$  2500 > 400 Kg/m2  $\rightarrow$  hd = 16 cm.
- **Condition de sécurité en matière d'incendie**
- Pour une heure de coupe de feu :  $hd = 7$  cm.
- Pour deux heures de coupe de feu :  $hd = 11$  cm.
- Pour quatre heures de coupe de feu :  $hd = 17.5$  cm.

#### **II.3.2. Planchers à corps creux**

Vu que les différents niveaux ne sont pas fortement chargés, on utilise des planchers à corps creux.

Ils sont constitués d'une dalle de compression ferraillée et de corps creux reposant sur des poutrelles préfabriquées disposées suivant la petite portée et leurs fonctions essentielles :

- La transmission des charges verticales aux éléments porteurs.
- La transmission des efforts horizontaux aux différents éléments de contreventement.
- L'isolation thermique et phonique d'où l'assurance du confort et de la protection des occupants

On opte pour des planchers à corps creux et ceci pour les raisons suivantes :

- La facilité de réalisation ;
- Diminuer le poids de la structure ;
- L'épaisseur des dalles dépend des conditions d'utilisation et de résistance.

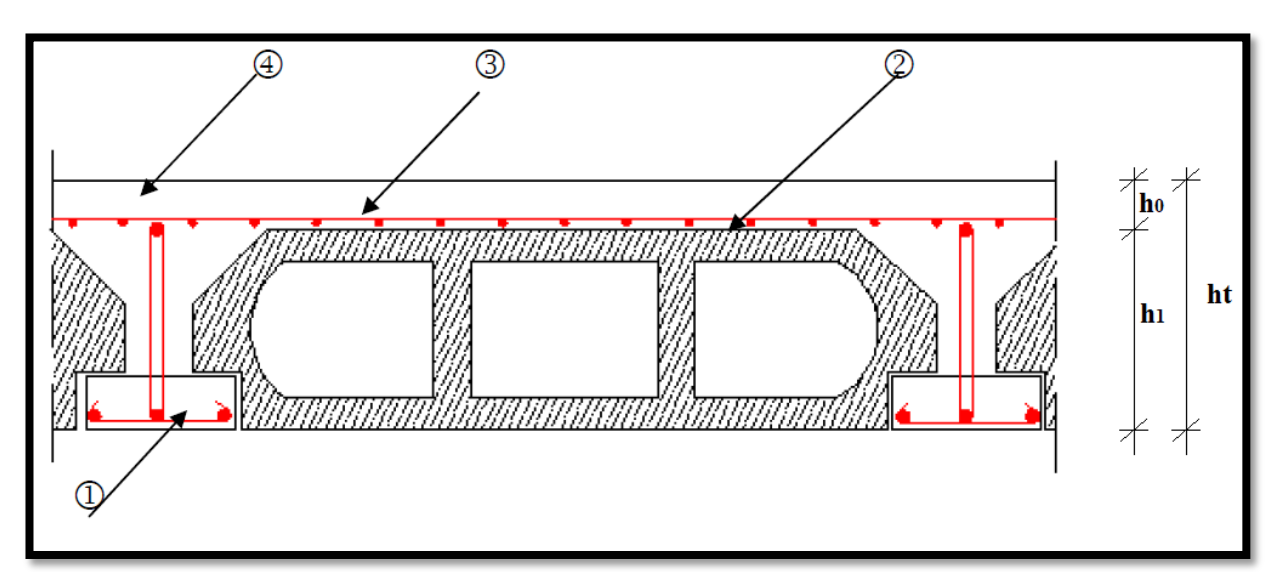

**Fig.II.3**: Coupe verticale du plancher **Fig.II.3** : Coupe verticale du plancher

- ➢ Avec :
- ht: L'épaisseur totale du plancher en (cm);
- **h0** : La hauteur de la dalle de compression en (cm) ;
- $\mathbf{h1}$  : La hauteur du corps creux en (cm);
- **1 :** Poutrelle ;
- **2 :** Corps creux ;
- **3 :** Treillis soudé ;
- **4 :** Dalle de compression.

D'après **Article 7.6.8,424/BAEL91**, Le dimensionnement se résumé au dimensionnement d'une poutrelle, et donc l'utilisation de la condition de flèche :

$$
\frac{l_{max}}{25} \ge h_t \ge \frac{l_{max}}{20}
$$

- ➢ Avec :
- Longueur max d'une travée de la poutrelle entre nus des appuis.

$$
\circ \quad l_{max} = 480 - 30 = 450 \text{ cm}
$$

$$
\circ \quad \frac{450}{25} \ge h_t \ge \frac{450}{20} \to \quad 18.00 \, \text{cm} \ge h_t \ge 22.50 \, \text{cm}
$$

 $\checkmark$  D'où on adopte une dalle à corps creux d'épaisseur (16+4)

# **II.3.2.1. Dimensionnement des poutrelles**

- 
$$
b1 = \min\left(\frac{\ln}{2}; \frac{\ln ax}{10}; 6h_0\right)
$$

$$
\triangleright \quad \text{Avec}:
$$

- ln : distance entre axes des nervures =  $60 \text{ cm}$  et h $0=4 \text{ cm}$
- $b_1 = \min \left( \frac{60}{2} \right)$  $\frac{50}{2}$ ;  $\frac{415}{10}$  $\frac{15}{10}$ ; 6 \* 4) = min (30; 41.5; 24)

$$
b_1 = 24 \text{ cm}
$$

 $\checkmark$  b<sub>0</sub>  $\geq \frac{h_t}{2}$  $\frac{h_{\rm t}}{2}$   $\rightarrow$   $b0 \ge \frac{20}{2}$  $\frac{20}{2}$  = 10 cm  $\rightarrow$  0n adopte b<sub>0</sub> = 12 cm

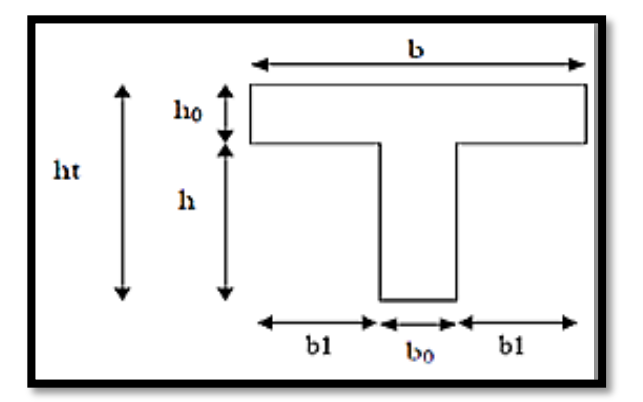

F**ig.II.4** : Section de la poutrelle

# • **Condition d'isolation thermique**

Le confort et l'isolation phonique exigent une épaisseur minimale de : 20 cm.

 $h_{min} \geq 20$  cm, d'où on a :  $h_t = 20$  cm  $\geq 20$  cm  $\rightarrow$  condition vérifiée.

# **II.4. Pré dimensionnement des poteaux**

# **II.4.1. Procédure de calcul**

- La procédure de calcul se fera comme suit :
- Les poteaux seront supposés sollicités à la compression simple.
- Plusieurs poteaux seront considérés pour chaque niveau, et on retiendra que le poteau le plus sollicité.
- Tous les poteaux seront de section carrée.

# **II.4.2. Descente de charges**

# **II.4.2.1Evaluation des charges et des surcharges**

La descente de charges a pour but de déterminer les charges et les surcharges revenant à chaque élément porteur au niveau de chaque plancher.

#### **II.4.2.2 Charges permanentes (G)**

# **Estimation des charges et des surcharges des planchers.**

La structure présente 2 types de plancher :

- Plancher en corps creux pour les étages courant et terrasse ;
- Plancher en dalle pleine pour cage d'escalier, balcon et haut du sous-sol.

# ➢ **Les planchers en corps creux**

# **i. Plancher terrasse**

Notre plancher terrasse est inaccessible et réalisé en corps creux surmonté de plusieurs couches de Protection en forme de pente facilitant l'évacuation des eaux pluviales.

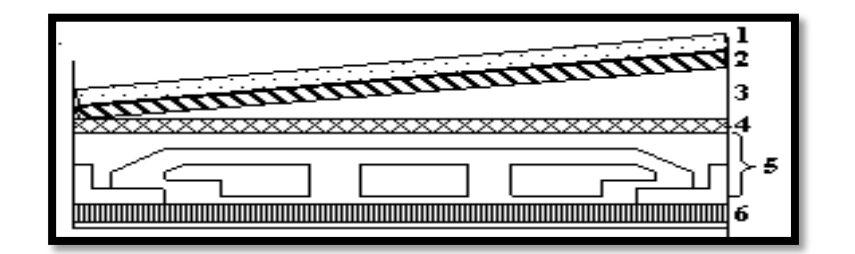

F**ig.II.5** : Plancher terrasse (corps creux).

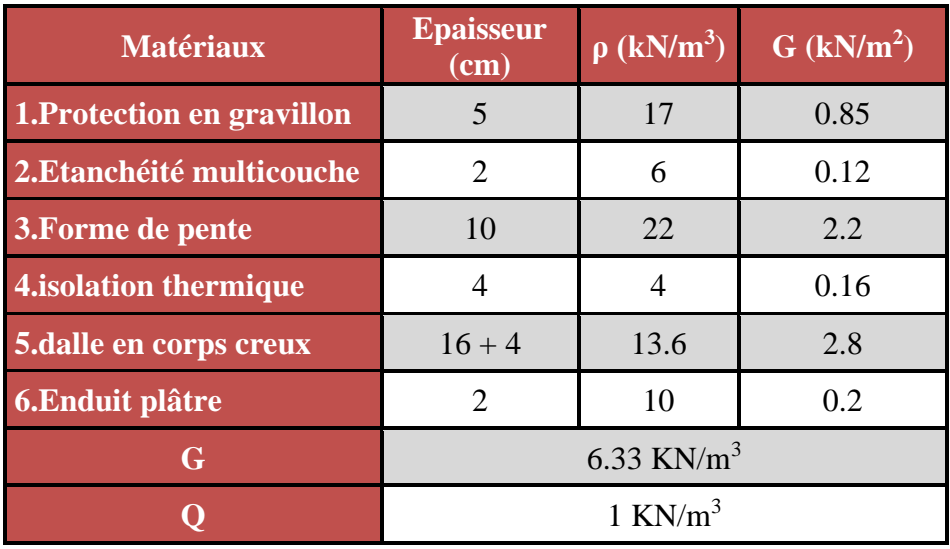

**Tableau.II.4 :** Charges permanentes du Plancher terrasse en corps creux**.**

# **ii. Plancher étage courant**

La figure ci-dessous nous donne les différentes couches du plancher de l'étage courant en corps creux

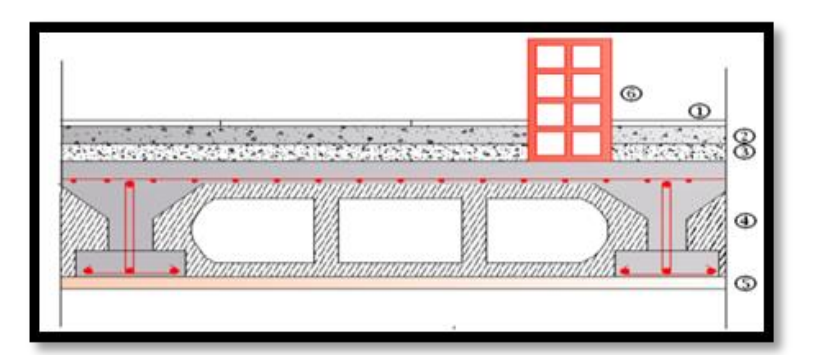

Fig.II.6 : Plancher étage courant (corps creux).

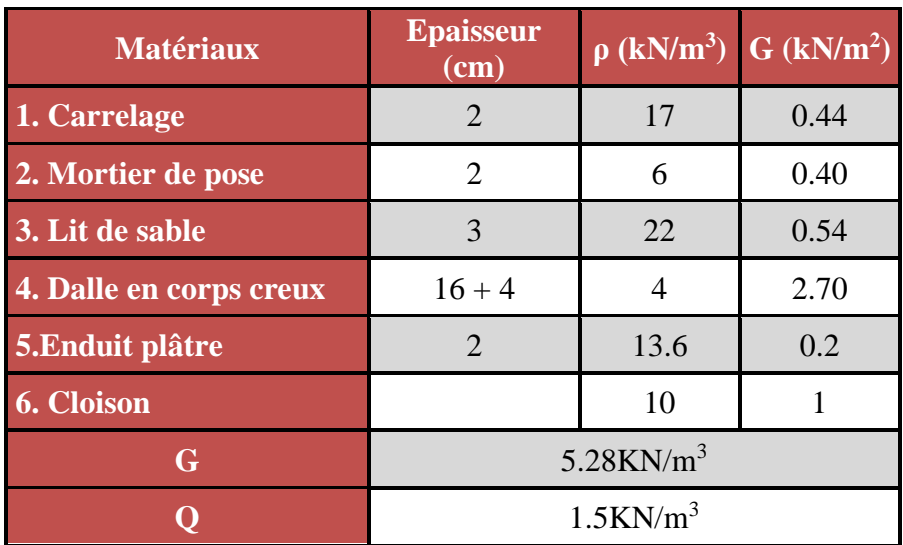

**Tableau.II.5** *:* Charges permanentes du Plancher courant en corps creux (habitation)*.*

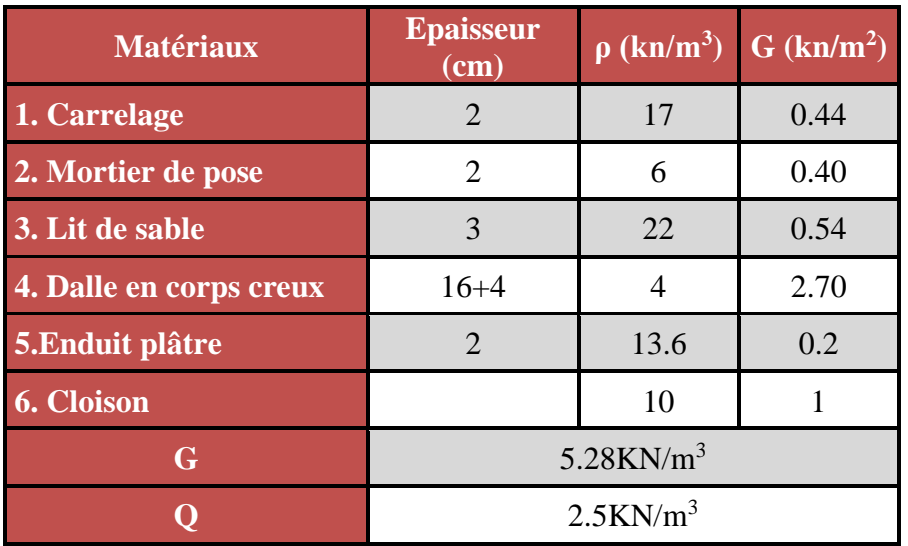

**Tableau.II.6 :** Charges permanentes du Plancher Haut RDC en corps creux (Bureaux).

# ➢ **Les planchers en dalle pleine**

La figure ci-dessous nous donne les différentes couches du plancher haut sous-sol en dalle pleine.

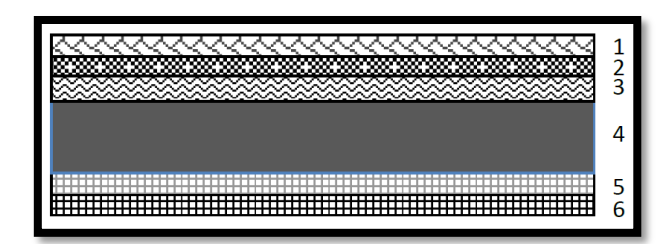

F**ig.II.7** : Plancher RDC (Plancher Haut sous-sol) en dalle pleine.

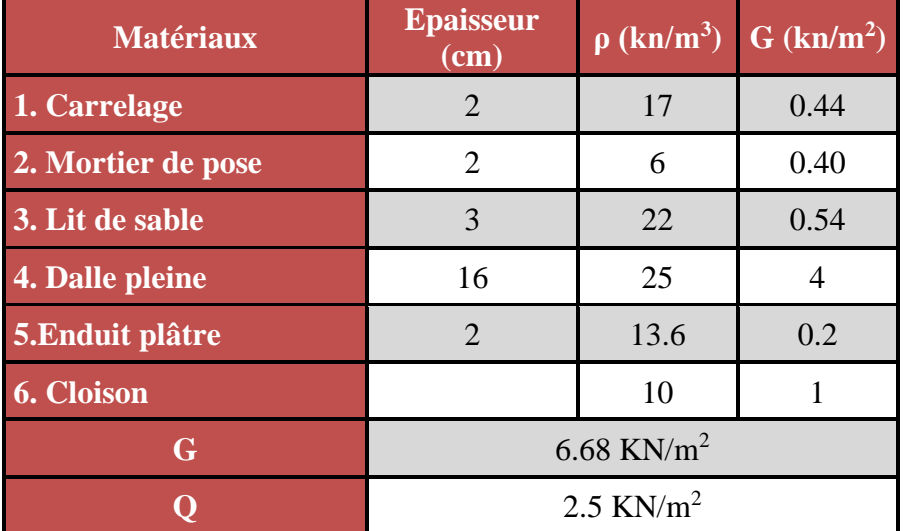

**Tableau.II.7 :** Charges permanentes du Plancher Haut S-Sol en dalle plein (commerciale)*.*

# ➢ **Maçonnerie**

La maçonnerie utilisée est en brique (en double cloison) avec 30% d'ouverture.

# **i. Mur extérieur :**

La figure ci-dessous nous donne un mur extérieur en double cloison en brique creuse.

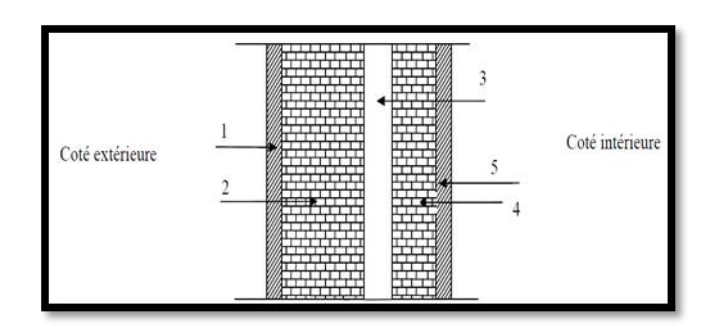

F**ig.II.8** : Coupe transversale du mur extérieur

| <b>Matériaux</b> | <b>Epaisseur</b><br>$cm$ ) |    | $\rho$ (kN/m <sup>3</sup> ) G (kN/m <sup>2</sup> ) |
|------------------|----------------------------|----|----------------------------------------------------|
| 1. Enduit plâtre | $\mathcal{D}_{\cdot}$      | 12 | 0.24                                               |
| 2. Brique creuse | 10                         | 9  | 0.9                                                |
| 3. Lame d'air    | 5                          |    |                                                    |
| 4. Brique creuse | 15                         | 14 | 2.1                                                |
| 5. Enduit ciment | 2                          | 20 | 0.4                                                |
|                  | 3.64 KN/ $m^3$             |    |                                                    |

**Tableau.II.8 :** Charges permanentes du mur extérieur.

# **ii. Mur intérieur :**

La figure ci-dessous nous donne un mur intérieur en brique creuse.

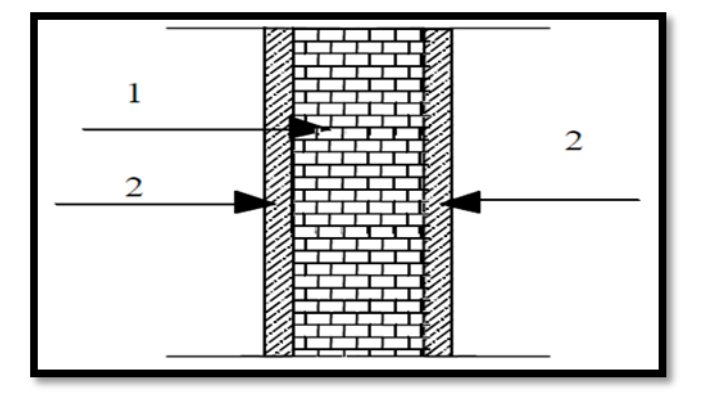

F**ig.II.8** : Coupe transversale du mur intérieur

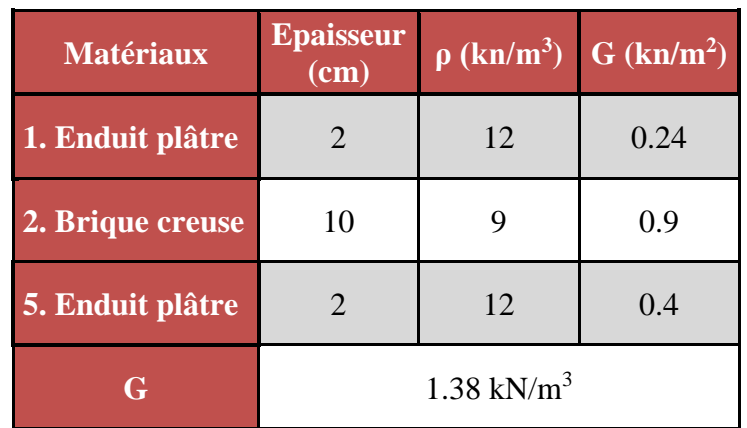

**Tableau.II.9 :** Charges permanentes du mur extérieur.

# **II.4.2.3 Surcharge d'exploitation (Q)**

Le calcul est basé en premier lieu sur la section du poteau le plus sollicité (poteau central), surface afférente est la surface résultante de la moitié des panneaux entourant le poteau (F**ig.II.9).**

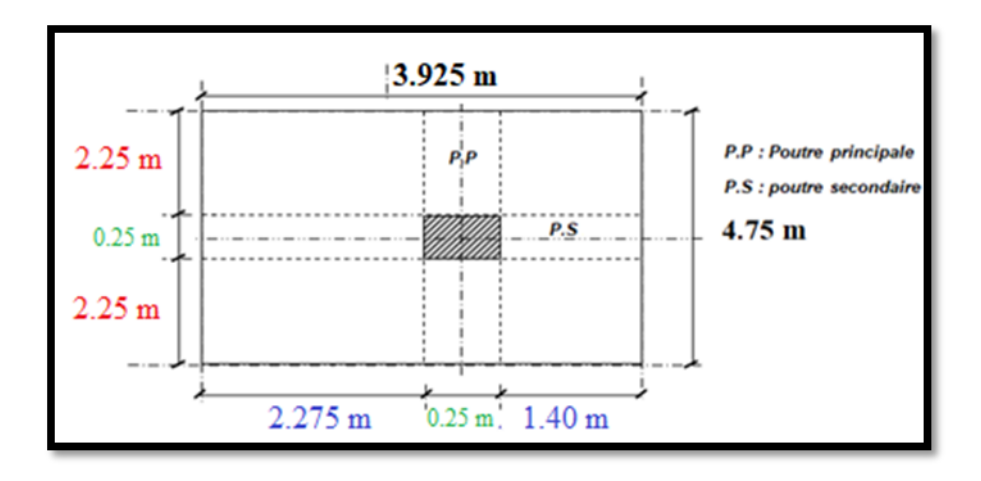

F**ig.II.9** : Surface d'afférente du poteau C4 (poteau central)

#### **a) Surface afférente**

 $S<sub>plancher</sub> = S1+S2+S3+S4$ 

 $S_{\text{planet}} = 2 \times (2.25 \times 2.275) + 2 \times (1.4 \times 2.25)$ 

 $S<sub>planet</sub> = 16.54 m<sup>2</sup>$ 

# **b) Poids des planchers :**

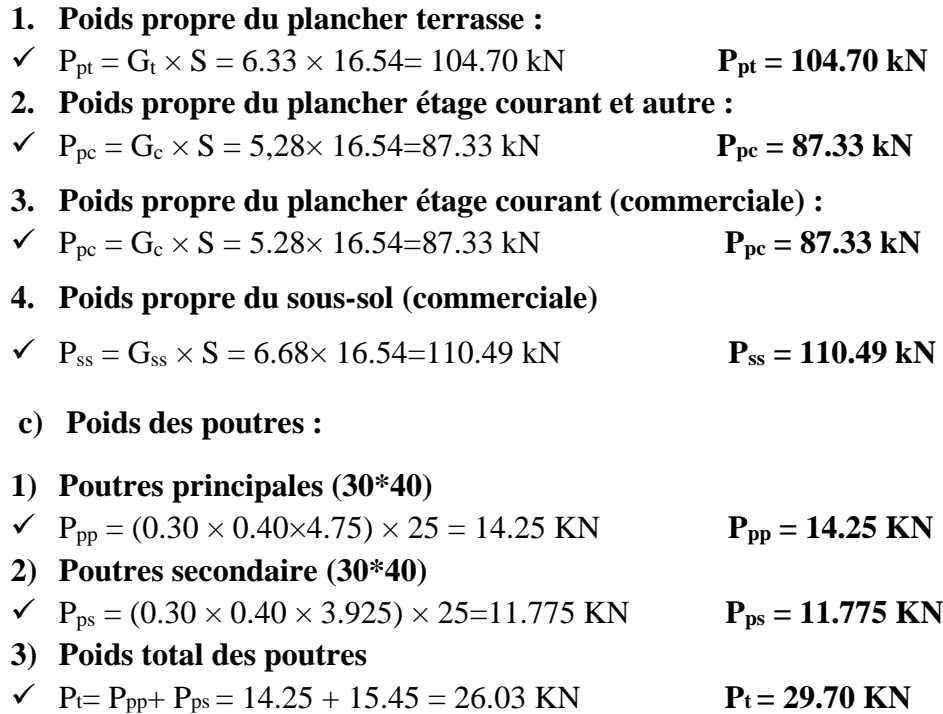

**Surface afférente [m2] Surcharges d'exploitation Q [kN] Plancher terrasse 16.54** 16.54 1.00 kN/m<sup>2</sup> 16.54 **Plancher étage courant (habitation)** 16.54 1.50 kN/m<sup>2</sup> 24.81 **Plancher haut RDC (commerciale)** 16.54 2.50 kN/m<sup>2</sup> 41.35 **Plancher haut sous-sol (commerciale)** 16.54 2.50 kN/m<sup>2</sup> 41.35 **Escaliers desservants les**  aliers desservants les<br>différents étages différents étages 41.35 **Balcons** 16.54 3.50 kN/m<sup>2</sup> 57.89

**d)** Les surcharges d'exploitation de chaque niveau sont illustrées sur le tableau suivant :

**Tableau.II.10 :** surcharges d'exploitation de chaque niveau.

# **II.4.3 Critère de résistance : [Article B.8.4, 1 / BAEL91]**

Soit :

• **Nu** : Effort normal résistant ultime agissant sur le poteau en [kN].

On sait que :

- $N_U \leq \alpha \left[ \left( \frac{B_r \times f_{C_{28}}}{0.90 \times 10^{-10}} \right) \right]$  $\left(\frac{B_r \times f_{c_{28}}}{0.90 \times \gamma_b}\right) + \left(\frac{A \times f_e}{\gamma_s}\right)$  $\left(\frac{R_{\text{te}}}{\gamma_{\text{s}}}\right)\right]$  ……….. (1).
- ➢ Avec :
- **-** γ<sup>b</sup> : Coefficient de sécurité du béton = 1.5 ;
- **-** γ<sup>s</sup> : Coefficient de sécurité de l'acier = 1.15 ;
- **-**  $fc_{28}$ : Résistance à la compression du béton ( $fc_{28} = 25 \text{ MPa}$ );
- **-** f<sup>e</sup> : Nuance de l'acier (limite élastique ; fe = 400 MPa) ;
- **-** A : Section d'acier comprimé prise en compte dans le calcul ;
- B<sub>r</sub>: Section réduite du poteau en (cm<sup>2</sup>), obtenue en déduisant de la section réelle 2 cm d'épaisseur sur toute sa périphérie
- ➢ Avec :
- **-**  $**B**<sub>r</sub> = (a 2) \times (b 2)$  **section rectangulaire.**

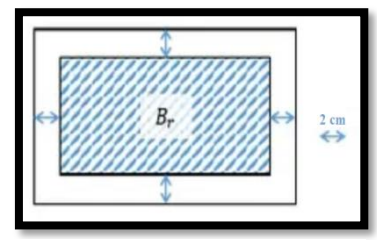

F**ig.II.10** : Section réduite du béton.

- α: Coefficient qui dépend de l'élancement mécanique λ, et qui prend les valeurs suivantes :

$$
\alpha = \frac{0.85}{1 + 0.2(\frac{\lambda}{35})^2} \text{Pour } \lambda \le 50
$$
  

$$
\alpha = 0.60 \times (\frac{\lambda}{35})^2 \text{ Pour } \lambda \le 70
$$

Il est préférable de prendre  $λ ≤ 50$  pour que toutes les armatures participent à la résistance.

Pour notre calcul, on prend  $\lambda = 35$ .

• **D'après les règles de C.B.A 93 :**

$$
\rightarrow \text{ On prend} \quad \frac{A}{B_r} = 1\% = 0.01
$$

 $\lambda = 35$ :

$$
\rightarrow \alpha = \frac{0.85}{1 + 0.2(\frac{\lambda}{35})^2} = 0.708
$$

• **Formule 1 est simplifiée et devient :**

$$
\rightarrow B_r \geq \frac{\beta \times N_U}{\left[\left(\frac{\sigma_{bc}}{\sigma.9}\right) + 0.85 \frac{A}{B_r}\right) \times \sigma_s} \bigg]. \quad \ \ \textrm{ (2).}
$$

➢ Avec

- 
$$
Br = (a - 0.02) \times (b - 0.02)
$$

$$
- \quad \sigma_{bc} = \frac{0.85 \times 25}{1.5} = 14.17
$$

- $Nu = 1.35N_{g+}1.5N_{q}$
- avec  $\lambda = 35 \rightarrow \beta = 1 + 0.2(\frac{\lambda}{2})$  $\frac{\lambda}{35}$ )<sup>2</sup> = 1.2

$$
- \quad \sigma_s = \frac{f_e}{\gamma_s} = 348 \text{ MPa} \quad \text{fe} = 400
$$

• **Après substitution dans l'équation, la formule 2 devient :**

$$
B_r \ge \frac{(1.2 \times N_u)}{\left[\left(\frac{14.17}{0.90}\right) + 0.85 \times \left(\frac{1}{100}\right)\left(\frac{400}{1.15}\right)\right]} \rightarrow B_r \ge 0.0064 N_u
$$

#### **II.4.4 La loi de dégression : [Article IV.6.3/DTR.B.C 2.2]**

D'après le **DTR CB 2 .2**, pour un nombre d'étages qui composent la tour étudiée n ≥5, en doit tenir compte de la loi de dégression pour des surcharges d'exploitation différentes.

 $S0 = Q0$ 

 $S1 = 00 +01$ 

 $S2 = Q0 + 0.95 (Q1 + Q2)$ 

 $S3 = Q0 + 0.9(Q1+Q2+Q3)$ 

 $S4 = Q0 + 0.85(Q1+Q2+Q3+Q4)$ 

 $Sn = Q0 + [(3+n)/2n]$ .  $(Q1+Q2+Q3+Q4+...$  Qn

| $\mathbf{Q}_0$                         |  |
|----------------------------------------|--|
|                                        |  |
|                                        |  |
| $\frac{Q_1}{Q_2}$<br>$\frac{Q_3}{Q_3}$ |  |
| $Q_4$                                  |  |
| $Q_n$                                  |  |
|                                        |  |

F**ig.II.11** : dégression de charge

#### **Pour n> 9**

Coefficients de dégression des surcharges :

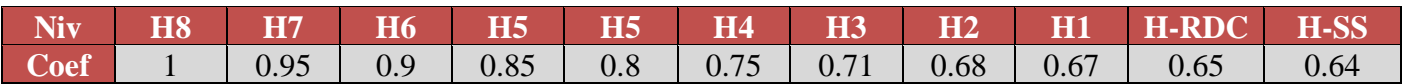

# **II.4.5. Condition de l'article 7.4.1/ RPA 99, V2003**

Les dimensions de la section transversale des poteaux doivent satisfaire les conditions suivantes

 $\overline{\text{4}}$  Vérification des exigences du RPA (Art 7.4.1):

Min (b1, h1) ≥ 30 cm …………………. (1) Min (b1, h1) ≥ 20 ……………………………. (2) 1  $\frac{1}{4} < \frac{b_1}{h_1}$ ℎ1 < 4……………………………………… (3)

• Les sections adoptées :

 $(40\times40)$  cm<sup>2</sup> $\rightarrow$  pour le SOUS-SOL et RDC.

 $(35x35)$  cm<sup>2</sup> $\rightarrow$  pour 1<sup>er</sup> jusqu'à 3

 $(30x30)$  cm<sup>2</sup>→ pour 4<sup>ème</sup> jusqu'à 9<sup>ème</sup>l'étage.

 $\sim$  Les conditions du RPA sont vérifiées.

#### **II.4.6 Critère de flambement**

Le flambement est un phénomène d'instabilité de forme qui peut survenir dans les éléments comprimés (de façon excentré ou non) des structures, lorsque les éléments sont élancés, la vérification consiste à calculer l'élancement qui doit satisfaire l'inégalité suivante :

$$
\lambda = \frac{l_f}{i} < 35 \ \dots \dots \dots \tag{3}
$$

Avec :

- $\bullet \lambda$ : Elancement du poteau ;
- Lf : Langueur de flambement (Lf =  $0.7 l_0$ );
- $\bullet$  i : Rayon de giration (I/B)  $^{1/2}$ ;
- B : Section transversale du Poteau (B=h× b) ;
- $\bullet$  l<sub>0</sub> : Langueur libre du poteau et
- I: Moment d'inertie (I= $bh^3/12$ ).

La formule 3 est simplifiée et devient

$$
\lambda = \frac{\sqrt{12} \times 0.7 \times l_0}{h} < 35
$$

# **II.4.6.1Vérification des poteaux au flambement**

- **Poteaux du sous-sol de section (40x40) et hauteur de 357 cm**
- $L_0 = 3{,}57-0.40 = 3.17$  m = 317 cm
- $-h=0,40 \text{ m} = 40 \text{ cm}$
- $\lambda = \frac{\sqrt{12 * L_f}}{h}$  $\frac{2*L_f}{h} = \frac{\sqrt{12}*0.7*317}{40}$  $\frac{6.7*317}{40} = 19.21 < 35$
- **Poteaux du RDC de section (40x40) et hauteur de 408 cm**
- $L_0 = 4,08 0.40 = 3.68$  m = 368 cm
- $h=0,40 \text{ m} = 40 \text{ cm}$

$$
\lambda = \frac{\sqrt{12 * L_f}}{h} = \frac{\sqrt{12 * 0.7 * 368}}{40} = 22.31 < 35
$$

- **Poteaux du 1 erjusqu'à 3èmel'étage de section (35x35) et hauteur de 306 cm**
- $L_0 = 3,06 0.40 = 2.66$  m = 266 cm
- $h = 0,40$  m = 40 cm

- 
$$
\lambda = \frac{\sqrt{12} * L_f}{h} = \frac{\sqrt{12} * 0.7 * 266}{35} = 18.43 < 35
$$

- **Poteaux du 4 erjusqu'à 9 èmel'étage de section (30x30) et hauteur de 306 cm**
- $L_0 = 3,06 0.40 = 2.66$  m = 266 cm
- $h = 0,40$  m = 40 cm  $\lambda = \frac{\sqrt{12 * L_f}}{h}$  $\frac{2 * L_f}{h} = \frac{\sqrt{12 * 0.7 * 266}}{30}$  $\frac{6.7*266}{30} = 21.50 < 35$
- ➢ Tous les poteaux vérifient la condition de non flambement.

Chapitre 2

Pré dimensionnement des éléments résistants de la structure

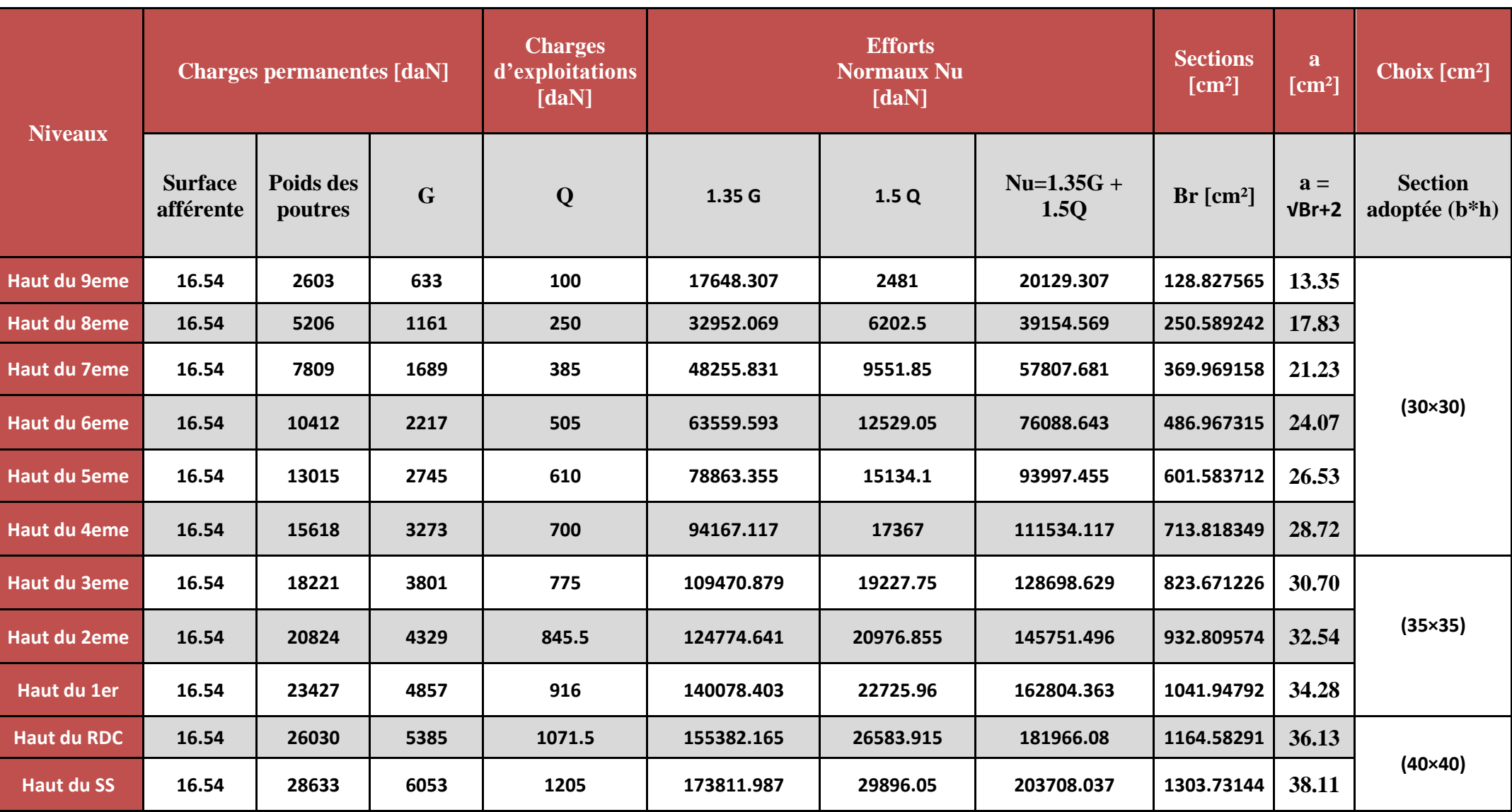

**Tabeau.II.11 :** Pré dimensionnement des poteaux

# **II.5. Pré dimensionnement des voiles**

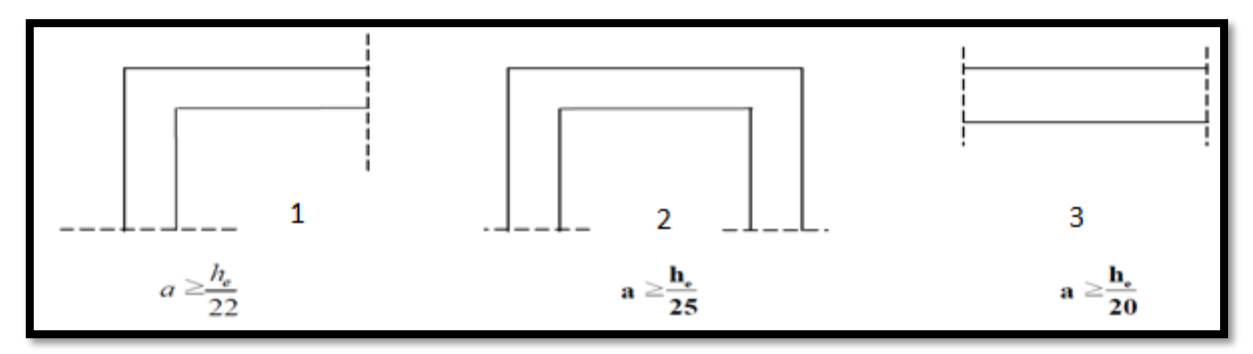

**Fig.II.12** : Coupes des différents voiles

# *TYPE DES VOILES 1 :*

# $\overline{\text{+}}$  Selon le RPA 99 version 2003, Art 7.7.1

- Les éléments considérés comme voile doivent satisfaire la condition suivante
- $\checkmark$   $L \geq 4e \rightarrow e$ : épaisseur des voiles
- $\checkmark$   $e_{min} \ge 15$   $cm \rightarrow L$  : portée minimale des voiles.
- ➢ Avec :
- $e \geq \frac{h_e}{20}$ 20

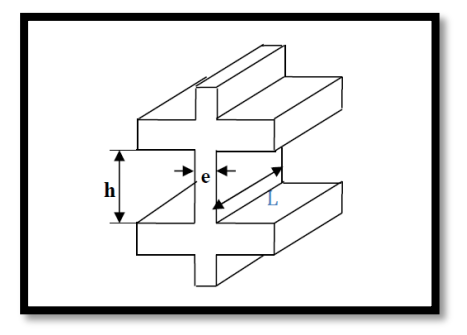

**Fig.II.13** : Coupée voile en élévation

# • **Au niveau du RDC**

 $he = (408 - 40) = 368$  cm. (40 cm hauteur de la poutre).

D'après le « RPA 99 version 2003 », l'épaisseur des voiles doit être déterminée en fonction de la hauteur libre de l'étage  $\boldsymbol{h}$ *e* et les conditions de rigidité aux extrémités.

\n- ✓ On a :
\n- $$
h_e = 408 - 40 = 368 \rightarrow a = \frac{368}{20} = 18.4 \, \text{cm}
$$
\n- ✓ On prend : a = 20 cm
\n

$$
\checkmark \quad e_{min} \ge 15 \, \text{cm} \to \ 20 \, \text{cm} \ge 15 \, \text{cm} \, \dots \, \text{vérifiée}
$$

 $\checkmark$  *L* ≥ 4*e* → 480 > 4 \* 20 = 80 *cm* ......vérifiée

# Chapitre 2

# *TYPE DES VOILES 2 (pour cage ascenseur) :*

# $\overline{\text{+}}$  Selon le RPA 99 version 2003, Art 7.7.1

- Les éléments considérés comme voile doivent satisfaire la condition suivante :
- $\leq L \geq 4e \rightarrow e$ : épaisseur des voiles
- $-e_{min} \ge 15$  cm  $\rightarrow L$ : portée minimale des voiles.
- ➢ Avec :

$$
- e \geq \frac{h_e}{25}
$$

• Au niveau du RDC :

D'après le « RPA 99 version 2003 », l'épaisseur des voiles doit être déterminée en fonction de la hauteur libre de l'étage **P***h<sup>e</sup>* et les conditions de rigidité aux extrémités

$$
\checkmark\ \ \text{On}\ a:
$$

- $-e \geq \frac{h_e}{25}$  $\frac{h_e}{25} \rightarrow e \ge \frac{368}{25}$  $\frac{368}{25} \rightarrow e = 14.72 \text{ cm}$
- **-** e ≥ max (15; 14.72)
- **-** On prend :  $a = 15$  cm
- $\checkmark$  e<sub>min</sub> ≥ 15 cm → 15 cm ≥ 15 cm ......vérifiée
- $\checkmark$  L ≥ 4e → 480 > 4 \* 15 = 60cm......vérifiée

# *TYPE DES VOILES 3 (voile périphérique) :*

C'est un élément infrastructure, continue entre le niveau des fondations et le niveau de base de la construction. Ce voile doit avoir les caractéristiques suivantes :

- Les armatures sont constituées de 2 nappes.
- Epaisseur e  $\geq 15$  cm
- **-** H<sub>ss</sub> = 357 16 = 341 cme  $\geq \frac{h_e}{25}$  $\frac{h_e}{25} \rightarrow e \ge \frac{341}{25}$  $\frac{341}{25} \rightarrow e = 14.72 \text{ cm}$
- $\rightarrow$  13.64  $cm \leq 15cm$
- $\checkmark$  e<sub>min</sub> = 13.64 cm donc on adopte 15 cm.

# *Chapitre III*

# *Etude des planchers*

# **III.1 Introduction**

Les planchers sont des éléments horizontaux de la structure capables de reprendre les charges verticales.

Les planchers ont un rôle très important dans la structure ils supportent les charges verticales puis les transmettent aux éléments porteurs et aussi isolent thermiquement et acoustiquement les différents étages dans notre construction ; on peut distinguer deux types de planchers à savoir :

- Planchers à corps creux et
- Planchers à dalle pleine.

# **III.2 Planchers à corps creux**

Dans notre projet, les planchers à corps creux sont utilisés au niveau des étages courants et sont composés d'éléments porteurs (poutrelle) et par des éléments de remplissage (corps creux), avec une dalle de compression.

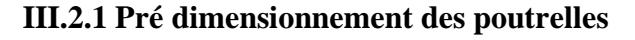

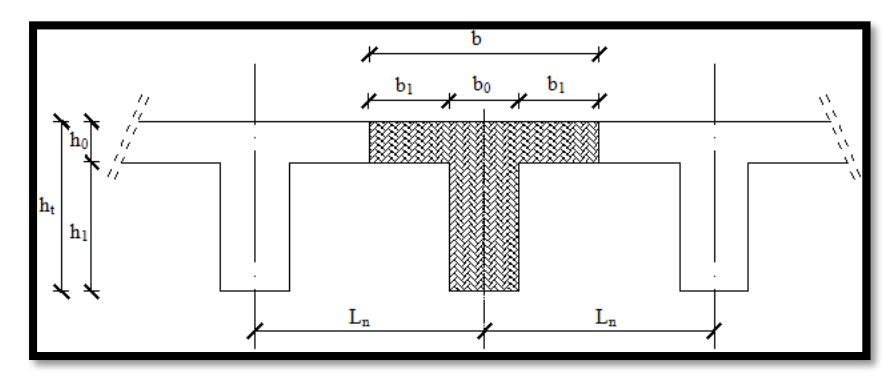

**Fig.III.1** : Schéma des poutrelles

➢ On a :

$$
\begin{cases}\nht = 20 \, \text{cm} \\
h0 = 4 \, \text{cm} \\
h1 = 16 \, \text{cm}\n\end{cases}
$$

# **III.2.2 Etude de la dalle de compression**

La dalle de compression doit avoir une épaisseur minimale de 4 cm et doit respecter les règles données par l'article B.6.8,423/ BAEL91 et elle doit être exécuté par un quadrillage en treillis soudé dont les dimensions de mailles ne doivent pas dépasser :

- > 20 cm → (5 p.m.) Pour les armatures perpendiculaires aux nervures  $(A<sub>⊥</sub>)$ .
- > 33 cm → (3 p.m.) Pour les armatures parallèles aux nervures  $(A_{//})$ .

$$
\triangleright \quad \text{Si } \mathbf{Ln} \le 50 \text{ cm} \rightarrow \begin{cases} A \perp \ge \frac{200}{f_e} \\ A_{//} \ge \frac{A_{\perp}}{2} \end{cases} \text{ cm}^2/\text{ml.}
$$
  

$$
\triangleright \quad \text{Si } 50 \text{ cm} \le \mathbf{Ln} \le 80 \text{ cm} \rightarrow \begin{cases} A \perp \ge 4 \frac{l_n}{f_e} \\ A_{//} \ge \frac{A_{\perp}}{2} \end{cases} \text{ cm}^2/\text{ml.}
$$

On adopte pour le ferraillage un treillis soudé de diamètre  $\Phi t \leq 6$  mm et nuance d'acier  $fe = 500 MPa$ .

#### **III.2.2.1 Calcul des armatures perpendiculaires aux nervures (A**⏊**)**

Suivant les normes algériennes [DTR b.c 2.2] (charges et surcharges) :

- $-50 \text{ cm} \leq \text{Ln} = 60 \text{ cm} \leq 80 \text{ cm}$
- **-** A<sub>⊥</sub>  $\geq 4 \frac{l_n}{f}$  $\frac{l_n}{f_e} \rightarrow A_{\perp} \ge 4 \frac{60}{500}$  $\frac{60}{500}$   $\rightarrow$  A<sub>⊥</sub> = 0.48 cm<sup>2</sup>/ml
- **a) Choix des armatures**
- $^{6\phi 5}/_{ml}$   $\rightarrow$  A<sub>1</sub> = 1.18 cm<sup>2</sup>/ml

#### **III.2.2.2 Calcul des armatures parallèles aux nervures (A**//**)**

 $-50 \text{ cm} \leq \text{Ln} = 60 \text{ cm} \leq 80 \text{ cm}$ 

$$
A_{//} \ge \frac{A_{\perp}}{2} \to A_{//} \ge \frac{0.48}{2} \to A_{//} \ge 0.24 \text{ cm}^2/\text{ml}
$$

**b) Choix des armatures** 

$$
6\phi^5 /_{ml} \rightarrow A_{\perp} = 1.18 \text{ cm}^2/\text{ml}
$$
  
\n
$$
\checkmark \text{ On prend} \frac{6\phi^5}{ml} \rightarrow A_{//} = 1.18 \text{ cm}^2/\text{ml}.
$$
  
\n
$$
\checkmark \text{ Donc on adoptera un treillis soundé } \phi (150 \times 150) \text{ mm}^2
$$

#### **III.2.3 Etude des poutrelles**

#### **Méthode de calcul**

Les poutrelles sont calculées à la flexion simple sous les charges permanentes (G) et les surcharges d'exploitations (Q) comme des poutres continues.

Pour le calcul des sollicitations on peut appliquer l'une des méthodes suivantes :

# **III.2.3.1 Méthode forfaitaire**

- conditions d'application de méthode forfaitaire :
- Plancher à surcharge modérée  $Q \le \text{min}(2G; 500 \text{daN/m}^2)$ .
- Le moment d'inertie constant sur toutes les travées.
- Le rapport des portées successives doit être compris entre 0.8 et 1.25.
- La fissuration est peu préjudiciable (peu nuisible).

# **III.2.3.2 Méthode de Caquot**

# **a) Domaine d'application : [CBA93/B6.2.2.1]**

Dans le cas où l'une des quatre dernières conditions de la méthode forfaitaire n'est pas satisfaite, on peut appliquer la méthode de Caquot, mais il faut diminuer les moments sur appuis dus aux seules charges permanentes par application aux valeurs trouvée d'un coefficient compris entre 1 et 23; les valeurs des moments en travée sont majorées en conséquence.

# **b) Principe de la méthode : [CBA93/B6.2.2.1]**

Caquot a établi une méthode de calcul directe et pratique qui a l'avantage de libérer le projeteur de toute résolution de système d'équation linéaire. En effet, l'auteur a basé sa méthode sur la théorie générale des poutres continues, mais en considérant que le moment sur appui donné ne dépond principalement que des charges situées sur les travées adjacentes à cet appui. Cette judicieuse hypothèse simplifie énormément les calculs et réduit ainsi le problème à l'étude d'une série des poutres à deux travées une fois hyperstatique.

**i. Moment sur appuis :**

• 
$$
M_i = \frac{q_w \times L r_w^3 + q_e \times L r_e^3}{8.5 \times (L r_w + L r_e)}
$$

➢ Avec

- **L'=** L pour une travée de rive.
- **L'=** 0,8L pour une travée intermédiaire.
- **qw** : charge permanente à gauche de l'appui.
- **qe :** charge permanente à droite de l'appui.

# **ii. Moment en travée :**

- $M_{tm} = \frac{PX_{tm}^2}{2}$  $\frac{\Delta t m}{2} + M_W$
- $X_{tm} = \frac{L}{2}$  $\frac{L}{2} - \frac{M_w - M_e}{qL}$  $qL$
- Xtm : abscisses de la valeur max du moment en travée.

#### **c) Effort tranchant :**

• 
$$
V_w = \frac{M_e - M_w}{L} - \frac{qL}{2}
$$

• 
$$
V_e = V_w - qL
$$

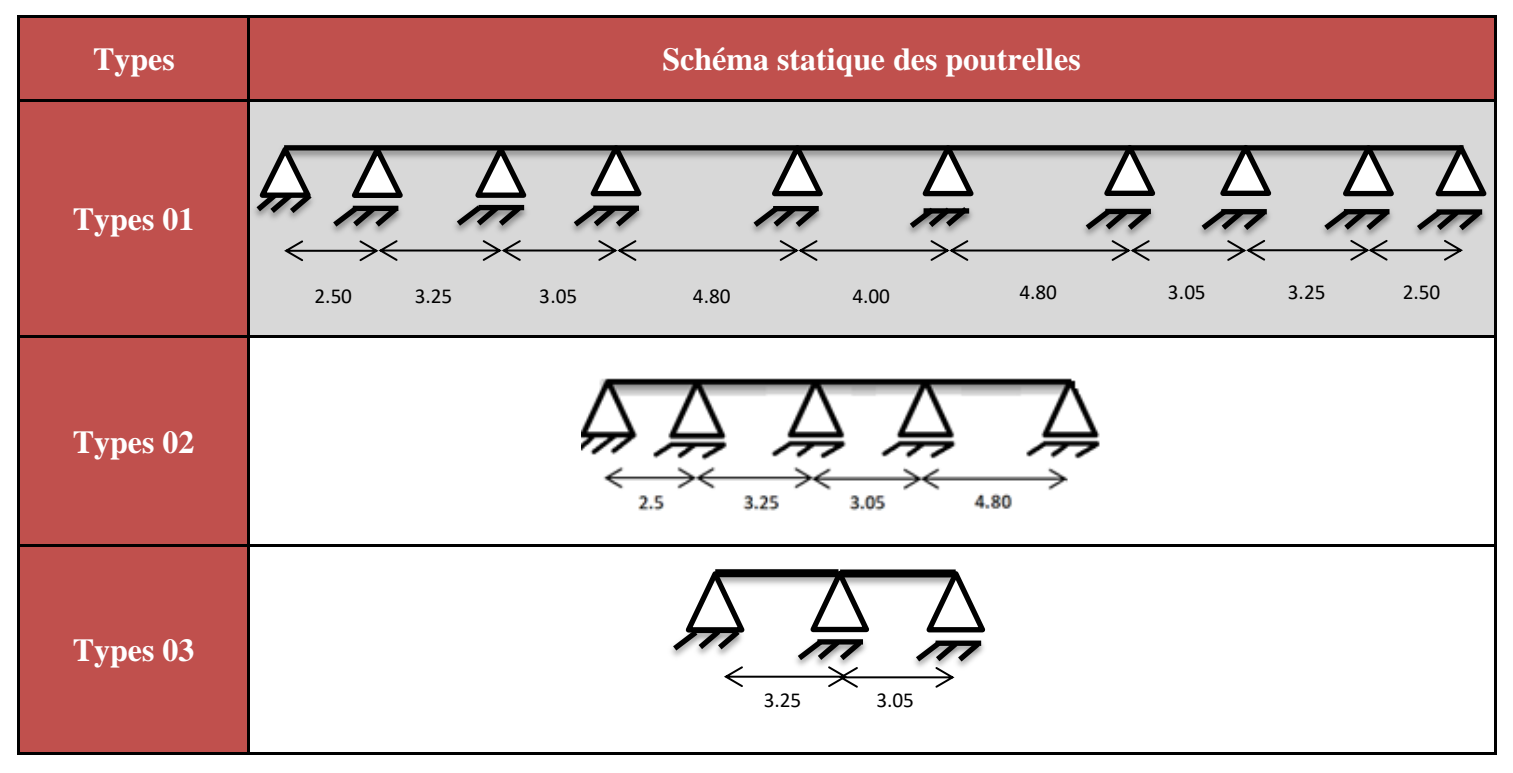

**Tableau.III.1** : les schémas statiques des poutrelles.

#### **III.2.3.3 Vérification des méthodes de calcul**

# **a) Vérification des conditions de la méthode forfaitaire**

- $\downarrow$  Q = 250 daN/m<sup>2</sup> ≤ min (2 × 633 ; 500) daN/m2 → Condition vérifiée.
- Le moment d'inertie constant sur toutes les travées. → Condition vérifiée.
- La fissuration est considérée comme non préjudiciable (peu nuisible). → Condition vérifiée.
- $\pm$  Les portées successives des travées sont dans un rapport compris entre 0.8 et 1.25. →

$$
\rightarrow \frac{L_i + 1}{L_i} = \frac{305}{325} = 0.94 \rightarrow
$$
Condition vérifiée pour type 03.

- ➢ Alors on applique la méthode la méthode forfaitaire pour le type 03.
- $\overline{+}$  Les portées successives des travées sont dans un rapport compris entre 0.8 et 1.25. →

$$
\rightarrow \frac{L_i + 1}{L_i} = \frac{325}{250} = 1.3 \rightarrow
$$
Condition pas vérifiée pour type 01.

➢ Alors on applique la méthode Caquot minorée pour le type 01.

# **III.2.3.4 Evaluations des charges**

Les poutrelles supportent les charges suivantes

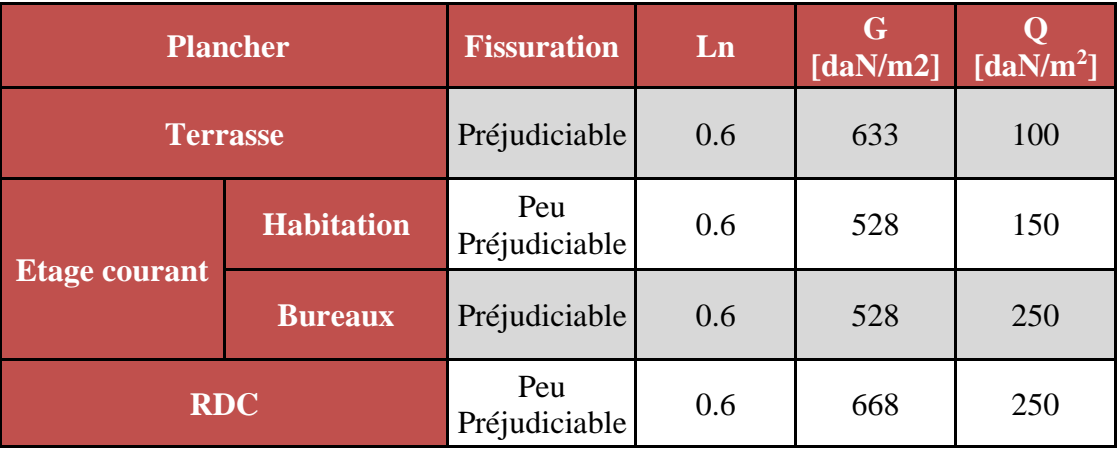

**Tableau.III.2 :** Tableau récapitulatif des caractéristiques des planchers**.**

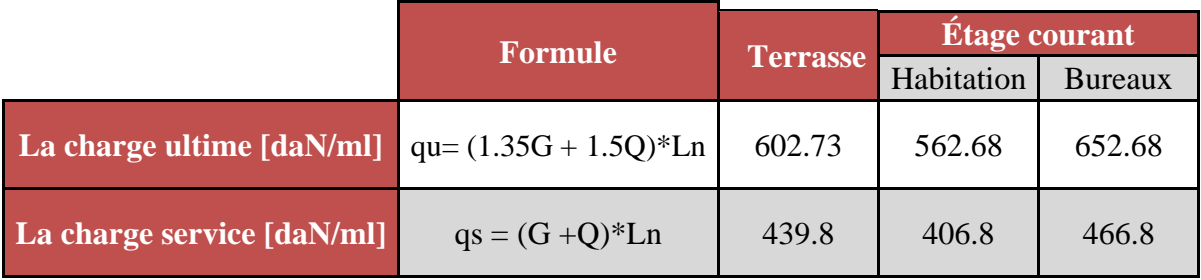

**Tableau.III.3** : Tableau de combinaison d'actions.

**Type 01 :**

 $Q_U = 602.73$  daN/ml  $Q_s = 439.80$  daN/ml

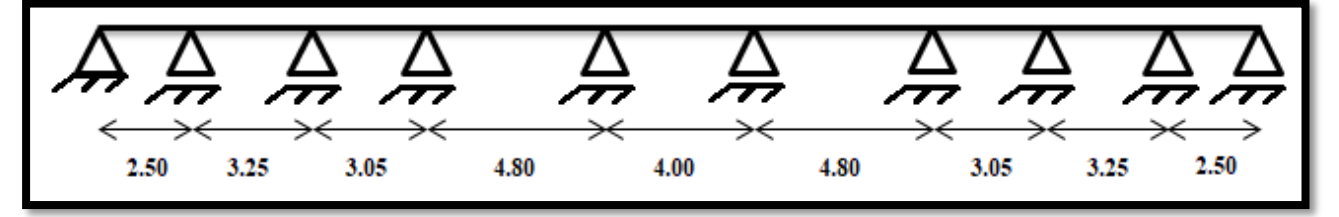

**Fig.III.2** : Schémas statique de la poutrelle type 01

# **Type 02 :**

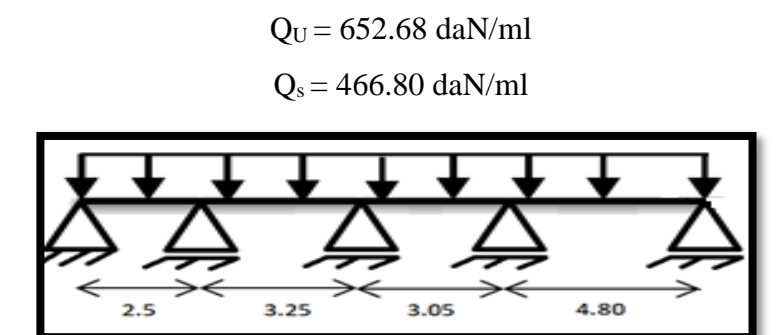

**Fig.III.3** : Schémas statiques de la poutrelle type 02.

# **Type 03 :**

 $Q_s = 466.80$  daN/ml

 $Q_U = 652.68$  daN/ml

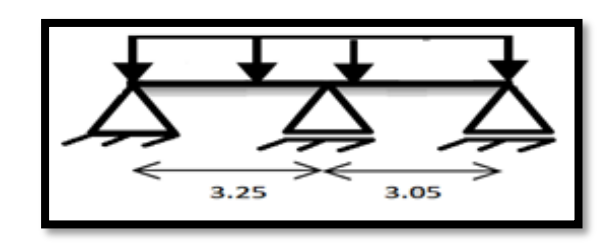

**Fig.III.4** : Schémas statique de la poutrelle type 03.

# **III.2.3.5 Application de la méthode de Caquot-minorée**

- **a) Calcul des moments fléchissant**
- **Type 01 (terrasse)**

• 
$$
Q_U = 602.73 \text{ daN/ml}
$$

 $Q_s = 439.80$  daN/ml

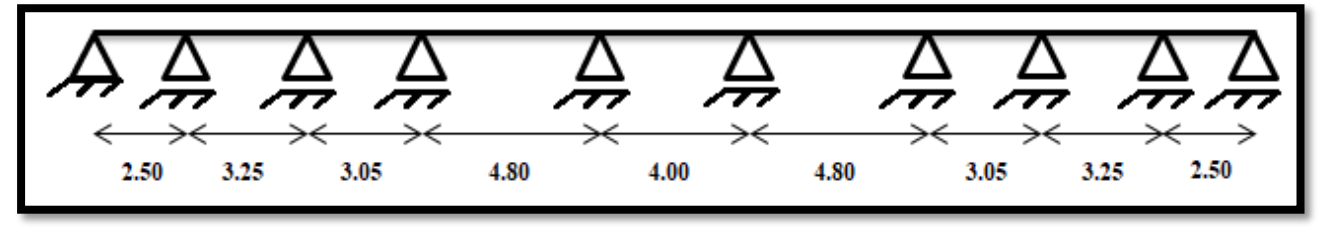

**Fig.III.2** : Schémas statiques de type 01 de poutrelle.

**ELU**

- **1) Travée (2.5** ÷ **3.25) m**
- o **Calcul de la charge répartie sur la travée 1 :**
- Pw =  $(1.35G + 1.5Q) \times Ln = (1.35 \times 633 + 1.5 \times 100) \times 0.6 = 602.73$  daN/ml
- Pw = **6.03 kN/ml**
- o **Calcul de la charge répartie sur la travée 2 :**
- Pe =  $(1.35G + 1.5Q) \times Ln = (1.35 \times 633 + 1.5 \times 100) \times 0.6 = 602.73$  daN/ml
- Pe = **6.03 kN/ml**
- o **Calcul de la charge réduite sur la travée 1 :**
- Prw =  $[1.35 \times (2/3) \times G) + (1.5 Q \times Q)] = 0.6 \times [1.35 \times (2/3) \times 633 + 1.5 \times 100]$
- $-$  Prw =  $431.82$  daN/ml =  $4.32$  kN/ml
- o **Calcul de la charge réduite sur la travée 2 :**
- Pre =  $[1.35 \times (2/3) \times G) + (1.5 Q \times Q)] = 0.6 \times [1.35 \times (2/3) \times 633 + 1.5 \times 100]$
- $-$  Pre =  $431.82$  daN/ml =  $4.32$  kN/ml

# o **Longueur de calcul pour la travée 1 :**

- Travée 1 est une travée de rive alors L'w = **2.5 m**

# o **Longueur de calcul pour la travée 2 :**

- Travée 2 est une travée intermédiaire alors L'e = 0.8 × 3.25 = **2.6 m**

# o **Calcul du moment en appui central :**

$$
- \mathbf{M}_{app} = -\left[ \frac{(P_{rw} \times L'_{w}^{3}) + (P_{re} \times L'_{e}^{3})}{[8.5 \times (L'_{w} + L'_{e})]} \right] = -\left[ \frac{(4.32 \times 2.5^{3}) + (4.32 \times 2.6^{3})}{[8.5 \times (2.5 + 2.6)]} \right]
$$

$$
- \quad M_{app} = -3.31 \text{ kN.m}
$$

o **Calcul du moment en appui gauche (West)**

- 
$$
M_{\text{appw}} = \frac{(P_{rw} * L^2)}{8} = \frac{(4.32 * 2.5^2)}{8} * -0.2
$$

- 
$$
M_{\text{appw}} = -0.675 \text{ kN}.\text{m} = -0.68 \text{ kN}.\text{m}
$$

# o **Calcul la position de moment max**

- 
$$
\mathbf{X} = \left(\frac{L_w}{2}\right) - \frac{(M_w - M_e)}{(P_w \times L_w)}
$$
  
-  $\mathbf{X} = \left(\frac{2.5}{2}\right) - \frac{(-0.68 + 3.31)}{(6.03 \times 2.50)}$ 

 $-x = 1.08$  m

# o **Calcul du moment en travée 1 :**

- $M_{t1} = (Pw * Lw * x Pw * x^2)/2 x * (Mw Me)/Lw + Mw$
- $-M_{t1} = (6.03 \times 2.5 \times 1.08 6.03 \times 1.08^{2})/2 1.08 \times [-0.68 (-3.31)]/2.5 + 3.25$

- 
$$
Mt_1 = 2.81 \, kN.m
$$

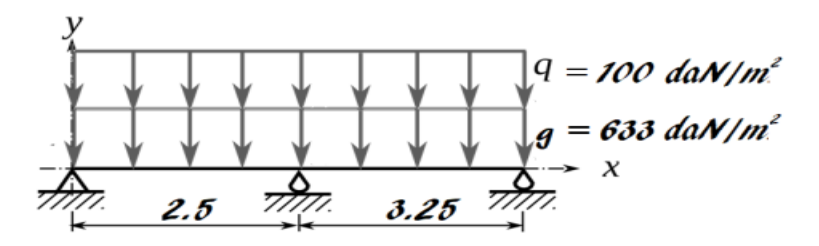

- **2) Travée (3.25** ÷ **3.05) m**
- **Remarque 01 : puisque la charge Q et G sont les même dans toute la poutrelle alors Pw = Pe = 6.03 kN/m et Prw = Pre = 4.32 kN/m pour toutes les travées.**
- o **Longueur de calcul pour la travée 1 :**
- Travée 1 est une travée intermédiaire alors  $L'w = 0.8 \times 3.25 = 2.6$  m
- o **Longueur de calcul pour la travée 2 :**
- Travée 2 est une travée intermédiaire alors L'e = 0.8 × 3.05 = **2.44 m**
- o **Calcul le moment en appui central :**

- 
$$
M_{app} = -\left[\frac{(P_{rw} \times L'_{w}^{3}) + (P_{re} \times L'_{e}^{3})}{[8.5 \times (L'_{w} + L'_{e})]} = -\left[\frac{(4.32 \times 2.6^{3}) + (4.32 \times 2.44^{3})}{[8.5 \times (2.6 + 2.44)]}\right]\right]
$$

- 
$$
M_{app} = -3.24 \text{ kN.m}
$$

o **Calcul de la position du moment max**

- 
$$
\mathbf{X} = \left(\frac{L_w}{2}\right) - \frac{(M_w - M_e)}{(P_w \times L_w)}
$$
  
-  $\mathbf{X} = \left(\frac{3.25}{2}\right) - \frac{(-3.31 + 3.24)}{(6.03 \times 3.25)}$ 

 $x = 1.63$  **m** 

# o **Calcul du moment en travée 1 :**

- $M_{t1} = (Pw * Lw * x Pw * x^2)/2 x * (Mw Me)/Lw + Mw$
- $-M_{t1} = (6.03 \times 3.25 \times 1.63 6.03 \times 1.63^{2})/2 1.63 \times [-3.31 (-3.24)]/3.25 + 3.05$
- $Mt_1 = 4.69$  kN.m

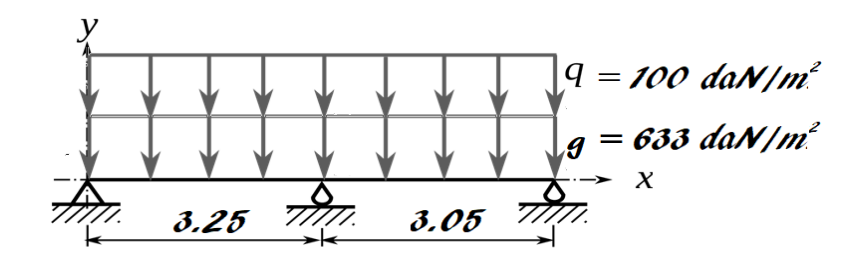

- **3) Travée (3.05** ÷ **4.80) m**
- o **Longueur de calcul pour la travée 1 :**
- Travée 1 est une travée intermédiaire alors L'w = 0.8 × 3.05 = **2.44 m**

# o **Longueur de calcul pour la travée 2 :**

- Travée 2 est une travée intermédiaire alors L'e = 0.8 × 4.80 = **3.84 m**
- o **Calcul du moment en appui central :**

- 
$$
M_{app} = -\left[\frac{(P_{rw} \times L'_{w}^{3}) + (P_{re} \times L'_{e}^{3})}{[8.5 \times (L'_{w} + L'_{e})]} \right] = -\left[\frac{(4.32 \times 2.44^{3}) + (4.32 \times 3.84^{3})}{[8.5 \times (2.44 + 3.84)]}\right]
$$

$$
\text{-} \quad \, M_{app} = -5.76 \text{ kN.m}
$$

o **Calcul la position de moment max**

- 
$$
\mathbf{X} = \left(\frac{L_w}{2}\right) - \frac{(M_w - M_e)}{(P_w \times L_w)}
$$
  
-  $\mathbf{X} = \left(\frac{3.05}{2}\right) - \frac{(-3.24 + 5.76)}{(6.03 \times 3.05)}$ 

 $x = 1.39$  m

# o **Calcul du moment en travée 1 :**

- $M_{t1} = (Pw * Lw * x Pw * x^2)/2 x * (Mw Me)/Lw + Mw$
- $-M_{t1} = (6.03 \times 3.05 \times 1.63 \times 6.03 \times 1.63^{2}) / 2 1.63^{*} [-3.24 (-5.76)] / 3.05 + 4.80$
- $-Mt_1 = 2.57$  kN.m

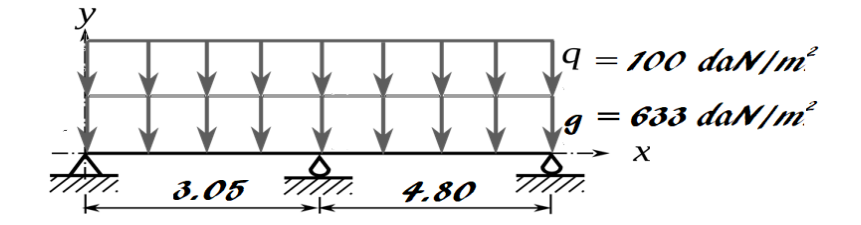

- **4) Travée (4.80** ÷ **4.00) m**
- o **Longueur de calcul pour la travée 1 :**
- Travée 1 est une travée d'intermédiaire alors L'w = 0.8 × 4.80 = **3.84 m**

# o **Longueur de calcul pour la travée 2 :**

- Travée 2 est une travée d'intermédiaire alors L'e = 0.8 × 4.00 = **3.20 m**
- o **Calcul le moment en appui central :**

- 
$$
\mathbf{M}_{app} = -\left[\frac{(P_{rw} \times L'_{w}^{3}) + (P_{re} \times L'_{e}^{3})}{[8.5 \times (L'_{w} + L'_{e})]} \right] = -\left[\frac{(4.32 \times 3.84^{3}) + (4.32 \times 3.20^{3})}{[8.5 \times (3.48 + 3.20)]}\right]
$$

- Mapp = − **6.45 kN.m**
- o **Calcul de position de moment max**

- 
$$
\mathbf{X} = \left(\frac{L_w}{2}\right) - \frac{(M_w - M_e)}{(P_w \times L_w)}
$$
  
-  $\mathbf{X} = \left(\frac{4.80}{2}\right) - \frac{(-5.76 + 6.45)}{(6.03 \times 4.80)}$ 

$$
-x=2.38 \; \mathrm{m}
$$

# o **Calcul du moment en travée 1 :**

- $M_{t1} = (Pw * Lw * x Pw * x^2)/2 x * (Mw Me)/Lw + Mw$
- $M_{t1} = (6.03 \times 4.80 \times 2.38 6.03 \times 2.38^{2}) / 2 2.38 \times [-5.76 (-6.45)] / 4.80 + 4.00$
- $-Mt_1 = 11.26$  kN.m

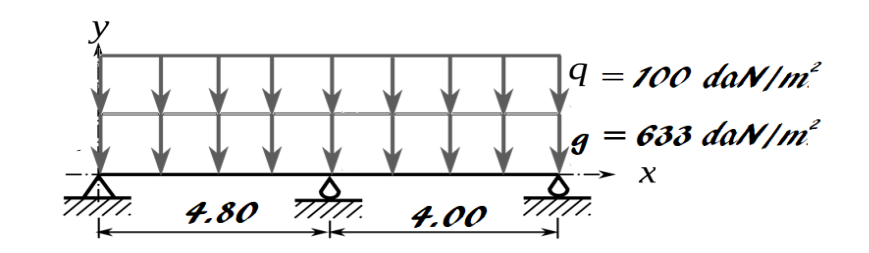

- **5) Travée (4.00** ÷ **4.80) m**
- o **Longueur de calcul pour la travée 1 :**
- Travée 1 est une travée d'intermédiaire alors L'e = 0.8 × 4.80 = **3.84 m**
- o **Longueur de calcul pour la travée 2 :**
- Travée 2 est une travée d'intermédiaire alors L'w = 0.8 × 4.00 = **3.20 m**

# o **Calcul le moment en appui central :**

- 
$$
M_{app} = -\left[\frac{(P_{rw} \times L'_{w}^{3}) + (P_{re} \times L'_{e}^{3})}{[8.5 \times (L'_{w} + L'_{e})]} \right] = -\left[\frac{(4.32 \times 3.84^{3}) + (4.32 \times 3.20^{3})}{[8.5 \times (3.48 + 3.20)]}\right]
$$

$$
- \quad M_{app} = - 6.45 \text{ kN.m}
$$

# o **Calcul de la position de moment max**

- 
$$
\mathbf{X} = \left(\frac{L_w}{2}\right) - \frac{(M_w - M_e)}{(P_w \times L_w)}
$$
  
\n-  $\mathbf{X} = \left(\frac{4.00}{2}\right) - \frac{(-6.45 + 6.45)}{(6.03 \times 4.00)}$ 

$$
- \quad x = 2.00 \; m
$$

# o **Calcul du moment en travée 1 :**

- $M_{t1} = (Pw*Lw*x-Pw*x^2)/2-x*(Mw-Me)/Lw+Mw$
- $M_{t1} = (6.03 \times 4.80 \times 2.00 6.03 \times 2.00^{2}) / 2 2.00 \times [-6.45 (-6.45)] / 4.00 + 4.80$
- $-Mt_1 = 5.60$  kN.m

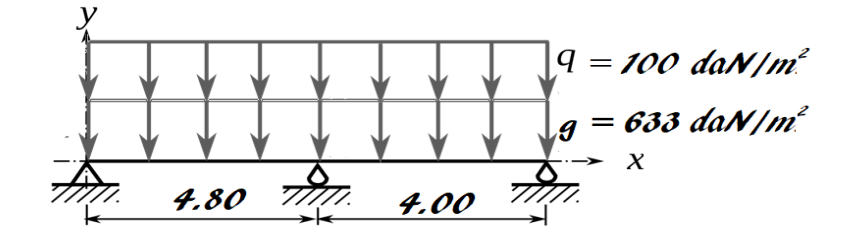

- **Remarque 02 : Puisque que nous avons une symétrie dans notre type de poutrelle alors les résultats que nous avons trouvés dans les parties (2.5**÷**3.25), (3.25**÷**3.05), (3.05**÷**4.80) et (4.80**÷**4.00) sont les mêmes pour (4.00**÷**4.80) ; (4.80**÷**3.05) ; (3.05**÷**3.25) et (3.25**÷**2.5).**

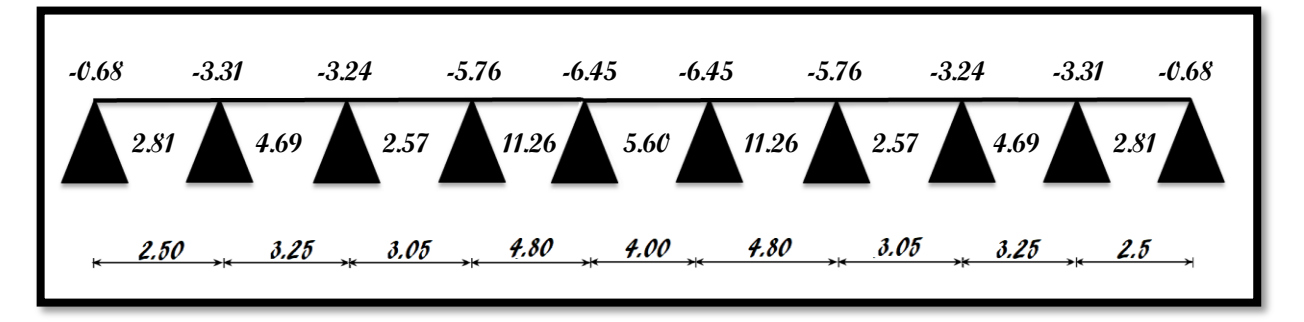

**Fig.III.5** : Schémas récapitulatif des moments fléchissant pour type 01 de poutrelle en ELU

# **ELS**

- **1) Travée (2.5** ÷ **3.25) m**
- o **Calcul de la charge répartie sur la travée 1 :**
- Pw =  $(G + Q) \times Ln = (633+100) \times 0.6 = 439.80$  daN/ml
- $Pw = 4.40$  kN/ml
- o **Calcul de la charge répartie sur la travée 2 :**
- Pe =  $(G + Q) \times Ln = (250+100) \times 0.6 = 439.80$  daN/ml
- Pe = **4.40 kN/ml**
- o **Calcul de la charge réduite sur la travée 1 :**
- Prw =  $[(2/3) \times G + Q] = 0.6 \times [1 \times (2/3) \times 633 + 1 \times 100]$
- Prw = **313.20 daN/ml** = **3.13 kN/ml**
- o **Calcul de la charge réduite sur la travée 2 :**
- Pre =  $[(2/3) \times G + Q] = 0.6 \times [(2/3) \times 633 \times 100]$
- $-$  Pre = 313.20  $d$ aN/ml = 3.13 kN/ml
- o **Longueur de calcul pour la travée 1 :**
- Travée 1 est une travée de rive alors L'w = **2.5 m**
- o **Longueur de calcul pour la travée 2 :**
- Travée 2 est une travée intermédiaire alors L'e = 0.8 × 3.25 = **2.6 m**

# o **Calcul du moment en appui central :**

- $M_{app} = -\left[ \frac{(P_{rw} \times L'_{w}^{3}) + (P_{re} \times L'_{e}^{3})}{[9.5 \times (L'_{e} + L'_{e})]}\right]$  $\left[\frac{(3.13 \times 2.5^3) + (P_{re} \times L'e^{3})}{[8.5 \times (L'_{w} + L'e)]}\right] = -\left[\frac{(3.13 \times 2.5^3) + (3.13 \times 2.6^3)}{[8.5 \times (2.5 + 2.6)]}\right]$  $\left[\frac{8.5 \times 2.5 \times 1 + (3.13 \times 2.6)}{8.5 \times (2.5 + 2.6)}\right]$
- $M_{\text{app}} = -2.40 \text{ kN.m}$

o **Calcul du moment en appui gauche (West)**

- 
$$
M_{\text{appw}} = \frac{(P_{rw} * L^2)}{8} = \frac{(3.13 * 2.5^2)}{8} * -0.2
$$

- Mappw = - 0.489 kN.m = **- 0.49 kN.m**

# o **Calcul la position du moment max**

- 
$$
\mathbf{x} = \left(\frac{L_w}{2}\right) - \frac{(M_w - M_e)}{(P_w \times L_w)}
$$
  
-  $\mathbf{x} = \left(\frac{2.5}{2}\right) - \frac{(-0.49 + 2.40)}{(4.40 \times 2.50)}$ 

 $-x = 1.08$  m

# o **Calcul du moment en travée 1 :**

- $M_{t1} = (P w^* L w^* x P w^* x^2)/2 x^* (M w Me)/L w + M w$
- $-M_{t1} = (4.40 \times 2.5 \times 1.08 4.40 \times 1.08^2)/2 1.08$ \* $[-0.49 (-2.40)]/2.5 + 2.4$
- $-$  Mt<sub>1</sub> = 2.06 kN.m

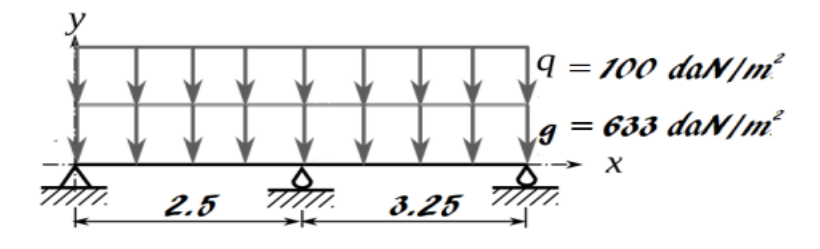

- **2) Travée (3.25** ÷ **3.05) m**
- **Remarque 03 : puisque la charge Q et G ont les mêmes valeurs dans toute la poutrelle alors Pw = Pe = 4.40 kN/m et Prw = Pre = 3.13 kN/m pour toutes les travées**
- o **Longueur de calcul pour la travée 1 :**
- Travée 1 est une travée intermédiaire alors  $L'w = 0.8 \times 3.25 = 2.6$  m
- o **Longueur de calcul pour la travée 2 :**
- Travée 2 est une travée intermédiaire alors L'e = 0.8 × 3.05 = **2.44 m**

# o **Calcul du moment en appui central :**

$$
- \mathbf{M}_{app} = -\left[ \frac{(P_{rw} \times L'_{w}^{3}) + (P_{re} \times L'_{e}^{3})}{[8.5 \times (L'_{w} + L'_{e})]} \right] = -\left[ \frac{(3.13 \times 2.6^{3}) + (3.13 \times 2.44^{3})}{[8.5 \times (2.6 + 2.44)]} \right]
$$

$$
-M_{app}=-2.35 \text{ kN.m}
$$

# o **Calcul la position de moment max**

- 
$$
\mathbf{x} = \left(\frac{L_w}{2}\right) - \frac{(M_w - M_e)}{(P_w \times L_w)}
$$
  
-  $\mathbf{x} = \left(\frac{3.25}{2}\right) - \frac{(-2.40 + 2.35)}{(3.13 \times 3.25)}$ 

$$
-x=1.63 m
$$

# o **Calcul du moment en travée 1 :**

- $M_{t1} = (Pw * Lw * x Pw * x^2)/2 x * (Mw Me)/Lw + Mw$
- $-M_{t1} = (4.40 \times 3.25 \times 1.63 4.40 \times 1.63^{2})/2 1.63^{*}[-2.40 (-2.35)]/2.5 + 2.4$
- $-Mt_1 = 3.43$  kN.m

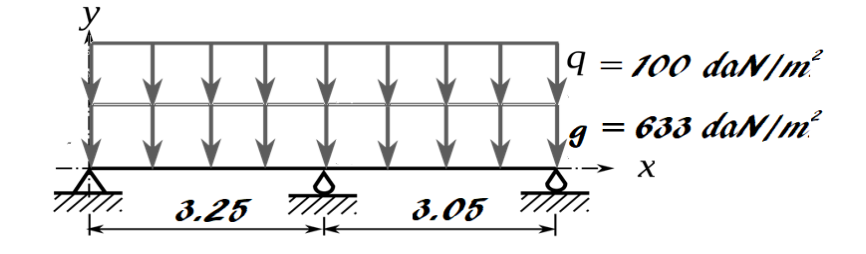

**3) Travée (3.05** ÷ **4.80) m**

#### o **Longueur de calcul pour la travée 1 :**

- Travée 1 est une travée intermédiaire alors L'w = 0.8 × 3.05 = **2.44 m**

#### o **Longueur de calcul pour la travée 2 :**

- Travée 2 est une travée intermédiaire alors L'e = 0.8 × 4.80 = **3.84 m**

#### o **Calcul le moment en appui central :**

$$
- \mathbf{M}_{app} = -\left[ \frac{(P_{rw} \times L'_{w}^{3}) + (P_{re} \times L'_{e}^{3})}{[8.5 \times (L'_{w} + L'_{e})]} \right] = -\left[ \frac{(3.13 \times 2.44^{3}) + (3.13 \times 3.84^{3})}{[8.5 \times (2.44 + 3.84)]} \right]
$$

$$
- \quad M_{app} = -4.17 \text{ kN.m}
$$

# o **Calcul la position du moment max**

- 
$$
X = \left(\frac{L_w}{2}\right) - \frac{(M_w - M_e)}{(P_w \times L_w)}
$$
  
-  $X = \left(\frac{3.05}{2}\right) - \frac{(-2.35 + 4.17)}{(4.40 \times 3.05)}$ 

$$
-x=1.39\;m
$$

# o **Calcul du moment en travée 1 :**

- $M_{t1} = (Pw * Lw * x Pw * x^2)/2 x * (Mw Me)/Lw + Mw$
- $M_{t1} = (4.40 \times 3.05 \times 1.39 4.4 \times 39^{2}) / 2 1.39 \cdot [-2.35 (-4.17)] / 3.05 + 4.80$
- $-$  Mt<sub>1</sub> = **1.89 kN.m**

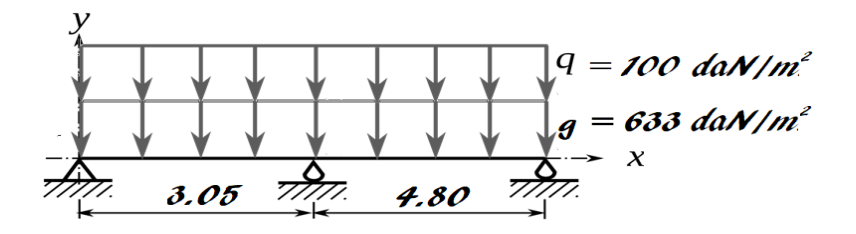

- **4) Travée (4.80** ÷ **4.00) m**
- o **Longueur de calcul pour la travée 1 :**
- Travée 1 est une travée intermédiaire alors L'w = 0.8 × 4.80 = **3.84 m**

# o **Longueur de calcul pour la travée 2 :**

- Travée 2 est une travée intermédiaire alors L'e = 0.8 × 4.00 = **3.20 m**

# o **Calcul du moment en appui central :**

- 
$$
M_{app} = -\left[\frac{(P_{rw} \times L'_{w}^{3}) + (P_{re} \times L'_{e}^{3})}{[8.5 \times (L'_{w} + L'_{e})]} \right] = -\left[\frac{(3.13 \times 3.84^{3}) + (3.13 \times 3.20^{3})}{[8.5 \times (3.84 + 3.20)]}\right]
$$

- Mapp = − **4.68 kN.m**

# o **Calcul de la position de moment max**

- 
$$
\mathbf{X} = \left(\frac{L_w}{2}\right) - \frac{(M_w - M_e)}{(P_w \times L_w)}
$$
  
-  $\mathbf{X} = \left(\frac{4.80}{2}\right) - \frac{(-4.17 + 4.68)}{(4.40 \times 4.80)}$ 

 $-x = 2.38$  m

#### o **Calcul du moment en travée 1 :**

- $M_{t1} = (P w^* L w^* x P w^* x^2)/2 x^* (M w Me)/L w + M w$
- $M_{t1} = (4.40 \times 4.80 \times 2.38 4.40 \times 2.38^{2}) / 2 2.38 \times [-4.17 (-4.68)] / 4.80 + 4.00$
- $-$  Mt<sub>1</sub> = **8.24 kN.m**

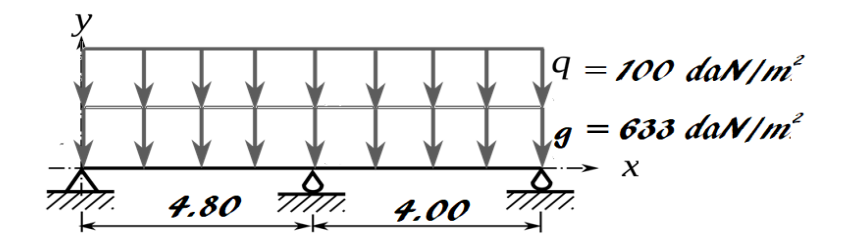

#### **5) Travée (4.00** ÷ **4.80) m**

#### o **Longueur de calcul pour la travée 1 :**

- Travée 1 est une travée intermédiaire alors L'e = 0.8 × 4.00 = **3.20 m**

#### o **Longueur de calcul pour la travée 2 :**

- Travée 2 est une travée intermédiaire alors L'w = 0.8 × 4.80 = **3.84 m**

# o **Calcul du moment en appui central :**

$$
M_{app} = -\left[\frac{(P_{rw} \times L'_{w}^{3}) + (P_{re} \times L'_{e}^{3})}{[8.5 \times (L'_{w} + L'_{e})]} \right] = -\left[\frac{(3.13 \times 3.20^{3}) + (3.13 \times 3.84^{3})}{[8.5 \times (3.84 + 3.20)]}\right]
$$

- Mapp = − **4.68 kN.m**

o **Calcul de la position de moment max**

- 
$$
\mathbf{X} = \left(\frac{L_w}{2}\right) - \frac{(M_w - M_e)}{(P_w \times L_w)}
$$
  
-  $\mathbf{X} = \left(\frac{4.00}{2}\right) - \frac{(-6.45 + 6.45)}{(6.03 \times 4.00)}$ 

 $x = 2.00 \text{ m}$ 

o **Calcul du moment en travée 1 :**

- $M_{t1} = (Pw * Lw * x Pw * x^2)/2 x * (Mw Me)/Lw + Mw$
- $-M_{t1} = (6.03 \times 4.80 \times 2.38 6.03 \times 2.38^{2})/2 2.38 \times [-5.76 (-6.45)]/4.80 + 4.00$
- $Mt_1 = 4.12$  kN.m

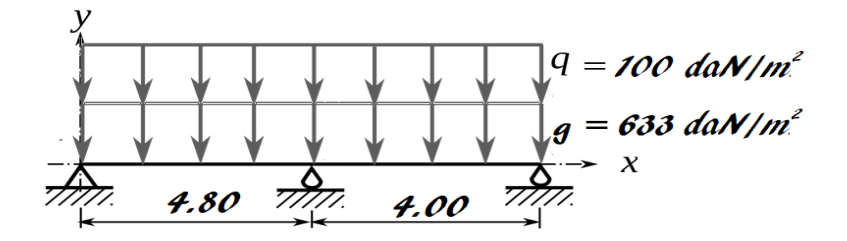

**Remarque 04 : Puisque que nous avons une symétrie dans notre type de poutrelle alors**  les résultats que nous avons trouvés dans les parties  $(2.5 \div 3.25)$ ,  $(3.25 \div 3.05)$ , **(3.05**÷**4.80), (4.80**÷**4.00) sont les mêmes pour (4.00**÷**4.80) ; (4.80**÷**3.05) ; (3.05**÷**3.25) ; (3.25**÷**2.5).**

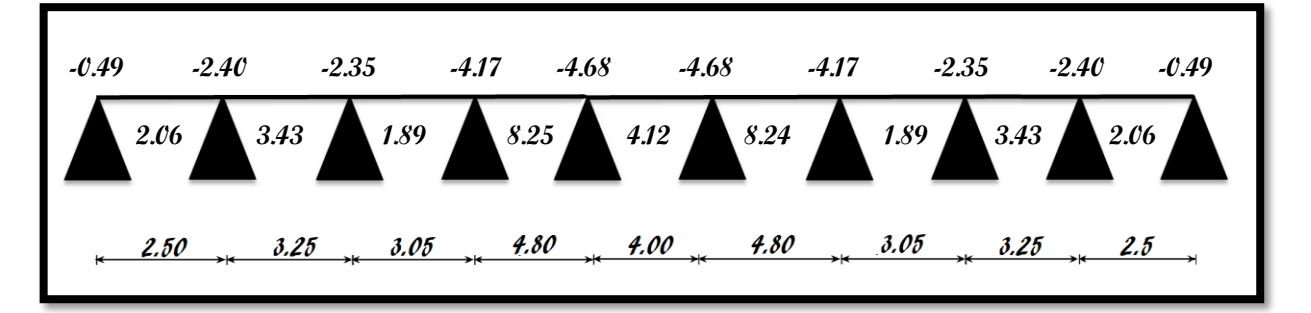

**Type 02 : Fig.III.6** : Schémas récapitulatif des moments fléchissant pour type 01 de poutrelle en ELS

> $Q_U = 652.68$  daN/ml  $Q_s = 439.80$  daN/ml

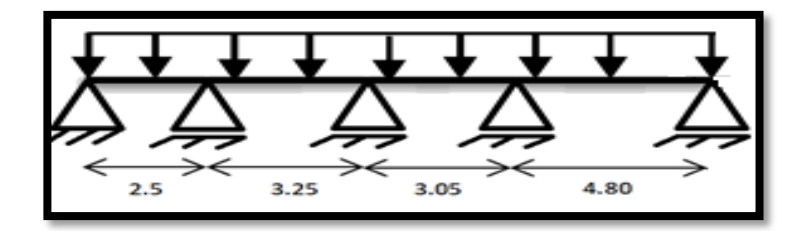

**Fig.III.3** : Schémas statiques de poutrelle type 02.

# **ELU**

- **1) Travée (2.5** ÷ **3.25) m**
- o **Calcul de la charge répartie sur la travée 1 :**
- Pw =  $(1.35G + 1.5Q) \times Ln = (1.35 \times 528 + 1.5 \times 250) \times 0.6 = 652.68$  daN/ml
- $Pw = 6.53$  kN/ml
- o **Calcul de la charge répartie sur la travée 2 :**
- Pe =  $(1.35G + 1.5Q) \times Ln = (1.35 \times 528 + 1.5 \times 250) \times 0.6 = 652.68$  daN/ml
- Pe = **6.53 kN/ml**
- o **Calcul de la charge réduite sur la travée 1 :**
- Prw =  $[Coef G \times (2/3) \times G) + (Coef Q \times Q)] = 0.6 \times [1.35 \times (2/3) \times 528 + 1.5 \times 250]$
- $-$  Prw =  $510.12$  daN/ml =  $5.10$  kN/ml
- o **Calcul de la charge réduite sur la travée 2 :**
- Pre =  $[Coef G \times (2/3) \times G) + (Coef Q \times Q)] = 0.6 \times [1.35 \times (2/3) \times 528 + 1.5 \times 100]$
- Pre =  $510.12$  daN/ml =  $5.10$  kN/ml
- o **Longueur de calcul pour la travée 1 :**
- Travée 1 est une travée d'intermédiaire alors L'w = **2.5 m**

# o **Longueur de calcul pour la travée 2 :**

- Travée 2 est une travée d'intermédiaire alors L'e = 0.8 × 3.25 = **2.6 m**
- o **Calcul le moment en appui central :**

$$
M_{app} = -\left[\frac{(P_{rw} \times L'_{w}^{3}) + (P_{re} \times L'_{e}^{3})}{[8.5 \times (L'_{w} + L'_{e})]} \right] = -\left[\frac{(5.10 \times 2.5^{3}) + (5.10 \times 2.6^{3})}{[8.5 \times (2.5 + 2.6)]}\right]
$$

- 
$$
M_{app} = -3.91 \text{ kN.m}
$$

o **Calcul le moment en appui gauche (West)**

- 
$$
M_{\text{approx}} = \frac{(P_{rw} * L^2)}{8} = \frac{(5.10 * 2.5^2)}{8} * -0.2
$$

-  $M_{appw} = -0.796 \text{ kN.m} = -0.80 \text{ kN.m}$ 

# o **Calcul la position de moment max**

- 
$$
\mathbf{X} = \left(\frac{L_w}{2}\right) - \frac{(M_w - M_e)}{(P_w \times L_w)}
$$
  
-  $\mathbf{X} = \left(\frac{2.50}{2}\right) - \frac{(-0.80 + 3.91)}{(6.53 \times 2.50)}$ 

- x = **1.06 m**

# o **Calcul le moment en travée 1 :**

- $M_{t1} = (Pw * Lw * x Pw * x^2)/2 x * (Mw Me)/Lw + Mw$
- $-M_{t1} = (6.53 \times 2.5 \times 1.06 6.53 \times 1.06^2)/2 1.06 \times [-0.80 (-3.91)]/2.5 + 3.25$
- $Mt_1 = 2.87$  kN.m

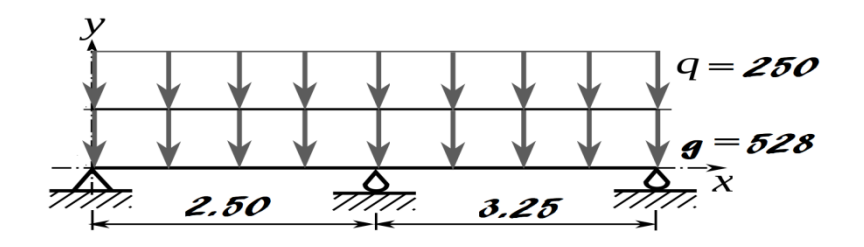

- **2) Travée (3.25** ÷ **3.05) m**
- **Remarque 01 : puisque la charge Q et G et la même dans toute la poutrelle alors Pw = Pe = 6.53 kN/m et Prw = Pre = 5.10 kN/m pour toute les travées**
- o **Longueur de calcul pour la travée 1 :**
- Travée 1 est une travée d'intermédiaire alors L'w = 0.8 × 3.25 = **2.6 m**
- o **Longueur de calcul pour la travée 2 :**
- Travée 2 est une travée d'intermédiaire alors L'e = 0.8 × 3.05 = **2.44 m**
- o **Calcul le moment en appui central :**

- 
$$
M_{app} = -\left[\frac{(P_{rw} \times L'_{w}^{3}) + (P_{re} \times L'_{e}^{3})}{[8.5 \times (L'_{w} + L'_{e})]} \right] = -\left[\frac{(5.10 \times 2.6^{3}) + (5.10 \times 2.44^{3})}{[8.5 \times (2.6 + 2.44)]}\right]
$$

- Mapp = − **3.82 kN.m**
- o **Calcul la position de moment max**

- 
$$
\mathbf{X} = \left(\frac{L_w}{2}\right) - \frac{(M_w - M_e)}{(P_w \times L_w)}
$$
  
-  $\mathbf{X} = \left(\frac{3.25}{2}\right) - \frac{(-3.91 + 3.82)}{(6.53 \times 3.25)}$ 

$$
-x=1.63\;m
$$

# o **Calcul le moment en travée 1 :**

- $M_{t1} = (P w^* L w^* x P w^* x^2)/2 x^* (M w Me)/L w + M w$
- $-M_{t1} = (6.53 \times 3.25 \times 1.63 6.53 \times 1.63^{2})/2 1.63 \times [-3.91 (-3.82)]/3.25 + 3.05$
- $-Mt_1 = 4.75$  kN.m

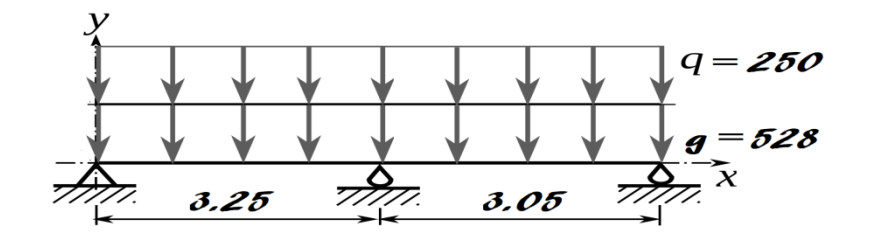

- **3) Travée (3.05** ÷ **4.80) m**
- o **Longueur de calcul pour la travée 1 :**
- Travée 1 est une travée de rive alors  $L'w = 0.8 \times 3.05 = 2.44$  m

#### o **Longueur de calcul pour la travée 2 :**

- Travée 2 est une travée de rive alors  $L'e = 1 \times 4.80 = 4.80$  m

#### o **Calcul le moment en appui central :**

- 
$$
M_{app} = -\left[\frac{(P_{rw} \times L'_{w}^{3}) + (P_{re} \times L'_{e}^{3})}{[8.5 \times (L'_{w} + L'_{e})]} \right] = -\left[\frac{(5.10 \times 2.44^{3}) + (5.10 \times 4.80^{3})}{[8.5 \times (2.44 + 4.80)]}\right]
$$

- Mapp = − **10.38 kN.m**

# o **Calcul la position de moment max**

- 
$$
\mathbf{x} = \left(\frac{L_w}{2}\right) - \frac{(M_w - M_e)}{(P_w \times L_w)}
$$
  
\n-  $\mathbf{x} = \left(\frac{3.05}{2}\right) - \frac{(-3.82 + 10.38)}{(6.53 \times 3.05)}$ 

- x = **1.20 m**

#### o **Calcul le moment en travée 1 :**

- $M_{t1} = (Pw * Lw * x Pw * x^2)/2 x * (Mw Me)/Lw + Mw$
- $-M_{t1} = (6.53 \times 3.05 \times 1.20 6.53 \times 1.20^{2})/2 1.20 \times [-3.82 (-10.38)]/3.05 + 4.80$
- $-Mt_1 = 0.85$  kN.m

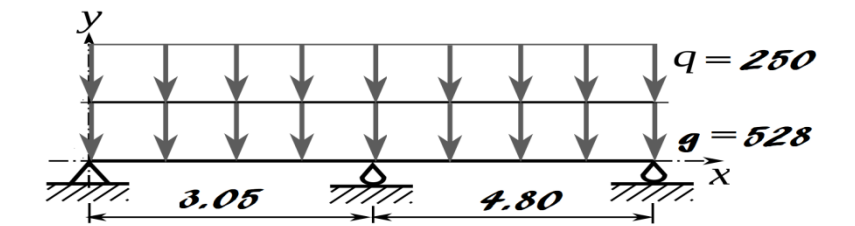

#### **4) Travée (4.00) m**

- o Calcul le moment en appui de rive (EST)
- M<sub>appe</sub> = 0.2  $\times \frac{Q \times L^2}{Q}$  $\frac{{\times} \text{L}^2}{8} = \frac{\text{P}_{\text{re}} \times \text{L}^2}{8}$  $\frac{1 \times L^2}{8}$  = - 0.2  $\times \frac{5.10 \times 4.80^2}{8}$  $\frac{x+300}{8}$  = -2.94 kN. m
- Mappe = 2.937 kN.m = **- 2.94 kN.m**

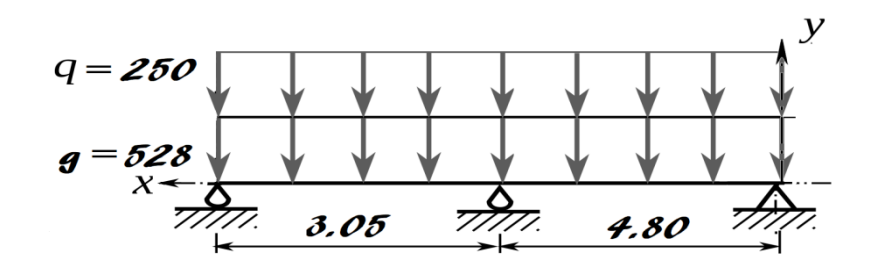

- o **Longueur de calcul pour la travée 1 :**
- Travée 1 est une travée de rive alors  $L'w = 1 \times 4.80 = 4.80$  m
- o **Longueur de calcul pour la travée 2 :**
- Travée 2 est une travée d'intermédiaire alors L'e = 0.8 × 3.05 = **2.44 m**

#### o **Calcul le moment en appui central :**

- 
$$
M_{app} = -\left[\frac{(P_{rw} \times L'_{w}^{3}) + (P_{re} \times L'_{e}^{3})}{[8.5 \times (L'_{w} + L'_{e})]} \right] = -\left[\frac{(5.10 \times 4.80^{3}) + (5.10 \times 2.44^{3})}{[8.5 \times (4.80 + 2.44)]}\right]
$$

- Mapp = − **10.38 kN.m**

# o **Calcul la position de moment max**

- 
$$
\mathbf{X} = \left(\frac{L_w}{2}\right) - \frac{(M_w - M_e)}{(P_w \times L_w)}
$$
  
-  $\mathbf{X} = \left(\frac{4.80}{2}\right) - \frac{(-2.94 + 10.38)}{(6.53 \times 4.80)}$ 

 $-x = 2.16$  **m** 

# o **Calcul le moment en travée 1 :**

- $M_{t1} = (Pw * Lw * x Pw * x^2)/2 x * (Mw Me)/Lw + Mw$
- $-M_{t1} = (6.53 \times 4.80 \times 2.16 \cdot 6.03 \times 2.16^2)/2$ -2.16\*[-2.94-(-10.38)]/4.80+3.05
- $-Mt_1 = 12.33$  kN.m

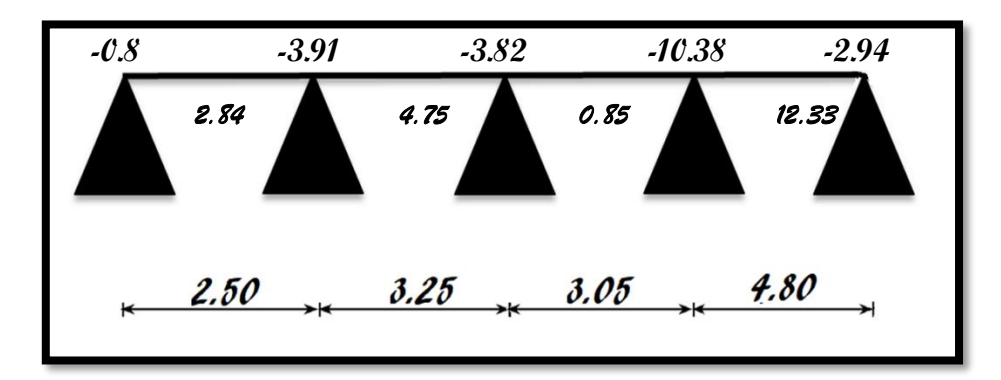

**Fig.III.7** : Schémas récapitulatif des moments fléchissant pour type 02 de poutrelle en ELU

- **ELS**
- **5) Travée (2.5** ÷ **3.25) m**
- o **Calcul de la charge répartie sur la travée 1 :**
- Pw =  $(G + Q) \times Ln = (528 + 250) \times 0.6 = 466.80$  daN/ml
- Pw = **4.67 kN/ml**
- o **Calcul de la charge répartie sur la travée 2 :**
- Pe =  $(G + Q) \times Ln = (528 + 250) \times 0.6 = 466.80$  daN/ml
- Pe = **4.67 kN/ml**
- o **Calcul de la charge réduite sur la travée 1 :**
- Prw =  $[Coef G \times (2/3) \times G) + (Coef Q \times Q)] = 0.6 \times [1 \times (2/3) \times 528 + 1 \times 250]$
- $-$  Prw = 361.2 **daN/ml** = 3.61 **kN/ml**
- o **Calcul de la charge réduite sur la travée 2 :**
- Pre =  $[Coef G \times (2/3) \times G) + (Coef Q \times Q)] = 0.6 \times [1.35 \times (2/3) \times 633 + 1.5 \times 100]$
- Pre =  $361.2$  daN/ml =  $3.61$  kN/ml
- o **Longueur de calcul pour la travée 1 :**
- Travée 1 est une travée d'intermédiaire alors L'w = **2.5 m**
- o **Longueur de calcul pour la travée 2 :**
- Travée 2 est une travée d'intermédiaire alors L'e = 0.8 × 3.25 = **2.6 m**

### o **Calcul le moment en appui central :**

- 
$$
\mathbf{M}_{app} = -\left[\frac{(P_{rw} \times L'_{w}^{3}) + (P_{re} \times L'_{e}^{3})}{[8.5 \times (L'_{w} + L'_{e})]} \right] = -\left[\frac{(3.61 \times 2.5^{3}) + (3.61 \times 2.6^{3})}{[8.5 \times (2.5 + 2.6)]}\right]
$$

$$
- \quad M_{app} = -2.77 \text{ kN.m}
$$

# o **Calcul le moment en appui gauche (West)**

- 
$$
M_{\text{appw}} = \frac{(P_{rw} * L^2)}{8} = \frac{(3.61 * 2.5^2)}{8} * -0.2
$$

- Mappw = - 0.564 kN.m = **- 0.56 kN.m**

### o **Calcul la position de moment max**

- 
$$
\mathbf{X} = \left(\frac{L_w}{2}\right) - \frac{(M_w - M_e)}{(P_w \times L_w)}
$$
  
-  $\mathbf{X} = \left(\frac{2.50}{2}\right) - \frac{(-0.56 + 2.77)}{(4.67 \times 2.50)}$ 

 $x = 1.06$  **m** 

# o **Calcul le moment en travée 1 :**

- $M_{t1} = (P w^* L w^* x P w^* x^2)/2 x^* (M w Me)/L w + M w$
- $-M_{t1} = (4.67 \times 2.5 \times 1.06 4.67 \times 1.06^2)/2 1.06 \times [-0.56 (-2.77)]/2.5 + 3.25$
- $Mt_1 = 2.07$  kN.m

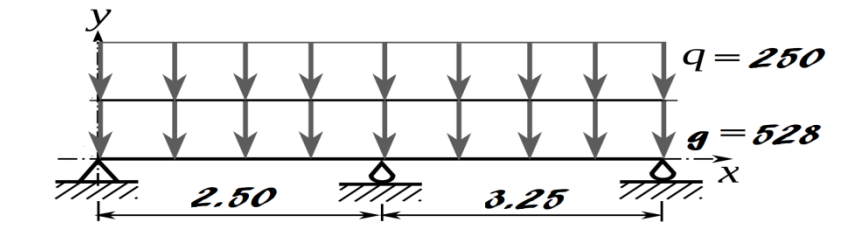

- **6) Travée (3.25** ÷ **3.05) m**
- **Remarque 02 : puisque la charge Q et G et là même dans toute la poutrelle alors Pw = Pe = 4.67 kN/m et Prw = Pre = 3.31 kN/m pour toute les travées**
- o **Longueur de calcul pour la travée 1 :**
- Travée 1 est une travée d'intermédiaire alors  $L'w = 0.8 \times 3.25 = 2.6$  m
- o **Longueur de calcul pour la travée 2 :**
- Travée 2 est une travée d'intermédiaire alors L'e = 0.8 × 3.05 = **2.44 m**
- o **Calcul le moment en appui central :**

- 
$$
M_{app} = -\left[\frac{(P_{rw} \times L'_{w}^{3}) + (P_{re} \times L'_{e}^{3})}{[8.5 \times (L'_{w} + L'_{e})]} \right] = -\left[\frac{(3.61 \times 2.6^{3}) + (3.61 \times 2.44^{3})}{[8.5 \times (2.6 + 2.44)]}\right]
$$

- Mapp = − **2.71 kN.m**
- o **Calcul la position de moment max**

- 
$$
\mathbf{X} = \left(\frac{L_w}{2}\right) - \frac{(M_w - M_e)}{(P_w \times L_w)}
$$
  
-  $\mathbf{X} = \left(\frac{3.25}{2}\right) - \frac{(-2.77 + 2.71)}{(4.67 \times 3.25)}$ 

 $x = 1.63$  **m** 

### o **Calcul le moment en travée 1 :**

- $M_{t1} = (P w^* L w^* x P w^* x^2)/2 x^* (M w Me)/L w + M w$
- $-M_{t1} = (4.67 \times 3.25 \times 1.63 4.67 \times 1.63^{2})/2 1.63 \cdot [-2.77 (-2.71)]/3.25 + 3.05$
- $Mt_1 = 3$ **. kN.m**

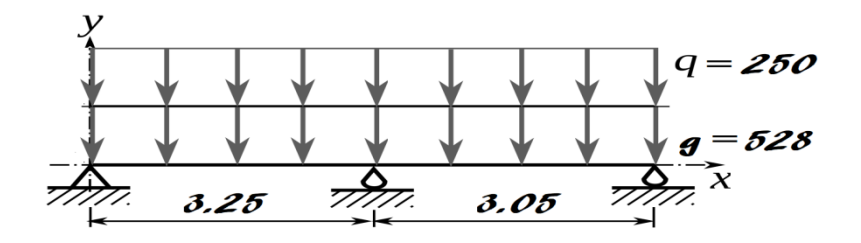

- **7) Travée (3.05** ÷ **4.80) m**
- o **Longueur de calcul pour la travée 1 :**
- Travée 1 est une travée d'intermédiaire alors L'w = 0.8 × 3.05 = **2.44 m**
- o **Longueur de calcul pour la travée 2 :**
- Travée 2 est une travée de rive alors  $L'e = 1 \times 4.80 = 4.80$  m
- o **Calcul le moment en appui central :**

- 
$$
\mathbf{M}_{app} = -\left[\frac{(P_{rw} \times L'_{w}^{3}) + (P_{re} \times L'_{e}^{3})}{[8.5 \times (L'_{w} + L'_{e})]} \right] = -\left[\frac{(3.61 \times 2.44^{3}) + (3.61 \times 4.80^{3})}{[8.5 \times (2.44 + 4.80)]}\right]
$$

$$
- \quad M_{app} = -7.35 \text{ kN.m}
$$

### o **Calcul la position de moment max**

- 
$$
\mathbf{x} = \left(\frac{L_w}{2}\right) - \frac{(M_w - M_e)}{(P_w \times L_w)}
$$
  
-  $\mathbf{x} = \left(\frac{3.05}{2}\right) - \frac{(-2.71 + 7.35)}{(4.67 \times 3.05)}$ 

 $-x = 1.20$  **m** 

# o **Calcul le moment en travée 1 :**

- $M_{t1} = (Pw * Lw * x Pw * x^2)/2 x * (Mw Me)/Lw + Mw$
- $-M_{t1} = (6.53 \times 3.05 \times 1.20 6.53 \times 1.20^{2})/2 1.20 \times [-3.82 (-10.38)]/3.05 + 4.80$
- $-Mt_1 = 0.85$  kN.m

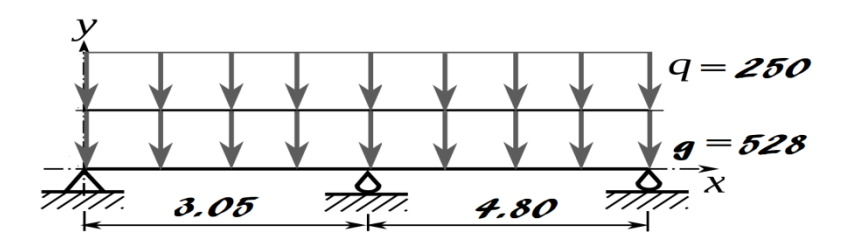

### **8) Travée (4.80) m**

- o Calcul le moment en appui de rive (EST)
- $M_{\text{appe}} = -0.2 \times \frac{Q \times L^2}{2}$  $\frac{{\times} \text{L}^2}{8} = \frac{\text{P}_{\text{re}} \times \text{L}^2}{8}$  $\frac{1 \times L^2}{8}$  = - 0.2  $\times$   $\frac{3.61 \times 4.80^2}{8}$  $rac{8}{8}$
- Mappe = 2.079 kN.m = **- 2.08 kN.m**

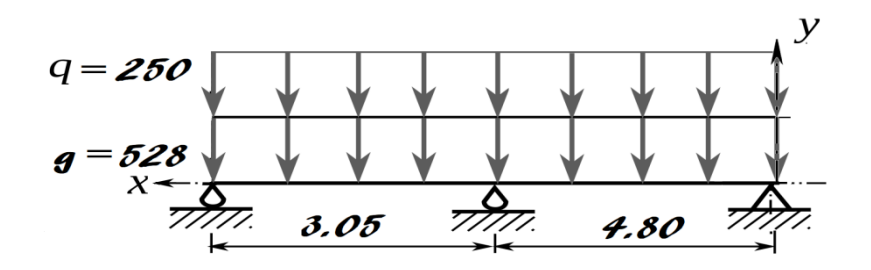

### o **Longueur de calcul pour la travée 1 :**

- Travée 1 est une travée de rive alors  $L'w = 1 \times 4.80 = 4.80$  m

### o **Longueur de calcul pour la travée 2 :**

- Travée 2 est une travée d'intermédiaire alors L'e = 0.8 × 3.05 = **2.44 m**

# o **Calcul le moment en appui central :**

- 
$$
M_{app} = -\left[\frac{(P_{rw} \times L'_{w}^{3}) + (P_{re} \times L'_{e}^{3})}{[8.5 \times (L'_{w} + L'_{e})]} \right] = -\left[\frac{(3.61 \times 4.80^{3}) + (3.61 \times 2.44^{3})}{[8.5 \times (4.80 + 2.44)]}\right]
$$

- Mapp = − **7.35 kN.m**

o **Calcul la position de moment max**

- 
$$
\mathbf{X} = \left(\frac{L_w}{2}\right) - \frac{(M_w - M_e)}{(P_w \times L_w)}
$$
  
-  $\mathbf{X} = \left(\frac{4.80}{2}\right) - \frac{(-2.08 + 7.35)}{(4.67 \times 4.80)}$ 

- x = **2.16 m**
- o **Calcul le moment en travée 1 :**
- $M_{t1} = (Pw * Lw * x Pw * x^2)/2 x * (Mw Me)/Lw + Mw$
- $-M_{t1} = (6.53 \times 4.80 \times 2.16 \cdot 6.03 \times 2.16^2)/2$ -2.16\*[-2.94-(-10.38)]/4.80+3.05
- $-Mt_1 = 8.87$  kN.m

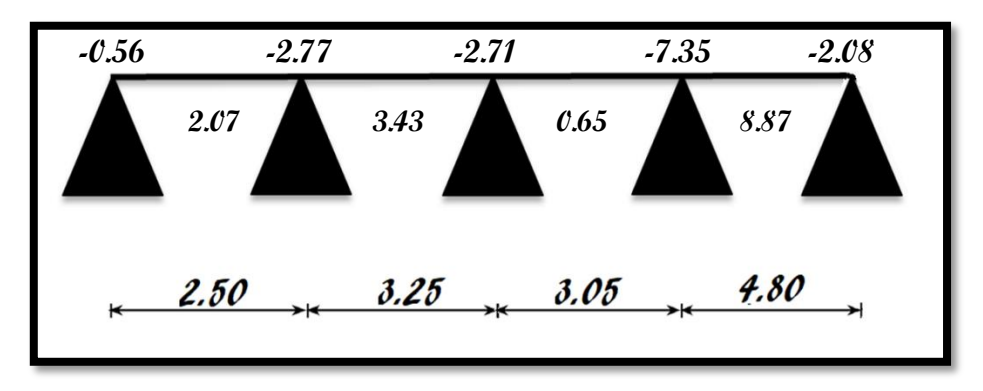

**Fig.III.8** : Schémas récapitulatif des moments fléchissant pour type 02 de poutrelle en ELS

**b) Calcul les efforts tranchants** 

• 
$$
Vw = \frac{M_w - M_e}{L} + \frac{qL}{2}
$$
  
\n•  $Ve = \frac{M_w - M_e}{L}$ 

$$
\bullet \quad Ve = \frac{w_w - w_e}{L} - \frac{q}{2}
$$

**Type 01 :**

- **1) Travée (2.50) m**
- o **Calcul les efforts tranchant (appui WEST)**

- 
$$
Vw = \frac{M_w - M_e}{L} + \frac{qL}{2}
$$
  
-  $Vw = \frac{0.68 - 3.31}{2.50} + \frac{6.03 \times 2.50}{2.50}$ 

$$
VW = \frac{2.50}{}
$$

$$
-Vw=6.48 \text{ kN}
$$

o **Calcul les efforts tranchant (appui EST)** 

- 
$$
Ve = \frac{M_w - M_e}{L} - \frac{qL}{2}
$$
  
\n-  $Ve = \frac{-0.68 - 3.31}{2.50} - \frac{6.03 \times 2.50}{2}$   
\n-  $Ve = -8.49 \text{ kN}$ 

# Chapitre 3

- **2) Travée (3.25) m**
- o **Calcul les efforts tranchant (appui WEST)**

- 
$$
Vw = \frac{M_w - M_e}{L} + \frac{qL}{2}
$$
  
-  $Vw = \frac{-3.31 - 3.24}{3.25} + \frac{6.03 \times 3.25}{2}$ 

$$
-Vw = 9.82 \text{ kN}
$$

o **Calcul les efforts tranchant (appui EST)** 

- 
$$
Ve = \frac{M_w - M_e}{L} - \frac{qL}{2}
$$
  
\n-  $Ve = \frac{-3.31 - 3.24}{2.50} + \frac{6.03 \times 3.25}{2}$   
\n-  $Ve = -9.77 \text{ kN}$ 

- **3) Travée (3.05) m**
- o **Calcul les efforts tranchant (appui WEST)**

- 
$$
Vw = \frac{M_w - M_e}{L} + \frac{qL}{2}
$$
  
-  $Vw = \frac{-3.24 - 5.76}{3.05} + \frac{6.03 \times 3.05}{2}$ 

$$
-Vw = 8.37 \text{ kN}
$$

o **Calcul les efforts tranchant (appui EST)** 

- 
$$
Ve = \frac{M_w - M_e}{L} - \frac{qL}{2}
$$
  
-  $Ve = \frac{-3.24 - 5.76}{3.05} - \frac{6.03 \times 3.05}{2}$ 

- $V e = -10.02 \text{ kN}$
- **4) Travée (4.80) m**
- o **Calcul les efforts tranchant (appui WEST)**

- 
$$
Vw = \frac{M_w - M_e}{L} + \frac{qL}{2}
$$
  
-  $Vw = \frac{-5.76 - 6.45}{4.80} + \frac{6.03 \times 4.80}{2}$ 

$$
-Vw = 14.32 \text{ kN}
$$

o **Calcul les efforts tranchant (appui EST)** 

- 
$$
Ve = \frac{M_w - M_e}{L} - \frac{qL}{2}
$$
  
-  $Ve = \frac{-5.76 - 6.45}{4.80} - \frac{6.03 \times 4.80}{2}$ 

$$
- Ve = -14.61 \text{ kN}
$$

# Chapitre 3

- **5) Travée (4.00) m**
- o **Calcul les efforts tranchant (appui WEST)**
- $Vw = \frac{M_w M_e}{I}$  $\frac{-M_e}{L} + \frac{qL}{2}$ 2  $-VW = \frac{-6.45 - 6.45}{4.88}$  $\frac{45-6.45}{4.80} + \frac{6.03\times4.80}{2}$ 2

$$
-Vw = 12.06 \text{ kN}
$$

o **Calcul les efforts tranchant (appui EST)** 

- 
$$
Ve = \frac{M_w - M_e}{L} - \frac{qL}{2}
$$
  
\n-  $Ve = \frac{6.45 - 6.45}{4.80} - \frac{6.03 \times 4.80}{2}$ 

 $- V e = -12.06$  kN

**Remarque 01 : Puisque que nous avons une symétrie dans notre type de poutrelle alors les résultats que nous avons trouvé dans les parties (2.5**÷**3.25), (3.25**÷**3.05), (3.05**÷**4.80), (4.80**÷**4.00) sont les même pour (4.00**÷**4.80) ; (4.80**÷**3.05) ; (3.05**÷**3.25) ; (3.25**÷**2.5).**

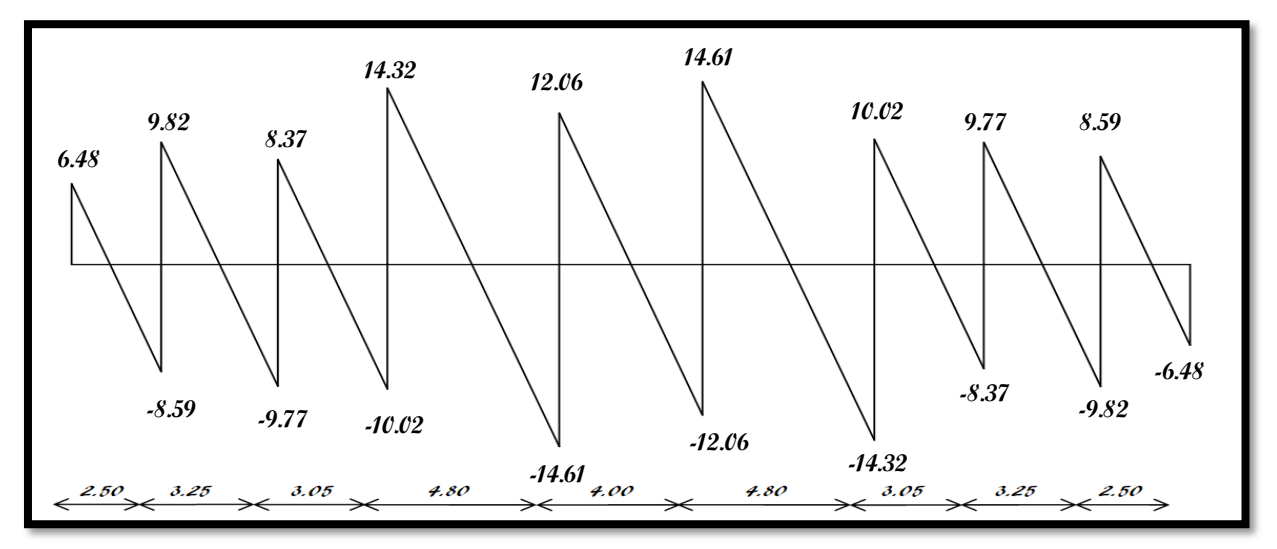

**Fig.III.9** : Diagramme des efforts tranchants à l'ELU pour poutrelle 01 en ELU

- **Type 02 :**
- **1) Travée (2.50) m**
- o **Calcul les efforts tranchant (appui WEST)**

$$
Vw = \frac{M_w - M_e}{L} + \frac{qL}{2}
$$
  
- 
$$
Vw = \frac{-0.8 - 3.91}{2.50} + \frac{6.53 \times 2.50}{2}
$$

$$
-Vw = 6.91 \text{ kN}
$$

o **Calcul les efforts tranchant (appui EST)** 

$$
V e = \frac{M_w - M_e}{L} - \frac{qL}{2}
$$
  
- 
$$
V e = \frac{-0.8 - 3.91}{3.50} - \frac{6.53}{4}
$$

$$
V e = \frac{-0.8 - 3.91}{2.50} - \frac{6.53 \times 2.50}{2}
$$
  
-  $V e = -9.40 \text{ kN}$ 

- **2) Travée (3.25) m**
- o **Calcul les efforts tranchant (appui WEST)**

2

- 
$$
Vw = \frac{M_w - M_e}{L} + \frac{qL}{2}
$$
  
-  $Vw = \frac{-3.91 - 3.82}{3.25} + \frac{6.53 \times 3.25}{2}$ 

$$
-Vw = 10.63 \text{ kN}
$$

o **Calcul les efforts tranchant (appui EST)** 

- 
$$
Ve = \frac{M_w - M_e}{L} - \frac{qL}{2}
$$
  
-  $Ve = \frac{-3.91 - 3.82}{3.25} - \frac{6.53 \times 3.25}{2}$ 

$$
- Ve = -10.58 \text{ kN}
$$

# **3) Travée (3.05) m**

o **Calcul les efforts tranchant (appui WEST)** 

- 
$$
Vw = \frac{M_w - M_e}{L} + \frac{qL}{2}
$$
  
\n-  $Vw = \frac{-3.82 - 10.38}{3.05} + \frac{6.53 \times 3.05}{2}$   
\n-  $Vw = 7.80 \text{ kN}$ 

- 
- o **Calcul les efforts tranchant (appui EST)**

- 
$$
Ve = \frac{M_w - M_e}{L} - \frac{qL}{2}
$$
  
\n-  $Ve = \frac{-3.82 - (-10.38)}{3.05} - \frac{6.53 \times 3.05}{2}$   
\n-  $Ve = -12.10 \text{ kN}$ 

# **4) Travée (4.80) m**

o **Calcul les efforts tranchant (appui WEST)** 

- 
$$
Vw = \frac{M_w - M_e}{L} + \frac{qL}{2}
$$
  
-  $Vw = \frac{-10.38 - (-2.94)}{3.05} + \frac{6.53 \times 4.80}{2}$ 

- $V_W = 17.21 \text{ kN}$
- o **Calcul les efforts tranchant (appui EST)**

$$
V e = \frac{M_w - M_e}{L} - \frac{qL}{2}
$$

$$
Ve = \frac{-10.38 - (-2.94)}{3.05} - \frac{6.53 \times 4.80}{2}
$$

 $- V e = -14.12 \text{ kN}$ 

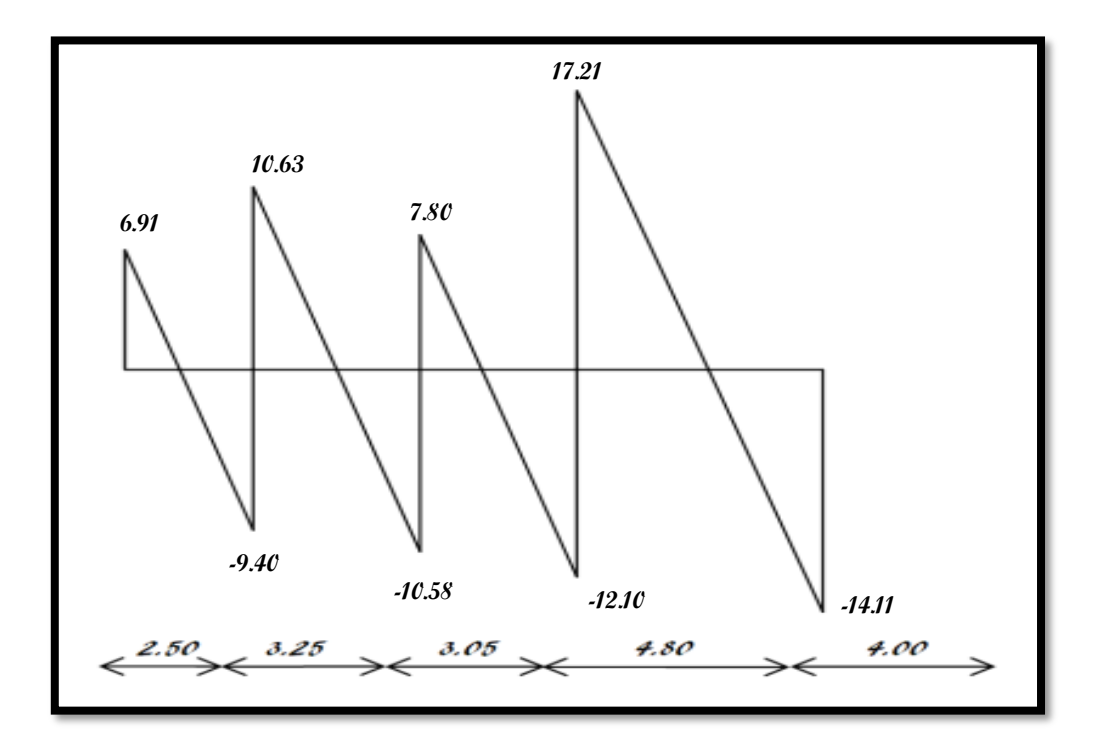

**Fig.III.10** : Diagramme des efforts tranchants à l'ELU pour poutrelle 02 en ELU

# **III.2.3.6 Application de la méthode forfaitaire**

# **a) Exposée de la méthode**

Le principe consiste à autoriser le transfert de moment entre les sections sur appuis, et en travées et réciproquement.

# - **Calcul des moments :**

$$
\frac{1}{2} \quad \text{Soit}: \alpha = \frac{Q}{Q+G}
$$

Les moments en travées et en appuis doivent vérifier :

- $Mt + \frac{M_g + M_d}{2}$  $\frac{M_{rad}}{2} \geq Max \{ (1 + 0.3\alpha) M_0; 1.05 M_0 \}$
- $M_t \geq + \left(\frac{1.2 + 0.3a}{2}\right)$ 2 ) <sup>0</sup> …………….. (Cas d'une travée de rive).
- $M_t \geq + \left(\frac{1+0.3a}{2}\right)$  $\left(\frac{0.5a}{2}\right) M_0 \dots \dots \dots \dots \dots$  (Cas d'une travée intermédiaire).

# Chapitre 3

- ➢ Avec
- **M<sup>0</sup> :** la valeur maximale du moment fléchissant dans chaque travée (c'est le moment
- Isostatique);
- **M<sup>g</sup> et M<sup>d</sup> :** les valeurs absolues des moments sur appuis de gauche et de droite respectivement dans la travée considérée ;
- **Mt :** le moment maximal en travée dans la travée considérée
- **Moment d'un appui de rive :**
- Appuis semi encastré (encastré dans une poutre)  $\rightarrow$  0.2 M0.
- Appuis encastré (encastré dans un voile)  $\rightarrow$  0.40 M0
- **Moments des appuis intermédiaires :**
- Appuis d'une poutre à deux travées  $\rightarrow$  0.60 M0.
- Appuis voisins des appuis de rive d'une poutre à plus de deux travées  $\rightarrow$  0.50 M0.
- Autres appuis intermédiaires  $\rightarrow$  0.40 M0.
- $\triangleright$  Dans notre cas on a :

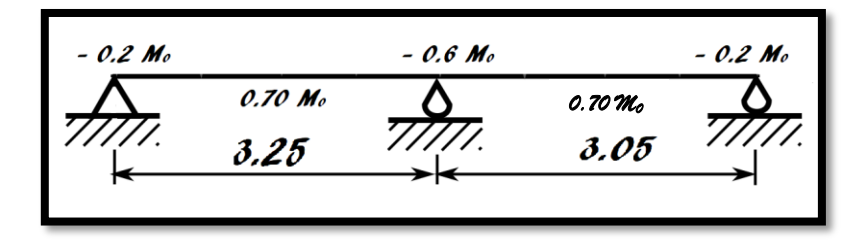

**Fig.III.11** : Schémas des moments en appuis et travée dans type 03

# ➢ **Etat limite ultime** :

- **1) Calcul de M<sup>0</sup>**
- **Travée AB :**

$$
- \mathbf{M}_0 = \frac{q_u \times l^2}{8} = \frac{652.68 \times (3.25)^2}{8}
$$

- $M_0 = 861.74$  daN.m
- **Travée BC :**

$$
- \quad M_0 = \frac{q_u \times l^2}{8} = \frac{652.68 \times (3.05)^2}{8} = 758.94
$$

- M0 = **758.94 daN.m**
- **2) Calcul les moments en appuis**
- **Appuis gauche (3.25) m**

$$
- \left\{ \begin{array}{ll} -0.2 \text{ M0} = -0.2 \times 861.74 \\ -0.2 \text{ M0} = -172.348 \text{ dan.m} \end{array} \right\}
$$

- **Appuis droit (3.05) m**
- $-$  {  $-0.2 \text{ M0} = -0.2 \times 758.94$  $-0.2$  M $0 = -151.788$  daN. m }

• **Appui intermédiaire** 

−  $\begin{cases}\n-0.6 \text{ M0} = -0.6 \times 861.74 \\
-0.6 \text{ M0} = -517.044\n\end{cases}$ 

- **3) Calcul des moments en travée**
- **Calcul du rapport des charges d'exploitation et permanentes α :**

- 
$$
\alpha = \frac{Q_u}{G + Q_u} = \frac{250}{466.8 + 250} = 0.35
$$

- α = **0.35**
- $0 \le \alpha = 0.35 \le \frac{2}{3}$  … C.V
- **Travée (3.25) m**
- { $Mt + \frac{M_g + M_d}{2}$  $\frac{m_{\alpha}}{2} \geq Max \{ (1 + 0.3\alpha) M_0 ; 1.05 M_0 \}$

$$
- \left\{ M_t \ge -\left( \frac{0.2M_0 + 0.6M_0}{2} \right) + Max \left\{ (1 + 0.3 \times 0.35) M_0; 1.05M_0 \right\} \right\}
$$

 $Mt \ge 0.705 M_0 = 607.53$  daN.m

- 
$$
M_t \ge
$$
 +  $\left(\frac{1.2 + 0.3\alpha}{2}\right) M_0$   
-  $M_t \ge$  +  $\left(\frac{1.2 + 0.3 \times 0.35}{2}\right)$ .

- $\frac{1.3 \times 0.33}{2}$  )  $M_0$ -  $M_t \geq 0.65M_0 = 560.13$  daN.m
	- ➢ **Alors on prend Mt=607.53 daN.m**
- **Travée (3.05) m**

- 
$$
{Mt + \frac{M_g + M_d}{2} \ge Max \{(1 + 0.3\alpha)M_0; 1.05M_0\}}
$$
  
-  ${M_t \ge -(\frac{0.2M_0 + 0.6M_0}{2}) + Max \{(1 + 0.3 \times 0.35)M_0; 1.05M_0\}}$ 

-  $Mt \ge 0.705 M_0 = 535.5 \text{ dan}$ .m

- 
$$
M_t \ge
$$
 +  $\left(\frac{1.2 + 0.3a}{2}\right) M_0$   
\n-  $M_t \ge$  +  $\left(\frac{1.2 + 0.3 \times 0.35}{2}\right) M_0$   
\n-  $M_t \ge$  0.65 $M_0$ =493.31 daN.m

 $\triangleright$  **Alors on prend M**<sub>t</sub>=535.05 **daN**.m

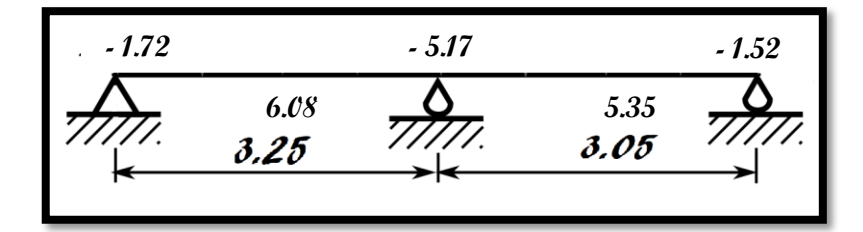

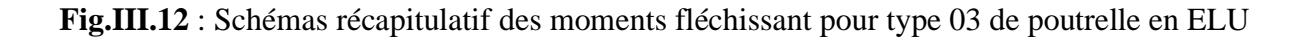

# Chapitre 3

**4) Calcul de l'effort tranchant :**

$$
Vw = \frac{M_w - M_e}{L} + \frac{qL}{2}
$$

$$
Ve = \frac{M_w - M_e}{L} - \frac{qL}{2}
$$

• **Travée (3.25) m**

$$
\frac{V}{W} = \frac{1.72 - 5.17}{3.25} + \frac{6.53 \times 3.25}{2}
$$

 $-Vw = 9.55$  KN

$$
Ve = \frac{1.72 - 5.17}{3.25} - \frac{6.53 \times 3.25}{2}
$$

$$
V = -\frac{3.25}{11.67}
$$

• **Travée (3.05) m**

$$
\frac{V}{W} = \frac{5.17 - 1.52}{3.05} + \frac{6.53 \times 3.05}{2}
$$

$$
V = 11.15 \text{ KN}
$$

- 
$$
Ve = \frac{5.17 - 1.52}{3.05} - \frac{6.53 \times 3.25}{2}
$$

$$
- Ve = -9.41 \text{ KN}
$$

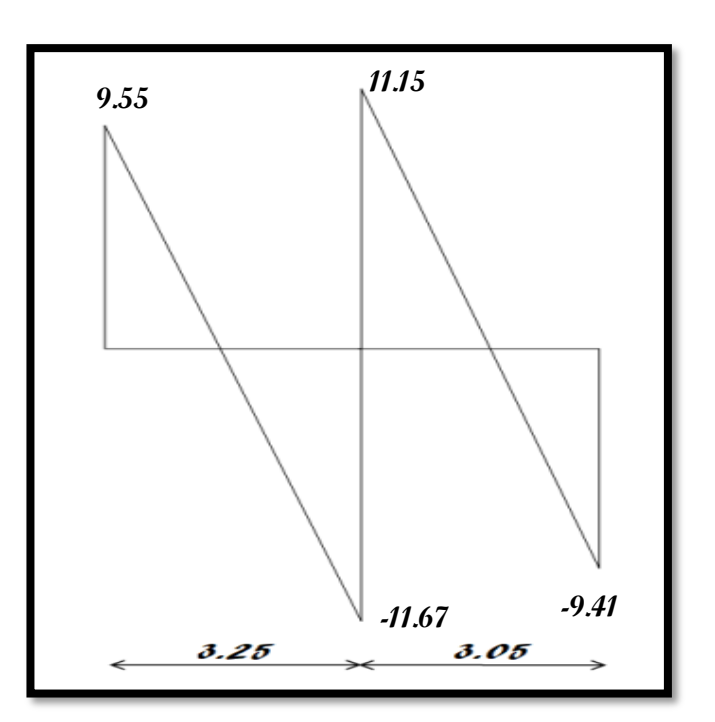

**Fig.III.13** : Diagramme des efforts tranchants à l'ELU pour poutrelle 02

- ➢ **Etat limite service** :
- **1) Calcul de M<sup>0</sup>**
- **Travée AB**

- 
$$
M_0 = \frac{q_s \times l^2}{8} = \frac{466.8 \times (3.25)^2}{8}
$$

- $M_0 = 616.32$  daN.m
- **Travée BC** -  $M_0 = \frac{q \times l^2}{r^2}$  $\frac{\times l^2}{8} = \frac{466.8 \times (3.05)^2}{8}$ 8
- $M_0 = 542.60$  daN.m

# **2) Calcul les moments en appuis**

• **Appuis gauche (3.25) m**

$$
\int -0.2 \, M0 = -0.2 \times 616.32 \, \text{m}
$$

- $\begin{cases} -0.2 \text{ m}0 = -0.2 \times 010.32 \\ -0.2 \text{ M}0 = -123.26 \text{ dan} \text{ m} \end{cases}$
- **Appuis droit (3.05) m**
- {  $\int -0.2 \text{ M0} = -0.2 \times 542.60$  $-0.2$  M $0 = -151.788$  daN. m }
- **Appui intermédiaire**
- $\begin{array}{r} \text{--} \\ \text{--} \\ \text{$
- $-0.6 \text{ M0} = -0.6 \times 0.032 \text{ m}$ <br>-0.6 M0 = -369.79 daN. m<sup>3</sup>

**3) En Travée**

• **Travée** 
$$
(3.25)
$$
 m

- $+$  { $Mt \ge -\frac{M_g + M_d}{2} + Max$  { $(1 + 0.3\alpha)M_0$ ; 1.05 $M_0$ } 2
- $\frac{1}{2}M_t \geq -(\frac{0.2M_0+0.6M_0}{2})$  $\frac{100000}{2}$  + Max {(1 + 0.3 × 0.35)M<sub>0</sub>; 1.05M<sub>0</sub>}}
- $Mt \ge 0.705 M_0 = 434.51 \text{ daN.m}$

- 
$$
M_t \ge
$$
 +  $\left(\frac{1.2 + 0.3a}{2}\right)M_0$   
-  $M_t \ge$  +  $\left(\frac{1.2 + 0.3 \times 0.35}{2}\right)M_0$ 

-  $Mt \ge 0.65 M_0 = 400.61 \text{ daN.m}$ 

# $\uparrow$  Alors on prend M<sup>t</sup>=434.51 daN.m

• 
$$
Travée (3.05) m
$$

- 
$$
{Mt \ge -\frac{M_g + M_d}{2} + Max \{(1 + 0.3\alpha)M_0; 1.05M_0\}}
$$
  
-  $Mt \ge \left\{M_t \ge -(\frac{0.2M_0 + 0.6M_0}{2}) + Max \{(1 + 0.3 \times 0.35)M_0; 1.05M_0\}\right\}$ 

$$
Mt \geq 0.705 M_0
$$

- $Mt \ge 382.53 \text{ daN.m}$
- $M_t \geq + \left(\frac{1.2 + 0.3a}{2}\right)$  $\frac{1}{2}$  )  $M_0$

• 
$$
M_t \geq + \left(\frac{1.2 + 0.3 \times 0.35}{2}\right) M_0
$$

- $Mt \ge 0.65 M_0 = 352.82 \text{ daN.m}$
- $\triangleright$  **Alors on prend M**<sub>t</sub> = 382.53 daN.m

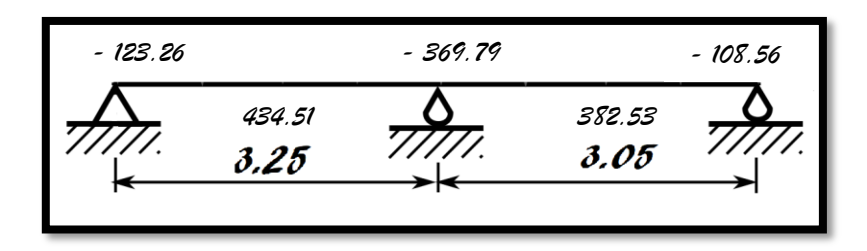

**Fig.III.14 :** Schémas récapitulatif des moments fléchissant pour type 03 de poutrelle en ELU

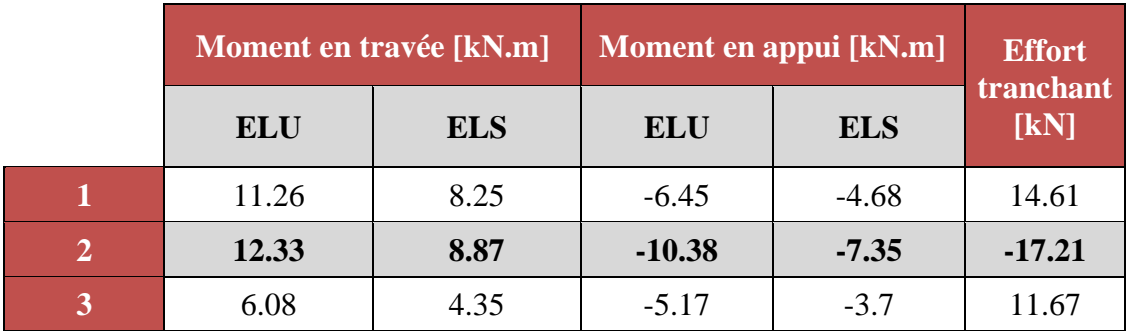

**Tableau.III.4** : Tableau récapitulatif des moments fléchissant et efforts tranchants maximum

### **III.2.3.7 Calcul des armatures longitudinales**

- **a) En travée**
- ➢ **ELU**

 $M_t^U$ = 12330 N.m

- **1) Vérification de l'étendue de la zone comprimée**
- $Mr = \sigma_b \times b \times h_0 \times \left(d \frac{h_0}{2}\right)$  $\frac{10}{2}$
- $-MT = 14.17 \times 60 \times 4 \times \left(18 \frac{4}{3}\right)$  $\frac{1}{2}$
- $-MT = 54412.8 \text{ N.m} > M_t^U = 12330 \text{ N.m}$
- ➢ La zone comprimée se trouve dans la table de compression et la section de calcul sera considérée comme une section rectangulaire de dimensions (b x h) = (60 x 20) cm<sup>2</sup>

# **2) Vérification de l'existence des armatures comprimées**

- 
$$
\mu = \frac{M_L^U}{\sigma_b \times b \times d^2}
$$
  
\n-  $\mu = \frac{12330}{14.17 \times 60 \times 18^2}$   
\n-  $\mu = 0.044 < \mu_L = 0.392$  (Acier FeE400)  
\n>  $\triangleright$  A' N'existence pas et :

$$
1000\text{es} > 1000\text{el} \rightarrow \sigma\text{s} = \frac{\text{fe}}{\gamma\text{s}} = \frac{400}{1.15} \rightarrow \sigma\text{s} = 348 \text{ MPa}
$$

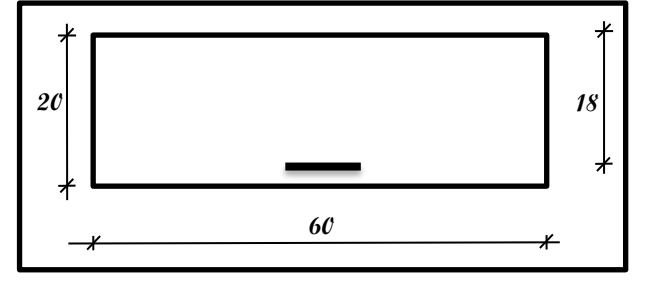

**Fig.III.15 :** Section de calcul en travée

- 
$$
\alpha = 1.25 (1 - \sqrt{1 - 2\mu})
$$

$$
-\alpha = 1.25 (1 - \sqrt{1 - 20.044})
$$

$$
\alpha = 0.056
$$

- $-$  β = 1- 0,4α
- $-$  β = 1 0.4  $\times$  0.05
- $\beta = 0.977$

### 3) **Détermination des armatures**

$$
A = \frac{M_t^U}{\sigma_s \times \beta \times d}
$$

$$
A = \frac{12330}{348 \times 0.977 \times 18}
$$

$$
- A = 2.01
$$
 cm<sup>2</sup>

**4) Condition de non fragilité**

$$
- \quad \text{Amin} = 0.23 \times b_0 \times d \times \frac{f_{t28}}{f_e}
$$

- Amin =  $0.23 \times 12 \times 18 \times \frac{2.1}{400}$ 

$$
- \quad \text{Amin} = 0.26 \text{ cm}^2
$$

 $A_{adoptif} \Rightarrow$  Max (Acal ; Amin)

$$
- A = 2.01
$$
 cm<sup>2</sup>

 $\geq$  Choix : 3T10 = 2.36 cm<sup>2</sup>

# ➢ **ELS**

 $M_t^S = 8870$  N.m

# **1) Position de l'axe neutre**

- 
$$
H_1 = \frac{b}{2} \times h_0^2 - 15 \times A(d - h_0)
$$

- 
$$
H_1 = \frac{60}{2} \times 4^2 - 15 \times 2.36 \times (18 - 4)
$$

-  $H_1$ =−15.6  $cm < 0 \Rightarrow$  l'axe neutre se trouve

### dans la nervure

# **2) Calcule des contraintes**

**i. L'axe neutre de la table de compression** 

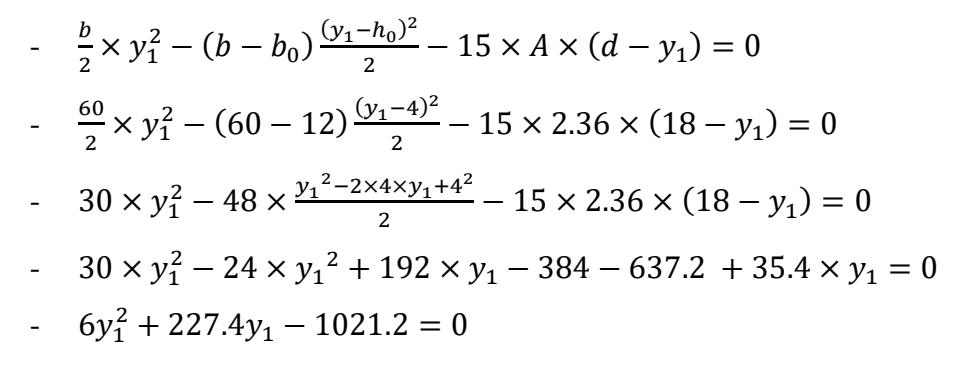

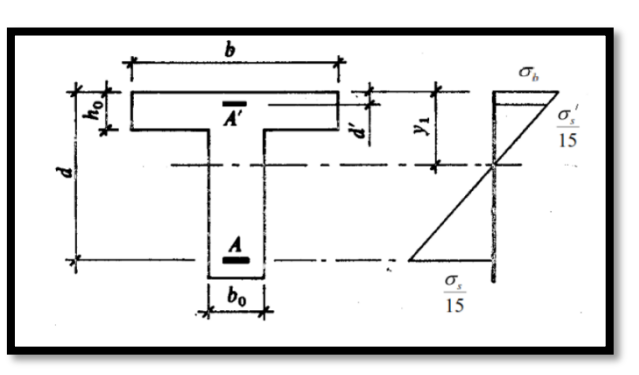

**Fig.III.16 :** section en T soumise à la flexion simple

$$
\Delta = b^2 - 4ac
$$
  
\n
$$
\Delta = 227.4^2 - 4 \times (6) \times (-1021.2)
$$
  
\n
$$
\Delta = 76219.56
$$
  
\n
$$
\left(y_{1a} = \frac{-35.4 - \sqrt{76219.56}}{2 \times 6} = -41.96 \text{ cm}\right)
$$

$$
y_{1b} = \frac{2 \times 6}{2 \times 6} = 04.06 \text{ cm}
$$

Alors  $y = 4.06$  cm

 $\overline{M}$ 

# **ii. Moment quadratique / l'axe neutre**

- 
$$
I = \frac{b}{3} y_1^3 + 15 \times A \times (d^2 - y_1^2)
$$
  
\n-  $I = \frac{60}{3} 4.06^3 + 15 \times 2.36 \times (18^2 - 4.06^2)$   
\n-  $I = 8217.52 \text{ cm}^2$ 

### **iii. Calcule des contraintes**

- = × <sup>1</sup> - = 8870∗10<sup>3</sup> 8217.52∗10<sup>4</sup> <sup>×</sup> 4.06 <sup>∗</sup> <sup>10</sup> - = 4.38 MPa - = 15 × × ( − <sup>1</sup> ) - = 15 × 887000 8217.52 × (18 − 4.06) - = 22.57 MPa = 4.38 MPa ≤ ̅̅̅̅ = 0.6 × 28 = 15 MPa … … … … . . C. V = 22.57 MPa ≤ ̅̅̅̅ … … … … … … … … … … … . … … … … . **b) En appui E.L.U**

 $M_a^U$ = -10380 N.m < 0

 $\left\{ \right.$ 

La table de compression se trouve dans la partie tendue et comme le béton tendu n'intervient pas dans les calculs de résistance, on néglige les ailettes et la section de calcul devient une section rectangulaire de dimension (bo x h) = (12 x 20) cm<sup>2</sup>.

# **1) Vérification de l'existence des armatures comprimées**

- 
$$
\mu = \frac{M_a^U}{\sigma_b \times b \times d^2}
$$
  
-  $\mu = \frac{10380}{14.17 \times 12 \times 18^2}$ 

- 
$$
\mu = 0.188 < \mu_L = 0.392
$$

# Chapitre 3

- ➢ A' N'existe pas et :
- $1000 \text{es} > 1000 \text{el} \rightarrow \sigma_s = \frac{\text{fe}}{\text{8}}$  $\frac{fe}{\delta s} = \frac{400}{1.15}$  $\frac{400}{1.15}$   $\rightarrow \sigma_s = 348 \text{ MPa}$
- $-$  α = 1,25(1- $\sqrt{1-2\mu}$ )
- $\alpha = 1.25 (1 \sqrt{1 2 \times 0.188})$
- $\alpha = 0.263$
- β = 1−0,4α
- β = 1-0.4× 0.263
- $\beta = 0.8948$

### **2) Détermination des armatures**

$$
A = \frac{M_a^U}{\sigma s \times \beta \times d}
$$

$$
A = \frac{10380}{348 \times 0.8948 \times 18}
$$

$$
- A=1.85 \ cm^2
$$

# **3) Condition de non fragilité**

- Amin =  $0.23 \times b_0 \times d \times \frac{f_{t28}}{f_e}$
- Amin =  $0.23 \times 12 \times 18 \times \frac{2.1}{400}$
- Amin =  $0.26$  cm<sup>2</sup>
- $A_{adoptif} \Rightarrow$  Max (Acal ; Amin)

$$
- A = 1.85
$$
 cm<sup>2</sup>

 $\triangleright$  Choix : 1T16=2.01

$$
\triangleright \quad \text{E.L.S}
$$

 $M_a^{ser}$  = -7350 N.m

# **On a:**

- Flexion simple
- Section rectangulaire sans A'  $\Rightarrow^? \alpha \leq \frac{\gamma-1}{2}$  $rac{-1}{2} + \frac{f_{c_{28}}}{100}$  $\frac{Jc_{28}}{100} = \sigma_b \le \bar{\sigma_s} = 0.6 \times f_{c_{28}} = 15 \text{ MPa}$
- Acier FeE400

- 
$$
\gamma = \frac{M_a^u}{M_a^{ser}}
$$

$$
\gamma = \frac{10380}{-7350}
$$

- $-\gamma = 1.41$
- $-\frac{\gamma-1}{2}$  $rac{-1}{2} + \frac{f_{c_{28}}}{100}$  $\frac{f_{c_{28}}}{100} = \frac{1.16-1}{2}$  $\frac{6-1}{2} + \frac{25}{100}$  $\frac{25}{100} = 0.46 > \alpha = 0.038$
- ➢ Donc : le ferraillage calculé à l'ELU convient pour l'ELS.

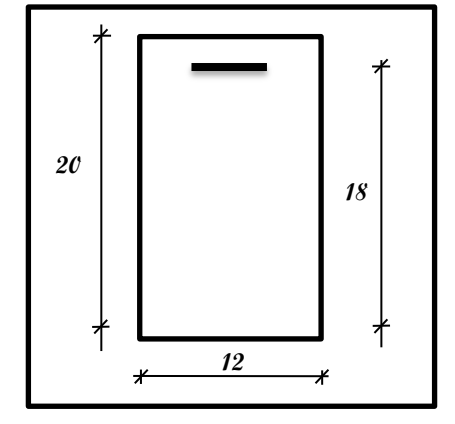

**Fig.III.17 :** Section de calcul en appui

Chapitre 3

- **4) Vérification de l'influence de l'effort tranchant au voisinage des appuis :**
	- V Vérifier si :  $T_u^{max} \leq 0.267 \times a \times b_0 \times f_{c28}$
	- $-$  a =0.9×d
	- **-**  $a = 0.9 \times 18 = 16.2$  cm<sup>2</sup>

 $T_u^{max}$  =17210 N

- $17210 \leq 0.267 \times 16.2 \times 12 \times 25 \times 10^2$
- $17210 \le 129762 \text{ N}$

#### Donc:

➢ Il Ya pas d'influence de l'effort tranchant au voisinage des appuis.

# **5) Vérification de l'influence de l'effort tranchant sur les armatures longitudinales inférieures**

La section sur appui est soumise aux sollicitations :

- M<sub>u</sub> : moment sur appui généralement négatif et
- $V_u$ : effort tranchant

Au niveau des armatures inférieures

• La bielle d'appui exerce sur l'armature  $A_i$  un effort de compression évalué à  $\frac{M_u}{Z}$  et  $Z = 0.9d$ 

• La condition de stabilité exige A<sub>i</sub> 
$$
\times \frac{f_e}{\gamma_s} \ge |V_u| + \frac{M_a^u}{0.9 \times d}
$$

 $\triangleright$  Le moment M<sub>u</sub> étant pris avec son signe

• 1<sup>er</sup> cas : 
$$
|V_u| + \frac{M_u^u}{0.9 \times d} < 0
$$
 pas de vérification de la section de la A<sub>i</sub>

$$
|V_u| + \frac{M_a^u}{0.9 \times d} < 0
$$

$$
- |17210| + \frac{-10.38 \times 1000 \times 100}{0.9 \times 18} \cdot \frac{?}{<} 0
$$

 $-46864.07 < 0 \text{ C.V} \rightarrow$  alors l'effort tranchant n'influe pas sur les armatures transversales.

# **6) Vérification si les armatures transversales sont perpendiculaires à la ligne moyenne :**

➢ D'après [**C.B.A 93]** la condition suivante doit être vérifiée

$$
\checkmark \qquad \tau_u > \bar{\tau}
$$

- 
$$
\bar{\tau} = min \left[ 0.2 \times \frac{f_{c28}}{\gamma_b}; 5MPa \right]
$$

- $\bar{\tau} = min[3.33 ; 5MPa]$
- $\bar{\tau}$  = 3.33 MPa

$$
\tau_u = \frac{\tau_u^{max}}{b_0 \times d}
$$

$$
\tau_u = \frac{17210}{120 \times 180}
$$

- τ= 0.79 MPa < ̅= 3.33 …………C.V

### **Section des armatures transversales A<sup>t</sup>**

Le diamètre des armatures d'âme doit être inférieur ou égal à la plus petit des trois quantités suivantes [**C.B.A 93].**

 $\checkmark$   $\phi_t \leq \min\left(\frac{h}{3t}\right)$  $\frac{h}{35}$ ;  $\phi_l$ ;  $\frac{b_0}{10}$ 

$$
-H_t=20\ cm^2
$$

- 
$$
\phi_l = 0.8 \, \text{cm}
$$

- $-b_0 = 12$  cm
- $\phi_t \leq \min(0.57; 0.8; 1.2)$

On prend :

- $\phi_t = 0.57$  cm → A<sub>t</sub> = 2φ6
	- **1) Espacement des armatures transversales**  $\delta_t$ **:**

| <b>Contrainte</b>      | $\tau$ [MPa]                                                                                | 0.79                               |  |  |
|------------------------|---------------------------------------------------------------------------------------------|------------------------------------|--|--|
| <b>Espacement</b> [cm] | $\delta_{t1} \leq \frac{A_t \times 0.8 \times f_e}{b \times (\tau_y - 0.3 \times f_{t28})}$ | $\delta_{t1} = 55.81 \, \text{cm}$ |  |  |
|                        | $\delta_{t2} \leq \frac{A_t \times f_e}{0.4 \times b_0 \sin \alpha}$                        | $\delta_{t2} = 27.90 \, \text{cm}$ |  |  |
|                        | $\delta_{t3} \leq$ min (0.9 d; 40cm)                                                        | $\delta_{t3} = 16.2 \, \text{cm}$  |  |  |
| Choix [cm]             | $\delta_t \leq \min (\delta_{t1}; \delta_{t2}; \delta_{t3})$                                | $\delta_t \leq 16.2$ cm            |  |  |
| <b>Conclusion</b>      | On adopte : $\delta_t = 15$ cm                                                              |                                    |  |  |

**Tableau.III.5** : Tableau de l'espacement des armatures transversales

# **7) Vérification de la flèche :**

- 1)  $\frac{h}{l} \ge \frac{1}{16}$  $\frac{1}{16}$   $\rightarrow$   $\frac{20}{480}$  $\frac{20}{480}$  = 0.042  $\leq$  0.0625 ......C.N.V 2)  $\frac{h}{l} \ge \frac{1}{10} \left( \frac{M_t^s}{M_a^s} \right)$  $\frac{M_t^s}{M_a^s}$  =  $\frac{1}{10} \left( \frac{8.87}{7.35} \right)$  = 0.121 → 0.042 ≤ 0.121......C.N.V
- 3)  $\rho \leq \frac{4.2}{f}$  $\frac{4.2}{f_e} = \frac{4.2}{400}$  $\frac{4.2}{400} = 0.0105$ ;  $\frac{A_t^S}{b_0 \times}$  $\frac{A_t^S}{b_0 \times d} = \frac{2.36}{12 \times 1}$  $\frac{2.36}{12\times18}$  = 0.011  $\rightarrow$  0.0105 < 0.011...C.N.V

Aucunes des trois conditions n'est pas vérifiées ; donc, le calcul de la flèche est nécessaire Et pour ça on doit vérifier si :

$$
\Delta_{ft} = (f_{g_{\nu}} - f_{j_{\dot{i}}}) + (f_{p_{\dot{i}}} - f_{g_{\dot{i}}}) \le \Delta_{ft} = \frac{L}{500}
$$

 $J = G$ -Poids des murs

 $J = 633 - 100 = 533 \text{ daN/m}^2$  $G = g = 633$  $P = G + Q = 633 + 150 = 783 \text{ d} \text{a} \text{N} / \text{m}^2$  $J = i \times 0.6 = 533 \times 0.6 = 319.8$  daN/m<sup>2</sup>  $G = 633 \times 0.6 = 379.8$  daN/m<sup>2</sup>  $P = 783 \times 0.6 = 469.8$  daN/m<sup>2</sup>

**i. Calcul des moments fléchissant** 

$$
- \qquad M_g = 0.75 \times \frac{G \times L^2}{8} = \frac{0.75 \times 379.8 \times 4.80^2 \times 10}{8}
$$

- 
$$
M_g = 8203.68
$$
 N.m

$$
M_j = 0.75 \times \frac{J \times L^2}{8} = \frac{0.75 \times 319.8 \times 4.80^2 \times 10}{8}
$$

- 
$$
M_j = 6907.68
$$
 N.m

- 
$$
M_P = 0.75 \times \frac{P \times L^2}{8} = \frac{0.75 \times 469.8 \times 4.80^2 \times 10}{8}
$$

 $-M_P = 10147.68$  N.m

**ii. Module de déformation longitudinale :**

$$
E_i = 11000 \times \sqrt[3]{f_{c28}} = 11000 \times \sqrt[3]{25}
$$

 $E_i = 32164.20 \text{ MPa}$ 

$$
E_v = 3700 \times \sqrt[3]{f_{c28}} = 3700 \times \sqrt[3]{25}
$$

-  $E_i = 10818.87 \text{ MPa}$ 

### **iii. Calcul du moment d'inertie I<sup>0</sup> :**

$$
\begin{aligned}\n\mathbf{V} \quad V_1 &= \frac{A_1 \times Y_1 + A_2 \times Y_2 + n \times A \times d}{A_1 + A_2 + n \times d} \\
&\cdot V_1 = \frac{(60 \times 4) \times 2 + (12 \times 16) \times 12 + 15 \times 2.36 \times 18}{(60 \times 4) + (12 \times 16) + (15 \times 2.36)} \rightarrow V_1 = 7.32 \text{ cm} \\
\mathbf{V} \quad V_2 &= h - V_1 = 20 - 7.32 = 12.68 \text{ cm} \\
&\cdot V_0 = \frac{b \times V_1^3}{3} - \frac{(b - b_0) \times (V_1 - h_0)^3}{3} + \frac{b_0 \times V_2^3}{3} + n \times A_s \times (V_2 - C)^2 \\
&\cdot V_0 = \frac{60 \times 7.32^3}{3} - \frac{(60 - 12) \times (7.32 - 4)}{3} + \frac{4 \times 12.68^3}{3} + 15 \times 2.36 \times (12.68 - 2)^2 \\
&\cdot V_0 = 19451.65 \text{ cm}^4\n\end{aligned}
$$

**iv. Pour centrage des armatures**

$$
\triangleright
$$
  $\rho = \frac{A}{b_0 \times d} = \frac{2.36}{12 \times 18} = 0.01093$   
\n $\triangleright$   $\rho_1 = \rho \times 100 = 0.0109 \times 100 = 1.09$ 

- ➢ D'après le tableau des paramètres à l'E.L.S :
- $-$  β = 0.856

# **v. Calcul des contraintes d'acier suivant les sollicitations**

$$
\sigma_{S_g} = \frac{M_g}{A \times \beta_1 \times 18}
$$

$$
\sigma_{S_g} = \frac{8203.68}{2.36 \times 0.856 \times 18}
$$

$$
- \sigma_{s_g} = 225.61 \text{ MPa}
$$

$$
\sigma_{S_p} = \frac{M_p}{A \times \beta_1 \times 18}
$$

$$
\sigma = \frac{10147.68}{}
$$

$$
\sigma_{S_p} = \frac{10147.66}{2.36 \times 0.856 \times 18}
$$

$$
- \sigma_{s_p} = 279.07 \text{ MPa}
$$

$$
\sigma_{s_p} = \frac{M_j}{A \times \beta_1 \times 18}
$$
  
-  $\sigma_{s_g} = \frac{6907.68}{2.36 \times 0.856 \times 18}$   
-  $\sigma_{s_g} = 189.97 \text{ MPa}$ 

vi. Calcul de 
$$
\mu_g
$$
;  $\mu_j$  et  $\mu_p$ 

- 
$$
\mu_g = 1 - \left[ \frac{1.75 \times f_{t_{28}}}{4 \times \rho \times \sigma_{sg} + f_{t_{28}}}\right]
$$
  
-  $\mu_g = 1 - \left[ \frac{1.75 \times 2.1}{4 \times 0.01093 \times 225.61 + 2.1} \right]$ 

$$
-\mu_g=0.69
$$

- 
$$
\mu_p = 1 - \left[ \frac{1.75 \times f_{t_{28}}}{4 \times \rho \times \sigma_{sp} + f_{t_{28}}} \right]
$$
  
-  $\mu_p = 1 - \left[ \frac{1.75 \times 2.1}{4 \times 0.01093 \times 279.07 + 2.1} \right]$ 

$$
-\mu_p=0.74
$$

- 
$$
\mu_j = 1 - \left[ \frac{1.75 \times f_{t_{28}}}{4 \times \rho \times \sigma_{sp} + f_{t_{28}}}\right]
$$
  
\n-  $\mu_j = 1 - \left[ \frac{1.75 \times 2.1}{4 \times 0.01093 \times 189.97 + 2.1} \right]$   
\n-  $\mu_j = 0.65$ 

**vii. Calcul des moments d'inertie fictifs**

$$
\lambda_i = \frac{0.05 \times f_{t_{28}}}{\left(2 + \frac{3b_0}{b}\right) \times 0.01093} = \frac{0.05 \times 2.1}{\left(2 + \frac{3 \times 12}{60}\right) \times 0.0193} = 3.69
$$
  
-  $\lambda_v = \frac{2}{5} \times \lambda_i = 1.48$ 

o **Pour la charge (g)**

$$
I_{fg}^i = \frac{1.1 \times I_0}{1 + \lambda_i \times \mu_g} = \frac{1.1 \times 19451.65}{1 + 3.69 \times 0.69} = 6028.16
$$
 cm<sup>4</sup>

$$
I_{fg}^{\nu} = \frac{1.1 \times I_0}{1 + \lambda_{\nu} \times \mu_g} = \frac{1.1 \times 19451.65}{1 + 1.48 \times 0.69} = 10593.58 \text{ cm}^4
$$

- **Pour la charge (j)**

$$
I_{f_j}^i = \frac{1.1 \times I_0}{1 + \lambda_i \times \mu_g} = \frac{1.1 \times 19451.65}{1 + 3.69 \times 0.65} = 6328.06 \text{ cm}^4
$$

- **Pour la charge (p)**

$$
I_{f_p}^i = \frac{1.1 \times I_0}{1 + \lambda_i \times \mu_g} = \frac{1.1 \times 19451.65}{1 + 3.69 \times 0.74} = 5731.80 \text{ cm}^4
$$

### **viii. Calcul des flèches partielles**

$$
f_g^i = \frac{M_g \times L^2}{10 \times E_i \times I_{fg}^i} = \frac{8203.68 \times 480^2}{10 \times 32164.20 \times 6028.16} = 0.97
$$
  
\n
$$
f_g^v = \frac{M_g \times L^2}{10 \times E_v \times I_{fg}^v} = \frac{8203.68 \times 480^2}{10 \times 10818.87 \times 10593.58} = 1.65
$$
  
\n
$$
f_j^i = \frac{M_j \times L^2}{10 \times E_i \times I_{fg}^i} = \frac{6907.68 \times 480^2}{10 \times 32164.20 \times 6328.06} = 0.78
$$
  
\n
$$
f_p^i = \frac{M_p \times L^2}{10 \times E_i \times I_{fg}^i} = \frac{10147.68 \times 480^2}{10 \times 32164.20 \times 5731.80} = 1.27
$$
  
\n
$$
-\Delta_{ft} = (f_{g_p} - f_{j_i}) + (f_{p_i} - f_{g_i}) \le \Delta_{ft} = \frac{L}{500}
$$

$$
-\Delta_{ft}=(1.65-0.78)+(1.27-0.97)\overset{.}{\leq}\Delta_{ft}=\frac{480}{500}
$$

- 
$$
1.17 \text{ cm} > 0.96 \text{ cm C.P.V}
$$

Afin de diminuer la valeur de la flèche, on augmente la valeur des armatures. On prend alors A=3T12 et on recalcule la flèche de la même manière.

La nouvelle valeur de la flèche est  $\Delta ft = 0.93 < 1/500=0.96$  (Condition vérifiée)

|           |            | M[daN.m] | $A$ [cm <sup>2</sup> ] | <b>Choix des</b><br>armatures | At              |  |
|-----------|------------|----------|------------------------|-------------------------------|-----------------|--|
| En travée | <b>ELU</b> | 1233     | 2.01                   | 3T12                          |                 |  |
|           | <b>ELS</b> | 887      | Vérifiée               | $A = 3.39$ cm2                | $2\varphi 6$    |  |
|           | <b>ELU</b> | $-1038$  | 1.85                   | 1T16                          | $At = 0.57$ cm2 |  |
| En appui  | <b>ELS</b> | $-7.35$  | Vérifiée               | $A = 3.39$ cm2                |                 |  |

**Tableau.III.6** : Tableau de ferraillage de la poutrelle

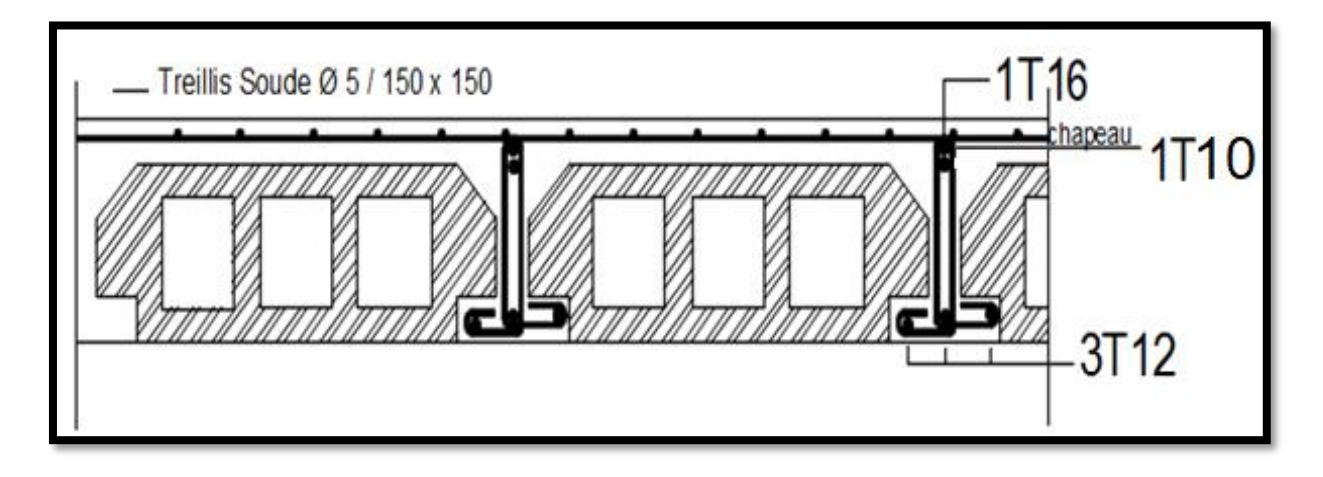

**Fig.III.18 :** Ferraillage de poutrelle

# **III.3. Planchers à dalle pleine**

# **III.3.1. Principe de calcul**

Les dalles de notre structure portent suivant deux directions, et le calcul se fait en flexion simple.

Le principe de calcul est basé sur les points suivants :

- La dalle est considérée comme un panneau reposant sur 4 cotés.
- Considérons 2 bandes :
- **-** Une bande suivant le sens **x** de longueur **lx** de largeur **1 m**.
- **-** Une bande suivant le sens **y** de longueur **ly** de largeur **1 m**.

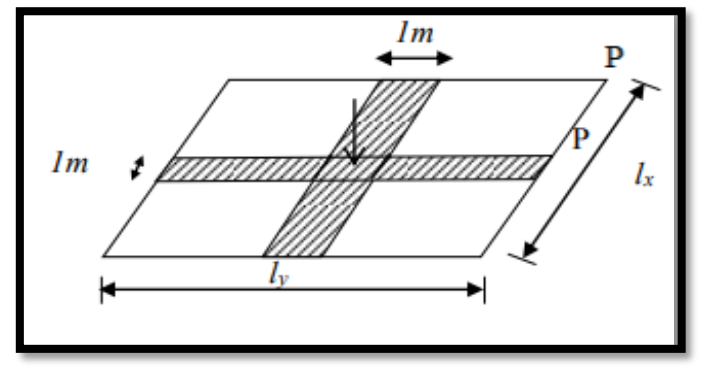

**Fig.III.19 :** Principe de calcul

- Une charge élémentaire **P** appliquée sur une bande de **1 m** perpendiculaire aux lignes d'appui à l'ELUR et à l'ELS
- $\checkmark$  Conclusion :

Sous l'effet de la charge :

- Chaque bande se déforme.
- Chaque bande dans un sens est soulagée par une série de bande élastique dans la deuxième sens.

# **III.3.2. Calcul de ferraillage**

- La méthode de calcul dépend du rapport  $\rho = \frac{L_x}{L_y}$ et du type de chargement :
- $\rho = \frac{L_x}{L_x}$  $rac{L_x}{L_y} \leq 0.4$
- Charge uniformément répartie
- $0, 4 \leq \frac{L_x}{L_y} \leq 1$
- 
- Charge uniformément répartie

Dalle portant suivant un seul

Dalle portant suivant les deux sens

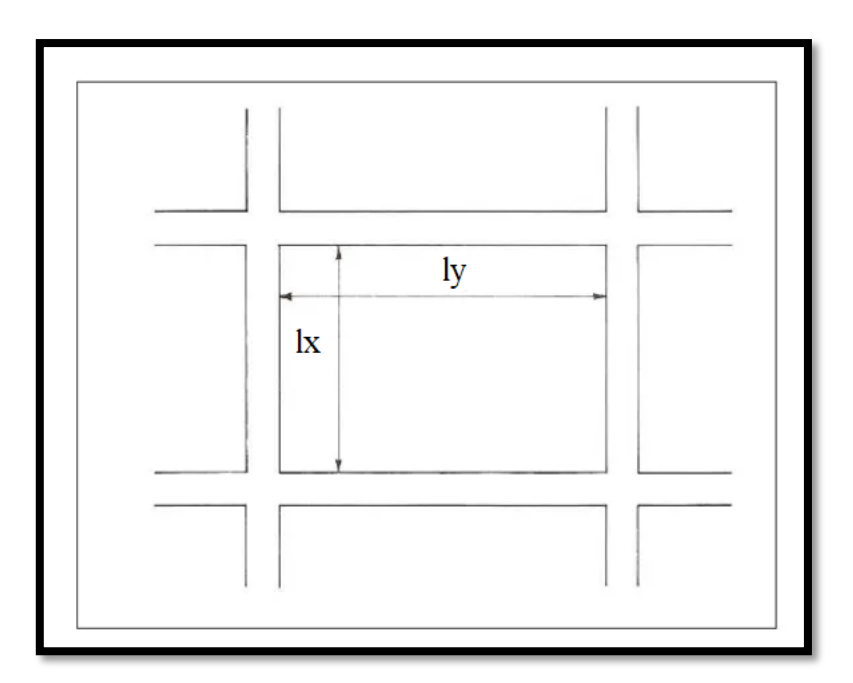

**Fig.III.20 :** Dimensions d'un panneau de dalle

# **Mode d'encastrement**

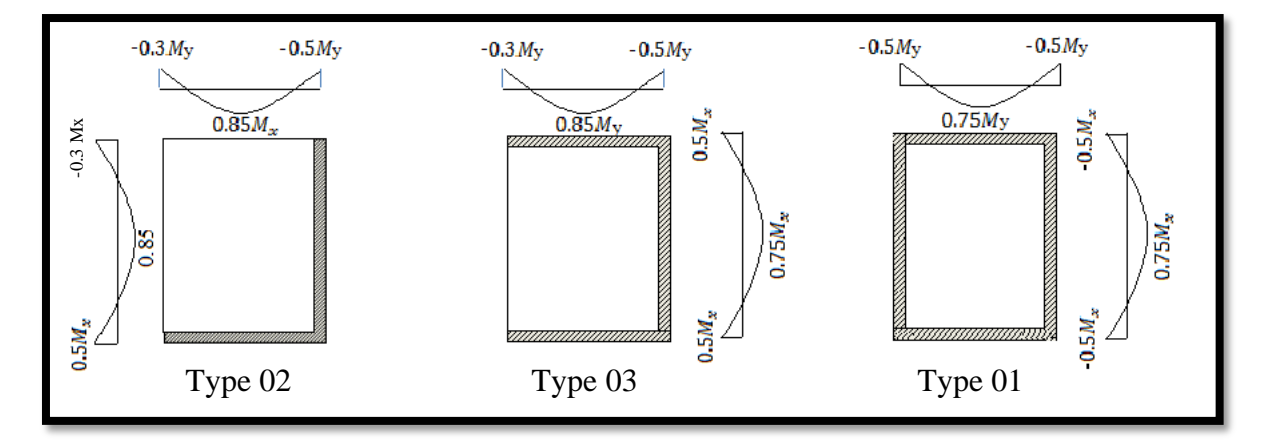

**Fig.III.21 :** Schéma du panneau de dalle

| 395 |                |                    | TYPE <sub>02</sub> | TYPE 02        |                    |             |                | TYPE <sub>02</sub> | TYPE <sub>02</sub> |                    |  |
|-----|----------------|--------------------|--------------------|----------------|--------------------|-------------|----------------|--------------------|--------------------|--------------------|--|
|     |                |                    | P <sub>1</sub>     | P <sub>2</sub> |                    |             |                | P <sub>2</sub>     | P <sub>1</sub>     |                    |  |
| 475 |                | TYPE 02            | TYPE 01            | TYPE 01        | TYPE 03            | dalle       | TYPE 03        | TYPE 01            | TYPE 01            | TYPE <sub>02</sub> |  |
|     |                | P <sub>3</sub>     | <b>P4</b>          | P <sub>5</sub> | P <sub>6</sub>     | escalier    | <b>P6</b>      | P <sub>5</sub>     | P <sub>4</sub>     | P <sub>3</sub>     |  |
| 475 |                | TYPE <sub>02</sub> | TYPE 01            | TYPE 01        | TYPE <sub>02</sub> | escalier    | TYPE 02        | TYPE 01            | TYPE 01            | TYPE <sub>02</sub> |  |
|     | P <sub>3</sub> | P <sub>4</sub>     | P <sub>5</sub>     | P7             |                    | P7          | P <sub>5</sub> | P <sub>4</sub>     | P <sub>3</sub>     |                    |  |
| 395 |                |                    | TYPE <sub>02</sub> | TYPE 02        |                    |             |                | TYPE <sub>02</sub> | TYPE 02            |                    |  |
|     |                |                    | P <sub>1</sub>     | P2             |                    |             |                | P <sub>2</sub>     | P <sub>1</sub>     |                    |  |
|     |                | 2.50               | 3.25               | 3.05           | 4.80               | <b>4.00</b> | 4.80           | 3.05               | 3.25               | <b>2.50</b>        |  |
|     |                |                    |                    |                |                    |             |                |                    |                    |                    |  |

**Fig.III.22 :** Les différentes panneaux de dalle (panneau continue et panneau de rive

# **III.3.2.1 Diamètre des armatures**

Le diamètre des armatures à utiliser sera au plus égal au dixième de l'épaisseur de la dalle. D'après l'article A.7.2 ,2 BAEL91, [**C.B.A 93]** on a :

 $\checkmark$  hd=16 cm

$$
\checkmark \quad \phi_{max} \le \frac{h_d}{10} = \frac{16}{10} = 1.6 \quad \to \text{Donc on prend} \quad \phi = 10 \text{ mm}
$$

**a) Calcul de l'enrobage**

# la fissuration est considérée comme peunuisible

$$
C_x = \left( a + \frac{a}{2} \right) \to C_x = \left( 10 + \frac{10}{2} \right) = 15 \text{ mm}
$$
  

$$
C_y = \left( a + \phi + \frac{a}{2} \right) \to C_x = \left( 10 + 10 + \frac{10}{2} \right) = 25 \text{ mm}
$$

- **a) Les hauteurs utiles**
- $d_x = h_d C_x = 16 1.5 = 14.5$  cm
- $d_v = h_d C_v = 16 2.5 = 13.5$  cm

# **III.3.2.2 Evaluation des charges et combinaisons fondamentales**

- $G = 668$  daN **ELU :** 1.35G +1.5Q = 1276.8 daN/m<sup>2</sup>
- $Q = 250 \text{ daN}$  **ELS** :  $G + Q = 918 \text{ daN/m}^2$

# - **Pour une bonde de 1m**

- ELU  $\times$  1 = 1276.8 daN/ml
- ELS  $\times$  1 = 918 daN/ml
	- **a) Calcul des sollicitations**

\n- Moment fléchissant: 
$$
\begin{cases} M_x^u = \mu_x \times q_u \times l_x^2 \to \text{Suivant la direction } lx \\ M_y^u = \mu_y \times M_x^u \to \text{Suivant la direction } ly \end{cases}
$$
\n

$$
\triangleright \quad \text{Avec}: \mu_x \text{ et } \mu_y = f \left\{ \rho = \frac{l_x}{l_y} \ ; \ v \right\}
$$

► Et Coefficient de poisson : 
$$
\begin{cases} v = 0 \rightarrow Pour \text{ le } b \text{ éton } f \text{ is suré } [ELU] \\ v = 0.2 \rightarrow Pour \text{ le } b \text{ éton non } f \text{ is suré } [ELS] \end{cases}
$$

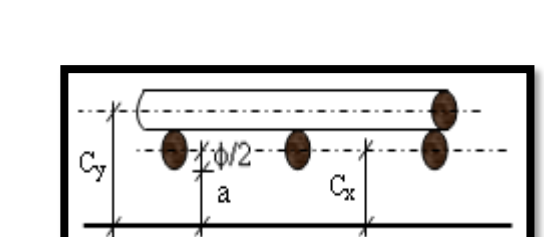

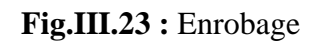

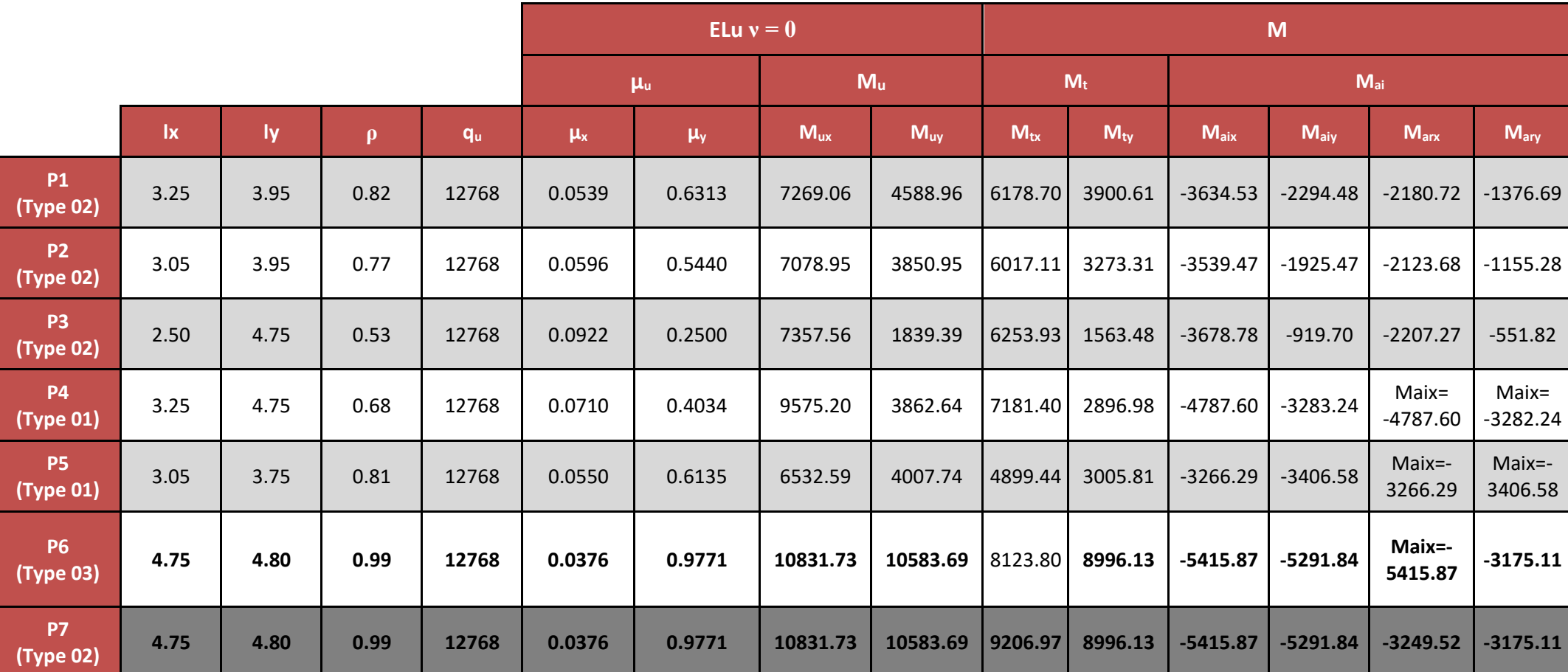

**Tableau.III.7** : Tableau récapitulatif des moments fléchissant pour un panneau de dalle simplement sur son contour en ELU

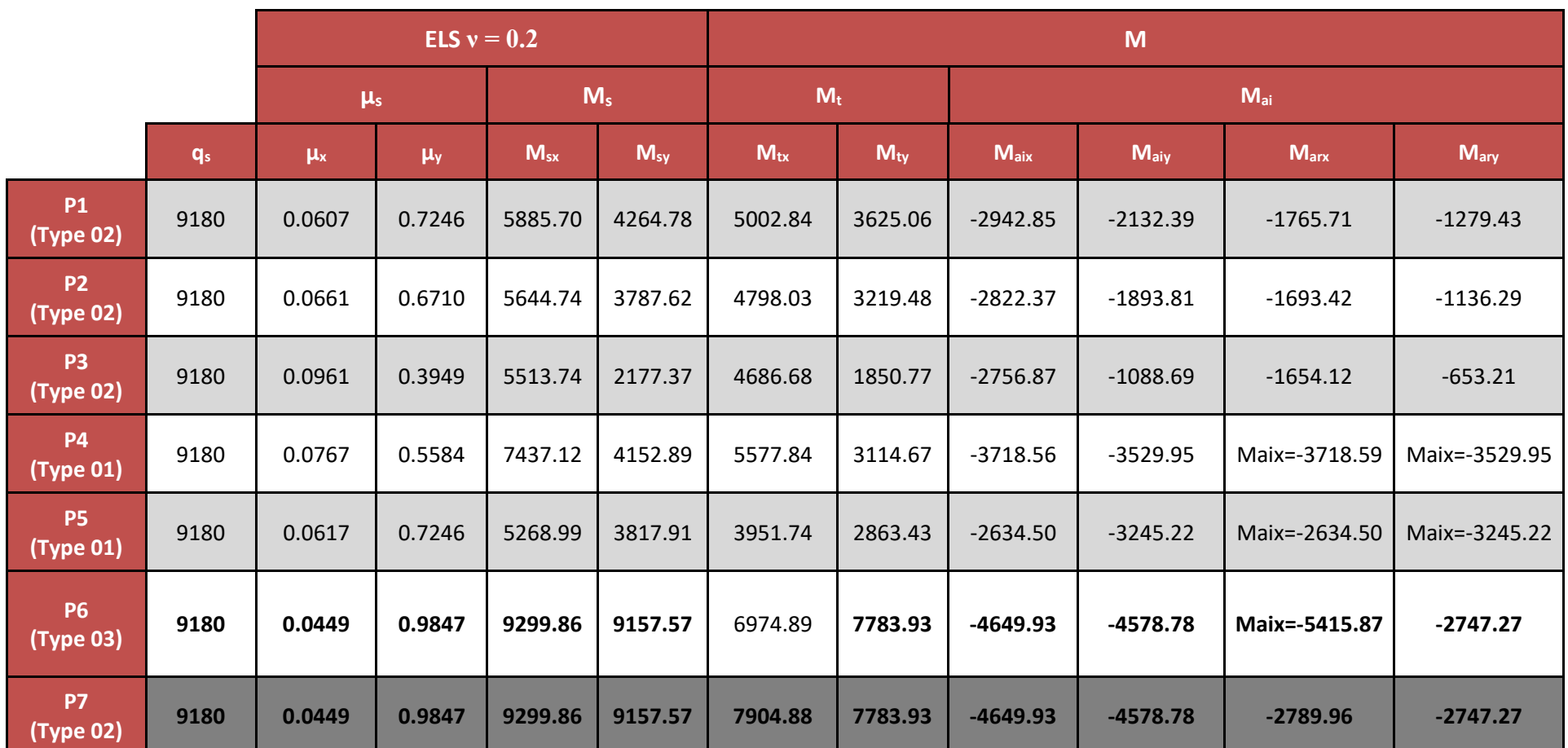

**Tableau.III.8** : Tableau récapitulatif des moments fléchissant pour un panneau de dalle simplement sur son contour en ELS

**b) Calcul des moments fléchissant : (Type 02)**

$$
l_x = 4.75 m, l_y = 4.80 m
$$

-  $\rho = \frac{l_x}{l_x}$  $\frac{l_x}{l_y} = \frac{475}{480}$  $\frac{47.5}{480}$  = 0.98 > 0.4  $\rightarrow$  La dalle porte suivant deux sens. **i. ELU**

$$
\rho = \frac{l_x}{l_y} = \frac{475}{480} = 0.98 \rightarrow \begin{cases} \mu_x = 0.0376\\ \mu_y = 0.9771 \end{cases}
$$

-  $M_x^u = \mu_x \times q_u \times l_x^2 = 0.0376 \times 1276.8 \times 4.75^2 \times 10$ 

- 
$$
M_x^u = 10831.73 N.m
$$

- $M_y^u = \mu_y \times M_x^u = 0.9771 \times 10831.73$
- $M_y^u = 10583.68 N.m$

#### щ. **En travée**

- $M_{tx} = 0.85 \times M_x^u = 0.85 \times 10831.73 = 9206.97 \text{ N} \cdot \text{m}$
- $M_{ty} = 0.85 \times M_y^u = 0.85 \times 10583.68 = 8996.13 N.m$

#### ₩ **En appui**

# **Appuis intermédiaires**

- $M_{aix} = -0.5 \times M_x^u = -0.5 \times 10831.73 = 5415.86 N.m$
- $M_{aiy} = -0.5 \times M_y^u = -0.5 \times 10583.68 = 5291.84 N.m$

# **Appuis de rive**

- $M_{arx} = -0.3 \times M_x^u = -0.3 \times 10831.73 = 3249.52 \text{ N} \cdot \text{m}$
- $M_{ary} = -0.3 \times M_y^u = -0.3 \times 10583.68 = 3175.1 N.m$

# **ii. ELS**

$$
\rho = \frac{l_x}{l_y} = \frac{475}{480} = 0.98 \rightarrow \begin{cases} \mu_x = 0.0449\\ \mu_y = 0.9847 \end{cases}
$$

- $M_x^s = \mu_x \times q_s \times l_x^2 = 0.0449 \times 918 \times 4.75^2 \times 10 = 9299.86 N.m$
- $M_y^s = \mu_y \times M_x^s = 0.9847 \times 9299.86 = 9157.57 N.m$

#### $\ddot{}$ **En travée :**

- $M_{ox} = 0.85 \times M_{\rm x}^{\rm s} = 0.85 \times 9299.86 = 7904.88 \text{ N} \cdot \text{m}$
- $M_{oy} = 0.85 \times M_y^s = 0.85 \times 9157.57 = 7783.93 N.m$

4

**En appuis :**

### **Appuis intermédiaires :**

- $M_{aix} = -0.5 \times M_x^s = -0.5 \times 9299.86 = 4649.93 N.m$
- $M_{aiy} = -0.5 \times M_y^s = -0.5 \times 9157.57 = 4578.78 N.m$

### **Appuis de rive :**

- $M_{arx} = -0.3 \times M_x^s = -0.3 \times 9299.86 = 2789.96 N.m$
- $M_{ary} = -0.3 \times M_y^s = -0.3 \times 9157.57 = 2747.27 N.m$

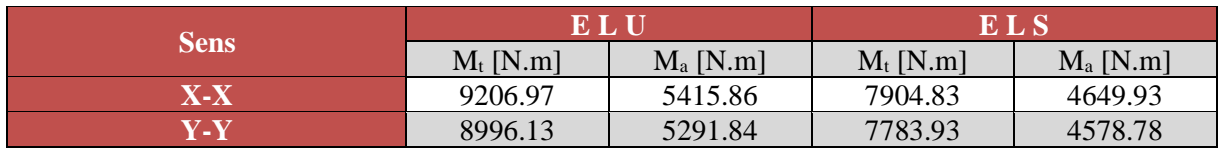

**Tableau.III.9** : Tableau récapitulatif des sollicitations maximales

### **III.3.2.3 Calcul de ferraillage**

### **a) Sens X-X**

- **i. En travée**
- ÷ **ELU**
- $M_{tx}^u = 9206.97$  N.m

### **1) Vérification de l'existence des armatures comprimées**

- 
$$
\mu = \frac{M_{tx}^u}{\sigma_b \times b \times d_x^2}
$$
  
-  $\mu = \frac{9206.97}{14.17 \times 100 \times 14.5^2}$ 

$$
-\mu = 0.030
$$

 $\rho$   $\mu$  = 0.030  $\lt$   $\mu$ L = 0.392  $\rightarrow$  A n'existe pas et ss 1000  $\gt$  sl 1000  $\rightarrow$   $\sigma$ s =  $\frac{fe}{\lambda}$  $\frac{f_e}{\gamma_s}$  = 348 MPa

$$
\alpha = 1.25 (1 - \sqrt{1 - 2\mu}) \rightarrow \alpha = 0.038
$$

 $\beta$  = 1 – 0.4 $\alpha \rightarrow \beta$  = 0.985

$$
A_{tx}^u = \frac{M_{tx}^u}{\sigma_S \times \beta \times d_x}
$$

$$
A_{tx}^u = \frac{9206.97}{348 \times 0.985 \times 14.5}
$$

$$
A_{tx}^u = 1.85 \text{ cm}^2
$$

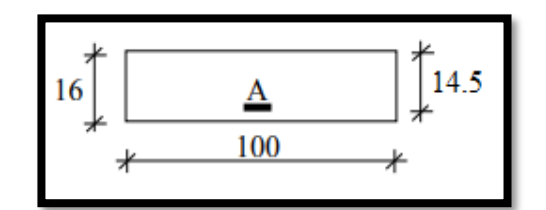

**Fig.III.24 :** Section de calcul en travée

Dalle qui porte suivant deux sens (barres à haute adhérence de classe FeE400

$$
Amin = 0.0008 \times b \times h = 1.28
$$
 cm<sup>2</sup>

 $A_t^u = \text{Max (Acal ; Amin)} \rightarrow A_t^u = 1.85 \text{ cm}^2$ 

### **3) Espacement maximale des armatures**

L'écartement des armatures : e  $\leq$  min (3hd ; 33cm) = min (3×16 ; 33cm) = 33 cm

### **4) Choix des armatures :**

 $\checkmark$  4T10/ ml → A = 3.14 cm2/ml e = 25 cm

÷ **ELS**

- $M_{tx}^s = 7904.83$  N.m
- Flexion simple
- Section rectangulaire sans  $A^3$  $\Rightarrow \alpha \leq \frac{\gamma-1}{2}$  $rac{-1}{2} + \frac{f_{c_{28}}}{100}$  $\frac{Jc_{28}}{100} = \sigma_b \le \bar{\sigma_s} = 0.6 \times f_{c_{28}} = 15 \text{ MPa}$
- Acier FeE400

- 
$$
\gamma = \frac{M_{tx}^u}{M_{tx}^{ser}} = \frac{9206.97}{7904.83} = 1.16
$$
  
-  $\frac{\gamma - 1}{2} + \frac{f_{c_{28}}}{100} = \frac{1.16 - 1}{2} + \frac{25}{100} = 0.33 > \alpha = 0.038$ 

➢ Donc : le ferraillage calculé à l'ELU convient pour l'ELS.

### **ii. En appui**

### **ELU**

-  $M_{ax}^{u}$  = 5415.86 N.m

### **1) Vérification de l'existence des armatures comprimées**

$$
\mu = \frac{M_{tx}^{u}}{\sigma_b \times b \times d_x^{2}}
$$

$$
\dots = \frac{5415.86}{}
$$

$$
\mu = \frac{3413.86}{14.17 \times 100 \times 14.5^2}
$$

$$
-\mu = 0.018
$$

$$
\triangleright \mu = 0.018 < \mu = 0.392 \rightarrow \text{A n'existe pas et es } 1000 > \text{sl } 1000 \rightarrow \sigma s = \frac{f_e}{\gamma_s} = 348 \text{ MPa}
$$

$$
\alpha = 1.25 (1 - \sqrt{1 - 2\mu}) \rightarrow \alpha = 0.0228
$$
  
 
$$
\beta = 1 - 0.4\alpha \rightarrow \beta = 0.99
$$

- 
$$
A_{ax}^u = \frac{M_{ax}^u}{\sigma_S \times \beta \times d_x}
$$
  
\n-  $A_{ax}^u = \frac{5415.86}{348 \times 0.99 \times 14.5}$   
\n-  $A_{ax}^u = 1.09 \text{ cm}^2$ 

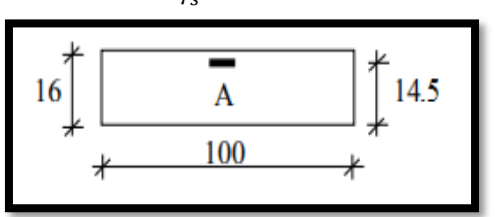

**Fig.III.25 :** Section de calcul en appui

Dalle qui porte suivant deux sens (barres à haute adhérence de classe FeE400

$$
Amin = 0.0008 \times b \times h = 1.28
$$
 cm<sup>2</sup>

 $A_{a}^{u} =$  Max (Acal ; Amin)  $\rightarrow A_{a}^{u} = 1.28$  cm<sup>2</sup>

### **3) Espacement maximale des armatures**

L'écartement des armatures : e  $\leq$  min (3hd ; 33cm) = min (3×16 ; 33cm) = 33 cm

### **4) Choix des armatures**

 $\checkmark$  4T10/ ml  $\rightarrow$  A = 3.14 cm<sup>2</sup>/ml  $e = 25$  cm

### **ELS**

- $M_{ax}^s = 4649.93$  N.m
- Flexion simple
- Section rectangulaire sans A'  $\Rightarrow^? \alpha \leq \frac{\gamma-1}{2}$  $rac{-1}{2} + \frac{f_{c_{28}}}{100}$  $\frac{Jc_{28}}{100} = \sigma_b \le \bar{\sigma_s} = 0.6 \times f_{c_{28}} = 15 \text{ MPa}$
- Acier FeE400

- 
$$
\gamma = \frac{M_{ax}^u}{M_{ax}^{ser}} = \frac{5415.86}{4649.93} = 1.16
$$
  
-  $\frac{\gamma - 1}{2} + \frac{f_{c_{28}}}{100} = \frac{1.16 - 1}{2} + \frac{25}{100} = 0.33 > \alpha = 0.0228$ 

➢ Donc : le ferraillage calculé à l'ELU convient pour l'ELS.

### **b) Sens-Y-Y**

### **i. En travée**

# **ELU**

-  $M_{ty}^u = 8996.13$  N.m

**1) Vérification de l'existence des armatures comprimées**   $M_{ty}^u$ 

- 
$$
\mu = \frac{R_1 R y}{\sigma_b \times b \times d_y^2}
$$
  
-  $\mu = \frac{8996.13}{14.17 \times 100 \times 13.5^2}$ 

$$
-\mu = 0.0348
$$

$$
\triangleright \mu = 0.0348 < \mu = 0.392 \rightarrow \rightarrow \text{A n'existence pas et } \epsilon \text{s } 1000 > \epsilon \text{l } 1000 \rightarrow \sigma \text{s} = \frac{f_e}{\gamma_s} = 348 \text{ MPa}
$$

- 
$$
\alpha = 1.25 (1 - \sqrt{1 - 2\mu}) \rightarrow \alpha = 0.044
$$
  
\n-  $\beta = 1 - 0.4\alpha \rightarrow \beta = 0.982$   
\n-  $A_{ty}^u = \frac{M_{ty}^u}{\sigma_s \times \beta \times d_y}$   
\n-  $A_{ty}^u = \frac{8996.13}{348 \times 0.982 \times 13.5}$   
\n-  $A_{ty}^u = 1.94 \text{ cm}^2$ 

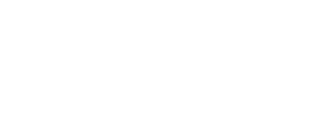

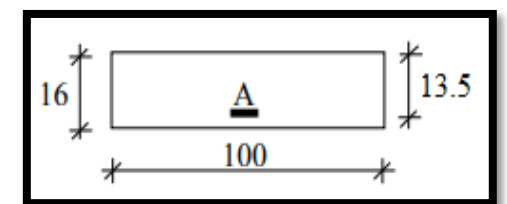

**Fig.III.26 :** Section de calcul en travée

Dalle qui porte suivant deux sens (barres à haute adhérence de classe FeE400

$$
Amin = 0.0008 \times b \times h = 1.28
$$
 cm<sup>2</sup>

 $A_t^u = \text{Max (Acal ; Amin)} \rightarrow A_t^u = 1.94 \text{ cm}^2$ 

### **3) Espacement maximale des armatures**

L'écartement des armatures : e  $\leq$  min (3hd ; 33cm) = min (3×16 ; 33cm) = 33 cm

### **4) Choix des armatures**

 $4T10/ml \rightarrow A = 3.14 cm2/ml$  e = 25 cm

### **ELS**

- $M_{ty}^s = 7783.93$  N.m
- Flexion simple
- Section rectangulaire sans A'  $\Rightarrow^? \alpha \leq \frac{\gamma-1}{2}$  $rac{-1}{2} + \frac{f_{c_{28}}}{100}$  $\frac{Jc_{28}}{100} = \sigma_b \le \bar{\sigma_s} = 0.6 \times f_{c_{28}} = 15 \text{ MPa}$
- Acier FeE400

- 
$$
\gamma = \frac{M_{ty}^u}{M_{yy}^{ser}} = \frac{8996.13}{7783.93} = 1.16
$$
  
-  $\frac{\gamma - 1}{2} + \frac{f_{c_{28}}}{100} = \frac{1.16 - 1}{2} + \frac{25}{100} = 0.33 > \alpha = 0.044$ 

➢ Donc : le ferraillage calculé à l'ELU convient pour l'ELS.

### **ii. En appui**

$$
+ \mathbf{ELU}
$$

-  $M_{ay}^u = 5291.84$  N.m

### **1) Vérification de l'existence des armatures comprimées :**

- 
$$
\mu = \frac{M_{ay}^u}{\sigma_b \times b \times d_y^2}
$$
  
\n-  $\mu = \frac{5291.84}{14.17 \times 100 \times 13.5^2}$ 

$$
-\mu = 0.020
$$

$$
\triangleright \mu = 0.020 < \mu = 0.392 \rightarrow \text{ A n'existe pas et } \epsilon \text{ s } 1000 > \epsilon \text{ l } 1000 \rightarrow \sigma \text{s} = \frac{f_e}{\gamma_s} = 348 \text{ MPa MPa}
$$

$$
\alpha = 1.25 (1 - \sqrt{1 - 2\mu}) \rightarrow \alpha = 0.025
$$
  
\n
$$
\beta = 1 - 0.4\alpha \rightarrow \beta = 0.990
$$
  
\n
$$
A_{ay}^u = \frac{M_{ty}^u}{\sigma_s \times \beta \times d_y}
$$
  
\n
$$
A_{ay}^u = \frac{5291.84}{348 \times 0.990 \times 13.5}
$$
  
\n
$$
A_{ay}^u = 1.14 \text{ cm}^2
$$

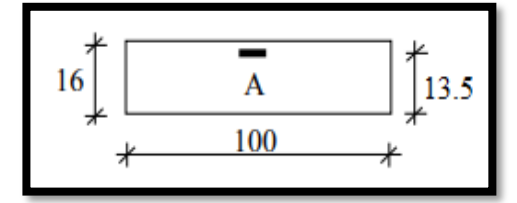

**Fig.III.27 :** Section de calcul en appui

Dalle qui porte suivant deux sens (barres à haute adhérence de classe FeE400)

$$
Amin = 0.0008 \times b \times h = 1.28
$$
 cm<sup>2</sup>

 $A_{a}^{u} =$  Max (Acal ; Amin)  $\rightarrow A_{a}^{u} = 1.28$  cm<sup>2</sup>

### **3) Espacement maximale des armatures :**

L'écartement des armatures : e  $\leq$  min (3hd ; 33cm) = min (3×16 ; 33cm) = 33 cm

### **4) Choix des armatures :**

- $\checkmark$  4T10/ ml → A = 3.14 cm2/ml e = 25 cm
- **ELS**
- $M_{ay}^s = 4578.78$  N.m
- Flexion simple

• Section rectangular is 
$$
\text{max A'} \quad \Rightarrow \quad \alpha \leq \frac{\gamma - 1}{2} + \frac{f_{c_{28}}}{100} = \sigma_b \leq \overline{\sigma_s} = 0.6 \times f_{c_{28}} = 15 \text{ MPa}
$$

• Acier FeE400

$$
\gamma = \frac{M_{ay}^u}{M_{ay}^{ser}} = \frac{5291.84}{4578.78} = 1.16
$$

- $-\frac{\gamma-1}{2}$  $rac{-1}{2} + \frac{f_{c_{28}}}{100}$  $\frac{f_{c_{28}}}{100} = \frac{1.16-1}{2}$  $\frac{6-1}{2} + \frac{25}{100}$  $\frac{25}{100} = 0.33 > \alpha = 0.025$
- ➢ Donc : le ferraillage calculé à l'ELU convient pour l'ELS.

# **III.3.2.4 Vérification des contraintes de cisaillement**

Aucune armature transversale n'est requise si les conditions suivantes remplies :

- La pièce est bétonnée sans reprise sur toute son épaisseur {article A5.2.2BAEL91}
- Les dispositions constructives générales concernant les dalles sont respectées.
- La contrainte tangentielle  $\tau u < \tau u$

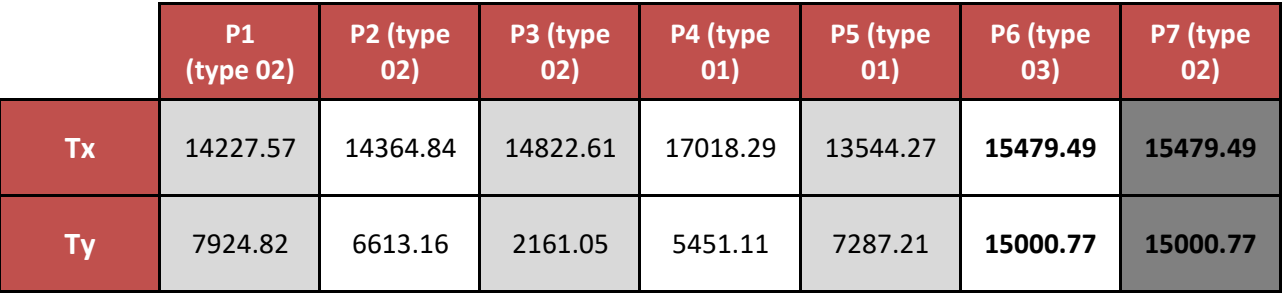

**Tableau.III.10** : Tableau contraintes de cisaillement

Détermination de l'effort tranchant :

$$
\sqrt{\tau_u} = \frac{T_{Max}^U}{b \times d}
$$
  
\n
$$
\sqrt{T_{Max}^U} = \max(T_X^U; T_Y^U)
$$
  
\n
$$
\sqrt{T_X^U} = \frac{q_u \times l_x}{2} \times \frac{l_y^4}{l_y^4 \times l_x^4}
$$
  
\n
$$
T_X^U = \frac{1276.8 \times 4.75}{2} \times \frac{4.80^4}{4.80^4 \times 4.75^4}
$$
  
\n
$$
T_X^U = 1547.95 \text{ dan}
$$
  
\n
$$
\sqrt{T_Y^U} = \frac{q_u \times l_y}{2} \times \frac{l_x^4}{l_y^4 \times l_x^4}
$$
  
\n
$$
T_Y^U = \frac{1276.8 \times 4.80}{2} \times \frac{4.75^4}{4.80^4 \times 4.75^4}
$$
  
\n
$$
T_Y^U = 1500.08 \text{ dan}
$$
  
\n
$$
\sqrt{T_{Max}^U} = \max(T_X^U; T_Y^U) = \max(1547.95; 1500.08)
$$
  
\n
$$
\sqrt{T_{Max}^U} = 1547.95 \text{ dan}
$$
  
\n
$$
\tau_u = \frac{T_{Max}^U}{b \times d}
$$
  
\n
$$
1547.95
$$

$$
\tau_u = \frac{1547.95}{100 \times 14.5 \times 100}
$$

 $\triangleright \tau_u = 0.011 \text{MPa} < \tau_a = 1 \text{MPa}$ . Il n'y a pas de reprise de bétonnage. Les armatures transversales ne seront pas nécessaires.

# **III.3.2.5 Vérification de la flèche (C.B.A 93)**

$$
\begin{array}{ccc}\n\checkmark & \frac{h}{l_x} > \frac{M_{t_x}}{20 \times M_x} \\
& < 20 \times M_x \\
& < \frac{16}{475} > \frac{7904.83}{20 \times 9299.86}\n\end{array}
$$

 $\geq 0.03 < 0.042$  CNV  $\rightarrow$  le calcul de la flèche est nécessaire

# **i. Calcul de la flèche**

 $J = (G-Poids des murs) \times 1 m$ 

 $J = (668 - 100) \times 1$  m = 568 daN/m

$$
G = g \times 1 \text{ m} = 668 \text{ daN/m}
$$

 $P = G + Q = (668 + 250) = 918 \text{ daN/m}^2 \times 1 \text{ m} = 918 \text{ daN/ml}$ 

# **ii. Calcul des moments fléchissant**

- $-M_g = 0.85 \times \mu_x \times G \times {l_x}^2 = 0.85 \times 0.0449 \times 668 \times 4.75^2$
- $M_g = 575.21$  daN.m

-  $M_i = 489.10$  daN.m

- 
$$
M_p = 0.85 \times \mu_x \times P \times l_x^2 = 0.85 \times 0.0449 \times 918 \times 4.75^2
$$

-  $M_p = 790.49$  daN.mF

### **iii. Module de déformation longitudinale**

$$
E_i = 11000 \times \sqrt[3]{f_{c28}} = 11000 \times \sqrt[3]{25} = 32164.20
$$

-  $E_i = 32164.20 MPa$ 

$$
E_v = 3700 \times \sqrt[3]{f_{c28}} = 3700 \times \sqrt[3]{25} = 10818.87
$$

-  $E_i = 10818.87$ 

### **iv. Calcul du moment d'inertie I0 :**

$$
\checkmark \quad V_1 = \frac{\sum A_i \times Y_i}{\sum A_i}
$$
  
- 
$$
V_1 = \frac{100 \times 16 \times 8 + 15 \times 3.14 \times 14.5}{[100 \times 16 + 3.14 \times 15)]}
$$

-  $V_1 = 8.19$  cm

V 
$$
l_2 = h - V_1 = 16 - 8.19 = 7.81
$$
 cm

$$
\begin{aligned}\n\checkmark \quad I_0 &= \frac{b \times V_1^3}{3} + \frac{b \times V_2^3}{3} + 15 \times A_s \times (V_2 - c)^2 \\
&\quad \cdot \quad I_0 &= \frac{100 \times 8.19^3}{3} - \frac{100 \times 7.81^3}{3} + 15 \times 3.14 \times (7.81 - 2)^2\n\end{aligned}
$$

$$
I_0 = 35781.00 \text{ cm}^4
$$

#### **v. Pourcentage des armatures :**

$$
\varphi
$$
  $\rho = \frac{A}{b * d_x} = \frac{3.14}{100 \times 14.5} = 0.0021655$   
\n $\varphi$   $\rho_1 = \rho \times 100 = 0.0021655 \times 100 = 0.217$ 

➢ D'après le tableau des paramètres à l'E.L.S :

$$
-\beta_1=0.925
$$

### **vi. Calcul des contraintes d'acier suivant les sollicitations**

$$
- \quad \sigma_{sg} = \frac{5752.13}{3.14 \times 0.925 \times 14.5} = 136.58 \text{ MPa}
$$

$$
- \quad \sigma_{sj} = \frac{4891.035}{3.14 \times 0.925 \times 14.5} = 116.13 \text{ MPa}
$$

$$
- \quad \sigma_{sp} = \frac{7904.87}{3.14 \times 0.925 \times 14.5} = 187.70 \text{ MPa}
$$

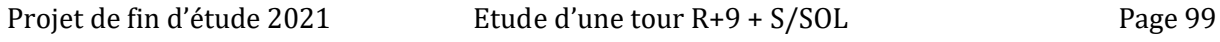

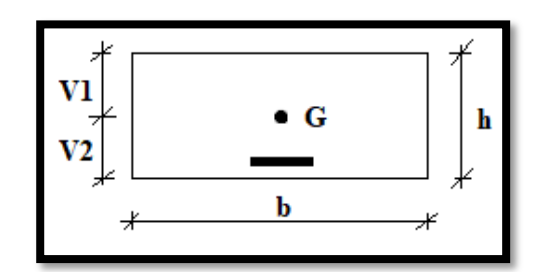

**Fig.III.28 :** Coordonnée de centre de gravité

- 
$$
\mu_g = 1 - \left[ \frac{1.75 \times f_{t28}}{4 \times \rho \times \sigma_{sg} + f_{t28}} \right]
$$
  
\n-  $\mu_g = 1 - \left[ \frac{1.75 \times 2.1}{4 \times 0.00217 \times 136.58 + 2.1} \right]$   
\n-  $\mu_g = -0.12$   
\n-  $\mu_p = 1 - \left[ \frac{1.75 \times f_{t28}}{4 \times \rho \times \sigma_{sp} + f_{t28}} \right]$   
\n-  $\mu_P = 1 - \left[ \frac{1.75 \times 2.1}{4 \times 0.00217 \times 187.70 + 2.1} \right]$   
\n-  $\mu_P = 0.01$   
\n-  $\mu_J = 1 - \left[ \frac{1.75 \times f_{t28}}{4 \times \rho \times \sigma_{sj} + f_{t28}} \right]$   
\n-  $\mu_J = 1 - \left[ \frac{1.75 \times 2.1}{4 \times 0.00217 \times 116.13 + 2.1} \right]$ 

$$
-\mu_J=-0.18
$$

### **vii. Calcul des moments fictifs**

$$
\sqrt{\lambda_i} = \frac{0.05 \times f_{t28}}{(2 + \frac{3b_0}{b}) \times 0.01093} = \frac{0.05 \times 2.1}{(2 + \frac{3 \times 60}{60}) \times 0.00217} = 9.68
$$
  
\n
$$
\sqrt{\lambda_i} = 9.68
$$
  
\n
$$
\sqrt{\lambda_v} = \frac{2}{5} \times \lambda_i = 3.87
$$

o **Pour la charge (g)**

$$
\begin{aligned}\n\cdot \quad I_{fg}^i &= \frac{1.1 \times I_0}{1 + \lambda_i \times \mu_g} = \frac{1.1 \times 35780.78}{1 + 9.68 \times 0.12} \\
\cdot \quad I_{fg}^i &= 18208.21 \, \text{cm}^4\n\end{aligned}
$$

$$
I_{fg}^{\nu} = \frac{1.1 \times I_0}{1 + \lambda_{\nu} \times \mu_g} = \frac{1.1 \times 35780.78}{1 + 3.87 \times 0.12} = 27091.79
$$
  
- 
$$
I_{fg}^{\nu} = 26877.12 \text{ cm}^4
$$

- o **Pour la charge (J)** -  $I_{fJ}^{i} = \frac{1.1 \times I_{0}}{1 + \lambda_{i} \times \mu}$  $\frac{1.1\times I_0}{1+\lambda_i\times\mu_j} = \frac{1.1\times35780.78}{1+9.68\times0.18}$ 1+9.68×0.18 -  $I_{fJ}^{i} = 14351.98$  cm<sup>4</sup>
- o **Pour la charge (P)** -  $I_{fP}^{i} = \frac{1.1 \times I_0}{1 + \lambda \times U}$  $\frac{1.1\times I_0}{1+\lambda_i\times\mu_P} = \frac{1.1\times35780.78}{1+9.68\times0.01}$ 1+9.68×0.01 -  $I_{\text{fP}}^i = 35885.17 \text{ cm}^4$
#### **viii. Calcul des flèches partielles :**

$$
f_g^{\nu} = \frac{M_{tg}^{ser} \times l^2}{10 \times E_i \times l_{fi}^g} = \frac{5752.1 \times 480^2}{10 \times 10818.87 \times 26877.12}
$$
  
\n
$$
f_g^{\nu} = 0.44 \text{ cm}
$$
  
\n
$$
f_g^{\dot{i}} = \frac{M_{tg}^{ser} \times l^2}{10 \times E_i \times l_{fi}^g} = \frac{5752.1 \times 480^2}{10 \times 32164.20 \times 18208.21}
$$
  
\n
$$
f_g^{\dot{i}} = 0.22 \text{ cm}
$$
  
\n
$$
f_f^{\dot{i}} = \frac{M_{tj}^{ser} \times l^2}{10 \times E_i \times l_{fi}^j} = \frac{4891.04 \times 480^2}{10 \times 32164.20 \times 14351.98}
$$
  
\n
$$
f_f^{\dot{i}} = 0.24 \text{ cm}
$$
  
\n
$$
f_p^{\dot{i}} = \frac{M_{tp}^{ser} \times l^2}{10 \times E_i \times l_{fi}^p} = \frac{7904.9 \times 480^2}{10 \times 32164.20 \times 35885.17}
$$
  
\n
$$
f_p^{\dot{i}} = 0.16 \text{ cm}
$$

#### **ix. Flèche totale et flèche admissible**

$$
\angle \Delta_{ft} = (f_{g_{\nu}} - f_{j_i}) + (f_{p_i} - f_{g_i}) \le \Delta_{ft} = \frac{L}{500}
$$
  
-  $\Delta_{ft} = (0.44 - 0.24) + (0.16 - 0.22) = 0.14 \le \Delta_{ft} = \frac{L}{500} = \frac{480}{500} = 0.96$  ...C.V

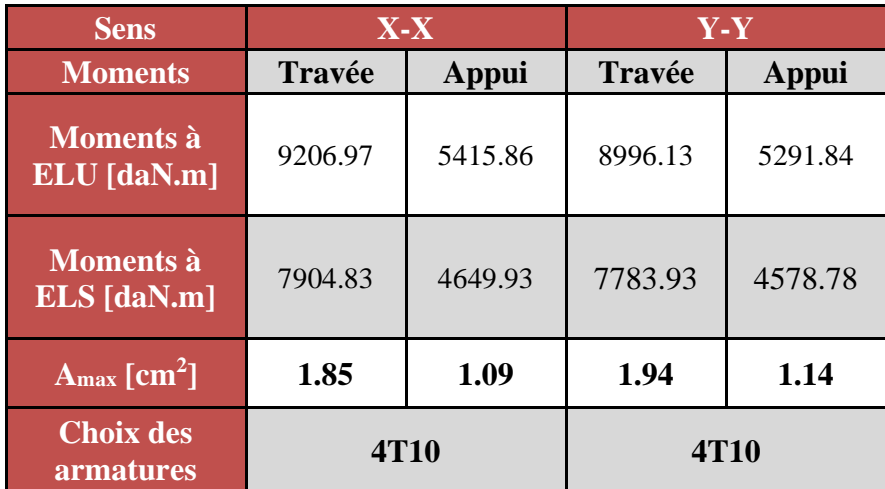

**Tableau.III.11** : tableau récapitulatif de ferraillage de la dalle pleine du niveau Haut du sous-sol

# *Chapitre IV*

# *Etude des éléments secondaires*

#### **IV.1 Etude des escaliers**

#### **IV.1.1 Introduction**

Les escaliers sont des éléments non structuraux ; constitué d'une succession de gradins, il sert à relier deux niveaux différents de construction .la cage d'escalier est située à l'intérieur du bâtiment et les escaliers adoptés est sont coulés en place dont la paillasse viendra s'appuyer sur les paliers.

Il est soumis à des forces diverses (poids propre, surcharges…) et conçu d'une façon à être parcouru par les utilisateurs d'une manière confortable avec un minimum d'effort et maximum de sécurité.

#### **IV.1.2 Elément constitutifs**

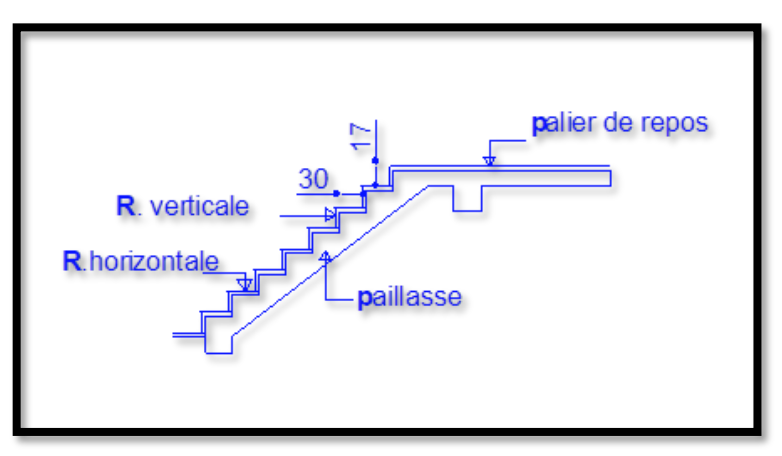

**Fig.IV.1 :** Schémas d'un escalier

- **Paillasse :** plafond qui montre sous les marches ;
- **Emmanchement :** longueur de la marche ;
- **Contre marche** : partie verticale d'une marche ;
- **Volée :** suite de marche (avec 20 marches aux maximum) ;
- **Palier de repos :** partie horizontale d'un escalier entre 2 volées et
- **Palier d'arrivée :** palier d'étage.

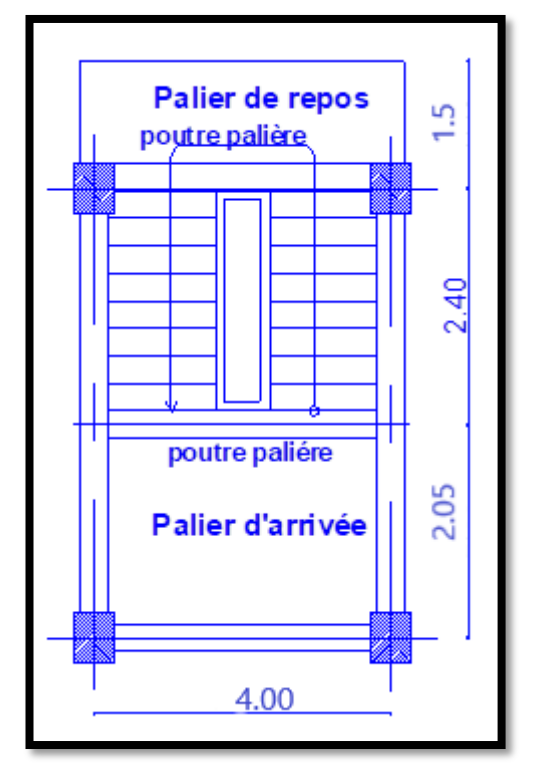

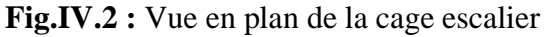

#### **IV.1.3 Prédimensionnement de l'escalier**

#### **IV.1.3.1 Calcul de nombre de marche**

Le prédimensionnement des escaliers doit respecter les formules suivantes :

- $2h+g=64$
- $\bullet$   $n \times h = H$
- $\bullet$  (n-1)g=L
- ➢ Avec
- n : Le nombre des contre marches ;
- $(n-1)$ : Le nombre des marches ;
- g : Giron (largeur d'une marche) et
- h : hauteur d'une marche ;
	- $\checkmark$  Hauteur du contre marche h = 17 cm (16  $\leq$  h  $\leq$  18) cm;
	- $\checkmark$  Largeur de la marche g = 30 cm (22  $\leq$  g  $\leq$  34) cm;
	- $\sqrt{ }$  Nc =  $\frac{H}{h}$  $\frac{H}{h} = \frac{306}{17}$  $\frac{306}{17}$  = 18 contremarches (9 contremarches par volée).
	- $\checkmark$  Nombre de marches m = n 1 = 8 marches
	- $\checkmark$  Longueur horizontale de la volée L = g × (n 1) = 0,30 × (9 1) ⇒ L = 2,4 m

#### **i. Vérification de la relation de BLONDEL**

On doit vérifier que :  $59 \le g + 2h \le 66$  cm  $\Rightarrow 59 \le 30 + 2 \times 17 = 64 \le 66$  C.V

#### **IV.1.3.2 L'inclinaison de la paillasse**

 $tg \alpha = \frac{17}{20} = 0.57 \Rightarrow \alpha = 29.54^{\circ}$ 

#### **IV.1.3.3 Dimensions de l'escalier**

Volée (1) :

- L : la projection horizontale de la volée.
- H : hauteur de la volée.  $L = 2.40$  m
- $H = 1.53$  m
- $L_p = 1.5$  m
- $L_0 = \sqrt{L^2 \times H^2} = \sqrt{2.4^2 + 1.53^2} = 2.85$  m
- $L_0 + L_p = 2.85 + 1.5 = 4.35$  m

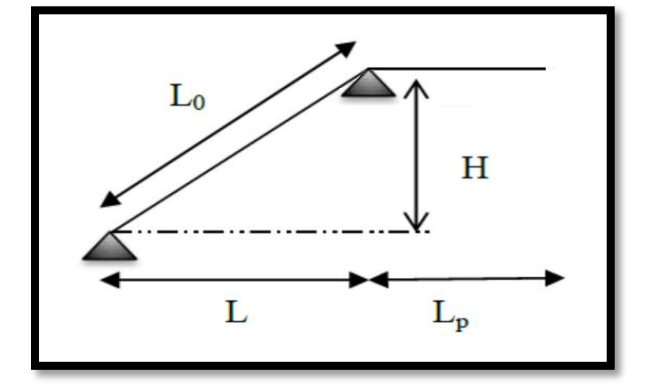

**Fig.IV.3 :** Schéma statique étage courant

#### **IV.1.3.4 Epaisseur de la paillasse et du palier**

#### $\checkmark$  Condition de résistance

 $L_{Pai}$  $\frac{a_{pa}}{30}$  <  $ep < \frac{L_{Pa1}}{20}$ 20  $\Rightarrow \frac{435}{30}$  $\frac{435}{30}$  < ep <  $\frac{435}{20}$ 20  $\Rightarrow$  14.5  $\lt ep \lt 21.75$   $\Rightarrow$  ep = 16 cm

#### **IV.1.4 Descente de charges**

#### **IV.1.4.1 Charge permanentes et d'exploitations**

#### **i. Volée**

- Revêtement horizontale [(carrelage + mortier de pose) +sable]  $\rightarrow$  104.00 daN/m<sup>2</sup>
- Revêtement verticale (104  $\times \frac{h}{a}$  $\overline{g}$  $\rightarrow$  058,93 daN/m<sup>2</sup> - Poids propre des marches  $(2200 \times \frac{h}{a})$  $\overline{g}$  $\rightarrow$  187.00 daN/m<sup>2</sup> - Poids propre de la paillasse  $(2500 \times \frac{ep}{2000})$ cos  $\rightarrow$  402.00 daN/m<sup>2</sup> - Enduit au ciment (18  $\times \frac{1.5}{\cdots}$  $cos \alpha$  $\rightarrow$  031.03 daN/m<sup>2</sup>  $G_1 = 782,96$  daN/m<sup>2</sup>  $Q_1 = 250,00$  daN/m<sup>2</sup>

#### **ii. Palier**

- Revêtement horizontale  $[(\text{carrelage} + \text{mortier} \text{ de pose}) + \text{sable}] \rightarrow 104.00 \text{ daN/m}^2$
- Poids propre des marches (2500  $\times ep1$ )  $\rightarrow$  400.00 daN/m<sup>2</sup> Enduit au ciment  $(1.5\times18)$   $\rightarrow$  031.03 daN/m<sup>2</sup>  $G_1 = 535,03$  daN/m<sup>2</sup>  $Q_1 = 250,00$  daN/m<sup>2</sup>

#### **IV.1.4.2 Combinaisons fondamentales**

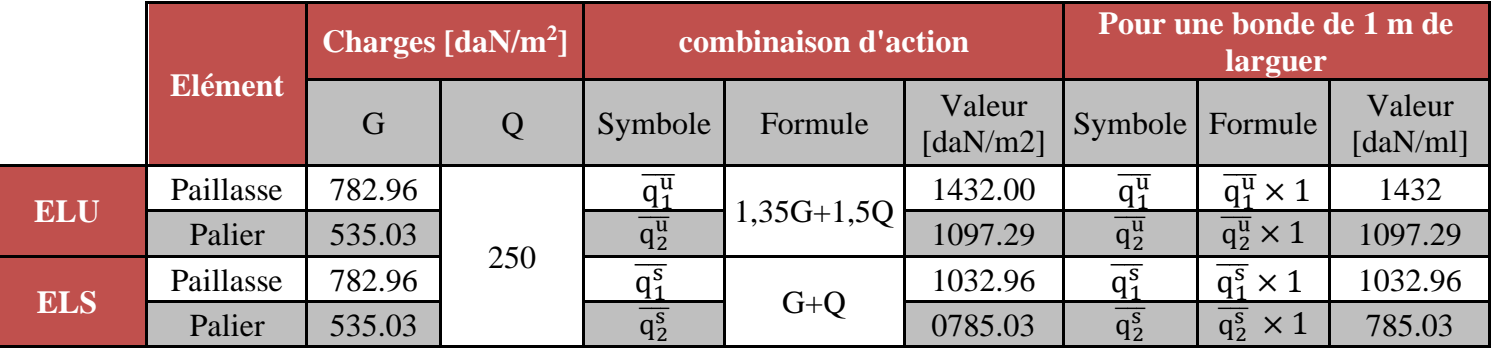

**Tableau.IV.1** : Tableau des combinaisons fondamentales

#### **IV.1.5 Etude de la paillasse**

#### **IV.1.5.1. Escalier étage courant**

#### **i. Calcul des moments fléchissant et des efforts tranchants**

## **1) Schéma statique de volée**

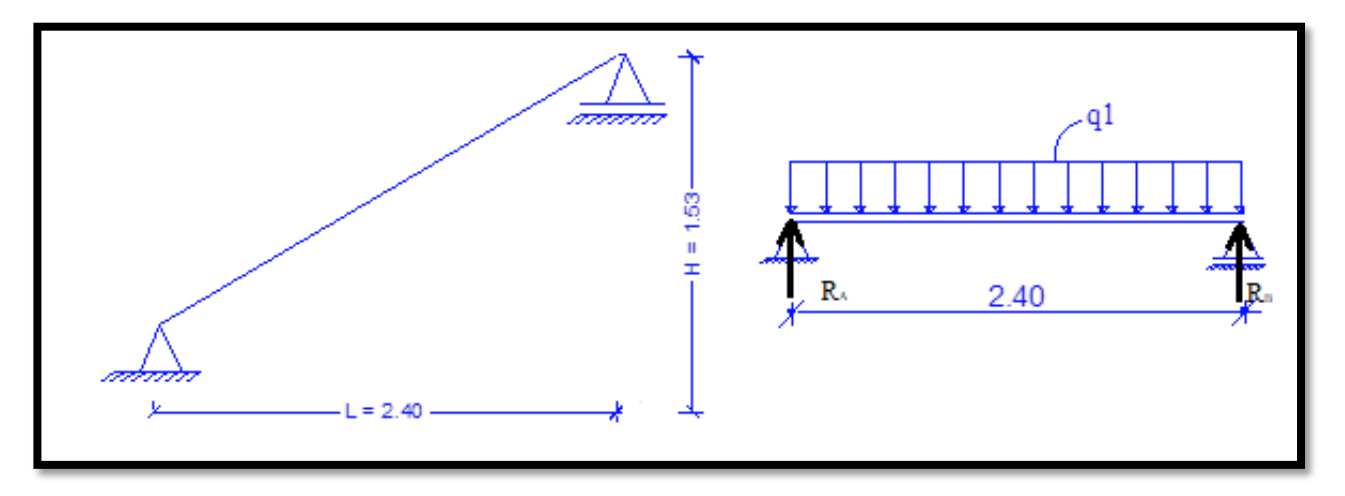

**Fig.IV.4 :** Schéma statique du type d'escalier

**2) Calcul des réactions** 

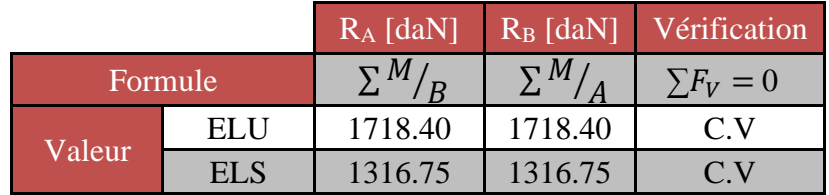

**Tableau.IV.2** : Tableau des réactions à l'ELU et l'ELS.

### **3) Calcul du moment fléchissant**

$$
M_u = \frac{q_u \times l^2}{8} = \frac{14320 \times 2.4^2}{8} = 10310,40 \text{ N.m}
$$
  

$$
M_s = \frac{q_u \times l^2}{8} = \frac{10972.91 \times 2.4^2}{8} = 07900.5 \text{ N.m}
$$

#### **4) Calcul du moment fléchissant**

**ELU**

$$
T_{Au} = \frac{q_u \times l}{2} = \frac{14320 \times 2.4}{2} = 17184 \text{ N.m}
$$
  
\n
$$
T_{Bu} = \frac{q_u \times l}{2} = -\frac{14320 \times 2.4}{2} = -17184 \text{ N.m}
$$
  
\n+ ELS  
\n
$$
T_{As} = \frac{q_u \times l}{2} = \frac{10972.91 \times 2.4}{2} = 13167.49 \text{ N.m}
$$
  
\n
$$
T_{Bs} = \frac{q_u \times l}{2} = -\frac{10972.91 \times 2.4}{2} = -13167.49 \text{ N.m}
$$

**ii. Calcul du ferraillage**

**En travée ELU**

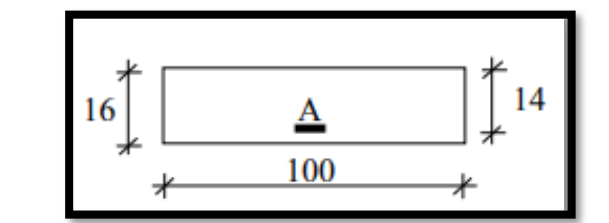

**Fig.IV.5 :** Section de calcul en travée

- $M_t^u = 10310,40 \times 0.8 = 8248.32$  N.m
- **1) Vérification de l'existence des armatures comprimées :**

- 
$$
\mu = \frac{M_t^u}{\sigma_b \times b \times d^2}
$$
  
- 
$$
\mu = \frac{8248.32}{44.47 \times 488 \times d^2}
$$

$$
\mu - \frac{\mu}{14.17 \times 100 \times 14^2}
$$

-  $\mu = 0.030$ 

$$
\triangleright \quad \mu = 0.030 < \mu = 0.392 \rightarrow \text{A n}^{\prime} \text{existe pas et ; s } 1000 \epsilon > \text{L} 1000 \epsilon \rightarrow \sigma s = \frac{I_e}{\gamma_s} = 348 \text{ MPa}
$$

- 
$$
\alpha = 1.25(1 - \sqrt{1 - 2\mu}) = 0.038
$$

- $\beta = 1 0.4\alpha \rightarrow \beta = 0.985$
- **2) Détermination des armatures**

$$
A = \frac{M_t^u}{\sigma_S \times \beta \times d}
$$

$$
A = \frac{8248.32}{14.17 \times 348 \times 14}
$$

$$
- A = 1.72
$$
 cm<sup>2</sup>

#### **3) Condition de non fragilité**

- 
$$
A_{\min} = 0.23 \times b \times d \times \frac{f_{t_{28}}}{f_e} = 1.69 \text{ cm}^2/\text{ml}
$$

- A<sub>adoptif</sub> = Max (Acal; Amin)  $\rightarrow$  A<sub>t</sub><sup>u</sup> = 1.72 cm<sup>2</sup>
- $5T10 \longrightarrow$   $A = 3.93 \text{ cm}^2$   $e = 20 \text{ cm}$

#### **ELS**

- $-M_t^S = 7900.5 \times 0.8 = 6320.40$  N.m daN/ml
- Flexion simple
- Section rectangulaire sans A'  $\begin{cases} \frac{7}{2} & \text{if } a \leq \frac{\gamma-1}{2} + \frac{f_{c28}}{100} = \sigma_b \leq \overline{\sigma_s} = 0.6 \times f_{c_{28}} = 15 \text{ MPa} \end{cases}$
- Acier FeE400

- 
$$
\gamma = \frac{M_t^u}{M_t^S} = 1.31
$$
  
-  $\frac{\gamma - 1}{2} + \frac{f_{c_{28}}}{100} = \frac{1.31 - 1}{2} + \frac{25}{100} = 0.405 > \alpha = 0.049...C.V$ 

➢ Donc : le ferraillage calculé à l'ELU convient pour l'ELS.

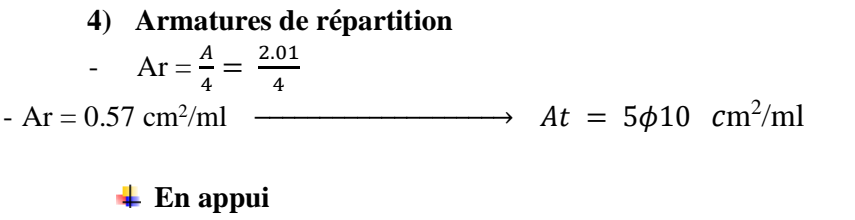

$$
\perp
$$
 ELU

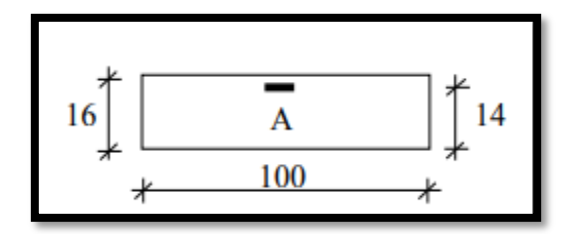

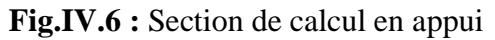

 $M_t^s = 10310,40 \times -0.2 = 2062.08$  N.m

#### **1) Vérification de l'existence des armatures comprimées :**

- 
$$
\mu = \frac{M_t^u}{\sigma_b \times b \times d^2}
$$

- 
$$
\mu = \frac{2062.08}{14.17 \times 100 \times 14^2}
$$

$$
-\mu=0.007
$$

$$
\triangleright \quad \mu = 0.007 < \mu = 0.392 \rightarrow A \text{ n'existe pas et ; s } 1000 \epsilon > \text{ s } 1000 \epsilon \rightarrow \sigma_s = \frac{f_e}{v} = 348 \text{ MPa}
$$

- 
$$
\alpha = 1.25(1 - \sqrt{1 - 2\mu}) = 0.009
$$

$$
-\beta=1-0.4\alpha\rightarrow\beta=0.997
$$

#### **2) Détermination des armatures**

$$
A = \frac{M_t^u}{\sigma_S \times \beta \times d}
$$
  
- 
$$
A = \frac{2062.08}{0.997 \times 348 \times 14}
$$

$$
A = 0.42
$$
 cm<sup>2</sup>

#### **3) Condition de non fragilité**

- 
$$
A_{min} = 0.23 \times b \times d \times \frac{f_{t_{28}}}{f_e} = 1.69 \text{ cm}^2/\text{ml}
$$

• 
$$
A_{adoptif} = Max (Acal; Amin) \rightarrow A_t^u = 1.69 cm^2
$$

•  $5T10$   $A = 3.93 \text{ cm}^2$   $e = 20 \text{ cm}$ 

#### **ELS**

- $-M_t^S = 7900.5 \times -0.2 = 1580.1$  N.m daN/ml
- Flexion simple
- Section rectangulaire sans A'  $\begin{array}{ccc} \rightarrow & \frac{7}{2} & \frac{\gamma-1}{2} + \frac{f_{c_{28}}}{100} = & \sigma_b \le \overline{\sigma_s} = 0.6 \times f_{c_{28}} = 15 \text{ MPa} \end{array}$
- Acier FeE400

-  $\gamma = \frac{M_t^u}{M_s^s}$  $\frac{m_t}{M_t^S} = 1.31$ 

- 
$$
\frac{\gamma - 1}{2} + \frac{f_{c_{28}}}{100} = \frac{1.31 - 1}{2} + \frac{25}{100} = 0.405 > \alpha = 0.009...C.V
$$

- ➢ Donc : le ferraillage calculé à l'ELU convient pour l'ELS.
- **4) Armatures de répartition**

$$
Ar = \frac{A}{4} = \frac{2.01}{4}
$$

- Ar =  $0.57$  cm<sup>2</sup>/ml  $\longrightarrow$   $Ar = 5T10 \, \text{cm}^2/\text{ml}$ 

#### **Vérification de contraintes de cisaillement**

- $\bar{\tau} = min \left[ 0.2 \times \frac{f_{c28}}{v} \right]$  $\frac{q_{c28}}{\gamma_b}$ ; 5MPa]
- $\bar{\tau} = min[3.33 ; 5MPa]$
- $\bar{\tau} = 3.33 \, MPa$

$$
\tau_u = \frac{T_u^{max}}{b_0 \times d}
$$

$$
-\tau_u = \frac{1/164}{1000 \times 140}
$$

- τ= 0.12 MPa < ̅= 3.33 …………C.V

#### **IV.1.6 Etude de la poutre palière**

#### $L = 4.00$  m

#### **IV.1.6.1. Pré dimensionnent de la poutre palière**

$$
\sqrt{\frac{L}{15}} < h < \frac{L}{10} \quad \text{(BAEL 91)}
$$
\n
$$
26.67 < h < 40
$$

- On prend :  $h = 40$  cm et  $b = 30$  cm

#### **1) Vérification des conditions imposées par le RPA99/V2003**

- $\text{-} \quad \text{b} = 30 \text{cm} > 20 \text{cm} \rightarrow \text{condition}$  vérifiée.
- $-h = 40$ cm  $\geq 30$  cm  $\rightarrow$  condition vérifiée.
- $-b/h = 0.75 < 4$   $\rightarrow$  condition vérifiée.

#### **IV.1.6.2. Calcul des moments fléchissant et des efforts tranchants**

- **1) Calcul du poids propre (g) de la poutre palier**
- $g = \gamma_b \times h \times b = 2500 \times 0,30 \times 0,30 = 300 \text{ daN/ml}$
- **2) Charge permanent du palier de repos**
- $G = 535,03$  Kg/m<sup>2</sup>

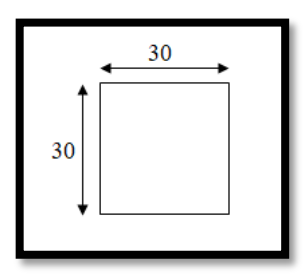

**Fig.IV.7 :** Dimension de la poutre palière

#### **3) Surcharge d'exploitation**

 $Q = 250 \text{ Kg/m}^2$ 

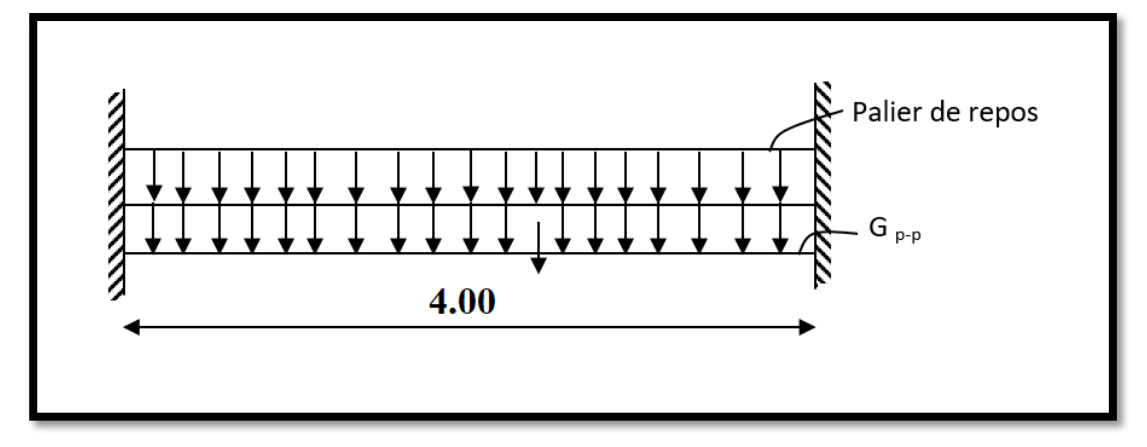

**Fig.IV.8 :** Schéma statique de la poutre palier

- **ELU** 
	- P<sub>poutre palier</sub> =  $1.35 \times g = 1,35 \times 300 = 405$  daN/ml
	- P<sub>palier de repos</sub> =  $1,35 \times (G \times L) + 1,5 \times q_g \times L$
	- P<sub>palier de repos</sub> =  $1,35 \times (535,03 \times 4.00) + 1,5 \times 250 \times 4.00$
	- $P_{\text{palièr de repos}} = 4389,162 \text{ daN/ml}$
	- $q_u = 4389.162 + 405 = 4794.162$  daN/m

#### **ELS**

- P<sub>poutre palier</sub>  $= 405$  daN/ml
- $P_{\text{palier de repos}} = (G \times L) + (Q \times L)$
- Ppalier de repos =  $(535,03 \times 4.00) + 250 \times 4.00$
- Ppalièr de repos = 3140.120 daN/ml
- $q_s = 3140.12 + 405 = 3545.12$  daN/m

#### **4) Calcul des moments fléchissant maximum :**

#### **ELU**

- 
$$
M_t^u = q_u \times \frac{L^2}{24} = \frac{4794.162 \times 4.00^2}{24} = 3196.108 \text{ daN.m}
$$
  
\n-  $M_a^u = q_u \times \frac{L^2}{12} = \frac{4794.162 \times 4.00^2}{12} = -6392.216 \text{ daN.m}$ 

$$
\pm
$$
 ELS

- 
$$
M_t^s = q_s \times \frac{L^2}{24} = \frac{3545.12 \times 4.00^2}{24} = 2363.413 \text{ daN.m}
$$
  
\n-  $M_a^s = q_u \times \frac{L^2}{12} = \frac{3545.12 \times 4.00^2}{12} = -4726.826 \text{ daN.m}$ 

#### **Les efforts tranchants**

-  $T_u^{max} = q_U \times \frac{L}{2}$  $\frac{L}{2} = \frac{4794.162 \times 4.00}{2}$  $\frac{32 \times 4.00}{2} = \pm 9588.324 \text{ daN}$  **IV.1.6.3. Calcul du ferraillage :**

**En travée**

- **ELU**
- $M_t^u = 31961.08$ N.m
	- **1) Vérification de l'existence des armatures comprimées :**

- 
$$
\mu = \frac{M_t^u}{\sigma_b \times b \times d^2}
$$
  
31961.08

- 
$$
\mu = \frac{31901.00}{14.17 \times 30 \times 27^2}
$$

$$
-\mu = 0.0580
$$

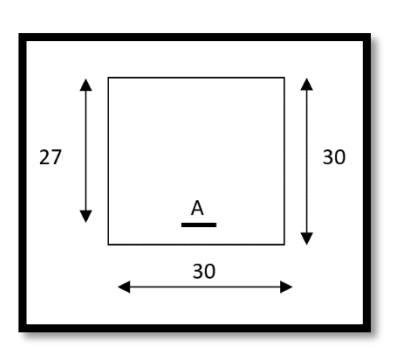

**Fig.IV.9 :** Section de calcul en travée

 $\triangleright$   $\mu = 0.0580 < \mu L = 0.392 \rightarrow A$  n'existe pas et ; s 1000 $\varepsilon > 1000 \varepsilon \rightarrow \sigma_s = \frac{f_e}{v} = 348$  MPa

- 
$$
\alpha = 1.25(1 - \sqrt{1 - 2\mu}) = 0.075
$$

 $\beta = 1 - 0.4\alpha \rightarrow \beta = 0.970$ 

#### **2) Détermination des armatures**

$$
A = \frac{M_t^u}{\sigma_S \times \beta \times d}
$$
  
- A = 
$$
\frac{31961.08}{9879 \times 348 \times 345}
$$

$$
A = \frac{0.970 \times 348 \times 27}{0.970 \times 348 \times 27}
$$

-  $A = 2.63$  cm<sup>2</sup>

#### **3) Condition de non fragilité**

- 
$$
A_{min} = 0.23 \times b \times d \times \frac{f_{t_{28}}}{f_e} = 1.30 \text{ cm}^2\text{/ml}
$$

- A<sub>adoptif</sub> = Max (Acal ; Amin)  $\rightarrow$  A<sub>t</sub><sup>u</sup> = 2.63 cm<sup>2</sup>
- $3T12 \longrightarrow A = 3.39 \text{ cm}^2$

#### **ELS**

- $M_t^s = 22959.13$  N.m daN/ml
- Flexion simple
- Section rectangulaire sans A'  $\begin{array}{ccc} \rightarrow & \frac{7}{2} & \frac{y-1}{2} + \frac{f_{c_{28}}}{100} = & \sigma_b \le \overline{\sigma_s} = 0.6 \times f_{c_{28}} = 15 \text{ MPa} \end{array}$
- Acier FeE400

$$
-\quad \gamma=\frac{M_t^u}{M_t^S}=~1.35
$$

- 
$$
\frac{\gamma - 1}{2} + \frac{f_{c_{28}}}{100} = \frac{1.35 - 1}{2} + \frac{25}{100} = 0.425 > \alpha = 0.133...C.V
$$

➢ Donc : le ferraillage calculé à l'ELU convient pour l'ELS.

#### **En appui**

#### **ELU**

 $M_t^s = 63922.16$  N.m

- **1) Vérification de l'existence des armatures comprimées :**
- $\mu = \frac{M_a^u}{1 + M_a^u}$
- $\sigma_b \times b \times d^2$
- $\mu = \frac{63922.16}{11.17 \times 20 \times 2}$ 14.17×30×27 2
- $\mu = 0.116$

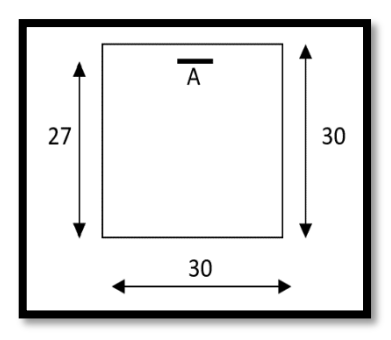

**Fig.IV.10 :** Section de calcul en appui

 $\triangleright$   $\mu$  = 0.116  $\lt$   $\mu$ L = 0.392  $\rightarrow$  A n'existe pas et ; s 1000 $\varepsilon$   $>$  L 1000 $\varepsilon$   $\rightarrow$   $\sigma$ s =  $\frac{f_e}{\gamma_e}$  = 348 MPa

- 
$$
\alpha = 1.25(1 - \sqrt{1 - 2\mu}) = 0.155
$$

- $\beta = 1 0.4\alpha \rightarrow \beta = 0.938$
- **2) Détermination des armatures**

$$
A = \frac{M_d^u}{\sigma_S \times \beta \times d}
$$

$$
A = \frac{63922.16}{0.886 \times 348 \times 27}
$$

-  $A = 5.44$  cm<sup>2</sup>

#### **3) Condition de non fragilité**

- 
$$
A_{min} = 0.23 \times b \times d \times \frac{f_{t_{28}}}{f_e} = 1.30 \text{ cm}^2/\text{ml}
$$

- A<sub>adoptif</sub> = Max (Acal ; Amin)  $\rightarrow$  A<sub>t</sub><sup>u</sup> = 5.44 cm<sup>2</sup>
- $\rightarrow$  5T12  $\rightarrow$  A = 5.65 cm<sup>2</sup>

#### **ELS**

- $M_t^S$  = 4726.826 N.m daN/ml
- Flexion simple
- Section rectangulaire sans A'  $\Rightarrow \alpha \leq \frac{\gamma-1}{2} + \frac{f_{c_{28}}}{100} = \sigma_b \leq \overline{\sigma_s} = 0.6 \times f_{c_{28}} = 15 \text{ MPa}$ • Acier FeE400

#### **IV.1.6.4. Vérification de contraintes de cisaillement**

- 
$$
\bar{\tau} = min \left[ 0.2 \times \frac{f_{c28}}{\gamma_b} ; 5MPa \right]
$$

- $\bar{\tau} = min[3.33 ; 5MPa]$
- $\bar{\tau} = 3.33 MPa$

$$
-\tau_u = \frac{T_u^{max}}{b_x d}
$$

$$
\tau_u = \frac{93663.24}{1000 \times 140}
$$

- τ= 0.888 MPa <̅= 3.33 …………C.V

# **IV.1.6.5. Vérification de l'influence de l'effort tranchant au voisinage des appuis :**

- V Vérifier si :  $T_u^{max} \le 0.267 \times a \times b \times f_{c28}$
- **-** a=0.9×d
- **-**  $a=0.9 \times 36 = 32.4$ cm
- ✓  $T_u^{max}$ =95883.24 N
- $95883.24 < 0.267 \times 32.4 \times 30 \times 25 \times 10^2$
- 95883.24  $\leq$  648810 N

# Donc:

➢ Il Ya pas d'influence de l'effort tranchant au voisinage des appuis.

# **IV.1.6.6. Vérification de l'influence de l'effort tranchant sur les armatures longitudinales inférieures**

La section sur appui est soumise aux sollicitations :

- M<sup>u</sup> : moment sur appui généralement négatif et
- $\bullet$   $V_u$ : effort tranchant

Au niveau des armatures inférieures

• La bielle d'appui exerce sur l'armature  $A_i$  un effort de compression évalué à  $\frac{M_u}{Z}$  et  $Z = 0.9d$ 

• La condition de stabilité exige A<sub>i</sub>×
$$
\frac{f_e}{\gamma_s}
$$
 ≥ |V<sub>u</sub>| +  $\frac{M_a^u}{0.9 \times d}$ 

- $\triangleright$  Le moment M<sub>u</sub> étant pris avec son signe
- 1<sup>er</sup> cas :  $|V_u| + \frac{M_a^u}{9.9 \times 10^{14}}$  $\frac{m_a}{0.9 \times d}$  < 0 pas de vérification de la section de la A<sub>i</sub>
- $|V_{\rm u}| + \frac{M_a^u}{0.9 \times 1}$  $\frac{m_a}{0.9 \times d} < 0$

$$
- |95883.24| + \frac{-63922.16 \times 100}{0.9 \times 36} \approx 0
$$

- -98,407.377< 0 C.V→ alors l'effort tranchant n'influe pas sur les armatures transversales.

# **IV.1.6.7. Section des armatures transversales A<sup>t</sup>**

Le diamètre des armatures d'âme doit être inférieur ou égal à la plus petit des trois quantités suivantes [**C.B.A 93].**

$$
\checkmark \quad \phi_t \le \min\left(\frac{h}{35}; \phi_t; \frac{b_0}{10}\right)
$$

Chapitre 4

- $H_t = 20 \text{ cm}^2$
- $\phi_l = 0.8 \text{ cm}$
- $b_0$  = 12 cm
- $\phi_t \le \min(1.14; 0.8; 3)$

On prend :

 $\triangleright \phi_t = 0.8 \text{ Cm} \rightarrow A_t = 3\phi 8$ 

#### **IV.2. Etude des balcons**

Les balcons sont considérés comme étant encastrés sur les poutres ; sont calculés comme une console de 1m de largeur sollicitée par une charge permanente « G » et une surcharge d'exploitation « Q ». Dans notre structure, on a un seul type de balcon :

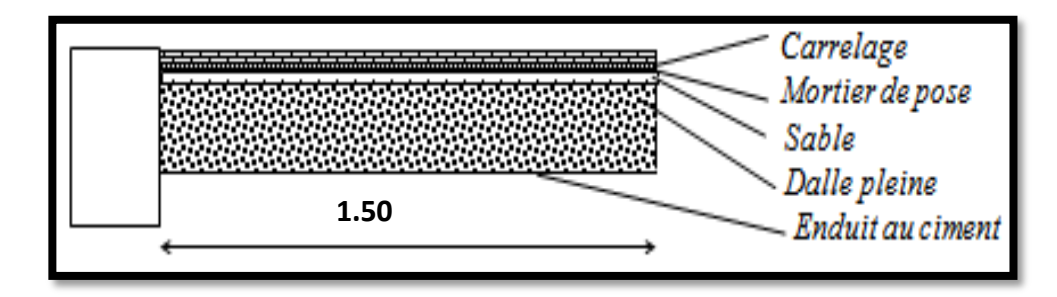

**Fig.IV.11 :** coupe sur balcon

#### **IV.2.1. Descente de charges :**

#### **IV.2.1.1 Charges permanentes**

#### **i. Dalle plein**

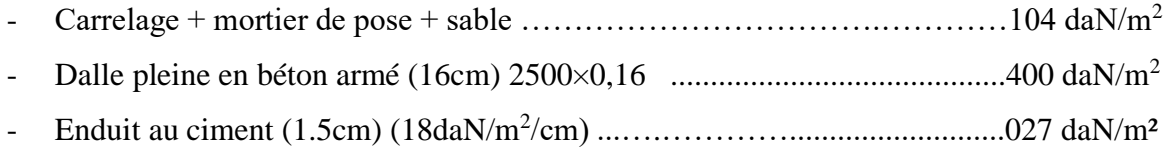

 $G = 531$ daN/m<sup>2</sup>

- $\checkmark$  Pour une bonde de 1m de largeur
- $\overline{G} = G \times 1.00 = 531 \text{ daN/m}_L$
- **ii. Calcul de la charge due au poids du mur**

# $P = G_m \cdot h$

- Epaisseur du mur : e = 20 cm  $\Rightarrow$   $G_m$  = (210 + 2 × 18 × 1.5) = 264 daN/m<sup>2</sup>
- **Hauteur du mur :**  $h = 2.90 \text{ m} \Rightarrow P = 264 \times 2.9 = 765.6 \text{ daN/m}$

#### **IV.2.1.2 Surcharges d'exploitation**

 $Q = 250$  daN/m<sup>2</sup>

- $\checkmark$  Pour une bande de 1m de largeur :
- $\overline{Q} = Q \times 1.00 = 250$  daN/ml.

# **IV.2.2 Calcul de l'enrobage et hauteur utile**

- Notre Balcon n'est pas exposé aux intempéries, nous placerons la génératrice des armatures le plus bas possible  $a = 1$ cm.
- Le diamètre des armatures à utiliser sera au plus égal au dixième de l'épaisseur de la dalle (**B.A.E.L.91).**

$$
\varphi \le \frac{h_d}{10}
$$
 Avec :  $\varphi_{max} = \frac{16}{10}$   $\Rightarrow$  h<sub>d</sub> = 1.6 cm = 16 mm

Donc on prendra :  $\varphi = 10$  mm.

### **IV.2.2.1 Calcul de l'enrobage**

- 
$$
C_x = a + \frac{\varphi}{2}
$$
  $\Rightarrow C_x = (10 + \frac{10}{2})mm = 15mm.$   
\n-  $C_y = a + \varphi + \frac{\phi}{2} \Rightarrow c_y = 10 + 10 + \frac{10}{2} = 25mm$ 

#### **IV.2.2.2 Hauteur utile**

- $d_x = h_d c_x = 16 1.5 = 14.5$ cm
- $d_v = h_d c_v = 16 2.5 = 13.5$ cm

#### **IV.2.3 Moments fléchissant**

#### **Etat limite ultime (E.L.U)**

$$
M_u = -[1,35G + 1,5\overline{Q}] \frac{L^2}{2} - 1,35 \times P \times L \times 1.00
$$
  

$$
M_u = -[1,35 \times 531 + 1,5 \times 250] \frac{1.5^2}{2} - 1.35 \times 765.6 \times 1.5
$$

Mu= -2778.671 daN.m

# **Etat limite service (E.L.S)**

$$
M_{ser} = -[G + q] \frac{L^2}{2} - P \times L \times 1.00 = -[531 + 250] \frac{1.5^2}{2} - 765.6 \times 1.5
$$

# $M_{ser} = -2027.025$  daN.m

# **IV.2.4. Calcul du ferraillage**

- **E.L.U**
	- $-M_u = -27786.71 N.m$

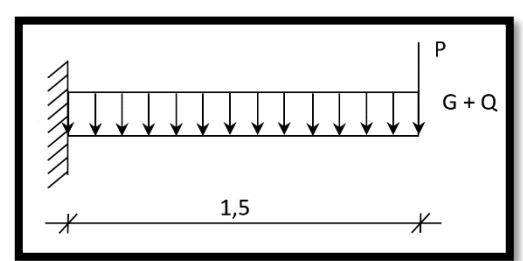

Etude des éléments secondaires

**Fig.IV.12 :** schéma statique de balcon

#### **1) Vérification de l'existence des armatures comprimées**

- 
$$
\mu = \frac{M_u}{\sigma_b \cdot b \cdot d^2} = \frac{27786.71}{14.17 \times 100 \times 14.5^2} = 0.093
$$

$$
\mu = 0.093 < \mu_{AB} = 0.392 \Rightarrow A'N' \text{ existe pas } 1000 \varepsilon_s > 1000 \varepsilon_L \Rightarrow \sigma_s = \frac{f_e}{\gamma_s} = \frac{400}{1.15} = 348 MPa
$$

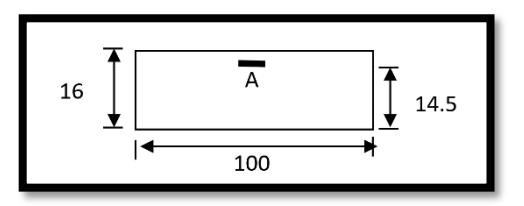

**Fig.IV.13 :** section de calcul

- 
$$
\alpha = 1.25 \times (1 - \sqrt{1 - 2\mu}) = 0.123
$$

$$
\beta = 1 - 0.4\alpha = 0.951
$$

#### **2) Détermination des armatures**

- 
$$
A = \frac{M_t^u}{\sigma_s \times \beta \times d}
$$
  
-  $A = \frac{27786.71}{348 \times 0.951 \times 14.5}$ 

$$
- A = 5.79
$$
 cm<sup>2</sup>

#### **3) Condition de non fragilité**

- Dalle qui porte suivant deux sens (barres à haute adhérence de classe FeE400
- Amin =  $0.0008 \times b \times h = 1.28$  cm<sup>2</sup>
- $A_t^u = \text{Max (Acal ; Amin)} \rightarrow A_t^u = 5.79 \text{ cm}^2$

#### **4) Espacement maximale des armatures**

L'écartement des armatures : e  $\leq$  min (3hd ; 33cm) = min (3×16 ; 33cm) = 33 cm

#### **5) Choix des armatures :**

 $\checkmark$  6T12/ ml → A = 6.79 cm<sup>2</sup>/ml e = 15 cm

#### **ELS**

- $M_{tx}^s = 20270.25$ N.m
- Flexion simple
- Section rectangulaire sans  $A \searrow \frac{?}{?} \alpha \le \frac{\gamma 1}{?}$  $rac{-1}{2} + \frac{f_{c_{28}}}{100}$  $\frac{Jc_{28}}{100} = \sigma_b \le \bar{\sigma_s} = 0.6 \times f_{c_{28}} = 15 \text{ MPa}$
- Acier FeE400

- 
$$
\gamma = \frac{M_{tx}^u}{M_{tx}^{ser}} = \frac{27786.71}{20270.25} = 1.37
$$
  
-  $\frac{\gamma - 1}{2} + \frac{f_{c_{28}}}{100} = \frac{1.37 - 1}{2} + \frac{25}{100} = 0.435 > \alpha = 0.122$ 

- ➢ Donc : le ferraillage calculé à l'ELU convient pour l'ELS.
- **3) Armatures de répartition**

- Ar =  $\frac{A}{4}$  =  $\frac{6.69}{4}$ 4  $- Ar = 1.70 cm<sup>2</sup>/ml$ 

 $\longrightarrow At = 3.14 \text{ cm}^2 \longrightarrow 4T10 \text{ /}Ml$ 

#### **4) Calcul les armatures transversales**

- $\checkmark$  T<sub>max</sub> = (1,35G+1,5Q). L + 1,35P
- **-** T<sub>max</sub> =  $(1,35 \times 531 + 1,5 \times 250)$ .  $1.50 + 1,35 \times 765.6$

- 
$$
T_{max} = 26712 \text{ N}
$$

$$
\tau_u = \frac{T_u^{max}}{b \times d}
$$

$$
\mathbf{v}_{u} = \frac{26712}{1000 \times 145}
$$

$$
-\tau_u = 0.184 \text{ MPa}
$$

 $\overline{\tau_u}$  = 0.05 \*  $f_{c_{28}}$  = 1.25 MPa fissuration peu nuisible

$$
-\overline{\tau_u} = 1.25 \text{ m/s} \tau_u = 0.184 \text{ MPa}
$$

➢ Les armatures transversales ne sont pas nécessaires et il n'y a pas reprise de bétonnage

#### **5) Calcul de la flèche**

#### **Condition de la flèche (B.7.5 BAEL 1)**

$$
\frac{h}{L} > \frac{1}{20} \to \frac{16}{1.5} > \frac{1}{20} = 0.10 > 0.05 \quad \text{C.V.}
$$
\n
$$
\rho = \frac{A}{b \cdot d} < \frac{2}{f_e} \to \rho = \frac{6.79}{100 \cdot 14.5} < \frac{2}{400} = 0.004 < 0.005 \quad \text{C.V.}
$$

#### **Conclusion :**

Le calcul de la flèche n'est pas nécessaire.

#### **Type 02 :1.40 m**

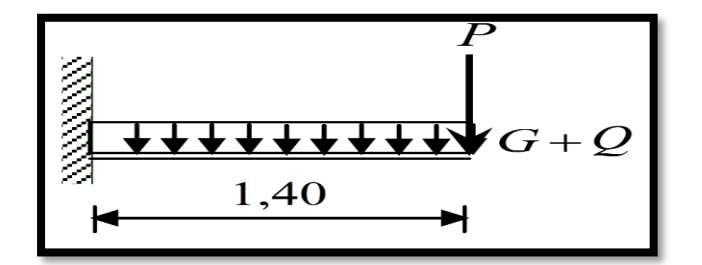

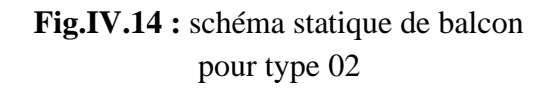

**Type 03 : 1.10 m**

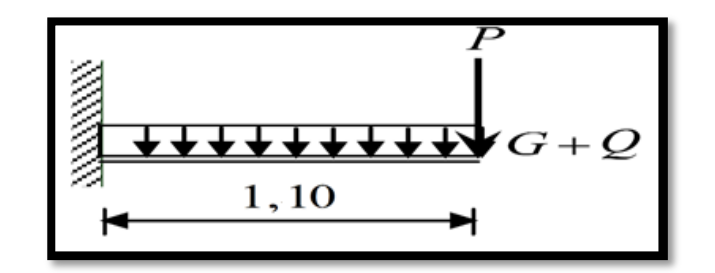

**Fig.IV.15 :** schéma statique de balcon pour type 03

#### **Type 04 : 0.86 m**

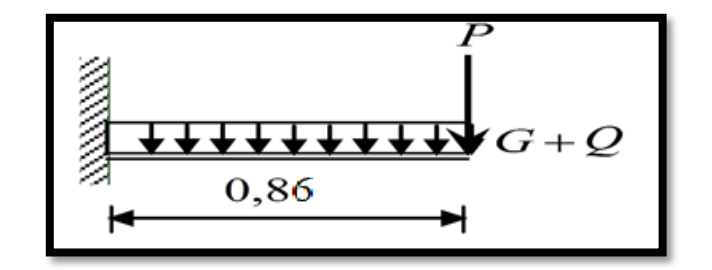

**Fig.IV.16 :** schéma statique de balcon pour type 04

**Type 05 : 0.30 m**

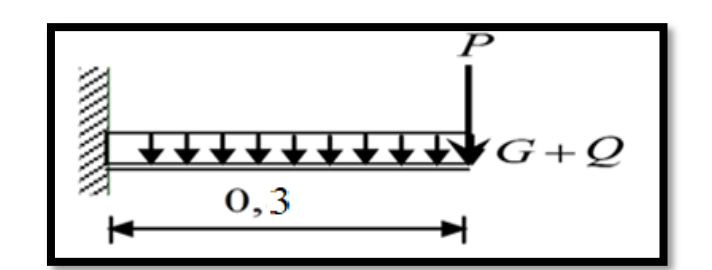

**Fig.IV.17 :** schéma statique de balcon pour type 05

| <b>Type</b>             | <b>Largeur</b> | Mu          | <b>Ms</b>   | <b>Armature</b> | <b>Choix</b>                                  | Calcul de flèche     |
|-------------------------|----------------|-------------|-------------|-----------------|-----------------------------------------------|----------------------|
| $\mathbf{1}$            | 1.5            | $-27786.71$ | $-20270.25$ | 5.79            | 6T12<br>$A = 6.79$<br>$\text{cm}^2/\text{ml}$ | N'est pas nécessaire |
| $\overline{2}$          | 1.4            | $-18157.65$ | $-13069.00$ | 3.73            | 4T12<br>$A = 4.52$<br>$\text{cm}^2/\text{ml}$ | N'est pas nécessaire |
| 3                       | 1.1            | $-12217.67$ | $-8814.85$  | 2.48            | 4T10<br>$A = 3.14$<br>$\text{cm}^2/\text{ml}$ | N'est pas nécessaire |
| $\overline{\mathbf{4}}$ | 0.86           | $-8270.41$  | $-5982.42$  | 1.67            | 4T10<br>$A = 3.14$<br>$\text{cm}^2/\text{ml}$ | N'est pas nécessaire |
| $\vert$ 5               | 0.30           | $-1841.87$  | $-1346.85$  | 0.37            | 4T10<br>$A = 3.14$<br>$\text{cm}^2/\text{ml}$ | N'est pas nécessaire |

**Tableau.IV.3** : Tableau récapitulatif de ferraillage des balcons.

#### **IV.3. Etude de l'acrotère**

#### **IV.3.1 Définition de l'acrotère**

L'acrotère est un élément en béton armé qui coiffe la toiture, il a pour rôle :

- Protection des joints d'étanchéité des infiltrations d'eau pluviale et
- La sécurité des gens, personnes.

#### **IV.3.2 Ferraillage d'acrotère**

Cet ouvrage comporte un seul type d'acrotère qui sera assimilé à une console encastrée dans la poutre du plancher terrasse.

La console est soumise à un effort G dû à son poids propre et à un effort latéral Q dû à la main courante engendrant un moment de renversement M dans la section d'encastrement (section dangereuse)

➢ Les calculs se feront pour une bande de 1 m et une épaisseur de 10 cm ; la section de calcul est ( $100 \times 10$ ) cm<sup>2</sup>. de Le ferraillage sera détermine en flexion composée.

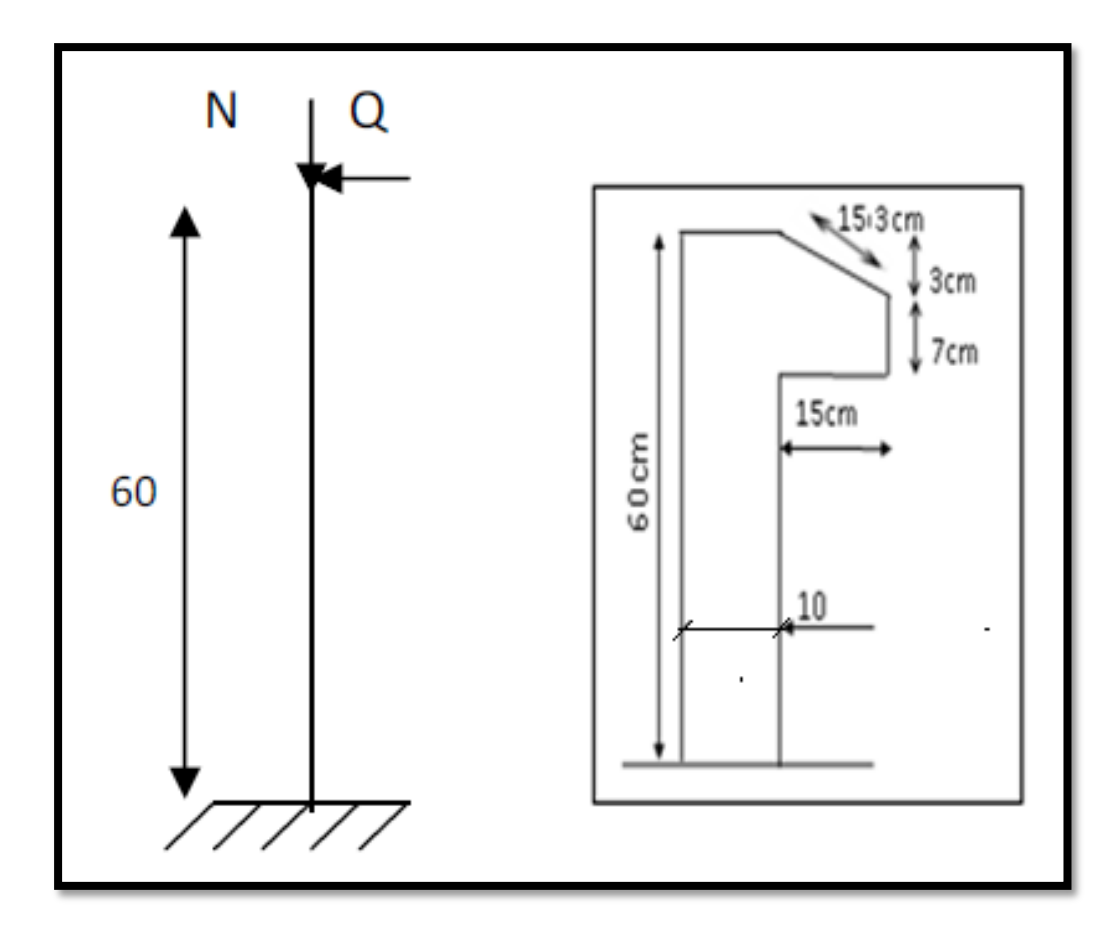

**Fig.IV.18 :** schéma statique de l'acrotère

#### **IV.3.2.1. Descente des charges**

On considère une bande de 1 m de largeur.

- Le poids propre de l'acrotère pour 1 ml est de :  $g_0 = \rho \times S$
- S : la surface transversale totale de l'acrotère
- $\rho$  : le poids volumique tel que  $\rho = 25$  KN/m<sup>3</sup>
- La surface  $: S = 10 * 60 + \frac{10+7}{2}$  $\frac{11}{2}$  \* 15 = 727.5  $cm^2 = 0.0727 m^2$
- Poids propre de l'acrotère **:**  $g_0 = \rho \times S = 25 \times 0.0727 = 1.817 \text{ KN/ml}.$
- Poids de l'enduit de ciment :  $g_1 =$  $\rho$ .P= (0.6+0.1+0.153+0.07+0.15+0.5) × 0,02 × 18 = 0.57 KN
- $W_P = g_0 + g_1 = 2.39$  KN/ml.
- La charge d'exploitation (la main courante) Q=1KN/ml (terrasse inaccessible)

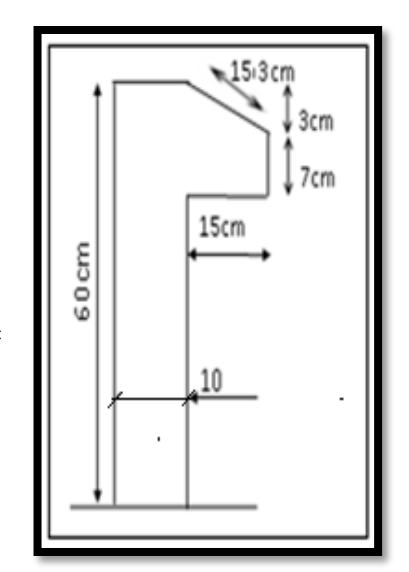

**Fig.IV.19 :** dimension de l'acrotère

#### **IV.3.2.2 Détermination des sollicitations**

#### **i. Vérification de l'effort due au séisme**

Le **RPA** exige de vérifier les éléments de structure sous l'effet des forces horizontales suivant la formule (**Art 6.2.3**) :

$$
F_p = 4AC_pW_P
$$

- : Facteur de force horizontale pour les éléments secondaires donnés par le (**tableau 6.1**), pour le consol  $C_p = 0.8$
- A : coefficient d'accélération (zone II, groupe d'usage 2)  $\Rightarrow$  A = 0,15
- $F_p = 4 \times 0,15 \times 0,8 \times 239 = 114.72 \text{ dan}$
- $F_p$ : La force due à la main courante majorée ➢ Donc :
- $M = F_p \times 1 = 114.72 \times 0.6 = 68.83$  daN. m

#### **ii. Calcul des sollicitations**

#### **ELU**

- $M_{\text{u}} = 1.5 \times M = 1.5 \times 68.83 = 103.24 \text{ dan}$ . m
- $N_u = 1.35 \times W_p = 1.35 \times 239 = 322.65$  daN

**ELS**

- $M_s = M = 1147.2$  N.m
- $N_s = W_p = 2390 N$

#### Chapitre 4

**IV.3.2.3. Calcul de ferraillage :**

**i. Position de point d'application de l'effort normal**

**ELU**

$$
e_0 = \frac{M_u}{N_u} = \frac{103.24}{322.65} = 0.32m
$$

- 
$$
e_0 = 0.32m
$$
 >  $\frac{h}{6} = \frac{0.1}{6} = 0.017m$ 

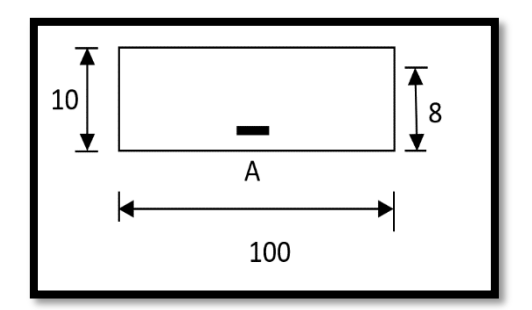

**Fig.IV.20 :** Section de calcul

L'effort normal est un effort de compression se trouvant à l'extérieur de la section.

➢ Donc la section est partiellement comprimée (S.P.C) ; le calcul se ramène à la flexion simple avec un moment fictifs  $M_f$  calculé par rapport aux armatures tendues.

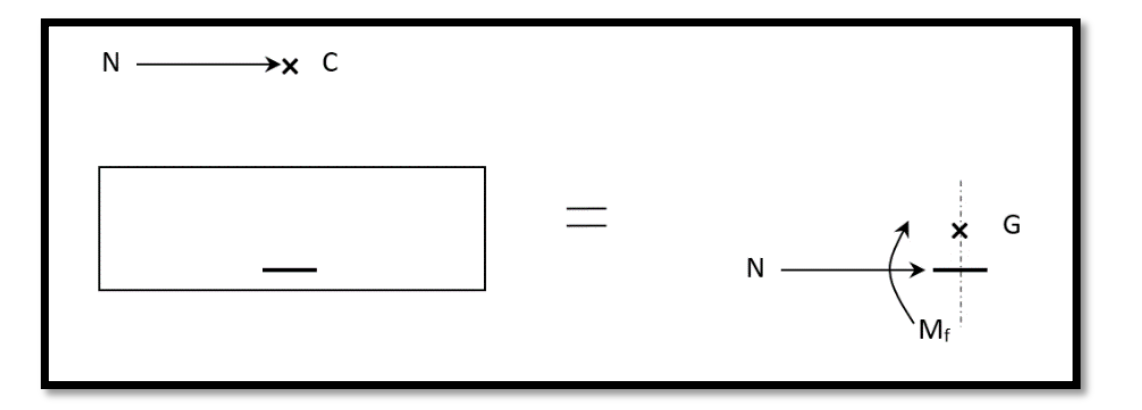

**Fig.IV.21 :** sollicitations par rapport armatures tendues

$$
M_f = N_u \cdot e = N_u \cdot \left( e_0 + \frac{h}{2} - c \right) = 322.65 \times \left( 0.32 + \frac{0.1}{2} - 0.02 \right) = 112.93 \text{ daN.m}
$$

#### **ii. Vérification de l'existence des armatures comprimées**

- 
$$
\mu = \frac{M_f^u}{\sigma_b \cdot b \cdot d^2} = \frac{1129.3}{14.17 \times 100 \times 8^2} = 0.012
$$

- 
$$
\mu = 0.012 < \mu_l = 0.392 \Rightarrow A' N'
$$
 existe pas.

-  $1000\varepsilon_S > 1000\varepsilon_L \Rightarrow \sigma_s = \frac{f_e}{v_s}$  $\frac{f_e}{\gamma_s} = \frac{400}{1.15}$  $\frac{400}{1.15} = 348 MPa$ 

- 
$$
\alpha = 1.25 \cdot (1 - \sqrt{1 - 2\mu}) = 0.015
$$

$$
-\beta = 1 - 0.4\alpha = 0.940
$$

#### **iii. Détermination des armatures**

$$
A_1 = \frac{M_f^u}{\sigma_s \cdot \beta \cdot d} = \frac{1129.3}{348 \times 0.940 \times 8} = 0.43 \, \text{cm}^2/\text{m}_L
$$

On revient à la sollicitation réelle (flexion composée)

$$
A = A_1 - \frac{N_u}{100 \cdot \sigma_s} = 0.43 - \frac{3226.5}{100 \times 348} = 0.42 \, \text{cm}^2/\text{m}_L
$$

-

#### **iv. Calcul des armatures minimales (condition de non fragilité) [B.A.E.L.91]**

Pour les éléments exposés aux intempéries sur plus d'une de leurs faces à l'action climatique armé d'acier de classe FeE400, le pourcentage des armatures sera 0.25% de la section du béton si la longueur de l'élément est inférieure à 2.4m, avec un espacement n'excédant pas la plus petite valeur de 25 cm et deux fois l'épaisseur du béton [CBA93/B5.3].

- $A_{min} = 0.23 \times \frac{d \times b \times f_{t28}}{f}$  $\frac{\partial x_{Jt28}}{\partial f_e} = 0.966$  cm<sup>2</sup>  $\triangleright$   $A_t = max ( A_{cali} A_{min} ) = 0.966$  cm<sup>2</sup>
- **v. Choix des armatures :**

 4T8  $\rightarrow \quad A = 2.01 \text{cm}^2$  4T8  $e = 25cm$ .

**vi. Armatures de répartition**

$$
A_r^t \ge \frac{A_t}{4} = \frac{2.01}{4} = 0.5 \, \text{cm}^2 / m_L
$$

#### **ELS**

- 
$$
e_0 = \frac{M_s}{N_s} = \frac{1147.2}{2390} = 0.48 \, m
$$

-  $e_0 = 0.48 \, m > \frac{h}{2}$  $\frac{h}{2} - c = \frac{0.1}{2}$  $\frac{n_1}{2} - 0.02 = 0.03m$ 

 $\triangleright$  Le point d'application d'un effort normal de compression N<sub>ser</sub> se trouve en dehors de la section ⇒ la section est partiellement comprimée (S.P.C).

#### **i. Détermination des contraintes**

- **C** : Centre de pression (point d'application) ;
- **c** : La distance du point C à l'arrête la plus comprimée ;
- **y2** : La distance du point C à l'axe neutre ;
- $-y1 = y2 + c$ ;
- **N** est un effort de compression  $\rightarrow$  y2 > 0 et
- **C** se trouve à l'extérieur de la section → c sera considère comme négatif.
- **1) Calcul des contraintes :**

- 
$$
p = -3c^2 - \frac{90A}{b}(c-d) + \frac{90A}{b}(d-c)
$$
  
-  $c = e_0 - \frac{h}{2} = 48 - \frac{10}{2}$ 

$$
\begin{array}{cc} 0 & 2 \end{array}
$$

 $-c = -43 \, cm$ 

- 
$$
p = -3 \times (-43)^2 + \frac{90 \times 2.01}{100} \times (8 + 43)
$$

2

$$
p = -5454.74
$$

- 
$$
q = -2c^3 - \frac{90A^2}{b}(c-d)^2 - \frac{90A}{b}(d-c)^2
$$

- 
$$
q = -2 \times (-43)^3 - \frac{90 \times 2.01}{100} \times (8 + 43)^2
$$
  
-  $q = 154308.791$ 

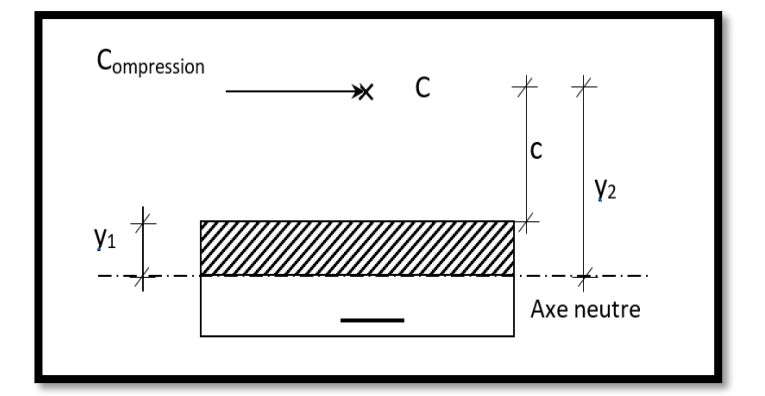

**Fig.IV.22 :** Position de centre de pression

 $y_2$  : est la solution de l'équation :

-  $y_2^3 + p \cdot y_2 + q = 0$  ⇒  $y_2^3 - 5454.74 y_2 + 154308.791 = 0$ 

- 
$$
y_2^3 + p \times y_2 + q = 0
$$

$$
y_2^3 - 5454.74 \times y_2 + 154308.791 = 0
$$

**Donc la résolution de l'équation est comme suite :**

$$
\Delta = q^2 + \frac{4 \times P^3}{27} = 154308.791^2 + \frac{4}{27} \times (-5454.74)^3 = -233443242.6 < 0
$$
  
\n
$$
\cos \varphi = \frac{3q}{2p} \sqrt{\frac{-3}{p}} = \frac{3 \times 154308.791}{2 \times (-5454.74)} \times \sqrt{\frac{-3}{-5454.74}} = -0.995 \Rightarrow \varphi = 174.35^{\circ}
$$
  
\n
$$
a = 2 \sqrt{\frac{-p}{3}} = 2 \times \sqrt{\frac{5454.74}{3}} = 85.28
$$
  
\n
$$
y_{21} = a \cos (\frac{\varphi}{3}) = 85.28 \times \cos (\frac{174.35}{3}) = 45.04 \text{ cm}
$$
  
\n
$$
y_{22} = a \cos ((\frac{\varphi}{3}) + 120^{\circ}) = 85.28 \times \cos (\frac{174.35}{3} + 120) = -85.15 \text{ cm}
$$
  
\n
$$
y_{23} = a \cos ((\frac{\varphi}{3}) + 240^{\circ}) = 85.28 \times \cos (\frac{174.35}{3} + 240) = 40.18 \text{ cm}
$$
  
\n
$$
y_2 = max(y_{21}; y_{22}; y_{23}) = 45.04 \text{ cm}
$$
  
\n
$$
0 < y_1 = y_2 + c = 45.04 - 43 = 2.04 < 10 \text{ ......} \text{ condition } \text{veitif } \text{let}
$$

 $\triangleright$  D'où :  $y_1 = 2.04$ cm

#### **ii. Calcul du moment statique :**

$$
S = \frac{b \cdot y_1^2}{2} - 15 \cdot A \cdot (d - y_1) = \frac{100 \times (2.04)^2}{2} - 15 \times 2.01 \times (8 - 2.04) = 28.39 \text{ cm}^3.
$$

-  $k = \frac{N_s}{100}$  $\frac{N_S}{100 \cdot S} = \frac{2390}{100 \times 28}$  $\frac{2390}{100 \times 28.39} = 0.84$ 

$$
- \sigma_b = k \cdot y_1 = 0.84 \times 2.04 = 1.71 \, MPa
$$

- $\sigma_s = 15 \cdot k \cdot (d y_1) = 15 \times 0.84 \times (8 2.04) = 75.10 \text{ MPa}$ 
	- ➢ L'acrotère est exposé aux intempéries donc la fissuration est considérée comme préjudiciable :

$$
\overline{\sigma_s} = min\left(\frac{2}{3} \cdot f_e \div 110\sqrt{\eta \cdot f_{t28}}\right) =
$$

➢ **Avec** :

-  $FeE400 \Rightarrow \eta = 1.6$  et  $f_e = 400 MPa$ 

$$
\triangleright \text{ Donc: } \overline{\sigma_s} = \min\left(\frac{2}{3} \times 400 \text{ ; } 110\sqrt{1.6 \times 2.1}\right) = 201.63 MPa
$$

$$
\overline{\sigma_b} = 0.6 f_{c28} = 0.6 \times 25 = 15 MPa
$$

#### ✓ **Conclusion**

$$
\begin{cases}\n\sigma_b < \overline{\sigma_b} = 15MPa \\
\sigma_s < \overline{\sigma_s} = 201.63 MPa\n\end{cases}
$$
\n $\Rightarrow$  Les armatures calculées en E.L.U. sont maintenues

#### **iii. Vérification des contraintes de cisaillement**

\n- \n
$$
T_u^{max} = 1.5F_p = 1.5 * 114.72 = 172.08 \text{ d}
$$
\n
\n- \n
$$
\tau_u = \frac{T_{ux}^{max}}{b.d} = \frac{1720.8}{100 \times 8 \times 100} = 0.021 \text{ MPa}
$$
\n
\n- \n
$$
\overline{\tau_u} = 0.05 \times f_{c28} = 1.25 MPa
$$
\n
\n- \n
$$
\tau_u = 0.021 MPa < \overline{\tau_u} = 1.25 MPa
$$
\n
\n- \n
$$
\Rightarrow \text{Les armatures transversales ne sont pas nécessaires}
$$
\n
\n

➢ Il n'y a pas de reprise de bétonnage

#### • **Remarque**

Pour éviter le risque de rupture en cas de séisme, on prévoit une nappe d'armatures semblables

# *Chapitre V*

# *Etude de l'ascenseur*

#### **V.1 Introduction**

L'ascenseur est un appareil mécanique, servant à déplacer verticalement des personnes ou des chargements vers différents étages ou niveaux à l'intérieur d'un bâtiment. Il est prévu pour les structures de cinq étages et plus, dans lesquelles l'utilisation des escaliers devient très fatigante.

Un ascenseur est constitué d'une cabine qui se déplace le long d'une glissière verticale dans une cage d'ascenseur, on doit bien sur lui associer les dispositifs mécaniques permettant de déplacer la cabine (le moteur électrique ; le contre poids ; les câbles).

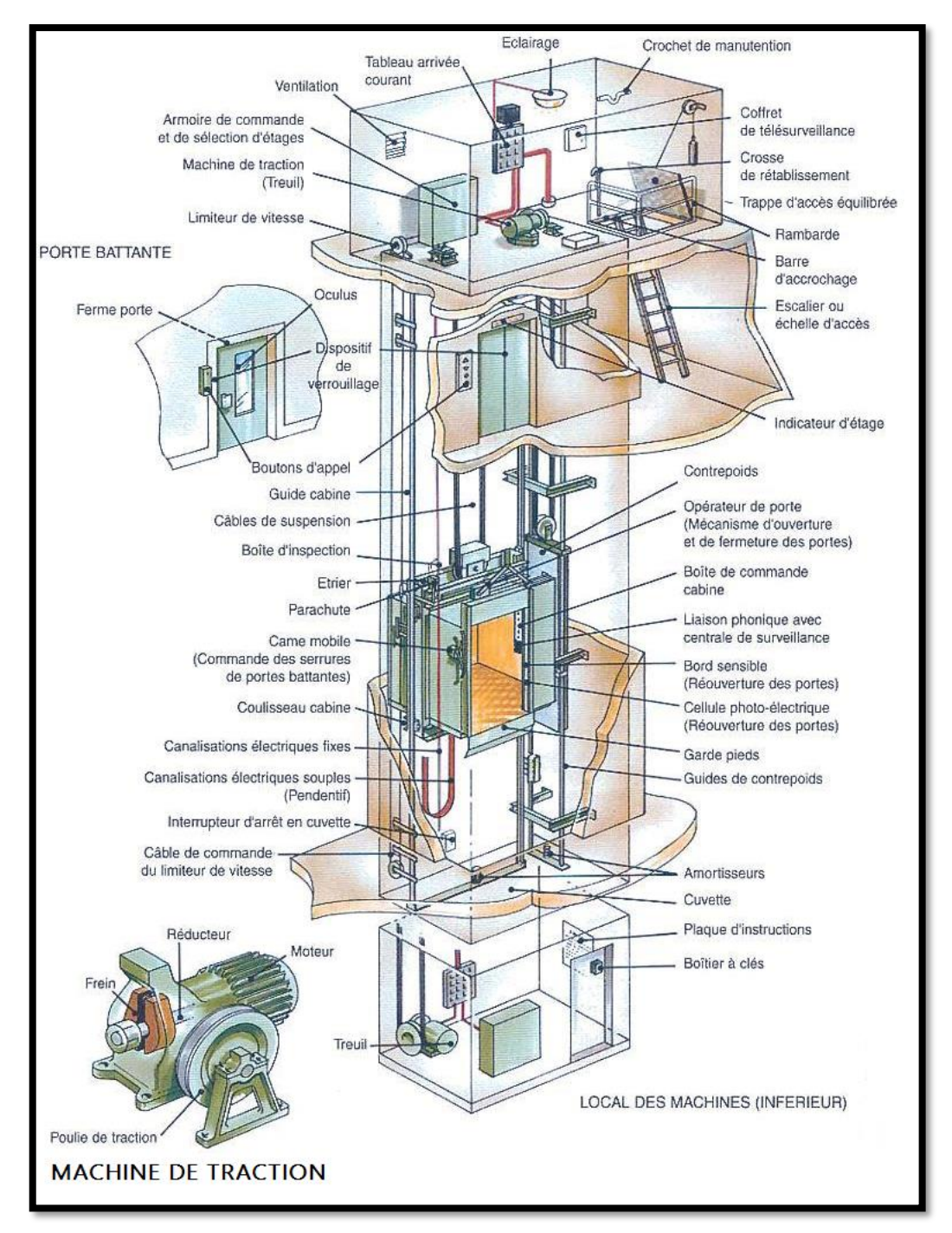

**Fig.V.1 :** Ascenseur électrique

# **V.2 Etude de l'ascenseur**

D'après la norme française NF-P82-209 qui répartit les ascenseurs en cinq classes dont la classe I contient les ascenseurs destinés principalement au transport des personnes, que l'on désignait auparavant sous le terme simple d'ascenseur, les Dimensions de la cabine (voir constitution des ascenseurs et monte-charge P58/59).

C'est ainsi que la norme l'EN 12183 a adopté plusieurs types de cabine selon la charge à transporter, et pour un immeuble à usage d'habitation ; On a opté pour un ascenseur de 08 personnes dont la charge maximale est d'environ 450 daN, donc ; les dimensions sont :

Largeur de la cabine :  $Lc = 1,10 \text{ m}$ Profondeur de la cabine : Pc = 1,40 m Largeur de la gaine :  $LG = 1,50 \text{ m}$ Profondeur de la gaine : PG = 1,70 m Hauteur de la cabine : Hc = 2,20m Largeur du passage libre :  $Lp = 0,80m$ Hauteur du passage libre :  $\text{Hp} = 2,00\text{m}$ Epaisseur de voile :  $e = 0.15$  m Hauteur de course :  $C = 31.56$  m

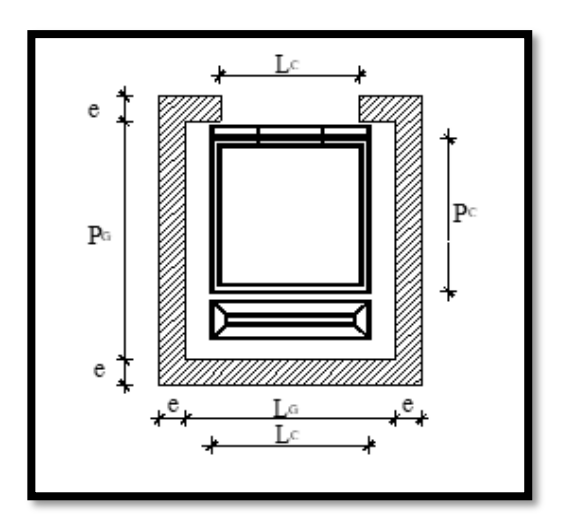

#### **Remarque :**

**Fig.V.2 :** Dimensions de l'ascenseur

Les dimensions de l'ascenseur sont prises en assurant la protection contre le feu et le bruit, pour cela on prend l'épaisseur de la dalle machine égale à 15cm ; et une gaine d'ascenseur de vitesse supérieure à 1 m/s.

# **V.2.1 : Descente de charges**

# **V.2.1.1 : Surcharge d'exploitation**

 $Q = 600$  daN (8 personnes)

# **V.2.1.2 : Charges permanentes**

**i. Masse de la cabine** : est composé de la somme des masses suivantes :

#### **1) Masse des côtés (surface latérale)**

- $\checkmark$  La masse de la surface des côtés, augmentée de 10% à raison de 11.5 daN/m<sup>2</sup> :
- $-S_1 = (L_c + 2 \times P_c) \times hc$
- $-S_1 = (1.10 + 2 \times 1.40) \times 2.20 = 8.58$  m<sup>2</sup>
- $M_1 = (11.5 + 0.1 \times 11.5) \times 8.58 = 108.54$  daN
- **2) Masse du plancher**
- $\checkmark$  La masse du plancher a raison de 70 daN/m<sup>2</sup> pour appareils de 300 à 600 daN de charge :
- $-S_2 = L_c \times P_c$
- $S_2 = 1.10 \times 1.40 = 1.54$  m<sup>2</sup>
- $M_2 = 70 \times 1.54 = 107.8$  daN

#### **3) Masse du toit**

- $\checkmark$  La masse du toit à raison de 20 daN/m<sup>2</sup> :
- $S_3 = L_c \times P_c = 1.40 \times 1.10 = 1.54$  m<sup>2</sup>
- $-M_3 = 20 \times 1.54 = 30.8$  daN

#### **4) Masse de l'arcade**

- ✓ La masse de l'arcade à raison de partie fixe de 60 daN plus 60 daN/m de largeur de cabine de 300 daN à 600 daN de charge :
- $M_4 = 60 + (60 \times 1.10) = 126$  daN

#### **5) Masse de La porte de la cabine :**

- $\checkmark$  Partie fixe de 80 daN plus 25 daN/m<sup>2</sup> de surface de porte
- $M_5 = 80 + (25 \times 0.8 \times 2) = 120$  daN

#### **6) Masse du parachute :**

- $\checkmark$  Parachute à prise amortie :
- $\mathcal{N}$  M<sub>6</sub> = 100 daN

#### **7) Masse des accessoires :**

-  $M_7 = 80$  daN

#### **8) Masse des poulies de moulage :**

- $\checkmark$  Deux poulies supplémentaires  $\rightarrow$  M<sub>8</sub> = 30\*2 = 60 daN
- $\sim P_T = \sum M_i = 108.54 + 107.80 + 30.8 + 126 + 120 + 100 + 80 + 60$
- $\checkmark$   $P_T = 733.14 \text{ daN}$

#### **ii. Masse du contre poids :**

- $\sqrt{M_p} = P + \frac{Q}{2}$  $\frac{Q}{2}$  = 736.91 +  $\frac{600}{2}$  $\frac{60}{2}$  = 1033.14 daN
- **iii. Masse du câble :** Détermination du diamètre du câble ; d'après la norme NF 82-210 C<sup>s</sup> doit être pour cet appareille au minimum 12 et le rapport D/d au minimum 40 et aussi selon Abaque de détermination de suspentes :

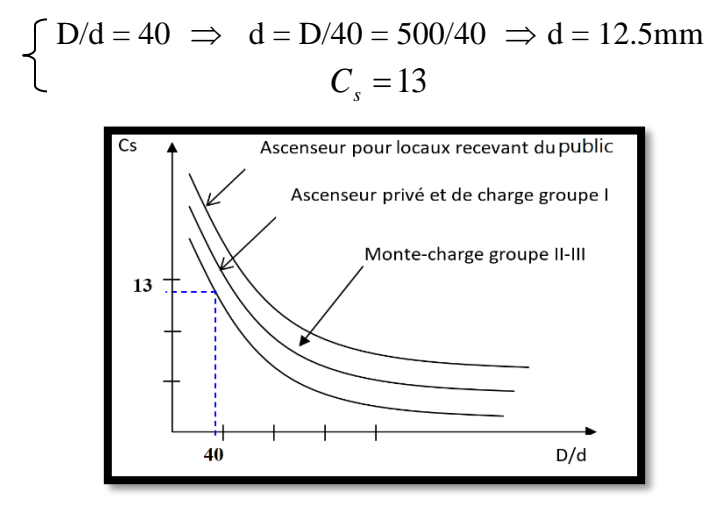

**Fig.V.3 :** Abaque de détermination de suspentes

## Chapitre 5

#### ➢ **Avec** :

- D : Diamètre de la poulie de moulage pris entre 400 et 800mm ;
- d : Diamètre du câble et
- *C<sup>s</sup>* : Coefficient de sécurité (abaque de détermination des suspentes).

$$
\checkmark \quad C_S = \frac{c_r}{M} \Longrightarrow C_r = C_S \times M
$$

- $\checkmark$  M : égal à la somme de la charge utile Q, poids mort P et la Masse des câbles qui est considérée comme négligeable par rapport aux deux autres.
- $\checkmark$   $C_r$ : charge de rupture effective.
- $C_r = Cs \times M \Rightarrow C_r = 13 \times (600 + 733.14) = 17330.82$  daN
- ✓ Pour obtenir la charge de rupture minimale nécessaire *Crn* , il convient de faire intervenir le coefficient de câblage qui est légal à 0.85 donc :

$$
\checkmark \quad C_m = \frac{C_r}{0.85} \Rightarrow C_m = \frac{17330.82}{0.85} = 20389.20 \text{ dan}
$$

 $\checkmark$  C<sub>m</sub>: Égal aussi :

$$
C_m = C_r(cable) \cdot n \cdot m
$$

➢ **Avec**

- **m**: type de moulage brin
- *<sup>n</sup>* : nombre de câble
- $\cdot$  *C<sub>r</sub>*(*cable*): Charge de rupture par câble en fonction du diamètre ; *d* = 12,5*mm*  $\Rightarrow$  $C_r(cable) = 8152$  daN (voir tableau suivant) :

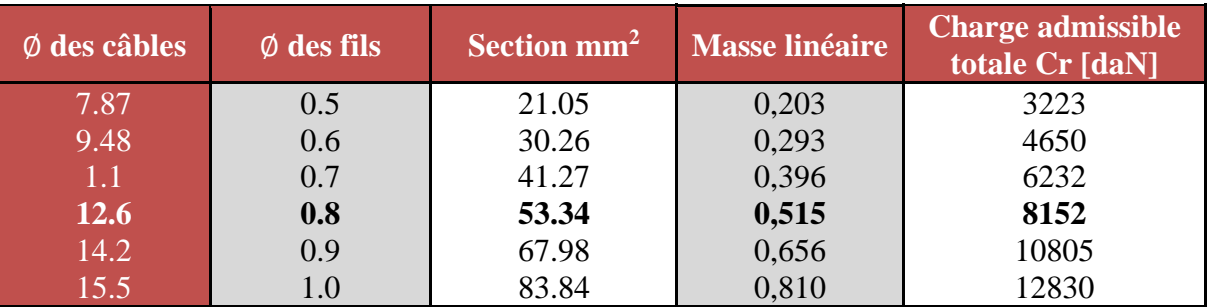

**Tableau.V.1** : Caractéristique des câbles

- 
$$
n = \frac{30389.20}{2 \times 8152}
$$
  $\Rightarrow$  n = 1.25 On prend n = 2 câbles.

# **1) Masse totale des câbles M<sup>c</sup> :**

-  $M_c = M_L \times n \times C$ 

- ➢ Avec :
- *<sup>M</sup> <sup>L</sup>* : Masse linéaire en fonction du diamètre d'un seul câble
- $-$  D = 12.5 mm  $\xrightarrow{\text{tableau}}$  ML = 0.515 daN/ml
- $\checkmark$  C : C'est la course du câble (hauteur de course)  $\Rightarrow$  C = 31.62 m
- $M_c = 0.515 \times 2 \times 31.62 = 32.57$  daN

#### **d) Masse du treuil :**

-  $Mg = 1200 \text{ daN}$ 

#### **Résumé :**

- $\checkmark$  Poids mort = 733.14 daN
- $\checkmark$  Masse du câble = 32.5 daN
- $\checkmark$  Masse du contre poids = 1033.14 daN
- $\checkmark$  Treuil en haut + moteur = 1200 daN
- $-G = 733.14 + 32.5 + 1033.14 + 1200 = 2998.78$  daN

#### **V.2.1.3. Combinaisons fondamentales**

Etat limite ultime (**ELU**):  $q_u = (1,35G + 1,5 Q) = (1,35 \times 2998.78 + 1,5 \times 600) = 4948.35 d \text{aN}$ . Etat limite de service **(ELS)**:  $q_s = (G + P) = (2998.78 + 600) = 3598.78$  daN.

#### **V.2.2 : Etude du plancher**

#### **V.2.2.1. Vérification de poinçonnement :**

 $\checkmark$  Pour chacun des quatre appuis :

$$
q_u^a = \frac{q_u}{4} = \frac{4948.35}{4} = 1237.088 \text{ daN}
$$

$$
q_s^a = \frac{q_s}{4} = \frac{3598.78}{4} = 899.695 \text{ daN}
$$

 $\checkmark$  D'après l'article A.5.2.4 du « BAEL91 » :

$$
\triangleright \quad \text{Si } q_u^a \leq \frac{0.045 \times U_C \times f_{c_{28}} \times h}{\gamma_b}
$$

- $\checkmark$  Donc : Les armatures transversales ne sont pas nécessaires.
- ➢ **Avec :**
- $\bullet$   $q_u^a$  : Charge ultime pour chaque appui ;
- U<sup>c</sup> : Périmètre D du contour au niveau du feuillet moyen ;
- h : Epaisseur de la dalle égal à 15 cm;
- U, V représentent les côtes du rectangle  $(U//Lx)$  et  $V/Ly$  sur lequel la charge  $Q_u$ s'applique, compte tenu de la diffusion à 45degré dans le béton.
- $\checkmark$  La surface impact (axb) est de (10 x 10) cm<sup>2</sup>.
- $U = a + 2.h/2 = 10 + 2 \times$  $U = 25$  Cm
- $-V = b + 2.h/2 = 10 + 2 \times 15/2$  V = 25 Cm
- $Uc = 2 \times [U+V] \Rightarrow Uc = 100$  cm
- $\checkmark$   $q_u^a = 12370.88 \text{ N} < \frac{0.045 \times 1000 \times 25 \times 150}{15} = 112500 \text{ N}$  Condition vérifiée  $\overline{1.5}$
- ➢ **Donc** : La dalle résiste au poinçonnement

#### **V.2.2.2. Calcul des sollicitations**

L'étude des dalles soumise à des charges localisées sera fait à l'aide des abaques de Pigeaud et en plaçant les charges au centre, leurs moments seront :

- $\checkmark$   $M_x = q^a (M_1 + v.M_2)$
- $\checkmark$  My =  $q^a$  (M<sub>2</sub> + v.M<sub>1</sub>)
- ν : Coefficient de poisson qui égal à 0 a l'ELU, et à 0,2 a l'ELS.
- $M_1$ ,  $M_2$  sans dimension sont données à partir des rapports U/Lx et V/Ly dans les abaques suivants  $\zeta = \frac{Lx}{L}$ Ly
- **ELU**
- $\mathbf{M}_{\mathbf{x}\mathbf{u}} = q_u^a \times M_1$
- $\mathbf{M}_{\mathbf{y}\mathbf{u}} = q_u^a \times M_2$

$$
\perp
$$
 ELS

- **M**<sub>**xs**</sub> =  $q_s^a$  × ( $M_1$  + 0.2 ×  $M_2$ )
- $M_{ys} = q_s^a \times (M_2 + 0.2 \times M_1)$
- $\checkmark$  La charge au m<sup>2</sup> sera :

- 
$$
Q_u^a = \frac{q_u^a}{v \times v} = \frac{1237.088}{0.25^2} = 19793.408 \text{ daN/m}^2 \text{ et}
$$

-  $Q_s^a = \frac{q_s^a}{V \times r}$  $\frac{q_s^a}{V \times U} = \frac{899.695}{0.25^2}$  $\frac{99.695}{0.25^2}$  = 14395.120 daN/m<sup>2</sup>

Lorsque la charge n'est pas concentrique, on procède de la façon suivante :

- Soit une dalle de dimensions  $(Lx \times Ly)$  soumise à une charge concentrique (A) répartie sur un rectangle  $(U \times V)$ .
- On divise la dalle en rectangles fictifs donnant les charges symétriques :
- 4 rectangles symétriques A, 2 rectangles symétriques B, 2 rectangles symétriques C et 1 rectangle au centre D. (Fig.V.5)

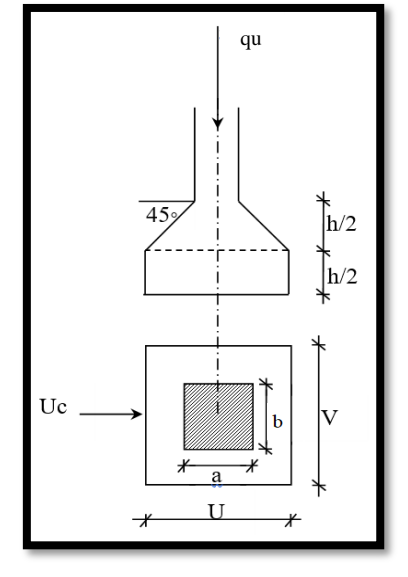

**Fig.V.4 :** schéma de la surface impact

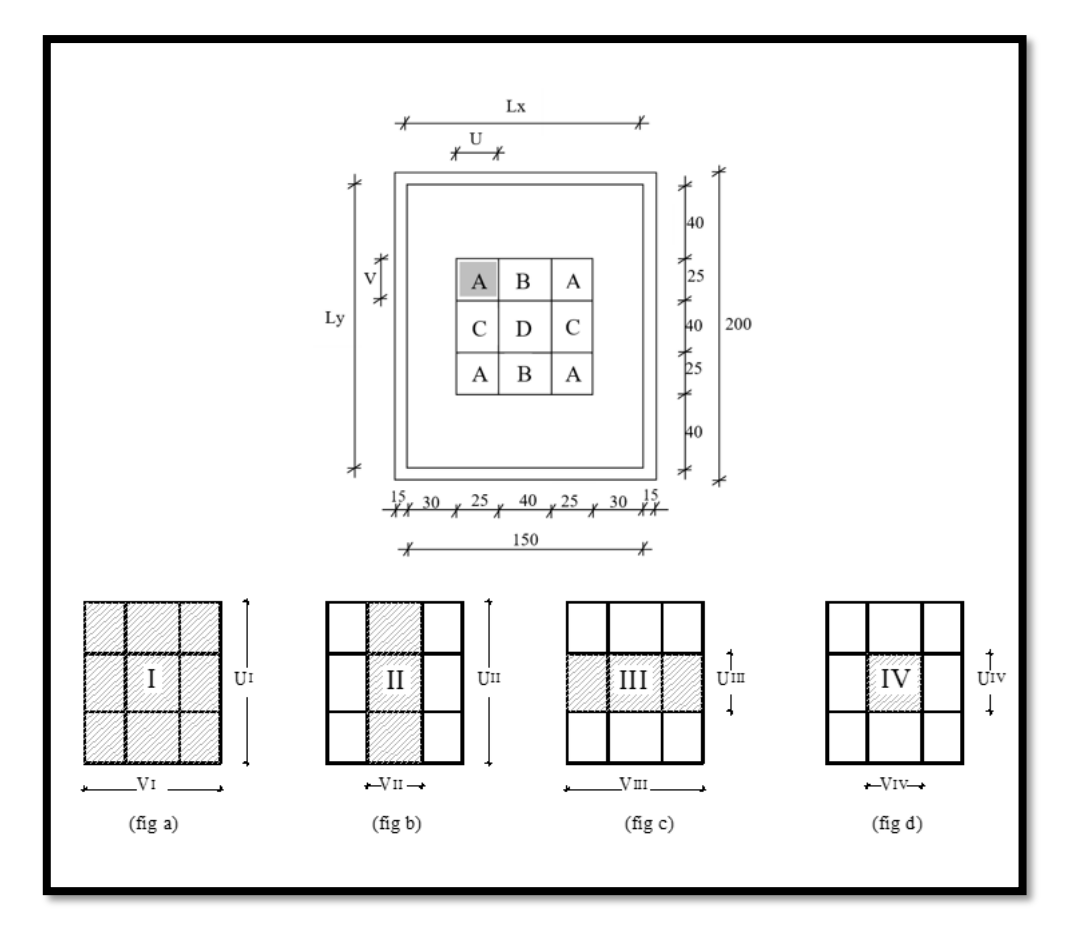

**Fig.V.5 :** Schéma pour le calcul des moments dus aux charges localisées

On cherche les moments produits par les rectangles :

- I=4A+2B+2C+D (fig a)
- II=2B+D (fig b)
- III=2C+D (fig c)
- IV=D (fig d)

Il est évident que les moments produits par la charge non concentrique A seront donnés par :

$$
\sqrt{A} = \frac{I + II + III + IV}{4}
$$

$$
\check{\zeta} = \frac{Lx}{Ly} = \frac{1.50}{1.70} = 0.9 \implies 0.4 < 0.88 < 1
$$
 La dalle porte dans les deux sens

$$
\triangleright \quad \text{Donc}
$$

$$
\times \quad M_{\text{xc}} = \frac{(M_{x_I} - M_{x_{II}} - M_{x_{III}} + M_{x_{IV}})}{4}
$$

$$
\times \quad M_{\text{yc}} = \frac{(M_{y_I} - M_{y_{II}} - M_{y_{III}} + M_{y_{IV}})}{4}
$$

- ➢ Avec
- $\checkmark$  Mx = (M<sub>1</sub> + v M<sub>2</sub>) ×  $q_u$
- $Mx = (M_1 + v M_2) \times (4 \times Q^a) \Rightarrow Mx / 4 = (M_1 + v M_2) \times Q^a$
- $\checkmark$  My = (M<sub>2</sub> + v M<sub>1</sub>) ×  $q_u$
- My =  $(M_2 + v M_1) \times (4 \times Q^a)$   $\Rightarrow$  My / 4 =  $(M_2 + v M_1) \times Q^a$

 $\checkmark$  Q<sup>n</sup>=Q<sup>n</sup> × S avec S = U × V

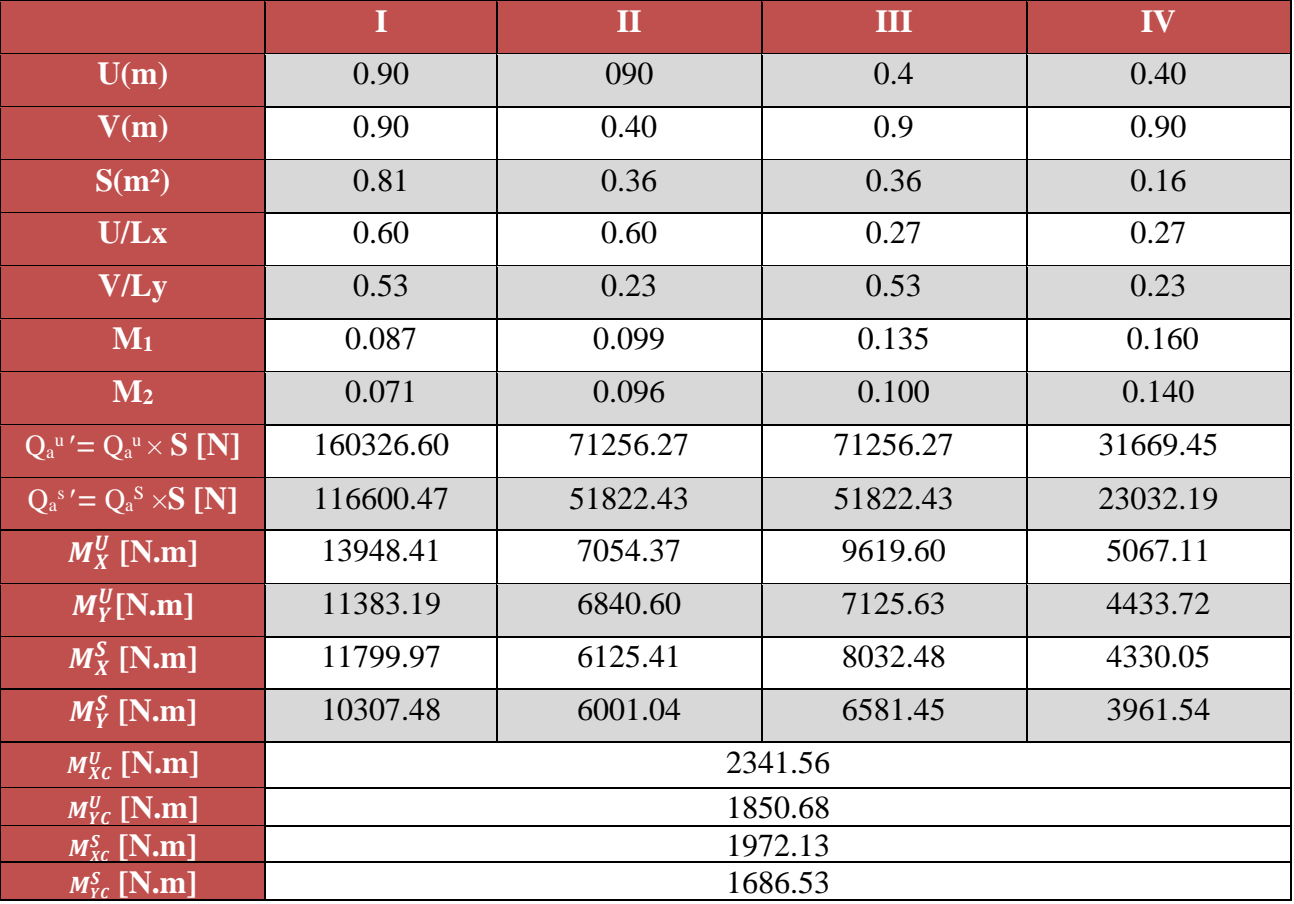

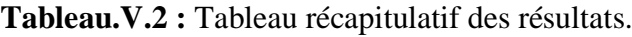

#### **V.2.2.3. Descente des charges**

- Dalle machine:  $(e_p = 16 \text{ cm}) \Rightarrow G = 0.16 \times 2500 = 400 \text{ daN/m}^2$
- La dalle n'est pas accessible, alors la surcharge d'exploitation  $Q = 100$  daN/m<sup>2</sup>
- **i. Combinaison fondamentale :**

**E.L.U**

- $q_u = 1.35G + 1.5Q$
- $q_u = 1.35 \times 400 + 1.5 \times 100 = 690 \text{ daN/m}^2.$

➢ Pour une bande de 1m de largeur :

$$
-\overline{q}_u = q_u \times 1.00 = 690 \text{ daN/m}_L.
$$

**E.L.S**

- ${\rm q}_{\rm ser} = {\rm G} + {\rm Q}$
- $q_{ser} = 400 + 100 = 475$  daN/m<sup>2</sup>.
- ➢ Pour une bande de 1m de largeur
- $= q_s \times 1.00 = 500 \text{ daN/m}$ .
- **ii. Calcul des sollicitations E.L.U**

$$
\begin{cases}\nM_x^u = \mu_x^u \times \overline{q}_u \times L_x^2 \text{ Suivant la direction } L_x; \\
M_y^u = \mu_y^u \times M_x^u \text{ Suivant la direction } L_y. \\
\text{+ E.L.S}\n\end{cases}
$$

 $\int \mathbf{M}_x = \mu_x \times \mathbf{\dot{T}}_{ser} \times L_x$  Suivant la direction  $L_x$ ;  $\bigcap_{i=1}^{\infty} M^{ser} = \mu^{ser} \times M^{ser}$  Suivant la direction L<sub>y</sub>. 2 ser x ser  $\text{M}_\text{x}^\text{ser} = \mu_\text{x}^\text{ser} \times \text{T}_\text{ser} \times \text{L}$ ser x ser  $\mathbf{M}_\mathrm{y}^\mathrm{ser} = \mathbf{\mu}^\mathrm{ser}_\mathrm{y} \times \mathbf{M}$ 

$$
\triangleright \quad \text{Avec}: \mu_x \text{ et } \mu_y = f(\rho, v)
$$

Coefficient de poisson :

 $\lceil \nu = 0 \rceil$  Etats limites ultimes (béton fissuré) et  $\vert v = 0.2 \Rightarrow$  Etats limites de service (béton non fissuré).

#### **iii. Calcul des moments dus aux charges réparties :**

**4** E.L.U  
\n
$$
\rho = \frac{Lx}{Ly} = \frac{1.5}{1.7} = 0.88
$$
 **tableau**  $\mu_x^u = 0.0476$  et  $\mu_y^u = 0.7438$ 

 $M_x^u = \mu_x^u \times q_u \times L_x^2 = 0.0476 \times 690 \times 1.50^2 = 73.899$  daN. m

$$
M_y^u = \mu_y^u \times M_x^u = 0.7438 \times 73.899 = 54.966
$$
 daN. m

**4** E.L.S  
\n
$$
\rho = \frac{Lx}{Ly} = \frac{1.80}{2.00} = 0.90
$$
 **tableau**  $\mu_x^{\text{ser}} = 0.0546$  et  $\mu_y^{\text{ser}} = 0.8216$ 

$$
M_x^{ser} = \mu_x^{ser} \times q_{ser} \times L_x^2 = 0.0546 \times 500 \times 1.5^2 = 61.425 \text{ dan.m}
$$

$$
M_y^{\text{ser}} = \mu_y^{\text{ser}} \times M_x^{\text{ser}} = 61.425 \times 0.8216 = 50.467
$$
 daN. m

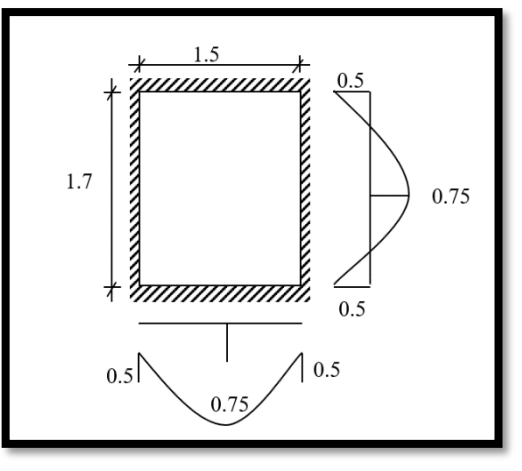

**Fig.V.6 :** dimensions de panneau de dalle d'ascenseur
#### **iv. Moments totaux sollicitant la dalle machine :**

Ce sont les moments dus aux charges concentrées et les moments dus aux charges réparties :

$$
\begin{aligned}\n& \mathbf{H} \cdot \mathbf{E}.\mathbf{L}.\mathbf{U} \\
M_{xt}^u &= (M_{xc}^u + M_x^u) = (2341.56 + 738.99) \Rightarrow M_{xt}^u = 3080.55 \text{ N} \\
M_{yt}^u &= (M_{yc}^u + M_y^u) = (1850.68 + 549.66) \Rightarrow M_{yt}^u = 2400.34 \text{ N} \\
& \mathbf{E}.\mathbf{L}.\mathbf{S} \\
M_{xt}^{ser} &= (M_{xc}^{ser} + M_x^{ser}) = (1972.13 + 614.25) \Rightarrow M_{xt}^{ser} = 2585.38 \text{ N} \\
M_{yt}^{ser} &= (M_{yc}^{ser} + M_y^{ser}) = (1686.53 + 504.67) \Rightarrow M_{yt}^s = 2191.20 \text{ N}\n\end{aligned}
$$

- Moment max en travée : Mt =  $0.75 \times M_{xt}$  et
- Moment max en appuis :  $Ma = -0.5 \times M_{xt}$

| <b>Moments</b> | $M_{tx}^u$ | $M_{tx}^{ser}$ | $M_{ax}^u$ | $M_{ax}^{ser}$ | $M_{tv}^u$ | $M_{tv}^{ser}$ | $\overline{M}_{ay}^u$ | $M_{\mathit{av}}^{\mathit{ser}}$ |
|----------------|------------|----------------|------------|----------------|------------|----------------|-----------------------|----------------------------------|
| <b>panneau</b> | [N.m]      | [N.m]          | [N.m]      | [N.m]          | [N.m]      | [N.m]          | [N.m]                 | [N.m]                            |
| $\bf{(1)}$     | 2310.41    | 1939.04        | $-1540.28$ | $-1292.69$     | 1800.26    | 1643.40        | $-1200.17$            | $-1095.10$                       |

**Tableau.V.3** : Tableau récapitulatif des sollicitations maximales

#### **V.2.2.4 Calcul du ferraillage de la dalle pleine**

- **i. Sens X-X**
- ➢ **En travées**
- **E.L.U**
- $M_{tx}^u = 2310.41 N.m$
- **1) Vérification de l'existence des armatures comprimées**

$$
-\mu = \frac{M_{tx}^u}{\sigma_b \cdot b \cdot d_x^2} = \frac{2310.41}{14.17 \times 100 \times (14.5)^2} = 0.008
$$

$$
\mu = 0.008 < \mu_{AB} = 0.392 \Rightarrow A' \text{ N'existence pas } 1000 \varepsilon_s > 1000 \varepsilon_1 \Rightarrow \sigma_s = \frac{f_e}{\gamma_s} = \frac{400}{1.15} =
$$

348MPa

- 
$$
\alpha = 1.25 \times (1 - \sqrt{1 - 2\mu}) = 0.01
$$

- 
$$
\beta = 1 - 0.4\alpha = 0.996
$$

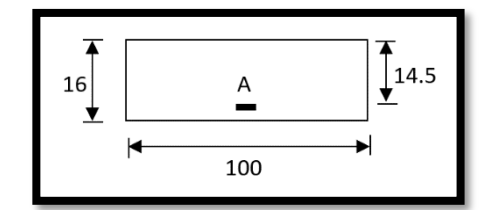

**Fig.V.7 :** Section de calcul en travée

#### **2) Détermination des armatures :**

$$
A_{tx}^u = \frac{M_{tx}^u}{\sigma_s \cdot \beta \cdot d_x} = \frac{2310.41}{348 \times 0.996 \times 14.5} = 0.46 \, \text{cm}^2/\text{m}_L
$$

#### **3) Condition de non fragilité : [CBA91/A4.2.1]**

- **•**  $A_{min} = 0.0008 \times b \times h = 0.0008 \times 100 \times 16 = 1.28$  cm<sup>2</sup>/ml
- $A_t = max(A_t; A_{min}) = 1.28$  cm<sup>2</sup>/ml
- **4)** Choix des armatures :

 $4T10/m<sub>L</sub> \longrightarrow A = 3.14cm<sup>2</sup>.$ 

 $(T10 \rightarrow e = 25cm)$ .

Remarque : pour des raisons pratiques on prendre  $6T10 \longrightarrow e=15$ 

### **E.L.S**

- **-**  $M_{tx}^{ser} = 1939.04$  N.m
- **-** Flexion simple

Section rectangular results as 
$$
A' \rightarrow \alpha \hat{S} \frac{\gamma - 1}{2} + \frac{f_{c28}}{100} \Rightarrow \sigma_b \le \overline{\sigma_b} = 0.6 \times f_{c28} = 15 MPa
$$

**-** Acier FeE400

$$
\triangleright \quad \text{Avec } \gamma = \frac{M_{tx}^u}{M_{tx}^{ser}} = 1.19
$$

$$
\frac{1.19-1}{2} + \frac{25}{100} = 0.345 > \alpha = 0.01
$$

#### **Conclusion**

$$
\begin{array}{c}\n\check{\sigma}_{b} < \overline{\sigma_{b}} = 15 \text{ MPa} \\
\check{\sigma}_{b} < \overline{\sigma_{b}} = 15 \text{ MPa} \\
\check{\sigma}_{b} < \overline{\sigma_{b}} = 15 \text{ MPa} \\
\end{array}
$$
\n
$$
\Rightarrow \text{les armatures calculées à E.L.U. seront maintenues.}
$$
\n(Aucune vérification pour  $(\sigma_{s})$ 

➢ **En appuis**

**E.L.U**

**-**  $M_{ax}^u = -1540.28$  N.m

#### **1) Vérification de l'existence des armatures comprimées**

- 
$$
\mu = \frac{M_{ax}^u}{\sigma_b.b.d_x{}^2} = \frac{1540.28}{14.17 \times 100 \times (14.5)^2} = 0.005
$$

- 
$$
\mu = 0.005 < \mu_{AB} = 0.392 \Rightarrow A'
$$
 N'existence pas

- 1000 
$$
\varepsilon_s > 1000 \varepsilon_1 \Rightarrow \sigma_s = \frac{f_e}{\gamma_s} = \frac{400}{1.15} = 348 MPa
$$

- 
$$
\alpha = 1.25 \times (1 - \sqrt{1 - 2\mu}) = 0.006
$$

- 
$$
\beta = 1 - 0.4\alpha = 0.998
$$

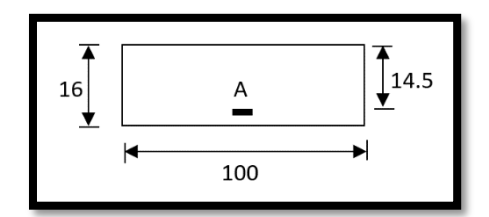

**Fig.V.8** : Section de calcul en appui

#### **2) Détermination des armatures**

$$
A_{ax}^u = \frac{M_{ax}^u}{\sigma_s \cdot \beta \cdot d_x} = \frac{1540.28}{348 \times 0.996 \times 14.5} = 0.31 \, \text{cm}^2/\text{m}_L
$$

#### **3) Condition de non fragilité : [CBA91/A4.2.1]**

- **-** A<sub>min</sub> =  $0.0008 \times b \times h$  =  $0.0008 \times 100 \times 16$  = 1.28 cm<sup>2</sup>/ml
- **-**  $A_t = max(A_t; A_{min}) = 1.28$  cm<sup>2</sup>/ml

#### **4) Choix des armatures**

 $4T10/m<sub>L</sub> \longrightarrow A = 3.14cm<sup>2</sup>.$ 

 $(T10 \rightarrow e = 25cm)$ .

Remarque : pour des raisons pratiques on prendre  $6T10 \longrightarrow e=15$ 

### **E.L.S**

- **-**  $M_{ax}^{ser} = -1292.69 \text{ daN.m}$
- **-** Flexion simple

Section rectangular results as 
$$
A' \rightarrow \alpha \leq \frac{\gamma-1}{2} + \frac{f_{c28}}{100} \Rightarrow \sigma_b \leq \overline{\sigma_b} = 0.6 \times f_{c28} = 15 MPa
$$

?

**-** Acier FeE400

$$
\triangleright \quad \text{Avec } \gamma = \frac{M_{tx}^u}{M_{tx}^{ser}} = 1.19
$$

$$
\frac{1.19-1}{2} + \frac{25}{100} = 0.345 > \alpha = 0.006
$$

#### **Conclusion**

 $\check{\sigma}_{\rm b} < \overline{\sigma_{\rm b}} = 15$  MPa  $\checkmark$  Fissuration peu nuisible  $\downarrow$  ⇒ les armatures calculées à E.L.U. seront maintenues. (Aucune vérification pour  $(\sigma_s)$ )

❖ **Sens Y-Y :**

- ➢ **En travées**
- **E.L.U**
- **-**  $M_{ty}^u = 1800.26$ daN.m
- **1) Vérification de l'existence des armatures comprimées**

$$
\mu = \frac{M_{ty}^u}{\sigma_b \cdot b \cdot d_y{}^2} = \frac{1800.26}{14.17 \times 100 \times (13.5)^2} = 0.007
$$

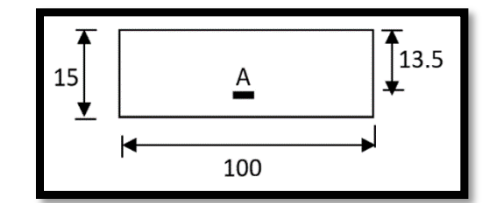

**Fig.V.9 :** Section de calcul en travée

Etude de l'ascenseur

$$
\mu = 0.007 < \mu_{AB} = 0.392 \implies A' \text{ N'existe pas } 1000 \varepsilon_s > 1000 \varepsilon_l \implies \sigma_s = \frac{f_e}{\gamma_s} = \frac{400}{1.15} = 348 MPa
$$
  
\n $\alpha = 1.25 \times (1 - \sqrt{1 - 2\mu}) = 0.009$ 

 $\beta = 1 - 0.4 \alpha = 0.996$ 

#### **2) Détermination des armatures**

*L s y u*  $u_x = \frac{12.4 \text{ g}}{\sigma_x \cdot \beta \cdot d_x} = \frac{1600.26}{348 \times 0.996 \times 13.5} = 0.39 \text{ cm}^2 / m$ *M*  $A_{\cdots}^{u} = \frac{B_{\cdots}^{u}}{2} = \frac{1}{2} = 0.39 \text{ cm}^{2}$ 348×0.996×13.5  $\frac{1800.26}{\times 0.996 \times 13.5} = 0.39 \, \text{cm}^2$  $\overline{\cdot \beta \cdot d_{n}}$  =  $=\frac{\partial}{\partial s_i \cdot \beta}$ 

#### **3) Condition de non fragilité : [CBA91/A4.2.1]**

 $A_{\min} = 0.0008 \times b \times h = 0,0008 \times 100 \times 16 = 1.28 \text{ cm}^2 / m_L$  $A_t = \max(A_t; A_{\min}) \Rightarrow A_t = 1.28 \text{cm}^2 / m_L$ 

#### **4) Choix des armatures**

 $4T10/m<sub>L</sub> \longrightarrow A = 3.14cm<sup>2</sup>.$  $(T10 \rightarrow e = 25cm)$ .

Remarque : pour des raisons pratiques on prendre  $6T10 \longrightarrow e=15$ 

#### **E.L.S**

 $M_{\rm ty}^{\rm ser} = 1643.40$  daN.m

- **-** Flexion simple
- **-** Section rectangulaire sans  $A' \rightarrow \alpha \widehat{S}$ ?<br>בׄ γ−1  $rac{-1}{2} + \frac{f_{c28}}{100}$  $\frac{Jc_{28}}{100}$   $\Rightarrow$   $\sigma_b \le \overline{\sigma_b} = 0.6 \times f_{c28} = 15 MPa$
- **-** Acier FeE400

$$
\triangleright \quad \textbf{Avec } \gamma = \frac{M_{tx}^u}{M_{tx}^{ger}} = 1.10
$$

$$
\frac{1.10-1}{2} + \frac{25}{100} = 0.3 > \alpha = 0.009
$$

#### **Conclusion**

$$
\check{\sigma}_{b} < \overline{\sigma_{b}} = 15 \text{ MPa}
$$
\n
$$
\check{\sigma}_{b} < \overline{\sigma_{b}} = 15 \text{ MPa}
$$
\n
$$
\Rightarrow \text{ les armatures calculées à E.L.U. seront maintenues.}
$$
\n(Aucune vérification pour  $(\sigma_{s})$ 

## Chapitre 5

#### ➢ **En appuis**

$$
\perp \!\!\!\!\perp \mathbf{E.L.U}
$$

- **-**  $M_{ay}^u = 1200.17 \text{ daN.m}$
- **1) Vérification de l'existence des armatures comprimées**

 $\mu = \frac{dy}{(x^2 + 1.68) \times (x^2 - 1.68)} = 0.005$  $14.17 \times 100 \times (13.5)$ 1200.17  $\overline{A_2}^2 = \frac{1}{14.17 \times 100 \times (13.5)^2} =$ = <del>-----------</del> = *b y ay b d M* σ  $\mu = \frac{dy}{dx} = \frac{1280.17}{14.15 \times 100} = 0.005 \mu = 0.005 < \mu_{AB} = 0.392 \Rightarrow A'$  N'existe

pas.

$$
1000\varepsilon_s > 1000\varepsilon_L \Rightarrow \sigma_s = \frac{f_e}{\gamma_s} = \frac{400}{1.15} = 348 MPa
$$

- **-**  $\cdot$   $\beta = 1 - 0.4\alpha = 0.998$  $\alpha = 1.25 \times (1 - \sqrt{1 - 2\mu}) = 0.006$
- **- 2) Détermination des armatures**

$$
A_{ay}^{u} = \frac{M_{ay}^{u}}{\sigma_s \cdot \beta \cdot d_y} = \frac{1200.17}{348 \times 0.998 \times 13.5} = 0.26 \text{cm}^2 / m_L
$$

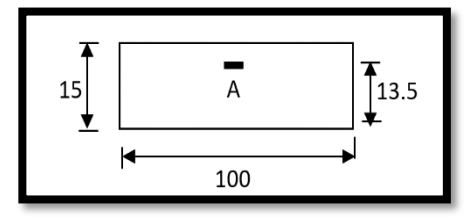

**Fig.V.10 :** Section de calcul en

**3) Condition de non fragilité : [CBA91/A4.2.1]** 

$$
A_{\min} = 0.0008 \times b \times h = 0,0008 \times 100 \times 16 = 1.28 \text{ cm}^2 / m_L
$$

$$
A_t = \max(A_t; A_{\min}) \Rightarrow A_t = 1.28 \, \text{cm}^2 / m_L
$$

**4)** Choix des armatures :

 $4T10/m<sub>L</sub> \longrightarrow A = 3.14cm<sup>2</sup>.$ 

$$
(T10 \longrightarrow e = 25 \text{cm}).
$$

Remarque : pour des raisons pratiques on prendre  $6T10 \longrightarrow e=15$ 

**E.L.S**

- 
$$
M_{ay}^{ser}
$$
 =1095.10 daN.m

**-** Flexion simple

Section rectangular results as 
$$
A' \rightarrow \alpha \frac{?}{\leq 7} + \frac{f_{c28}}{2} \Rightarrow \sigma_b \leq \overline{\sigma_b} = 0.6 \times f_{c28} = 15 MPa
$$

**-** Acier FeE400

$$
\triangleright \quad \textbf{Avec } \gamma = \frac{M_{tx}^u}{M_{tx}^{ser}} = 1.10
$$

$$
\frac{1.10-1}{2} + \frac{25}{100} = 0.3 > \alpha = 0.009
$$

#### **Conclusion**

$$
\check{\sigma}_{b} < \overline{\sigma_{b}} = 15 \text{ MPa}
$$
\n
$$
\check{\sigma}_{b} < \overline{\sigma_{b}} = 15 \text{ MPa}
$$
\n
$$
\Rightarrow \text{ les armatures calculées à E.L.U. seront maintenues.}
$$
\n(Aucune vérification pour  $(\sigma_{s})$ 

#### **V.2.2.5. Vérification des contraintes de cisaillement :**

#### **i. Tu max**

- 
$$
T_x^u = q_a^u + q_u \times \frac{Lx}{2}
$$
  
-  $T_x^u = 12370.88 + 6900 \times \frac{1.50}{2} = 17545,88N$ 

#### ii. **Calcul de**  $\bar{\tau}$

$$
\tau_u = \frac{r_u^{max}}{b \times d} = \frac{17545.88}{(100 \times 14.5) \times 100} = 0.121 MPa
$$

\n- $$
\overline{\tau_u} = 0.05 \times f_{c_{28}} = 1.25 \, MPa
$$
\n- $\tau_u = 0.121 \, MPa \cdot \overline{\tau_u} = 1.25 \, MPa$
\n- $\left\{ \begin{array}{l} \tau_u = 0.121 \, MPa \cdot \overline{\tau_u} = 1.25 \, MPa \end{array} \right\}$  Les armatures transversales ne sont pas nécessaires
\n

#### **V.2.2.6. Vérification de la flèche**

**i. Condition de la flèche : [BAEL 91 / B.7.5]**

\n- \n
$$
\frac{h_d}{L_x} > \frac{M_x^{\text{ser}}}{20 \, M_x^{\text{ser}}}
$$
\n
\n- \n
$$
\rho = \frac{A}{b \times d_x} < \frac{2}{fe}
$$
\n
\n

#### **ii. Vérification si la flèche est nécessaire**

$$
\frac{h_d}{L_x} \ge \frac{M_{tx}^{ser}}{20M_{xt}^{ser}} \Rightarrow \frac{h_d}{L_x} = \frac{16}{150} = 0.1066 \rangle \frac{2310.41}{20 \times 3080.55} = 0.03 \dots \dots \text{condition verify} \text{c}
$$
\n
$$
\rho = \frac{A}{b \times d_x} \le \frac{2}{f_e} \Rightarrow \frac{3.14}{100 \times 14.5} = 0.002 \langle \frac{2}{400} = 0.005 \dots \text{ condition verify} \text{c}
$$
\n
$$
\text{condition verify} \text{c}
$$

#### ➢ **Conclusion**

Les 02 conditions sont vérifiées, alors le calcul de la flèche n'est pas nécessaire.

# *Chapitre VI*

# *Etude sismique*

#### **VI.1. Introduction**

 Un tremblement de terre est causé par la libération brutale d'énergie de déformation au niveau la croûte terrestre. Cet ébranlement s'effectue le long des endroits bien spécifiques connus sous le nom de failles. Ce phénomène est lié à la concentration des contraintes dues à la collision entre les plaques tectoniques. La dislocation au niveau des failles libère de l'énergie élastique sous forme d'ondes sismiques qui se propagent dans la terre et provoquant un tremblement de terre. L'allure générale du mouvement provoqué par séisme dépend du caractère de l'excitation dans le foyer, de la profondeur du foyer et de la distance épicentrale.

 Ce phénomène représenté depuis toujours un de plus graves désastres de l'humanité. Leur apparition brutale est imprévue, la violence des forces mises en jeu et l'énormité des pertes humaines et matérielles ont marqué la mémoire des générations.

 Le calcul sismique dans notre étude sera effectué dans le cadre du règlement parasismique algérien **[R.P.A.99 (version2003)].**

#### **VI.2. Objectifs de l'étude dynamique**

 L'objectif initial de l'étude dynamique d'une structure est la détermination de ses caractéristiques dynamiques propres. Ceci est obtenu en considérant son comportement en vibration libre non- amortie. Cela nous permet de calculer les efforts et les déplacements maximums lors d'un séisme.

 L'étude dynamique d'une structure telle qu'elle se présente réellement, est souvent très complexe et demande un calcul très fastidieux voire impossible. C'est pour cette raison qu'on on fait souvent appel à des modélisations qui permettent de simplifier suffisamment le problème pour pouvoir l'analyser.

#### **VI.3. Méthodes de calcul des forces sismique**

 Selon l'**article 4.1.1** du RPA.9 (Version 2003), les forces sismiques peuvent être déterminées par deux méthodes :

- Méthode statique équivalente ;
- Méthode dynamique modale spectrale.

#### **VI.3.1. Méthode statique équivalente**

#### **Principe de la méthode : [RPA99 (version 2003) /4.2.1]**

Selon cette méthode les forces réelles dynamiques qui se développent dans la construction sont remplacées par un système de forces statiques fictives appliquées successivement dans les 2 directions orthogonales et ayant des effets équivalents à ceux de l'action sismique.

Le R.P.A.99 (version2003) permet sous certaines conditions de faire les calculs par cette méthode, qui consiste à considérer la structure comme soumise à un effort tranchant à sa base donné par la formule suivante :

$$
V = \frac{A \times D \times Q}{R} W
$$

# ➢ **Avec**

- A : Coefficient d'accélération de zone ;
- D : Facteur d'amplification dynamique moyen ;
- Q : Facteur de qualité ;
- R : Facteur de comportement et
- W : Poids total de la structure.

# **VI.3.2. Méthode dynamique modale spectrale**

# **VI.3.2.1. Principe**

Par cette méthode il est recherché pour chaque mode de vibration le maximum des effets engendrés par les forces sismiques représentées par un spectre de réponse de calcul, ces effets sont par la suite combinés pour obtenir la réponse de la structure.

# **VI.3.2.2. Modélisation**

Notre structure sera représentée par un modèle tridimensionnel encastré à la base, ou les masses sont concentrées au niveau des centres de gravité des planchers avec trois degrés de liberté (2 translations horizontales, et une rotation d'axe verticale) **[RPA99/v2003 4.3.2].**

# **VI.3.2.3. Présentation du logiciel**

Robot Bat est un logiciel de calcul, d'analyse et de conception d'une variété très large de structures. Ce code de calcul qui est basé sur la méthode des éléments finis, possède plusieurs caractéristiques qui facilitent le travail de l'ingénieur :

- Il donne plusieurs possibilités de création du modèle ;
- Il calcule automatiquement le centre de gravité et le centre d'inertie de chaque niveau ainsi que le poids total de la structure ;
- Contient une instruction qui détermine les erreurs et spécifie leur position « vérifier structure » ;
- Il permet un affichage des résultats sous forme de tableaux et graphiques bien détaillés comme il donne le maximum des efforts internes (moments fléchissant M, efforts tranchants T, efforts normales, contraintes σ…)

# **VI.4. Etapes de modélisation**

Pour la modélisation nous avons suivi les étapes suivantes :

- Choix du plan du travail : notre structure est un modèle tridimensionnel ;
- Choix de l'unité du travail ; KN et m ;

#### Chapitre 6

- Création graphique du modèle en utilisant l'interface du Robot Bat (voir Fig.IV.1) :
- Les poutres et les poteaux sont modélisés par des éléments barres ;
- Les voiles et les dalles Pleine par panneau et
- Les dalle en corps creux par bardage (béton 0).
- Introduire les propriétés du matériau utilisé : les propriétés du béton ;
- Introduire les propriétés de chaque élément de la structure : la section et le matériau utilisé ;
- Introduire les conditions aux limites ;
- Détermination des charges : pour notre cas, on a trois types :
- **Charge permanente G :** contient le poids total de la structure et la charge permanente distribuée par les planchers aux poutres principales et secondaire ainsi que la poussée des terres pour les voiles périphériques du sous-sol.
- **Charges d'exploitation Q :** les charges d'exploitations distribuées par les planchers aux poutres.
- **Les forces sismiques E :** contient les masses concentrées au centre de gravité de chaque niveau et le spectre dans les trois sens (X, Y et Z).
- Détermination des combinaisons de charges :
- **1)** 1.35G + 1.5Q (Etat limite ultime) ;
- **2)**  $G + Q$  (Etat limite de service);
- 3)  $0.8G + E$ ;
- **4)** 0.8G E ;
- 5)  $G + Q + E$ ;
- **6)**  $G + Q E$ ;
- Vérification des erreurs ;
- Lancement de l'analyse et
- Interprétation des résultats.

#### **VI.5. Calcul la force sismique par la méthode statique équivalente**

La force sismique totale à la base de la structure doit être calculée dans les deux directions par :

$$
V = \frac{A \times D \times Q}{R}
$$
 W

# ➢ **Avec**

- A : Coefficient d'accélération de zone ;
- D : Facteur d'amplification dynamique moyen ;
- Q : Facteur de qualité ;
- R : Facteur de comportement et
- W : Poids total de la structure.

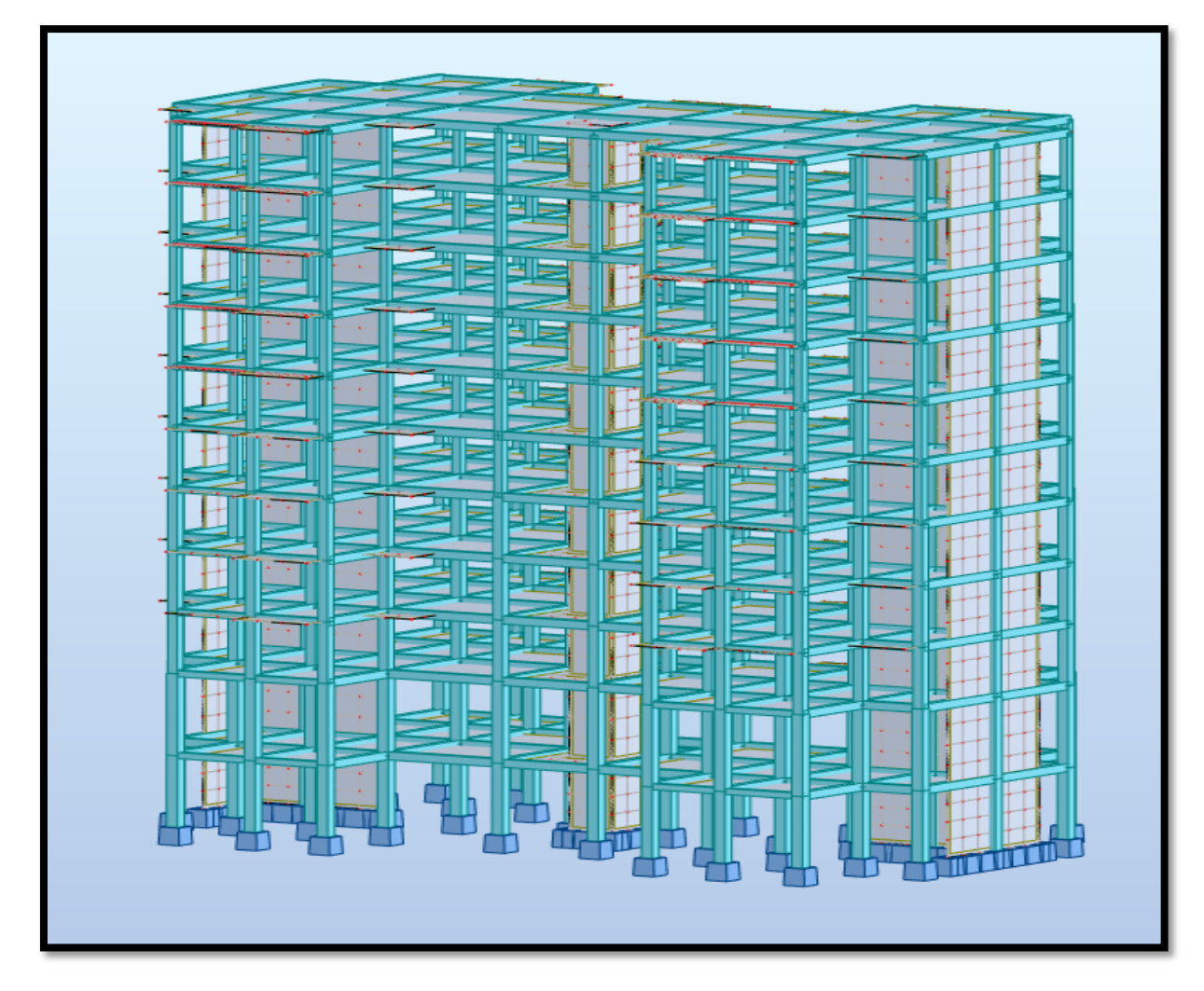

**Fig.VI.1 :** Interface de Robot Structural Analysis Professional 2021

#### **VI.5.1. Calcul du facteur d'amplification dynamique moyen D**

$$
D = \begin{cases} 2.5\eta & 0 \le T \le T_2 \\ 2.5\eta \left(\frac{T_2}{T}\right)^{\frac{2}{3}} & T_2 \le T \le 3s \\ 2.5\eta \left(\frac{T_2}{3}\right)^{\frac{2}{3}} (T/3)^{\frac{5}{3}} & T > 3s \end{cases}
$$

➢ **Avec**

- T<sup>2</sup> : Période caractéristique associée à la catégorie du site et donnée par le tableau (4.7)
- η : Facteur de correction d'amortissement donné par la formule :

$$
\eta = \sqrt{7/(2+\zeta)} \ge 0.7
$$

Où : ξ est le pourcentage d'amortissement critique fonction du matériau constitutif, du type de structure et de l'importance des remplissages donné par le **tableau (4.2).**

Portique en béton armé, remplissage léger  $\Rightarrow \xi = 7\%$ 

 $\eta = \sqrt{7/(2 + 7)} \ge 0.882 \ge 0.7$ ………. Condition vérifiée

Site meuble  $(S_2) \Rightarrow T_2 = 0.40$ s (Tableau 4.7)

**FORMULE 01 :**  $T = C_T h_N^{3/4}$ 

**FORMULE 02 :** T =  $0.09 \times h_N / \sqrt{D}$ 

- ➢ **Avec**
- **h<sup>N</sup> :** Hauteur mesurée en (m) à partir de la base de la structure jusqu'au dernier niveau.
- **C<sup>T</sup> :** Coefficient fonction du système de contreventement, du type de remplissage et donné par le tableau (4.6).
- **D :** la dimension du bâtiment mesurée à sa base dans la direction de calcul

Contreventement assuré partiellement ou totalement par des voiles en  $BA = > CT = 0.05$ 

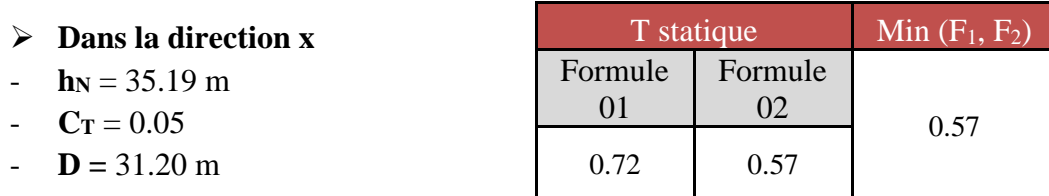

#### **Tableau.VI.1 :** Choix de T statique (direction X)

- $T = 0.57$
- $T_2 = 0.40s \le T = 0.57 < 3s$
- $\Rightarrow D_x = 2.5\eta \times (T_2/T)^{2/3} = 2.5 \times 0.882 \times (0.40/0.57)^{2/3}$
- $-$  **D**<sub>x</sub> = 1.74

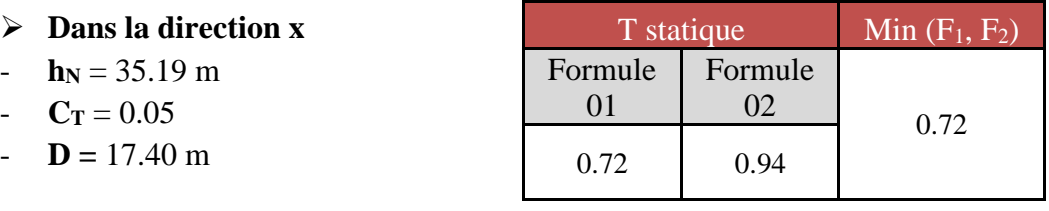

**Tableau.VI.2 :** Choix de T statique (direction Y)

- $T = 0.72$
- $T_2 = 0.40s \le T = 0.72 < 3s$
- $\Rightarrow D_y = 2.5 \text{m} \times (\text{T}_2/\text{T})^{2/3} = 2.5 \times 0.882 \times (0.40/0.72)^{2/3}$
- $-$  **D**<sub>v</sub> = 1.48

#### **VI.5.2. Coefficient d'accélération de zone A**

Donné par le tableau (4.1) suivant la zone sismique et le groupe d'usage du bâtiment

- Zone IIa
- Groupe 2 (Ouvrage courants ou d'importance moyenne)  $A = 0.15$

**VI.5.3. Coefficient de comportement R** : **[RPA99 (version2003) /tableau 4]**

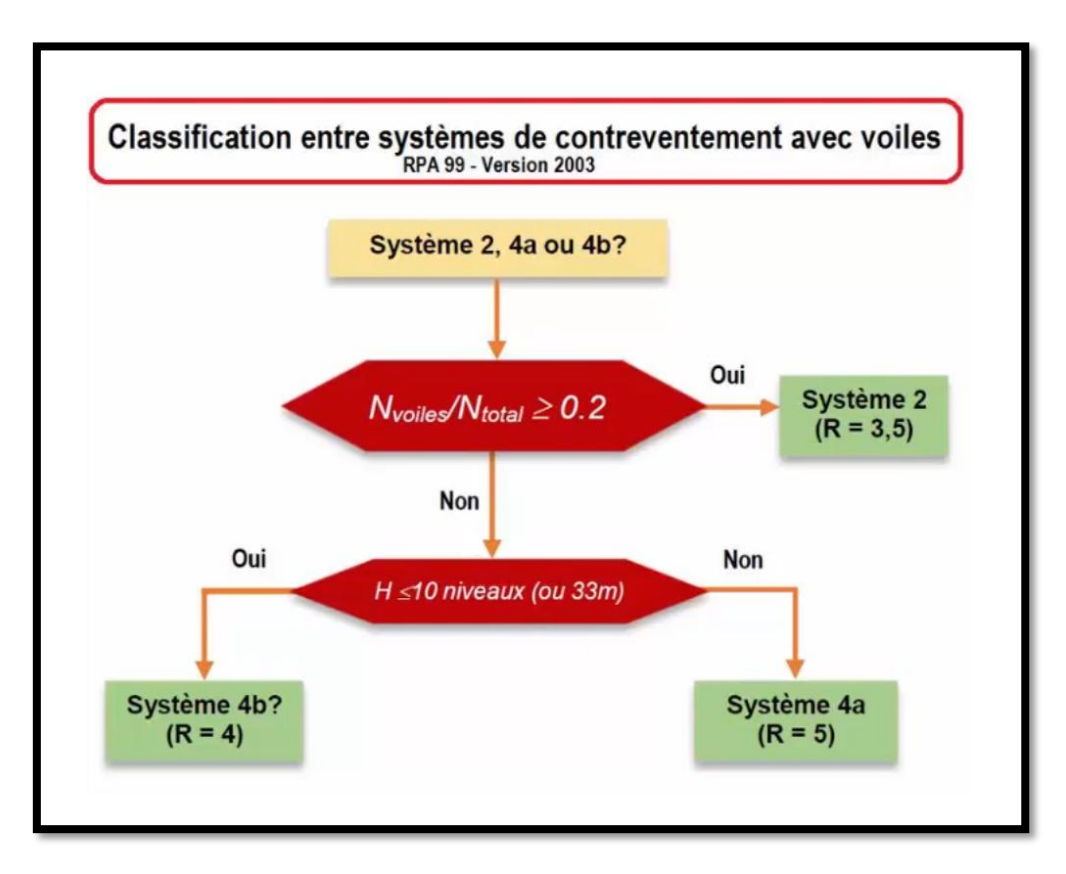

**Fig.VI.2 :** Classification entre système de contreventement avec voiles

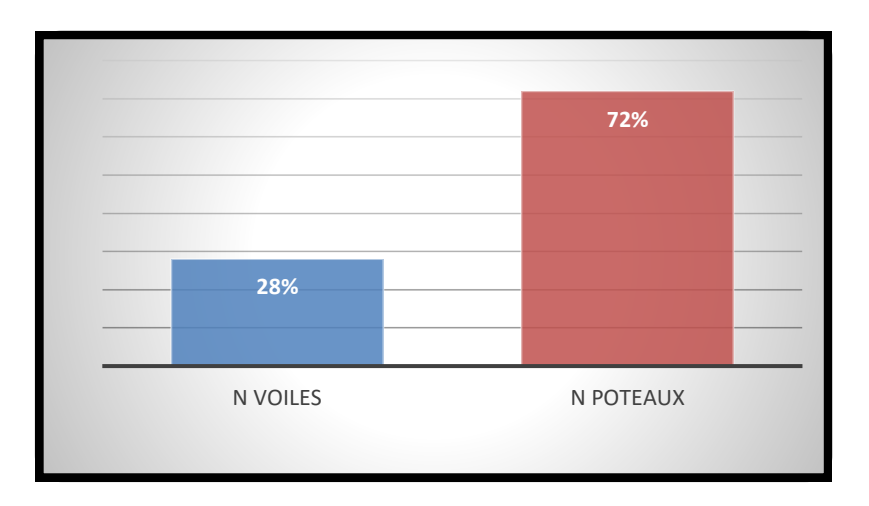

**Fig.VI.3 :** Distribution de l'effort Normal

#### Chapitre 6

Pour notre cas les voiles reprennent 28 % de la charge verticale donc on a un système : voiles porteurs en béton armé  $\Rightarrow$  R = 3,5.

# **VI.5.4. Facteur de qualité Q [RPA99 (version2003) /tableau 4.4]**

### **D'après RPA99 (version2003) :**

 $Q = 1 + \Sigma$  Pq

- ➢ **Avec**
- **Pq :** est la pénalité à retenir selon que le critère de qualité q est satisfait ou non et sa valeur est donnée au tableau 4.4

**Sens X (Vx)**

 $Qx = 1.10$ 

**Sens Y (Vy)**

 $Qy = 1.20$ 

### **VI.5.5. Calcul du poids de la structure W**

 $W = \sum W Gi + \beta \sum Qi$  [RPA99version2003/formule 4.5]

*WGi* **:** Poids du aux charge permanentes ;

*W Qi***:** Poids du aux charges d'exploitation ;

*<sup>W</sup>Gi :* Résultante des réactions verticales dues aux charges permanentes

*Qi* : Résultante des réactions verticales dues aux charges d'exploitation

**Remarque :** le poids total de la structure est donné par le logiciel rabot bat :

 $W = 3365409.54$  kg = 33654.10 KN

#### **VI.5.6 Calcul la force sismique V**

#### **VI.5.6.1 Calcul de Vx**

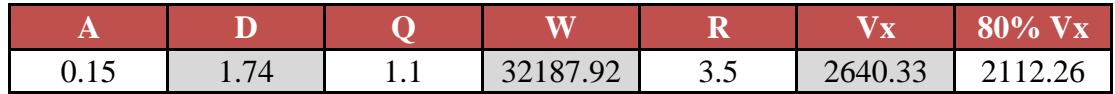

**Tableau.VI.3** : Tableau récapitulatif des résultats de la méthode statique (sens X)

#### **VI.5.6.2 Calcul de Vy**

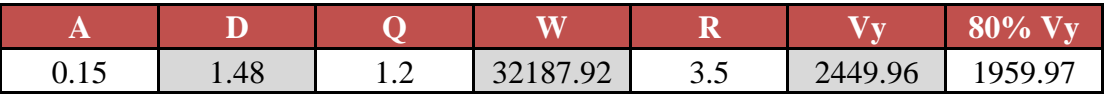

**Tableau.VI.4 :** Tableau récapitulatif des résultats de la méthode statique (sens Y)

La résultante des forces sismiques à la base obtenue par combinaison des valeurs modales ne doit pas être inferieur à 80% de la résultante des forces sismiques déterminée par la méthode statique équivalente pour une valeur de la période fondamentale donnée par la formule empirique appropriée.

- **Vxdyn**= 2271.49 KN > 80% Vx = 2112.26 KN => **Condition vérifiée.**
- **Vydyn**= 2253.63 KN > 80% Vy = 1959.97 KN => **Condition vérifiée.**

### **VI.6. Calcul de la force sismique par l'analyse dynamique modale spectrale**

L'action sismique est définie à partir d'un spectre réponse défini dans le règlement parasismique Algérien « RPA99/version 2003 », est une courbe de réponse maximale d'accélérations (Sa/g) d'un système à un seul degré de liberté soumis à une excitation donnée pour des valeurs successives de périodes propres T.

➢ L'action sismique est représentée par le spectre de calcul suivant :

$$
\frac{S_a}{g} = \begin{cases} 1.25A\left(1 + \frac{T}{T_1}\left(2.5\eta \frac{Q}{R} - 1\right)\right) & 0 \le T \le T_1\\ 2.5\eta(1.25A)\left(\frac{Q}{R}\right) & T_1 \le T \le T_2\\ 2.5\eta(1.25A)\left(\frac{Q}{R}\right)\left(\frac{T_2}{T}\right)^{2/3} & T_2 \le T \le 3.0s\\ 2.5\eta(1.25A)\left(\frac{T_2}{3}\right)^{2/3}\left(\frac{3}{T}\right)^{5/3}\left(\frac{Q}{R}\right) & T > 3.0s \end{cases}
$$

➢ Avec

- **A** : Coefficient d'accélération de zone.
- $\eta$ : Facteur de correction d'amortissement.
- $\zeta$ : Pourcentage d'amortissement critique.
- **R :** Coefficient de comportement de la structure.
- **T1, T2 :** Périodes caractéristiques associées à la catégorie de site.
- **Q :** Facteur de qualité.

Pour notre étude les valeurs caractérisant le spectre de réponse sont présentées sur le tableau suivant :

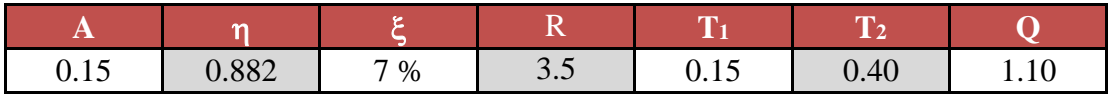

**Tableau.VI.5 :** Valeurs caractérisant le spectre de réponse élastique (sens X)

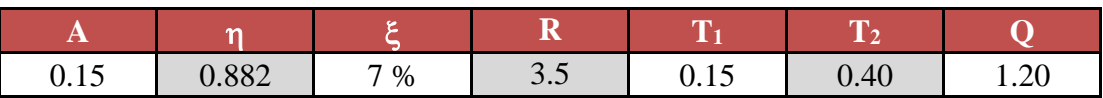

**Tableau.VI.6 :** Valeurs caractérisant le spectre de réponse élastique (sens Y)

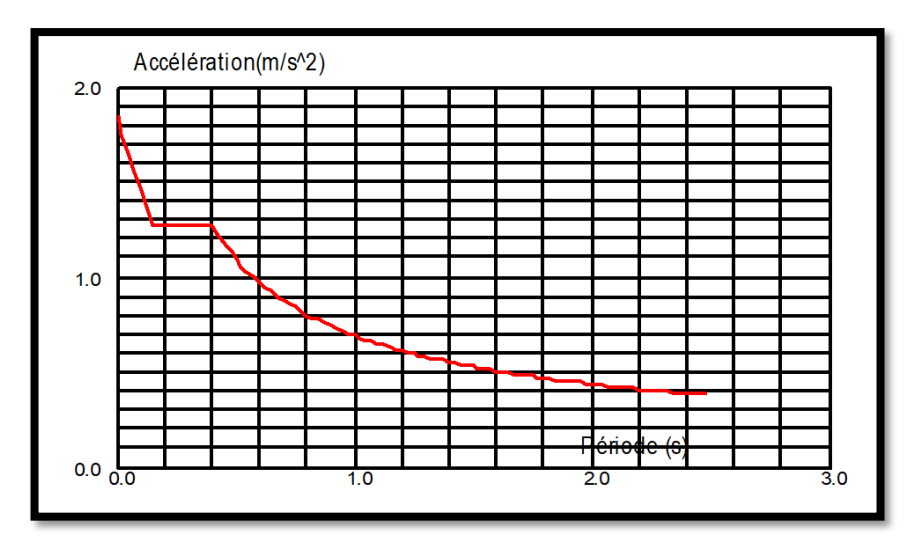

**Fig.VI.4 :** Spectre de réponse en format Sa-T

Après avoir modélisé la structure, et en introduisant tous les paramètres prédéfinis, on obtient le model suivant :

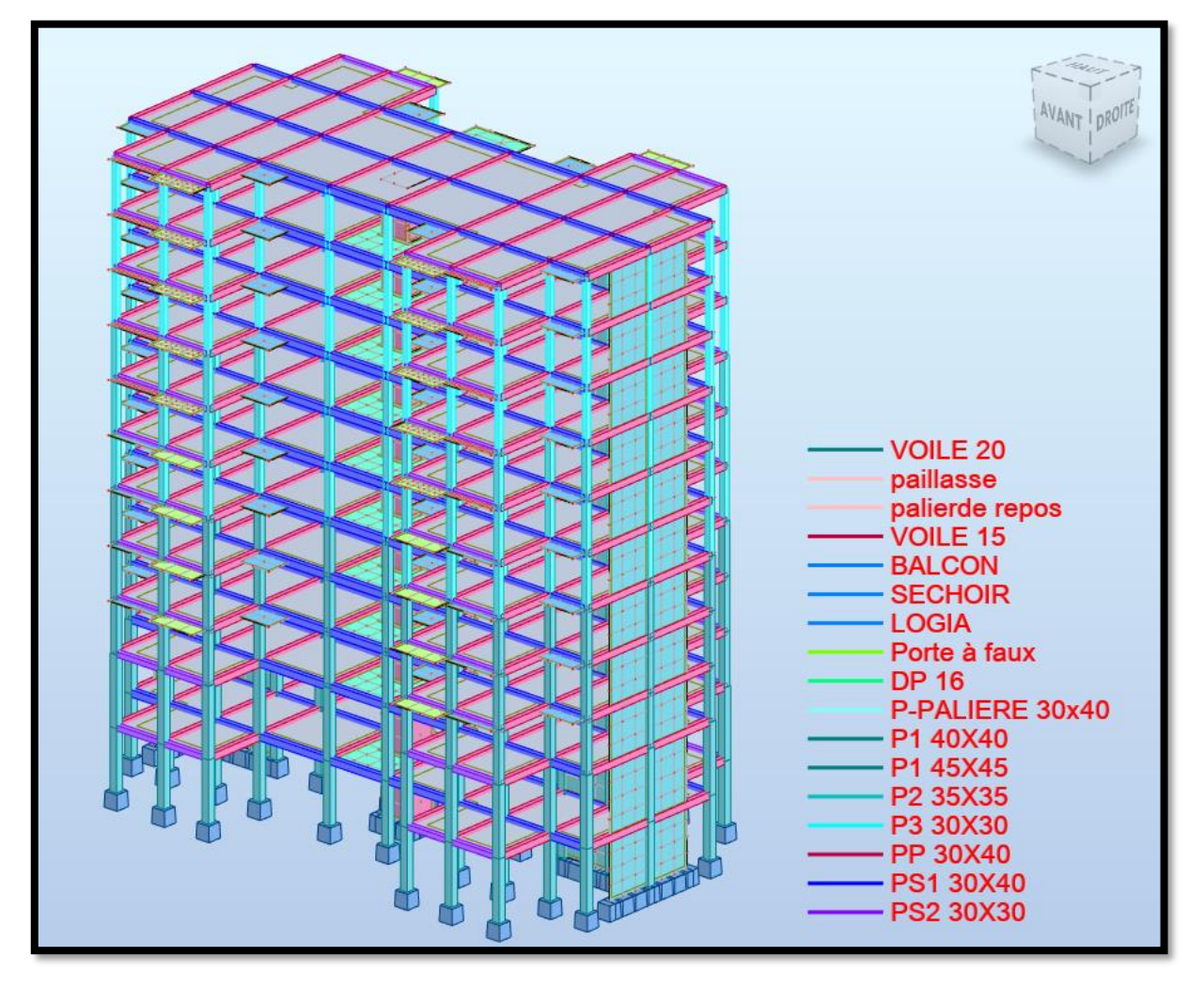

**Fig.VI.5 :** Model 3D du bâtiment

#### **VI.6.1. Nombre de modes à considérer : [RPA99version 2003/4.3.4]**

Pour les structures représentées par des modèles plans dans 2 directions orthogonales, le nombre de modes de vibration à retenir dans chacune des 2 directions d'excitation doit être tel que la somme des masses modales effectives supérieur à 90% au moins de la masse totale de la structure (le nombre minimum de modes à retenir est de 03 dans chaque direction considérée).

- ➢ Dans notre cas, la condition décrite ci-dessus n'est pas satisfaite pour 3 modes
- Le nombre minimal de modes (K) à retenir doit être tel que :  $K \ge \sqrt{3N}$
- ➢ **Avec :**
- $N$  : le nombre de niveaux au-dessus du sol ( $N = 10$  niveaux) ;
- $\checkmark$  **K** = 9 modes

### **VI.7. Vérification vis-à-vis le règlement parasismique Algérien RPA99/version 2003**

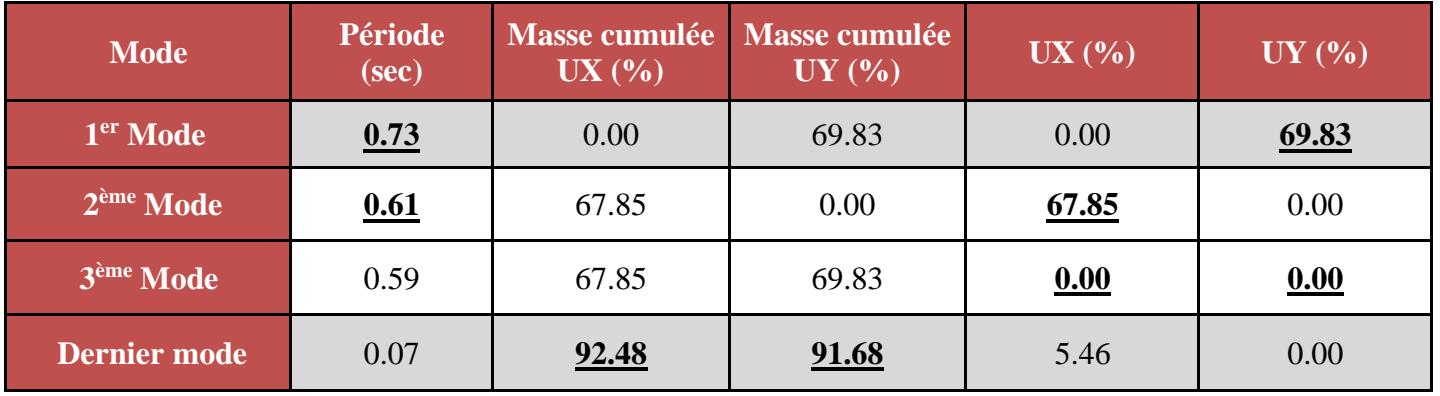

#### **i. Vérification du comportement dynamique**

**Tableau.VI.7 :** Résultat de l'analyse modale.

#### **1) Vérification ART 4.3.4 RPA 2003 :**

Le nombre de modes à retenir dans chacune des deux directions d'excitation doit être tel que :

- La somme des masses modales effectives pour les modes retenues soit égale à au moins à 90% de la masse totale de la structure :
- Directions xx : 8ème mode : Masse cumulée = 92.48 % => **Condition vérifiée**
- Directions yy : 8ème mode : Masse cumulée = 91.68 % => **Condition vérifiée**

# **2) Vérification Art 4.2.4 RPA 2003 :**

Estimation de la période fondamentale de la structure :

**FORMULE 01 :**  $T = C_T h_N^{3/4}$ 

**FORMULE 02 :**  $T = 0.09 \times h_N / \sqrt{D}$ 

# **T = min {T (formule 1) ; T (formule 2)}**

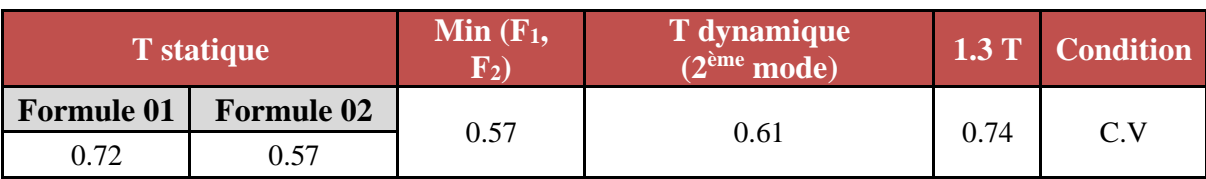

# **Tableau.VI.8 :** Vérification de la période dans la direction X

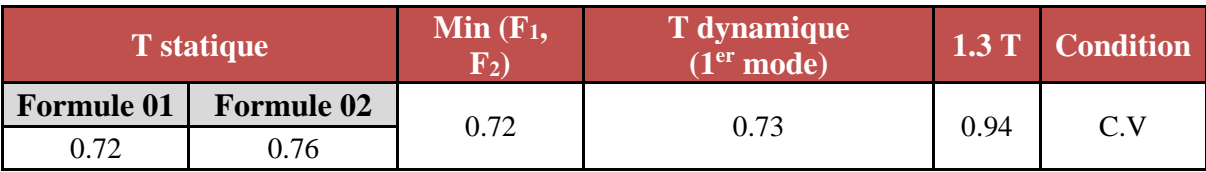

**Tableau.VI.9 :** Vérification de la période dans la direction Y

# **3) Vérification en renversement :**

• **Sens X**

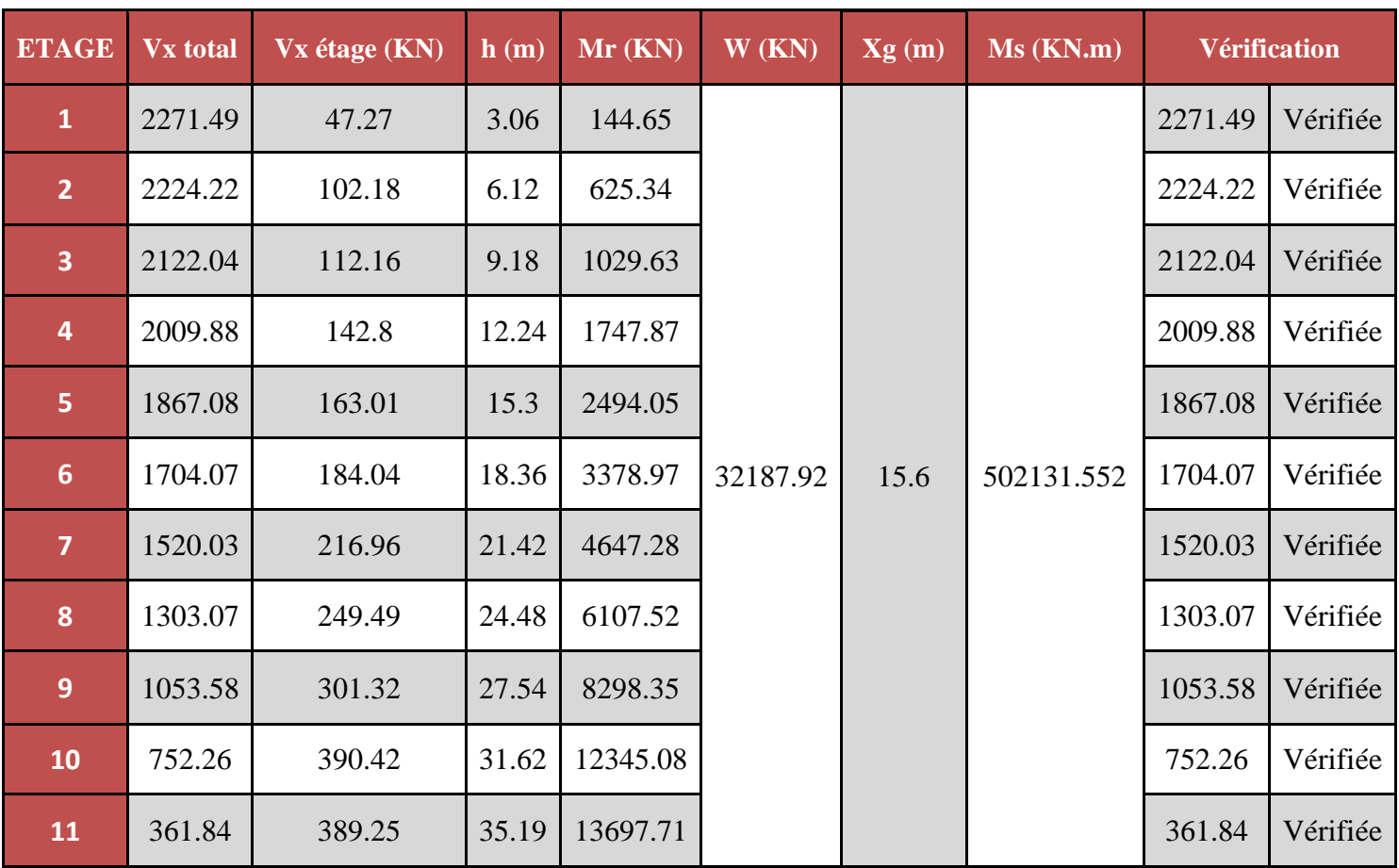

**Tableau.VI.10 :** Vérification en renversement dans la direction X

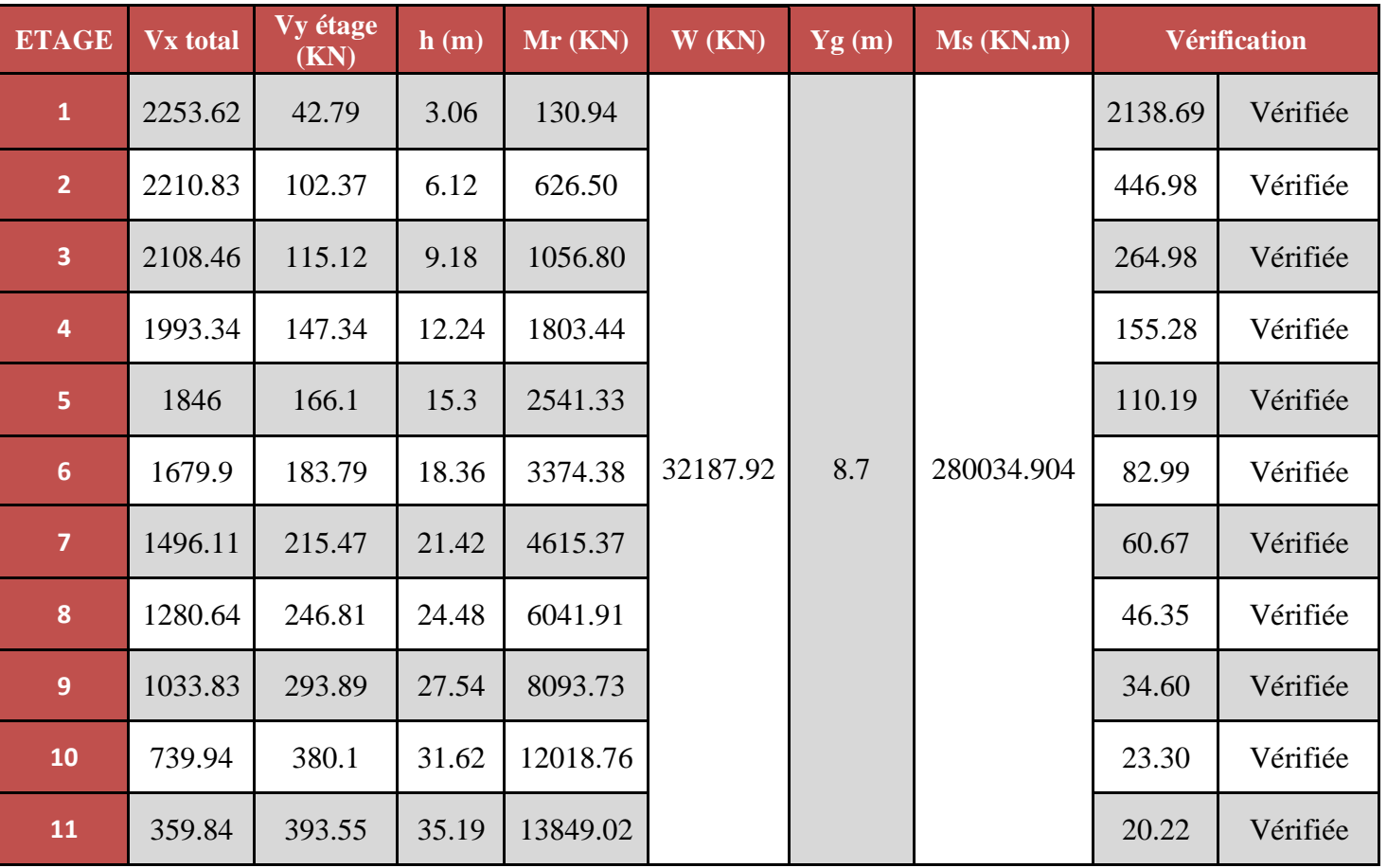

• **Sens Y**

**Tableau.VI.11 :** Vérification en renversement dans la direction Y

# **4) Vérification des effets P-**Δ

• **Sens X**

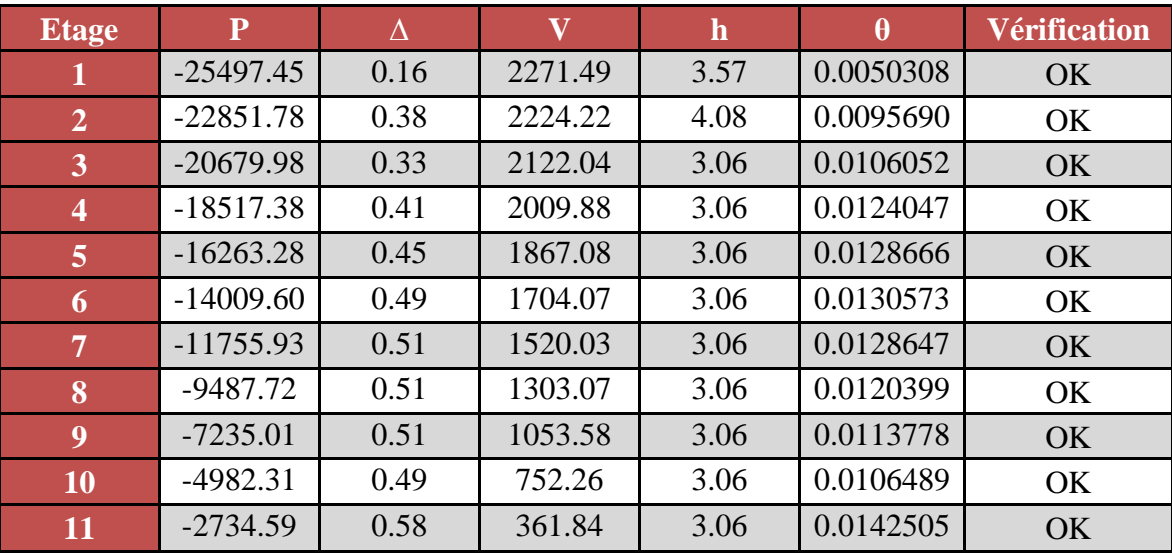

**Tableau.VI.12 :** Vérification des effets P-Δ dans la direction X

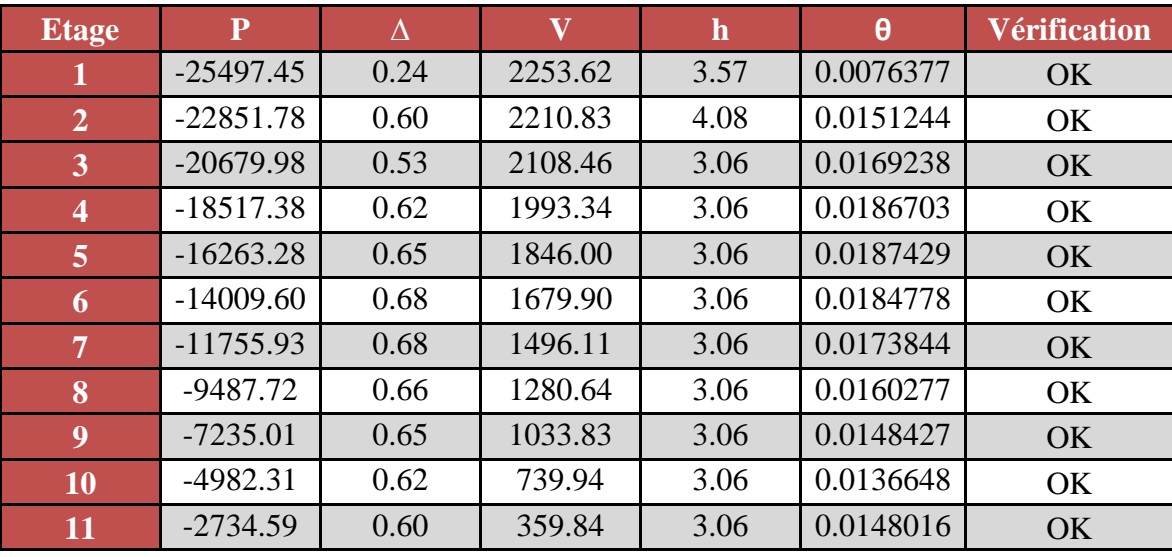

• **Sens Y**

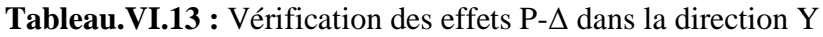

# **5) Verification ART 5.10 RPA 2003**

- Les déplacements latéraux d'un étage par rapport à l'étage qui suit ne doivent pas dépasser 1% de la hauteur de l'étage (3cm).
- Le déplacement horizontal à chaque niveau K de la structure est calculé comme suit :  $\delta_k = R \delta_{ek}$ .

# ➢ Avec

- δek : déplacement due aux forces sismiques Fi. (y compris l'effet de torsion).
- R : coefficient de comportement  $(R=3,5)$ .
- $\checkmark$  Le déplacement relatif au niveau « K » par rapport au niveau « K-1 » est égal à :
- $\Delta k = \delta k \delta k 1$

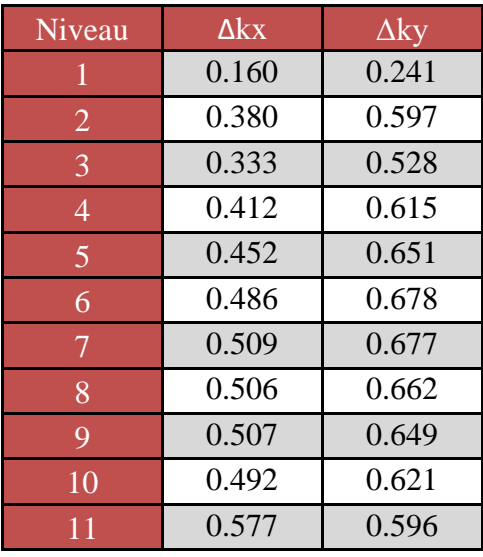

**Tableau.VI.14 :** Valeurs des déplacements inter-étages

Le déplacement inter-étage max = 0.683 cm < 1% de la hauteur de l'étage => condition vérifiée

#### **VI.8. Conclusion**

Après le calcul sismique, la structure répond aux exigences du règlement parasismique Algérien RPA99v.2003, il est donc possible de passer au calcul du ferraillage des éléments de la structure

# *Chapitre VII*

# *Etude des portiques*

#### **VII.1. Introduction**

L'ossature du bâtiment est constituée par un système mixte voiles-portique dont les éléments verticaux sont constitués de (poteaux-voiles) et horizontaux (poutres). L'assemblage des poteaux et des poutres constitue les portiques.

### **VII.2. Définition**

## **Poteaux**

Ce sont des éléments porteurs verticaux en béton armé, ils constituent des points d'appuis des poutres Permettant de transmettre les charges de la superstructure aux fondations, ils sont sollicités à la flexion composée.

### $\textcolor{red}{\div}$  Poutres

Ce sont des éléments horizontaux en béton armé, transmettant les charges des planchers aux Poteaux, leur mode de sollicitation est la flexion simple étant donné qu'elles subissent des efforts normaux très faibles.

#### **VII.3. Ferraillage des portiques**

Dans le cas des bâtiments courants, les diverses actions sont à considérer sont les suivent :

- G : Charges permanentes ;
- Q : Charges d'exploitations et
- $\bullet$  E : Efforts sismiques.

#### **VII.3.1. Combinaisons d'actions**

- ➢ Combinaisons fondamentales ou bien durables et transitoires selon le [CBA93] :
- 1,35G +1,5Q (**ELU**)
- G+Q (**ELS**)
- ➢ Combinaisons accidentelles selon le [RPA 99v2003] :
- $\bullet$  0.8  $\times$  G  $\pm$  E
- $G + Q \pm E$

Les efforts sont calculés en tenant compte de ces combinaisons à l'aide du logiciel Autodesk Robot Structural Analysis Professional 2021

#### **VII.3.2. Ferraillage des poutres**

On distingue 3 types de poutres :

- Poutres principales :  $(30\times40)$  cm<sup>2</sup>.
- Poutres secondaires : (30×40) cm<sup>2</sup>.
- Poutres secondaires : (30×30) cm<sup>2</sup>.

### **VII.3.2.1. Ferraillages réglementaires**

#### **i. Recommandation du R.P.A.99 (version 2003) [ART 7.5.2.1] :**

#### **1) Armature longitudinale**

Le pourcentage total minimum des aciers longitudinaux sur toute la longueur de la poutre est de 0.5% en toute section, donc :

- Armatures minimales : 0.5% B en zone IIa.
- ➢ **Avec :**
- B : Section de la poutre
- Armatures maximales : Longueur de recouvrement est de : 40.Ø en zone IIa.
- La section minimale des armatures longitudinales en flexion simple est :

$$
\text{CBA99 A}_{\text{min}} = 0.23 \times \frac{f_{\text{t28}}}{f_{\text{e}}} \times \text{b} \times \text{d}
$$
  
RPA99v2003 = A\_{\text{min}} = 0.005 \times \text{b} \times \text{h}  
Pour I

**Pour armatures tendues.** 

#### **2) Armatures transversales**

• La quantité d'armatures transversales minimales est donnée par :

$$
At = 0.003 \times S \times b \, \text{RPA99/V2003} \, [\text{ART 7.5.2.2}].
$$

➢ **Avec :**

- b : Largeur de la section.
- S : L'espacement des armatures transversales.
- L'espacement maximal des armatures transversales est déterminé comme suit :
	- ➢ Dans la zone nodale et en travée si les armatures comprimées sont nécessaires :

$$
S = min\left(\frac{h}{4}, 12 \times 0\right)
$$

➢ En dehors de la zone nodale : **BAEL91 : [BAEL91r99 /Article-4.2]**

$$
S=\frac{h}{2}
$$

#### **ii. Les sollicitations des poutres :**

A l'aide du fichier des résultats donné par le logiciel " Robot Structural Analysis Professional 2021 " ; on obtient les résultats suivants :

| <b>Types des poutres</b> |                            | <b>EN APPUI</b>            |                       | <b>EN TRAVEE</b>        |                            |                       | <b>EFFORT</b><br><b>TRANCHAT</b><br><b>[KN]</b> |
|--------------------------|----------------------------|----------------------------|-----------------------|-------------------------|----------------------------|-----------------------|-------------------------------------------------|
| <b>POUTRE P</b>          | M <sub>ELU</sub><br>[KN.m] | M <sub>ELS</sub><br>[KN.m] | <b>Macc</b><br>[KN.m] | $M_{\rm ELU}$<br>[KN.m] | <b>MELS</b><br>[KN.m]      | <b>MACC</b><br>[KN.m] | $-102.23$                                       |
| $(30\times40)$           | $-105.84$                  | $-76.90$                   | $-95.45$              | 44.46                   | 32.43                      | 34.07                 |                                                 |
| <b>POUTRE S1</b>         | $M_{\rm ELU}$<br>[KN.m]    | <b>MELS</b><br>[KN.m]      | <b>Macc</b><br>[KN.m] | $M_{\rm ELU}$<br>[KN.m] | M <sub>ELS</sub><br>[KN.m] | <b>MACC</b><br>[KN.m] | 19.08                                           |
| $(30\times40)$           | $-44.83$                   | $-15.11$                   | $-25.59$              | 32.73                   | 11.96                      | 24.14                 |                                                 |
| <b>POUTRE S2</b>         | MELU<br>[KN.m]             | M <sub>ELS</sub><br>[KN.m] | <b>Macc</b><br>[KN.m] | MELU<br>[KN.m]          | <b>MELS</b><br>[KN.m]      | <b>MACC</b><br>[KN.m] | 21.8                                            |
| $(30\times30)$           | $-15.11$                   | $-10.67$                   | $-25.59$              | 11.96                   | 8.57                       | 24.14                 |                                                 |

**Tableau.VII.1 :** Tableau récapitulatif des moments fléchissant et efforts tranchants

### **VII.3.2.2 Exemple de calcul**

On prend la poutre principale (30×40) cm2 comme un exemple de calcul.

#### **i. Calcul des armatures longitudinales**

➢ **En travée**  ÷ **ELU**

 $Mt_u = 44460 N$ 

#### **1) Vérification de l'existence des armatures comprimées**

- μ = 
$$
\frac{M_t^u}{\sigma_b \times b \times d^2}
$$
 =  $\frac{44460}{14.17 \times 30 \times 36^2}$  = 0.081  
\n- μ = 0.081 < 0.392 Acier FeE400 ⇒ A' ∄ et 1000ε<sub>s</sub> > 1000ε<sub>l</sub>  
\n- α = 1.25 × (1 -  $\sqrt{1 - 2\mu}$ ) = 1.25 × (1 -  $\sqrt{1 - 2 \times 0.192}$ ) = 0.106  
\n- β = 1 - 0.4α = 1 - 0.4 × 0.106 = 0.958

#### **2) Détermination des armatures**

- 
$$
A_t^u = \frac{M_t^u}{\sigma_s \times b \times d} = \frac{44460}{348 \times 0.958 \times 36} = 3.70 \text{ cm}^2
$$

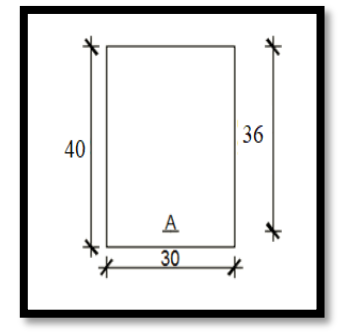

**Fig.VII.1 :** Section de calcul en travée

# **ELS**

 $Mt_s = 32430 N$ 

Flexion simple Section rectangulaire san A<sup>'</sup>  $\rightarrow \alpha \leq \frac{\gamma-1}{2}$  $\frac{-1}{2} + \frac{f_{c28}}{100}$  $\frac{1_{c28}}{100}$   $\Rightarrow$   $\sigma_b$   $<$   $\overline{\sigma}_b$  = 0.6f<sub>c28</sub> = 15MPa Acier FeE400

#### ➢**Avec**

$$
γ = \frac{M_t^u}{M_t^s} = \frac{44460}{32430} = 1.37
$$
\n
$$
- \frac{γ - 1}{2} + \frac{f_{C28}}{100} = \frac{0.37}{2} + \frac{25}{100} = 0.435 > α = 0.106 \Rightarrow \text{Condition vérifiée}
$$

#### **Conclusion**

 $\checkmark$  σb  $\langle \overline{\sigma}_{\rm b} = 15 \text{MPa}$ 

- ✓Fissuration peu nuisible maintenues ⇒ Les armatures calculées à l'ELU seront maintenues
- ✓ Aucune vérification pour σs

#### **Situation Accidentelle**

 $Mt_{\text{acc}} = 34070 \text{ N}$ 

#### **1) Vérification de l'existence des armatures comprimées**

 $\mathcal{V}_\mu = \frac{M_T^{acc}}{\sigma_b \times b \times d^2} = \frac{34070}{18.48 \times 30 \times 36^2} = 0.047$  $\checkmark$ μ = 0.047 < 0.379 Acier FeE400  $\Rightarrow$  A'  $\sharp$  et  $1000\epsilon_{\rm s}$  >  $1000\epsilon_{\rm l}$ 

$$
\checkmark
$$
  $\alpha = 1.25 \times (1 - \sqrt{1 - 2\mu}) = 1.25 \times (1 - \sqrt{1 - 2 \times 0.047}) = 0.060$ 

$$
\checkmark \beta = 1 - 0.4\alpha = 1 - 0.4 \times 0.060 = 0.976
$$

#### **2) Détermination des armatures**

$$
\sqrt{A_T^{acc}} = \frac{M_a^{acc}}{\sigma_s \times \beta \times d} = \frac{34070}{400 \times 0.976 \times 36} = 2.42
$$
 cm<sup>2</sup>

#### **ii. Calcul les armatures minimales**

#### ✓ **Condition imposée par le RPA99 (version 2003)**

 $A_{min} = 0.005 \times b \times h = 0.005 \times 30 \times 40 = 6$  cm<sup>2</sup>

#### ✓ **Condition imposée par le CBA93 (version 2003)**

 $A_{\text{min}} = 0.23 \times \frac{f_{t28}}{f}$  $\frac{128}{f_e} \times b \times d = 0.23 \times \frac{2.1}{400}$  $\frac{2.1}{400} \times 30 \times 40 = 1.45$  cm<sup>2</sup>.

#### **3) Choix des armature**

At = max (Acal, Aacc, Amin) =  $6.00 \text{ cm}^2$ .

$$
\checkmark 3T12+2T14 \longrightarrow A=6.47 \text{ cm}^2
$$

➢ **En appui**

$$
\perp \quad \text{ELU}
$$

 $Mau = 105840 N$ 

## **Vérification de l'existence des armatures comprimées**

\n- μ = 
$$
\frac{M_a^u}{\sigma_b \times b \times d^2}
$$
 =  $\frac{105840}{14.17 \times 30 \times 36^2}$  = 0.192
\n- μ = 0.192 < 0.392
\n- Acier FeE400 ⇒ A' ∄ et 1000ε<sub>s</sub> > 1000ε<sub>l</sub>
\n- α = 1.25 × (1 − √1 − 2μ) = 1.25 × (1 − √1 − 2 × 0.192) = 0.269
\n- β = 1 − 0.4α = 1 − 0.4 × 0.269 = 0.892
\n

1) **Détermination des armatures**  
- 
$$
A_t^u = \frac{M_a^u}{\sigma_s \times b \times d} = \frac{105840}{348 \times 0.892 \times 36} = 9.47 \text{ cm}^2
$$

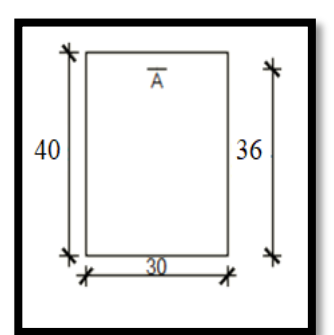

**Fig.VII.2 :** Section de calcul en appui

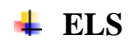

 $Mt_s = 76900 N$ 

Flexion simple Section rectangulaire san A'  $\} \Rightarrow \alpha \leq \frac{\gamma-1}{2}$  $\frac{-1}{2} + \frac{f_{c28}}{100}$  $\frac{1_{c28}}{100}$   $\Rightarrow$   $\sigma_b$   $\lt$   $\overline{\sigma}_b$  = 0.6f<sub>c28</sub> = 15MPa Acier FeE400

➢**Avec**

- γ = 
$$
\frac{M_t^u}{M_t^s}
$$
 = 1.38  
\n-  $\frac{\gamma - 1}{2} + \frac{f_{c28}}{100} = \frac{0.37}{2} + \frac{25}{100} = 0.435 > α = 0.106$  ⇒ Condition verifyée

#### **Conclusion**

 $\checkmark$  σb  $\langle \overline{\sigma}_{\rm b} = 15 \text{MPa}$ 

- ✓Fissuration peu nuisible maintenues ⇒ Les armatures calculées à l'ELU seront maintenue
- ✓ Aucune vérification pour σs

# **Situation Accidentelle**

 $Mt_{\text{acc}} = 95480 \text{ N}$ 

#### **1) Vérification de l'existence des armatures comprimées**

$$
\sqrt{\mu} = \frac{M_{\text{a}}^{\text{acc}}}{\sigma_{\text{b}} \times \text{b} \times \text{d}^2} = \frac{95480}{18.48 \times 30 \times 36^2} = 0.133
$$
\n
$$
\sqrt{\mu} = 0.133 < 0.379 \text{ Acier FeE400} \Rightarrow \text{A}' \neq \text{ et } 1000 \varepsilon_s > 1000 \varepsilon_1
$$
\n
$$
\sqrt{\alpha} = 1.25 \times \left(1 - \sqrt{1 - 2\mu}\right) = 1.25 \times \left(1 - \sqrt{1 - 2 \times 0.133}\right) = 0.179
$$
\n
$$
\sqrt{\beta} = 1 - 0.4 \alpha = 1 - 0.4 \times 0.179 = 0.928
$$

#### **2) Détermination des armatures**

$$
\sqrt{A_{a}^{acc}} = \frac{M_{a}^{acc}}{\sigma_{s} \times b \times d} = \frac{95450}{400 \times 0.928 \times 36} = 7.14 \text{ cm}^2
$$

#### **iii. Calcul les armatures minimales**

#### ✓ **Condition imposée par le RPA99 (version 2003)**

 $A_{min} = 0.005 \times b \times h = 0.005 \times 30 \times 40 = 6$  cm<sup>2</sup>

#### ✓ **Condition imposée par le CBA93 (version 2003)**

$$
A_{min}\!=\!\!0.23\times\!\tfrac{f_{t28}}{f_e}\!\times b\times d=0.23\times\!\tfrac{2.1}{400}\times30\times40=1.45\;\text{cm}^2.
$$

#### **3) Choix des armature**

At = max (Acal, Aacc, Amin) =  $9.47 \text{ cm}^2$ .

$$
\checkmark 5T14 \longrightarrow A=9.47 \text{ cm}^2
$$

#### **VII.3.2.3. Vérification de l'effort tranchant**

 $T_u = 102230$  N

# **i. Vérification de l'influence de l'effort tranchant au voisinage des appuis :**

$$
- T_u \overset{?}{\leq} 0.267 \times a \times b \times f_{c28}
$$

$$
\triangleright \quad \text{Avec}:
$$

$$
a=0.9 \times d=0.9 \times 36 = 32.4
$$

$$
- b = 300
$$

$$
- \quad fc_{28} = 25 \text{ MPa}
$$

 $\checkmark$  T<sub>u</sub> = 102230  $\leq$  0.267  $\times$  324  $\times$  300  $\times$  25 = 648810 N = 648810 N

⇒ L ′ effort tranchant n ′ influence pas au voisinage des appuis.

#### **ii. Vérification de l'influence de l'effort tranchant sur les armatures longitudinale**

- 
$$
\tau_u = \frac{T_u}{b \times d} = \frac{102230}{300 \times 360} = 0.947 \text{ MPa}
$$

- $\bar{\tau}_{u} = \min \left( 0.2 \frac{f_{c28}}{v_0} \right)$  $\frac{\text{c}28}{\gamma_{\text{b}}}$ ; 5MPa $\left( = 3.33\text{MPa} \right)$
- $\tau_u = 0.947 \text{ MPa} < \bar{\tau}_u = 3.33 \text{ MPa}$  Fissuration peu nuisible
- $\checkmark$  Les armatures transversales sont perpendiculaires à la ligne moyenne.

# **iii. Vérification de l'influence de l'effort tranchant sur les armatures longitudinales inférieures**

La section sur appui est soumise aux sollicitations :

- M<sub>u</sub> : moment sur appui généralement négatif et
- $V_u$ : effort tranchant

Au niveau des armatures inférieures

• La bielle d'appui exerce sur l'armature  $A_i$  un effort de compression évalué à  $\frac{M_u}{Z}$  et  $Z = 0.9d$ 

• La condition de stabilité exige A<sub>i</sub> 
$$
\times \frac{f_e}{\gamma_s} \ge |V_u| + \frac{M_d^u}{0.9 \times d}
$$

- $\triangleright$  Le moment M<sub>u</sub> étant pris avec son signe
- 1<sup>er</sup> cas :  $|V_u| + \frac{M_a^u}{9.9 \times 10^{14}}$  $\frac{m_a}{0.9 \times d}$  < 0 pas de vérification de la section de la A<sub>i</sub>

$$
\text{-} \quad |V_u| + \frac{M_a^u}{0.9 \times d} < 0
$$

$$
- |102230| + \frac{-105.87 \times 1000 \times 100}{0.9 \times 36} \cdot \frac{?}{<} 0
$$

 $-224529.26 < 0 \text{ C.V} \rightarrow \text{alors }$  l'effort tranchant n'influe pas sur les armatures transversales.

# **iv. Section et écartement des armatures transversales :**

$$
\phi_t \leq \min\left(\frac{h}{35};\frac{b}{10};\phi_{lmin}\right)
$$

$$
\phi_{t} \le \min\left(\frac{40}{35}; \frac{30}{10}; 1.2\right) = 1.14
$$

On prend  $\varphi_t = 8$ mm de nuance d'acier FeE235 $\Rightarrow$  4 $\varphi$ 8  $\rightarrow$  A<sub>t</sub> = 2.01cm<sup>2</sup> (1 cadre + 1étrier)

#### **v. L'espacement des armatures transversales : selon BAEL91**

$$
-\quad \frac{A_t}{b\times\delta_{t1}}\geq \frac{\tau_u\!-\!0.3f_{tj}\!\times\!K}{0.8\!\times\!f_e\!\times\!(\sin\alpha\!+\!\cos\alpha)}
$$

- K=1 (flexion simple)
- $\alpha = 90^{\circ}$

$$
\delta_{t1} \le \frac{A_t \times 0.8 \times f_e}{b \times (\tau_u - 0.3 f_{t28})} = \frac{2.01 \times 0.8 \times 235}{30 \times (0.947 - 0.3 \times 2.1)} = 39.73 \text{ cm}
$$

- $\delta_{12} \le \min(0.9d; 40cm) = \min(0.9 \times 32.4; 40) = 32.4cm$
- $-\delta_{t3} \leq \frac{A_t \times f_e}{0.4 \times h}$  $\frac{A_t \times f_e}{0.4 \times b} = \frac{2.01 \times 235}{0.4 \times 30}$  $\frac{0.01 \times 255}{0.4 \times 30} = 39.36 \text{cm}$
- **Selon l'RPA99 (version 2003) :**
- Zone nodale :
- $\checkmark$  6<sub>t4</sub>  $\leq$  min $\left(\frac{h}{4}\right)$  $\frac{h}{4}$ ; 12 $\phi$ ) = min $\left(\frac{40}{4}\right)$  $\frac{1}{4}$ ; 12 × 1.2) = 10cm
- $\checkmark$  Zone courante :
- $-\delta_{t5} \leq \frac{h}{2}$  $\frac{h}{2} = \frac{40}{2}$  $\frac{1}{2}$  = 20cm
- ➢ Donc :
- $\delta_t = 15$ cm en zone courant
- $\delta_t = 10$ cm en zone nodale

# **vi. Longueur de recouvrement :**

 $A<sub>tmin</sub> = 40 \phi<sub>lmax</sub>$ 

➢ Remarque :

Etant donné que la procédure des sollicitations ainsi que le calcul du ferraillage est la même que celle déjà montrée ci-avant ; on donne directement les valeurs des armatures trouvées et les choix du ferraillage

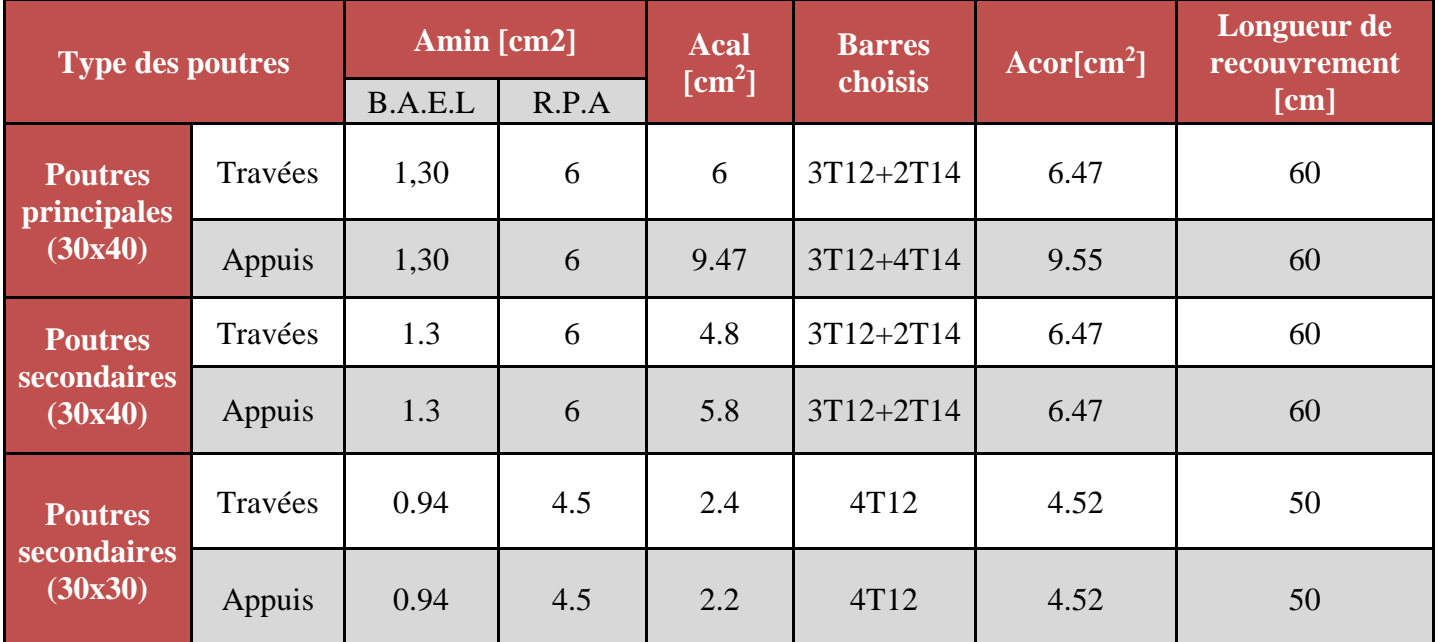

**Tableau.VII.2 :** Tableau récapitulatif du ferraillage

# **VI.3.3 Etude des poteaux**

# **VI.3.3.1 Leurs rôles**

Supporter les charges verticales (effort de compression dans le poteau)

Participer à la stabilité transversale par le système poteaux – poutres pour reprendre les efforts Horizontaux :

- Effet du vent
- Effet de la dissymétrie des charges
- Effet de changement de la température
- Effet des efforts sismiques

Les poteaux seront sollicités à la compression simple ou à la flexion composée selon l'excentricité de l'effort normal par rapport au centre de gravité de la section. Chaque poteau est soumis à un effort normal(N) et à deux moments fléchissant (M<sub>y-y</sub>, M<sub>z-z</sub>) voir (**Fig.VII.3**),

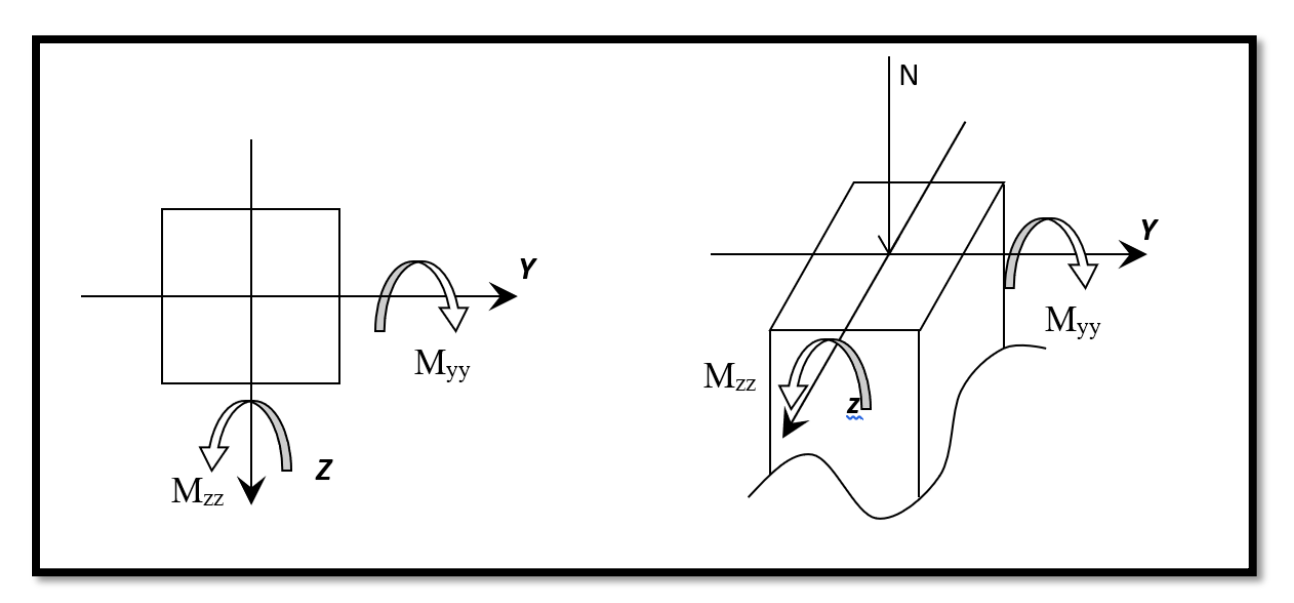

**Fig.VII.3 :** Sollicitation sur les poteaux

Une section soumise à la flexion composée peut être :

- Une section partiellement comprimée (s.p.c).
- Une section entièrement comprimée (s.e.c).
- Une section entièrement tendue (s.e.t).

# **a) Section partiellement comprimée**

Une section partiellement comprime si :

Le centre de pression (point d'application de l'effort normal N) se trouve à l'extérieur des armatures si l'effort normal est un effort de traction.

Le centre de pression si de trouve à l'extérieur de la section si l'effort normal est un effort de compression

Si l'effort normal de compression se trouvée à l'intérieur de la section ; alors il faut vérifier :  $(0,337 \times h - 0,81 \times c') \ge N'(d - c') - M_1$ 

➢ **Avec** M<sup>1</sup> : Moment fléchissant par rapport aux armatures tendues.

#### **b) Section entièrement comprimée**

La section est entièrement comprimé => le diagramme des déformations passe par le pivot C [domaine 3] caractérise par  $\mathcal{E}_b = 2$  % pour la fibre située à  $\frac{3}{7}$  de la fibre la plus comprimée.

#### **c) Section entièrement tendue**

Une section est entièrement tendue si l'effort normal est un effort de traction et si le centre de pression se trouve entre les deux traces d'armatures.

#### **VI. 3.3.2. Combinaison de charges**

- Combinaisons fondamentales ou bien durables et transitoires selon le **[B.A.E.L 91] :**
	- $\bullet$  1,35G +1,5Q  $\longrightarrow$  ELU
	- $G + O \longrightarrow ELS$
- Combinaisons accidentelles selon le **[RPA 99v2003] :**
	- $\bullet$  0,8×G  $\pm$  E
	- $G + Q \pm E$

#### **VI.3.3.3. Principe de calcul**

- 1)  $N_{\text{max}}$ ,  $Mxx_{\text{corr}}$ ,  $Myy_{\text{corr}}$  (ELU)
- 2) Myy<sub>max</sub>, N<sub>corr</sub>, Mxx<sub>corr</sub> (ELA)
- 3)  $Mxx$ <sub>max</sub>,  $N_{corr}$ ,  $Myy_{corr}$  (ELA)
- 4) Nmin, Mxxcorr, Myycorr (ELA)

# **VI.3.3.4. Ferraillage réglementaire**

- **i. Armatures longitudinales**
- ✓ **Recommandation du R.P.A99 (version 2003) [ART 7.4.2.1]**

Les armatures longitudinales doivent être à haute adhérence, droites et sans crochets

- Leur pourcentage minimal sera de : 0,8% en (**Zone IIa)**.
- Leur pourcentage maximal sera de :
	- $\checkmark$  4% en zone courante.
	- $6\%$  en zone de recouvrement.
	- ➢ Le diamètre minimum est de 12mm

➢ La longueur minimale du recouvrement est de :

 $\checkmark$  40  $\Phi$  en (**Zone IIa**).

➢ La distance entre les barres verticales dans une face du poteau ne doit pas dépasser :

✓ 25cm en (**Zone IIa)**.

- ➢ Les jonctions par recouvrement doivent être faites à l'extérieur de la zone nodale (zone critique)
- ➢ Les longueurs à prendre en compte pour chaque barre des armatures longitudinales dans la zone nodale sont :

$$
\checkmark \quad L'=2h
$$

$$
\checkmark \quad h' = \max(\frac{h_e}{6}; b; h; 60 \text{cm})
$$

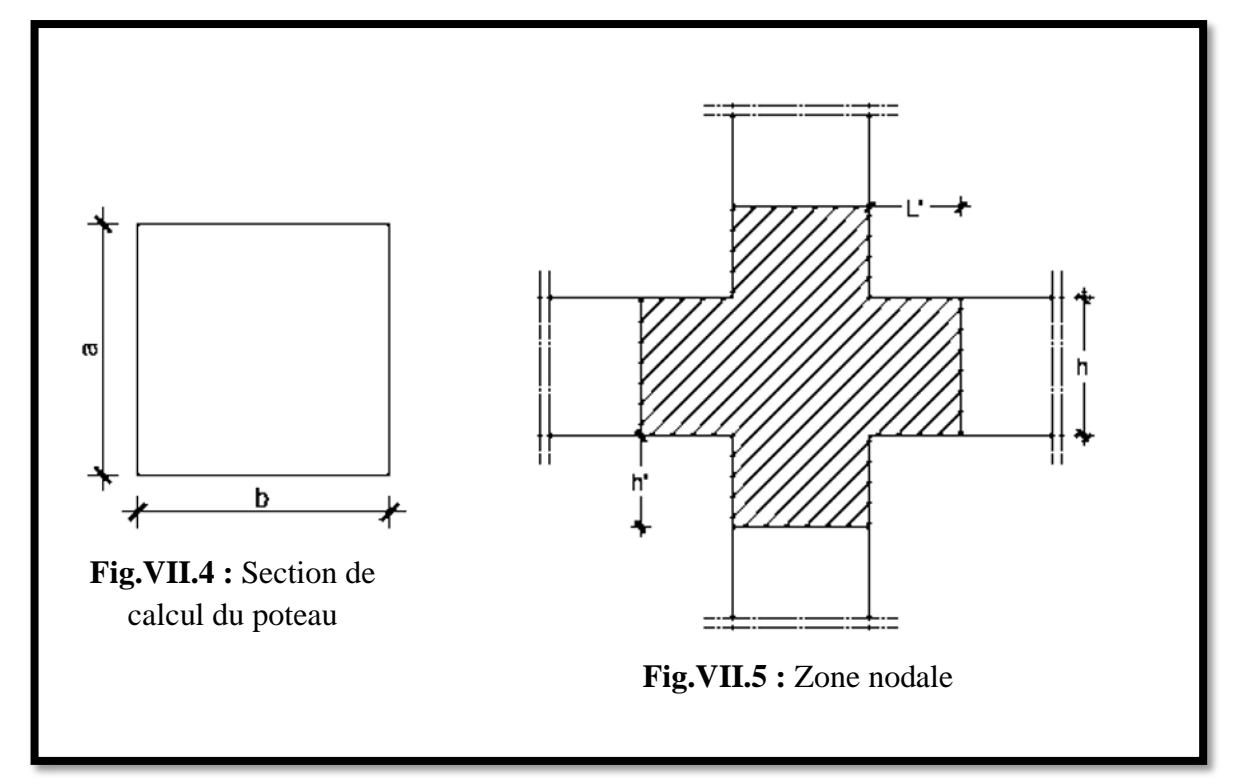

# ➢ **Avec**

- h: la hauteur de la poutre ;
- b et a : dimension du poteau et
- h<sub>e</sub>: la hauteur libre entre deux niveaux.

$$
- L'=h/2
$$

# ✓ **Conditions imposées par les règles BAEL.91/A.8.1.21** :

La section  $A_L$  des armatures longitudinales doit respecter les conditions suivantes :

 $A_{\min} = \max$  $0.2 \times b \times h$  $\frac{100}{100} +$  $8(b + h)$  $\left(\frac{1}{100}\right) \Rightarrow$  pour la comprission simple.  $A_{\text{min}}$  = 0.23 × b × h ×  $\frac{f_{t28}}{f}$  $rac{128}{f_e}$   $\Rightarrow$  pour la flexion simple.  $A_{\min} = b \times h \times$  $\rm f_{t28}$  $_{\rm f_e}$ ⇒ pour la traction simple

#### **ii. Armatures transversales**

### ✓ **Selon RPA99/version 2003**

Les armatures transversales des poteaux sont calculées à l'aide de la formule suivant :

$$
\frac{A_t}{\delta_t} \ge \frac{\rho_a \times T_u}{a \times f_e}
$$

Avec :

T<sup>u</sup> : Effort tranchant de calcul ;

a : Hauteur totale de la section brute;

fe : Contrainte limite élastique de l'armature transversale ;

 $ρ_a$ : Coefficient dépendant de l'élancement géométriqueλ<sub>g</sub>:

• 
$$
\rho_a = 2.5 \sin \lambda_g \ge 5 ; \lambda_g = (\frac{L_f}{a}; \frac{L_f}{b})
$$

$$
\bullet \quad \rho_a = 3.5 \text{ si } \lambda_g < 5
$$

Avec :

- L<sub>f</sub>: Longueur de flambement ;
- A et b : dimensions du poteau dans la direction de déformation considérée
- $\delta_t$ : Espacement des armatures transversales qui peut être déterminé comme suit :
- ➢ **Dans la zone nodale :**

$$
\delta_t \leq \text{min}(10\phi_L\,; 15cm) \Rightarrow \text{ zone Ila}
$$

➢ **Dans la zone courante :** 

$$
\delta_t \leq 15 \phi_L \Rightarrow \text{ zone lia}
$$

#### ➢ **Avec**

-  $\phi_L$ : Diamètre minimal des armatures longitudinales du poteau. Section minimale des armatures transversales :

$$
\frac{A_t}{\delta_t \times b}
$$

- ✓ En pourcentage est donné comme suit :
- 0.4% si  $\lambda_g \ge 5$
- 0.8% si λ<sub>g</sub> ≤ 3
- Si  $3 \le \lambda_{\rm g} \le 5$ ; interpolation des valeurs limitent précédentes.

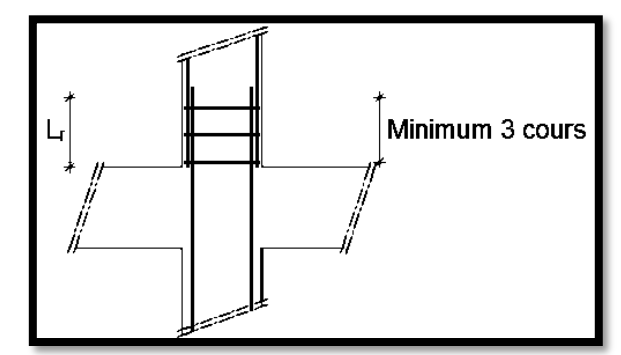

**Fig.VII.6 :** Armatures transversales dans la zone de recouvrement

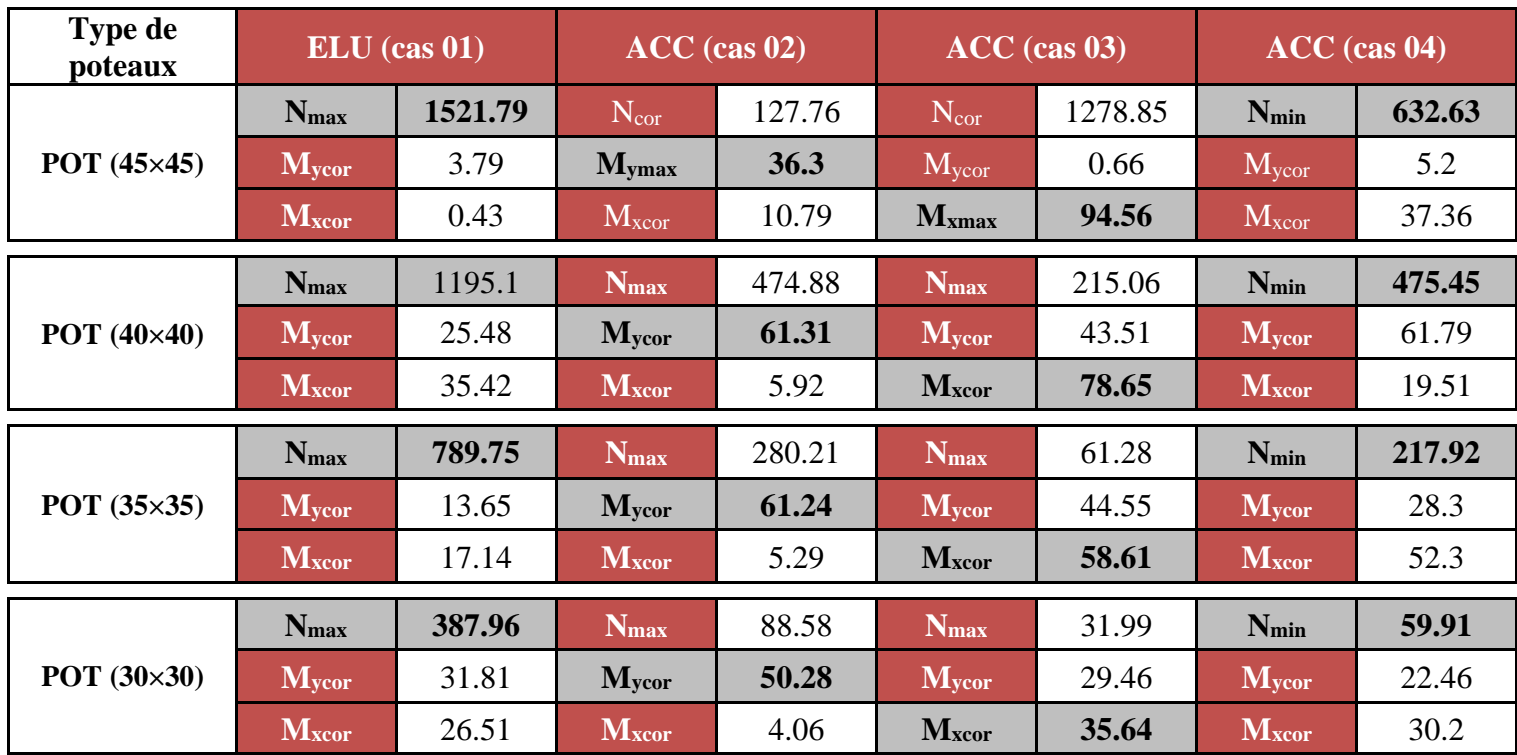

**Tableau.VII.3 :** Tableau récapitulatif des moments fléchissant, efforts normaux

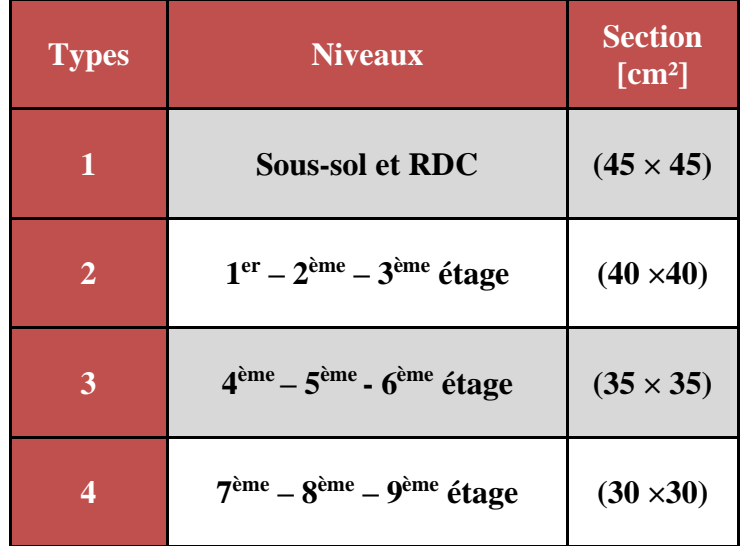

**Tableau.VII.4 :** Tableau récapitulatif des sections des poteaux

# **VII.3.3.4. Exemple de calcul**

Ferraillage du poteau de Section :  $(45 \times 45)$  cm<sup>2</sup>.

- **i. Cas 01**
- **Calcul suivant l'axe y-y**
- **1) Position du point d'application de l'effort normal N':**
- $e_0 = \frac{M}{N}$  $\frac{M}{N} = \frac{379}{1521}.$  $\frac{379}{1521.79}$  = 0,25 cm <  $\frac{h}{12}$  $\frac{\text{m}}{12}$  = 3.75 cm  $\rightarrow$  L'effort normal de compression est appliqué à la moitié de la dimension du noyau central. Alors on a une compression centrée.
- **2) Calcul de la section total**
- $B = a \times b = 45 \times 45 = 2025$  cm<sup>2</sup> = 0.2025 m<sup>2</sup>.
- **3) Calcul de la section réduite Br**
- Br =  $(45-2) \times (45-2) = 1849$  cm<sup>2</sup> = 0.1849 m<sup>2</sup>.
- **4) Calcul la longueur de flambement L<sup>f</sup>**
- L<sub>f</sub> =  $0.7 \times 1_0 = 0.7 \times 357 = 249.9$  cm = 2.499 m
- **5) Calcul de coefficient non fonction de λ**

 $\alpha = \frac{0.85}{1}$  $\left[1+0.2\left(\frac{\lambda}{35}\right)^2\right]$  $=\frac{0.85}{1}$  $\left[1+0.2\left(\frac{19.24}{35}\right)^2\right]$  $= 0.80 / 1.1 = 0.73$ 

### **6) Détermination des armatures**

- 
$$
As \ge \left(\frac{N_u}{\alpha} - \frac{B_r f_{c_{28}}}{0.9 \gamma_b}\right) \frac{\gamma_s}{f e} = \left(\frac{1521790}{0.73} - \frac{184900 \times 25}{0.9 \times 1.5}\right) \frac{1.15}{400} = 3850.68 \text{ mm}^2 = -38.51 \text{ cm}^2 < 0
$$
  
-  $A = 0 \text{ cm}^2$ 

#### **7) Calcul les armatures minimales**

- $A_{\min} = 4u$
- A =  $(4 \times 2 \times (b + a)) / 100$
- A =  $(4 \times 2 \times 2 \times 45) / 100$
- $A = 7.2$  cm<sup>2</sup>
- **8) Choix des armatures**
- As = max  $(A_{min}, A_{cal}) = 7.2$  cm<sup>2</sup>
- **ii. Cas 02**
- **Calcul suivant l'axe y-y**
- **1) Position du point d'application de l'effort normal N':**

- 
$$
e_0 = \frac{M}{N} = \frac{3630}{127.76} = 28.41
$$
 cm >  $\frac{h}{2} = 22.5$  cm

- **2) Vérification de l'application forfaitaire**
- $\frac{L_f}{L}$  $\frac{L_f}{h} \leq$  Max [15 ; 20. $\frac{e_0}{h}$ ] =  $\frac{249.9}{45}$  < Max[15 ; 20  $\times \frac{28.41}{45}$  $\frac{6.41}{45}$ ]
- 5.55 < Max  $[15; 12.62]$  = > 5.55 < 15 =>
- La section sera calculée en flexion composé sous les sollicitations majorées suivantes :
• 
$$
N'_1 = N
$$
  
\n•  $M'_1 = N'_1 \times (e_0 + e_a + e_2)$ 

**3) Excentricité du second ordre e<sup>2</sup> : [BAEL91]**

-  $e_a = max [2 cm ; \frac{L}{25}]$  $\frac{L}{250}$ ] = max [ 2 cm ;  $\frac{357}{250}$  $\frac{337}{250}$ ] = 2cm 2

- 
$$
e_2 = \frac{3 \times L_f^2}{10^4 \times h} \times [2 + \alpha \times \Phi]; \Phi = 2
$$
  
-  $\alpha = \frac{M_g}{10^4 \times h} = \frac{1.79}{10} = 0.26$ 

$$
-\alpha = \frac{mg}{M_g + M_q} = \frac{1.79}{6.98} = 0.2
$$

- 
$$
e_2 = \frac{3 \times 249.9^2}{10^4 \times 45} \times [2 + 0.26 \times 2]; \Phi = 2
$$

$$
\qquad \qquad -\quad e_2\,=1.05\;cm
$$

$$
e_0 = e_0 + e_a + e_2 = 28.41 + 2 + 1.05 = 31.46
$$
 cm

**4) Calcul les sollicitations majorées** 

- M'<sub>1</sub> = N'<sub>1</sub> × (e<sub>0</sub> + 
$$
\frac{h}{2}
$$
 - c)  
- M'<sub>1</sub> = 127.76 × (31.46 +  $\frac{45}{2}$  - 4.5) × 10<sup>-2</sup> = 63.19 KN.m

 $\checkmark$  Le calcul des armatures se fera en flexion simple avec un moment par rapport aux armatures tendue M<sup>1</sup>

#### **5) Calcul des armatures en flexion simple**

#### **a)Vérification de l'existence des armatures comprimées**

- 
$$
\mu = \frac{M_1}{\sigma_b \times b \times d^2} = \frac{63190}{14,2 \times 45 \times (40.5)^2} = 0.060
$$

- 
$$
\mu = 0.060 < \mu_L = 0.392 \implies \text{(acier FeE400)} \implies A' \text{ n'existence pas ; } 1000 \varepsilon_s > 1000 \varepsilon_l
$$

$$
- \implies \sigma_{\rm s} = \frac{\rm f_e}{\rm y_s} = \frac{400}{1.15} = 348 \text{ MPa}
$$

- 
$$
\alpha = 1.25(1 - \sqrt{1 - 2\mu}) \Rightarrow \alpha = 0.077
$$

- $β = 1 0,4α = > β = 0.969$
- **b) Détermination des armatures**

- 
$$
A_1 = \frac{M_1}{\sigma_s \times \beta \times d} = \frac{63190}{348 \times 0.969 \times 40.5} = 4.74
$$
 cm<sup>2</sup>

✓ On revient à la flexion composé (sollicitation réelle).

$$
A = A_1 - \frac{N_1'}{100 \times \sigma_s} = 4.74 - \frac{127760}{100 \times 348} = 1.06 > 0 \Rightarrow \text{On prendera A} = 1.06 \text{ cm}^2
$$

- **c) Armatures minimales**
- CBA 93 :

$$
- \quad A_{\min} = \max\left[\frac{0.2 \times b \times h}{100}\right]; \frac{8(b+h)}{100} = \max\left[\frac{0.2 \times 45 \times 45}{100}\right]; \frac{8(45+45)}{100} = \max[4.05; 7.2]
$$

- $A_{\text{min}} = 7.2 \text{ cm}^2$ . • RPA99 v 2003:
- $0.008 \times a \times b = 0.008 \times 45 \times 45 = 16.2$  cm<sup>2</sup>.
- A = max (A<sub>cal</sub>, A<sub>PRA</sub>, A<sub>CBA</sub>) = (1.06 cm<sup>2</sup>;16.2cm<sup>2</sup>;7.2cm<sup>2</sup>) = 16.2 cm

**iii. Cas 03** 

**Calcul suivant l'axe x-x**

- **1) Position du point d'application de l'effort normal N' :**
- $e_0 = \frac{M}{N}$  $\frac{M}{N} = \frac{9456}{1278.8}$ 1278.85  $3.75 < 7.39 < 22.5$
- **2) Vérification de l'application forfaitaire**
- $\frac{L_f}{L}$  $\frac{L_f}{h} \leq$  Max  $[15; 20 \cdot \frac{e_0}{h}] = \frac{249.9}{45}$  < Max  $[15; 20 \times \frac{7.39}{45}]$  $\frac{.35}{45}$ ]
- 5.55  $\langle$  Max [15 ; 3.28 ] = > 5.55  $\langle$  15 = > La section sera calculée en flexion composé sous les sollicitations majorées suivantes :

•  $N'_1 = N$  $M'_1 = N'_1 \times (e_0 + e_a + e_2)$ 

#### **3) Excentricité du second ordre e<sup>2</sup> : [BAEL91]**

-  $e_a = max [2 cm ; \frac{L}{25}]$  $\frac{L}{250}$ ] = max [ 2 cm ;  $\frac{357}{250}$  $\frac{337}{250}$ ] = 2cm -  $e_2 = \frac{3 \times L_f^2}{104 \times 1}$  $\frac{3\times L_f}{10^4 \times h}$   $\times$  [ 2 +  $\alpha \times \Phi$ ];  $\Phi$  = 2  $-\alpha = \frac{M_g}{M_H + M_g}$  $\frac{M_g}{M_g + M_q} = \frac{23.93}{37.85}$  $\frac{23.93}{37.85} = 0.63$ -  $e_2 = \frac{3 \times 249.9^2}{104 \times 15}$  $\frac{10^{4} \times 45^{3}}{10^{4} \times 45}$   $\times$  [ 2 + 0.26 \times 2];  $\Phi$  = 2  $-e_2 = 1.36$  cm -  $e_0' = e_0 + e_a + e_2 = 7.39 + 2 + 1.36 = 10.75$  cm **4) Calcul les sollicitations majorées**  -  $M'_1 = N'_1 \times (e_0 + \frac{h}{2})$  $\frac{1}{2} - c$ )

 $M'_1 = 1278.85 \times (10.75 + \frac{45}{3})$  $\frac{15}{2} - 4.5$   $\times 10^{-2} = 63.19$  KN.m

**Vérification si la section est partiellement comprimée :**

- 
$$
(0.337 \times h - 0.81 \times c_1) \times \sigma_b \times b \times h \le N'_1 \times (d - c_1) - M_1
$$
  
\n1  
\n2  
\n-  $M'_1 = N'_1 \times (e_0 + \frac{h}{2} - c)$   
\n-  $M'_1 = 1278.85 \times (10.75 + \frac{45}{2} - 4.5) \times 10^{-2} = 367.66$  KN.m

 $1 = (0.337 \times h - 0.81 \times c_1) \times \sigma_b \times h = (0.337 \times 45 - 0.81 \times 4.5) \times 14.2 \times 45^2$  $1 = 331257.6$  N.m

 $2 = N'_1 \times (d - c_1) - M_1 = 1278.85 \times (45 - 4.5) \times 10^{-2} - 367.66 = 150.27$  KN. m

- 331.26 > 152.69 SPC Le calcul des armatures se fera en flexion simple avec un moment par rapport aux armatures tendue M<sub>1</sub>

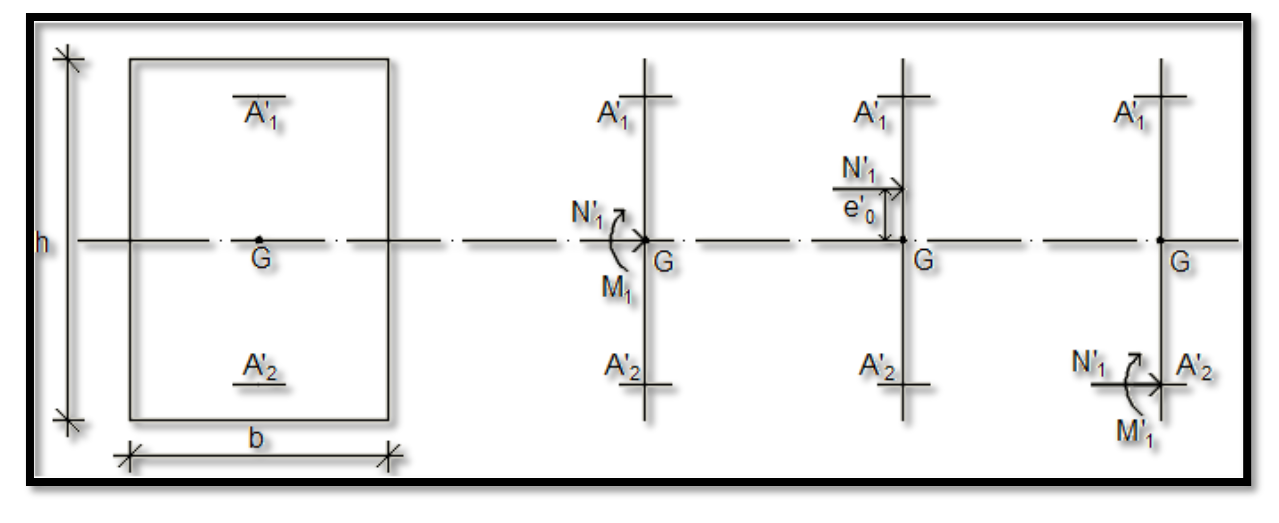

Fig. VII.7 : Position de N'1, M'1 et M1 sur la section transversale.

#### **5) Calcul des armatures en flexion simple**

#### **a)Vérification de l'existence des armatures comprimées**

- 
$$
\mu = \frac{M_1}{\sigma_b \times b \times d^2} = \frac{3676060}{14,2 \times 45 \times (40.5)^2} = 0,350
$$

- 
$$
\mu = 0.350 < \mu_L = 0.392 \implies \text{(acier FeE400)} \implies A' \text{ n'existence pas ; } 1000 \varepsilon_s > 1000 \varepsilon_l
$$

$$
- \implies \sigma_{\rm s} = \frac{\rm f_e}{\delta_{\rm s}} = \frac{400}{1.15} = 348 \text{ MPa}
$$

- 
$$
\alpha = 1.25(1 - \sqrt{1 - 2\mu}) \Rightarrow \alpha = 0.565
$$

$$
-\beta = 1 - 0.4\alpha \Longrightarrow \beta = 0.774
$$

#### **b) Détermination des armatures**

$$
A_1 = \frac{M_1}{\sigma_s \times \beta \times d} = \frac{365240}{348 \times 0.774 \times 54} = 30.33 \text{ cm}^2
$$

#### ✓ On revient à la flexion composé (sollicitation réelle).

$$
A = A_1 - \frac{N_1'}{100 \times \sigma_s} = 30.33 - \frac{1278850}{100 \times 348} = -6.42 < 0 \Rightarrow \text{On prendera A} = 0 \text{cm}^2
$$

- **c) Armatures minimales**
- CBA 93 :

$$
- \quad A_{\min} = max \left[ \frac{0.2 \times b \times h}{100} ; \frac{8(b+h)}{100} \right] = max \left[ \frac{0.2 \times 45 \times 45}{100} ; \frac{8(45+45)}{100} \right] = max [4.05 ; 7.2]
$$

- 
$$
A_{\min} = 7.2 \text{ cm}^2
$$
.

- RPA99 v 2003:
- $0.008 \times a \times b = 0.008 \times 45 \times 45 = 16.2$  cm<sup>2</sup>.
- A = max (A<sub>cal</sub>, A<sub>PRA</sub>, A<sub>CBA</sub>) =  $(0 \text{ cm}^2; 16.2 \text{ cm}^2; 7.2 \text{ cm}^2)$  = 16.2 cm

**iv. Cas 04**

**Calcul suivant l'axe x-x**

- **1) Position du point d'application de l'effort normal N' :**
- $e_0 = \frac{M}{N}$  $\frac{M}{N} = \frac{M}{N}$  $\frac{M}{N} = \frac{3736}{632.6}$ 632.63  $3.75 < 5.91 < 22.5$
- **2) Vérification de l'application forfaitaire**
- $\frac{L_f}{L}$  $\frac{L_f}{h} \leq$  Max  $[15; 20 \cdot \frac{e_0}{h}] = \frac{249.9}{45}$  < Max  $[15; 20 \times \frac{5.91}{45}]$  $\frac{1}{45}$ ]
- $-$  5.55 < Max  $[15; 2.63]$  = > 5.55 < 15 = La section sera calculée en flexion composé sous les sollicitations majorées suivantes :

• 
$$
N'_1 = N
$$
  
\n•  $M'_1 = N'_1 \times (e_0 + e_a + e_2)$ 

#### **3) Excentricité du second ordre e<sup>2</sup> : [BAEL91]**

-  $e_a = max [2 cm ; \frac{L}{25}]$  $\frac{L}{250}$ ] = max [ 2 cm ;  $\frac{357}{250}$  $\frac{337}{250}$ ] = 2cm -  $e_2 = \frac{3 \times L_f^2}{104 \times 1}$  $\frac{3\times L_f}{10^4 \times h}$   $\times$  [ 2 +  $\alpha \times \Phi$ ];  $\Phi$  = 2  $-\alpha = \frac{M_g}{M_H + M_g}$  $\frac{M_g}{M_g + M_q} = \frac{1.19}{1.25}$  $\frac{1.19}{1.25} = 0.95$ -  $e_2 = \frac{3 \times 249.9^2}{104 \times 15}$  $\frac{10^{4} \times 45^{3}}{10^{4} \times 45}$   $\times$  [ 2 + 0.26 \times 2];  $\Phi$  = 2  $-e_2 = 1.62$  cm -  $e_0 = e_0 + e_a + e_2 = 5.91 + 2 + 1.62 = 9.53$  cm **4) Calcul les sollicitations majorées**  -  $M'_1 = N'_1 \times (e_0 + \frac{h}{2})$  $\frac{1}{2} - c$ )

$$
M'_1 = 632.63 \times \left(9.53 + \frac{45}{2} - 4.5\right) \times 10^{-2} = 174.16 \text{ KN.m}
$$

**Vérification si la section est partiellement comprimée :**

$$
- (0,337 \times h - 0,81 \times c_1) \times \sigma_b \times b \times h \le N'_1 \times (d - c_1) - M_1
$$
  
\n
$$
- M'_1 = N'_1 \times (e_0 + \frac{h}{2} - c)
$$
  
\n
$$
- M'_1 = 632.63 \times (9.53 + \frac{45}{2} - 4.5) \times 10^{-2} = 174.16 \text{ KN.m}
$$

 $1 = (0.337 \times h - 0.81 \times c_1) \times \sigma_b \times h = (0.337 \times 45 - 0.81 \times 4.5) \times 14.2 \times 45^2$  $1 = 331257.6$  N.m  $2 = N'_1 \times (d - c_1) - M_1 = 632.63 \times (45 - 4.5) \times 10^{-2} - 174.16 = 82.06$  KN. m

- 331.26 > 152.69 SPC Le calcul des armatures se fera en flexion simple avec un moment par rapport aux armatures tendue  $M_1$ 

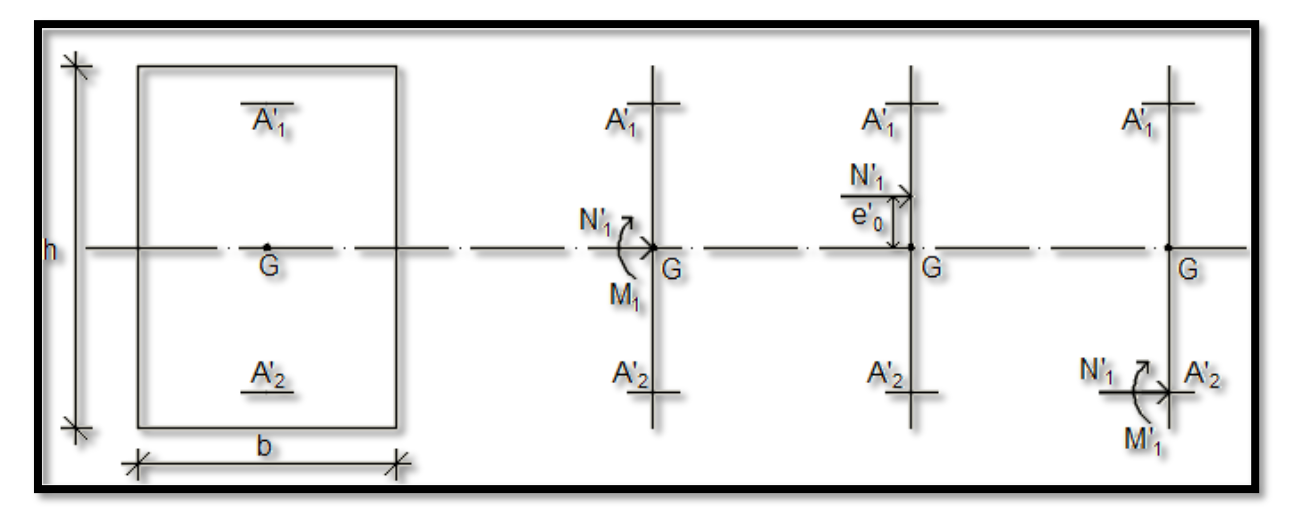

**Fig.VII.7 :** Position de N'1, M'1 et M1 sur la section transversale.

#### **5) Calcul des armatures en flexion simple**

**a)Vérification de l'existence des armatures comprimées** 

- 
$$
\mu = \frac{M_1}{\sigma_b \times b \times d^2} = \frac{174160}{14,2 \times 45 \times (40.5)^2} = 0.166
$$

-  $\mu = 0.166 < \mu_L = 0.392 \implies (\text{acier FeE400}) \implies A' \text{ n'existence pas ; } 1000 \varepsilon_s > 1000 \varepsilon_l$ 

$$
= \Rightarrow \sigma_{\rm s} = \frac{\rm f_{\rm e}}{\rm \delta_{\rm s}} = \frac{400}{1.15} = 348 \text{ MPa}
$$

- 
$$
\alpha = 1.25(1 - \sqrt{1 - 2\mu}) \Rightarrow \alpha = 0.228
$$

$$
-\beta = 1 - 0.4\alpha \Rightarrow \beta = \beta = 0.909
$$

**b) Détermination des armatures** 

$$
A_1 = \frac{M_1}{\sigma_s \times \beta \times d} = \frac{174160}{348 \times 0.909 \times 45} = 12.23 \text{ cm}^2
$$

✓ On revient à la flexion composé (sollicitation réelle).

$$
A = A_1 - \frac{N_1'}{100 \times \sigma_s} = 12.23 - \frac{174160}{100 \times 348} = -6.06 < 0 \Rightarrow \text{On prendera A} = 0 \text{ cm}^2
$$

**c) Armatures minimales** 

• 
$$
CBA 93
$$
 :

- 
$$
A_{\min} = max \left[ \frac{0.2 \times b \times h}{100} ; \frac{8(b+h)}{100} \right] = max \left[ \frac{0.2 \times 45 \times 45}{100} ; \frac{8(45+45)}{100} \right] = max [4.05 ; 7.2]
$$

- $A_{\text{min}} = 7.2 \text{ cm}^2$ .
- RPA99 v 2003:
- $0.008 \times a \times b = 0.008 \times 45 \times 45 = 16.2$  cm<sup>2</sup>.
- A = max  $(A_{cal}, A_{PRA}, A_{CBA}) = (0 \text{ cm}^2; 16.2 \text{ cm}^2; 7.2 \text{ cm}^2) = 16.2 \text{ cm}^2$

**v. Choix des armatures** 

#### A = max (cas1, cas2, cas3, cas4) =  $16.2 \text{ cm}^2$   $\longrightarrow$  8T14+4T12 = 16.84 cm<sup>2</sup> **vi. Vérification de l'effort tranchant :** ✓ D'après le fichier résultat robot bat : **-**  $T_{\text{max}} = 54510 \text{ N}$ **-**  $\tau_{\rm u} = \frac{\tau_{\rm max}}{\rm h}$  $\frac{\Gamma_{\text{max}}}{b \times d} = \frac{54510}{45 \times 40.5 \times}$  $\frac{34510}{45 \times 40.5 \times 100} = 0.30 \text{MPa}$ **-**  $\bar{\tau}_{\text{u}} = \min\left(0.2\frac{f_{\text{c28}}}{v_{\text{o}}} \right)$  $\frac{\text{c}28}{\gamma_{\text{b}}}$ ; 5MPa $\left( = 3.33\text{MPa} \right)$ **-**  $\tau_{\text{u}} = 0.30 \text{MPa} < \overline{\tau}_{\text{u}} = 2.66 \text{MPa} \Rightarrow \text{C}.\text{V}$ **vii. Diamètre des armatures transversales :**  $-\qquad \varphi_t \geq \frac{\varphi_{\text{lmax}}}{3}$  $\frac{\text{max}}{3} = \frac{16}{3}$  $\frac{16}{3}$  = 5.33 mm  $\checkmark$  On prend  $\varphi_t = 8$ mm avec nuance d'acier FeE235. **viii. L'espacement des armatures transversales :**  ➢ **Selon BAEL91 -**  $\delta_t \le \min(15\varphi_{\text{Imin}}; 40\text{cm}; b + 10\text{cm}) = \min(18; 40; 55)\text{cm} = 18\text{cm}$  $\delta_t = 15$ cm. ➢ **Selon l'RPA99/2003 :** ✓ **Zone nodale :**  $\delta_t \le \min(10\phi_{\text{lmin}}; 15cm) = \min(12; 15)cm = 10cm$ ✓ **Zone courante :**  $\delta_t \leq 15\varphi_{\text{lmin}} = 15 \text{cm}$ **-**  $\delta_t = 15 \text{cm}$ **ix. Armatures transversales minimales -**  $\lambda_g = \frac{l_f}{h}$  $\frac{1_f}{h} = \frac{249.9}{45}$  $\frac{45.5}{45}$  = 5.55 > 5  $\Rightarrow$  A<sub>min</sub> = 0.3%b  $\times$   $\delta$ <sub>t</sub> = 0.003  $\times$  45  $\times$  10 = 1.35cm<sup>2</sup> **x. Détermination de la zone nodale**

- **-** La zone nodale est constituée par les nœuds poteau-poutre ;
- **-** L'=2x45=90cm ;
- **-**  $H' = \max \left( \frac{261}{6} \right)$  $\frac{61}{6}$ ; 30; 30; 60) = 60cm
- **xi. La longueur de recouvrement :**
- **-**  $l_r = 40\varphi_{\text{lmax}} = 60 \text{ cm}$

#### **Remarque :**

Le calcul des armatures des autres types de poteaux s'effectuera de la même façon que Précédemment ; et le ferraillage sera résumé dans le tableau suivant :

| <b>Type</b>      | <b>Section</b><br>$\text{cm}^2$ | Acal<br>$\text{cm}^2$ | A <sub>min</sub> RPA<br>$\text{cm}^2$ | A <sub>min</sub> CBA<br>$\text{cm}^2$ | <b>Choix</b> | Aadopté<br>$\text{cm}^2$ | <b>Recouvrement</b><br>$\text{cm}^2$ |
|------------------|---------------------------------|-----------------------|---------------------------------------|---------------------------------------|--------------|--------------------------|--------------------------------------|
| $(45 \times 45)$ | 2025                            | 7.2                   | 16.2                                  | 7.2                                   | 4T12+8T14    | 16.84                    | 65                                   |
| $(40 \times 40)$ | 1600                            | 7.6                   | 12.8                                  | 6.4                                   | 4T16+4T14    | 14.2                     | 65                                   |
| $(35 \times 35)$ | 1225                            | 10.8                  | 9.8                                   | 5.6                                   | 4T16+4T12    | 12.57                    | 65                                   |
| $(30 \times 30)$ | 900                             | 8.2                   | 7.2                                   | 4.8                                   | <b>8T12</b>  | 9.05                     | 50                                   |

**Tableau.VII.5 :** Tableau récapitulatif du ferraillage des poteaux

### *Chapitre VIII*

## *Etude des voiles*

#### **VIII.1. Généralités**

Les voiles sont des éléments ayant deux dimensions grandes par rapport à la troisième appelée épaisseur, en générale ils sont verticaux et chargés dans leur plan. Ils peuvent être construire en béton armé ou non armé.

Le rôle des voiles est de :

- Reprendre les charges permanentes et d'exploitation apportée par les planchers ;
- Participer au contreventement de la construction (vent et séisme) et
- Servir de cloisons de séparation entre locaux.

Les voiles sont utilisés en façade, en pignons ou à l'intérieur (murs de refends) des constructions.

Un poteau rectangulaire dans la largeur est supérieur à quatre fois son épaisseur est considérée comme un voile.

Qu'ils soient appelés armés ou non armés, les voiles en béton comportent un minimum d'armatures :

- Au droit des ouvertures (concentration de contraintes) ;
- A leur jonction avec les planchers
- A leurs extrémités.

#### **VIII.2 Ferraillage des voiles**

Le modèle le plus simple d'un voile est celui d'une console parfaitement encastrée à la base. La figure1 montre l'exemple d'un élément de section rectangulaire, soumis à une charge verticale N et une charge horizontale V en tête.

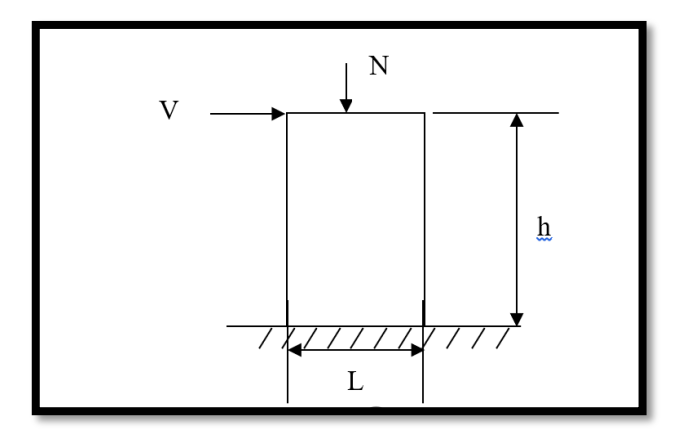

**Fig.VIII.1 :** Schéma d'un voile

Le voile est donc sollicité par un effort normal N, un effort tranchant V constant sur toute la hauteur, et un moment fléchissant qui est maximal dans la section d'encastrement.

- ➢ Le ferraillage classique du voile en béton armé est composé :
- **1)** D'armatures verticales concentrées aux deux extrémités du voile et d'armatures verticales uniformément reparties.
- **2)** D'armatures horizontales, parallèles aux faces du murs et elles sont aussi uniformément réparties.
- **3)** D'armatures transversales (épingles) (perpendiculaires aux parements du voile)

Les armatures verticales extrêmes sont soumises à d'importantes forces de traction et de compression, créant ainsi un couple capable d'équilibrer le moment appliqué. À la base du voile, sur une hauteur critique des cadres sont disposés autour de ces armatures afin d'assurer la ductilité de ces zones.

En fin, les armatures de l'âme horizontale et verticale ont le rôle d'assurer la résistante à l'effort tranchant.

#### **VIII.2.1 Procédure de ferraillage**

Pour le ferraillage des voiles, on devra calculer et disposer les aciers verticaux et les aciers horizontaux conformément aux règlements **CBA 93** et **RPA 99 version 2003**.

L'apparition de logiciels modernes d'analyse de structure, utilisant la méthode des éléments finis pour modéliser et analyser les structures a considérablement aidé l'étude du comportement globale de la structure en effet, l'obtention directe des efforts et des contraintes en tout point de la structure facilite, après une bonne interprétation des résultats du modèle retenu, permet l'adoption d'un bon ferraillage.

Le calcul se fait par une méthode simplifiée, basée sur les contraintes.

**Nota :** Les contraintes maximale et minimale du voile peuvent être déterminées à l'aide de M et N qui sont lues à partir du fichier résultat de ROBOT BAT.

#### **1 er cas : Section Entièrement Comprimée**

Si :  $(\sigma_{\text{max}} \text{ et } \sigma_{\text{min}}) > 0$  la section du voile est entièrement comprimée " **pas de zone tendue**".

La zone courante est armée par le minimum exigé par le RPA 99 version 2003 Art (7.7.4.1).

 $(A 1, A'1) \ge 0$ , 0015.b.h  $(0,15\%)$ .

#### **2 ème cas : Section Entièrement tendue**

Si :  $(\sigma_{\text{max}} \text{ et } \sigma_{\text{min}})$  < 0 la section du voile est entièrement tendue " **pas de zone comprimée**"

On calcule le volume des contraintes de traction, d'où la section des armatures verticales

- $A = \frac{J_t}{a}$ *e f*  $\frac{f_t}{f}$ ; on compare A par la section minimale exigée par le RPA 99 version 2003.
- Si :  $A < A$  min = 0,15 % de la section du voile, on ferraille avec la section minimale.
- Si :  $Av > A$  min, on ferraille avec A.

#### **3 ème cas : Section Partiellement Tendue**

Si :  $(\sigma_{\text{max}}$  et  $\sigma_{\text{min}})$  sont de signe différent, la section du voile est partiellement tendue, donc on calcule le volume des contraintes pour la zone tendue.

#### **Armatures verticales Art 7.7.4.1 du RPA 99 version 2003 :**

Ils sont disposés on deux nappes parallèles servant à répondre les contraintes de flexion composée, le RPA exige un pourcentage minimal égal à 0,15% de la section du béton. Le ferraillage sera disposé symétriquement dans le voile en raison du changement de direction du séisme.

#### **Armatures horizontales Art 7.7.4.2 du RPA 99 version 2003 :**

Les armatures horizontales parallèles aux faces du mur sont distribuées d'une façon uniforme sur la totalité de la longueur du mur ou de l'élément de mur limité par des ouvertures ; les barres horizontales doivent être disposé vers l'extérieure.

#### **Règles communes Art 7.7.4.3 du RPA 99 version 2003 :**

Le pourcentage minimum d'armatures verticales et horizontales est comme suit :

- **-** Globalement dans la section du voile : 0,15%
- **-** En zone courante : 0,10 % Armatures transversales
- L'espacement des barres horizontales et verticales doit être inférieur à la plus petite des deux valeurs suivantes : (1,5. a ; 30 cm).
- Les deux nappes doivent être reliées avec au moins 4 épingles par mètre carré.
- Le diamètre des barres verticales et horizontales des voiles (à l'exception des zones d'abouts) ne devrait pas dépasser 1/10 de l'épaisseur du voile.
- Les longueurs de recouvrement doivent être égale à :

{ 40∅ pour les barres situées dans les zones où le renversement de sign des efforts est possible 20∅pour les barres situées dans les zones comprimées sous l ′action des combinaisons

- Les barres verticales des zones extrêmes devraient être ligaturées avec des cadres horizontaux dont l'espacement ne doit pas être supérieur à l'épaisseur du voile.
- Si les efforts importants de compressions agissent sur l'extrémité, les barres verticales doivent respecter les conditions imposées aux poteaux.
- Les barres verticales du dernier niveau doivent être munies de crochets (jonction par recouvrement).
- A chaque extrémité du voile (trumeau) l'espacement des barres doit être réduit de moitié sur 1/10 de la largeur du voile Cet espacement d'extrémité doit être au plus égal à 15cm.
- Le long des joints de reprise de coulage, l'effort tranchant doit être pris par les aciers de couture dont la section doit être calculée avec la formule :

$$
A = 1.1 \frac{\overline{V}}{f_e}
$$

#### **2.1.1. Détermination des efforts**

Dans chaque direction de la force sismique nous avons des différents types de voiles comme indiqué dans les tableaux (1 à 3) ci-dessous :

| $SENS(X-X)$ |         |          |                |        |  |  |  |
|-------------|---------|----------|----------------|--------|--|--|--|
| <b>Type</b> | Long[m] | Larg.[m] | Hauteur<br>[m] | Voiles |  |  |  |
| $X-II$      | 2.5     | 20       | 4.08           | 3 et 9 |  |  |  |
| $X-I$       | 3.25    | 20       | 4.08           | 4 et 8 |  |  |  |
| $X-III$     | 1.80    | 15       | 4.08           |        |  |  |  |

**Tableau.VIII.1 :** caractéristiques des voiles dans sens X-X

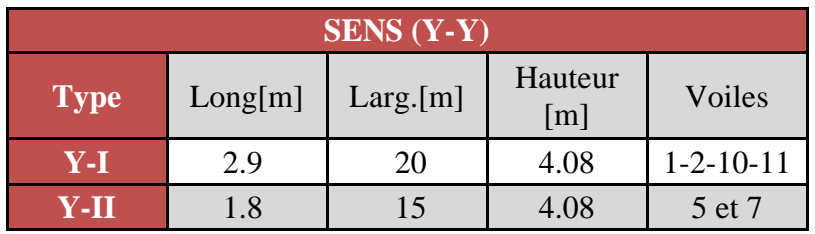

**Tableau.VIII.2 :** caractéristiques des voiles dans sens Y-Y

A partir de ROBOT 2021 on a tiré les résultats sollicitations suivantes :

 $1/(M_{\text{max}}$ ,  $N_{\text{cor}})$ ;

 $2/(N_{\text{max}}, M_{\text{cor}})$  et

 $3/(N_{min, M_{cor}})$ ;

Remarque : Dans chaque direction de la force sismique nous avons des différents résultats des M<sub>max</sub> et Nmax comme indiqué dans les tableaux (VI.2, VI.3) ci-dessous :

 $\overline{\text{I}}$  Sens (X-X)

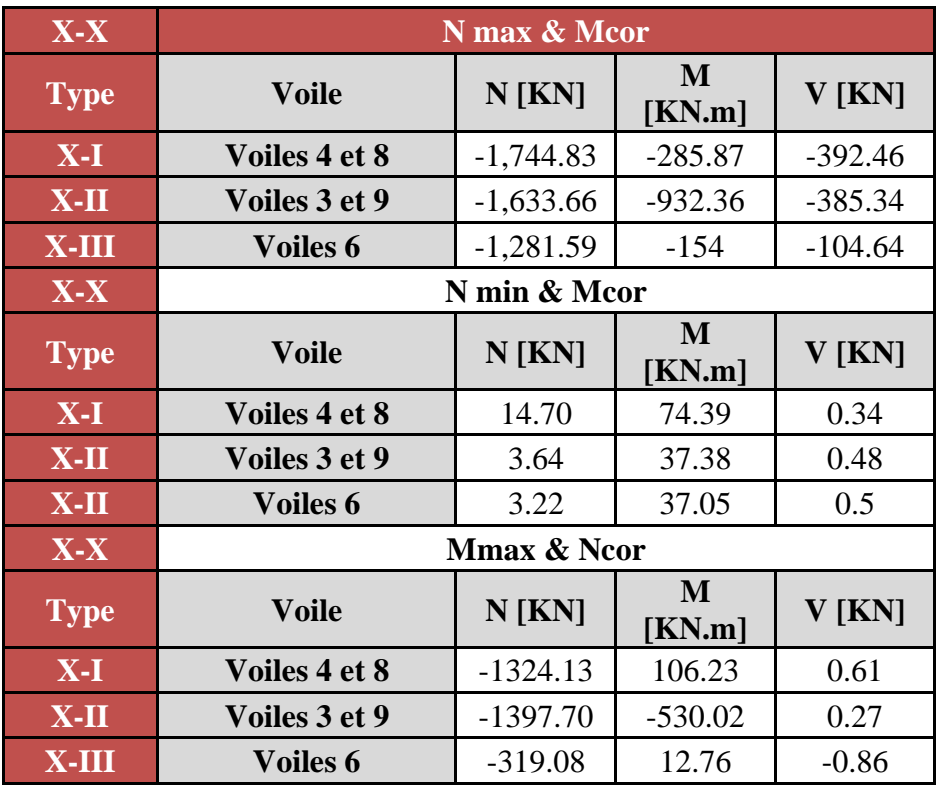

 $\overline{\text{I}}$  Sens (Y-Y) **Tableau.VIII.3 :** Les efforts agissent sur les voiles suivant le sens (X-X)

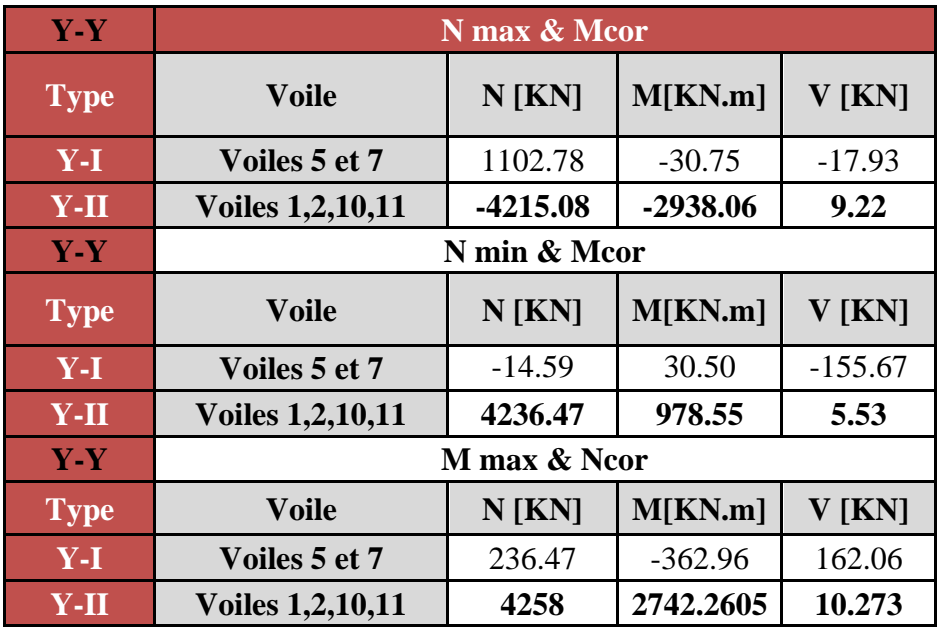

**Tableau.VIII.4 :** Les efforts agissent sur les voiles suivant le sens (Y-Y)

#### **Exemple du calcule**

Nous avons pris comme exemple le voile 1 de type Y-II (sens Y-Y) au niveau du RDC, qu'il a les caractéristiques géométriques et les sollicitations suivantes :

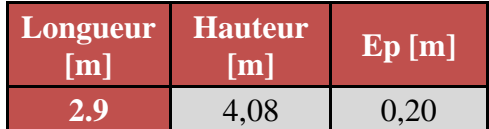

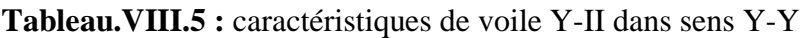

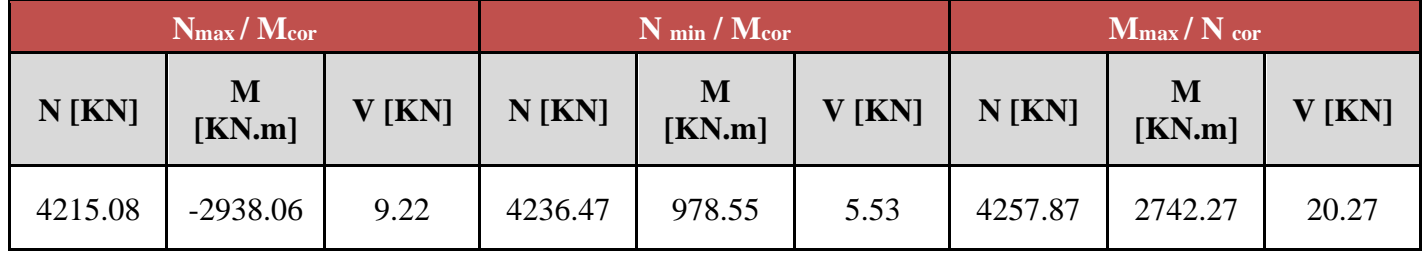

**Tableau. VIII.6** : Les efforts agissent sur le voile Y-II suivant le sens (Y-Y)

#### **VIII.2.1.2. Les caractéristiques géométriques du voile**

- $I = (0,2 \times 2.9^{3}) / 12 = 0.41 \text{ m}^{4}$  (I : inertie du voile)
- $\Omega = 0.2$ .  $2.9 = 0.58$  m<sup>2</sup> ( $\Omega$  = surface en plan du voile)
- $V = L/2 = 2.9/2 = 1.45$  m (v : la position de l'axe neutre)

#### **i. Armatures verticales**

#### **1 ere cas :**

 $N_{\text{max}}$ =-4215.08 KN (effort de compression),  $M_{\text{cor}}$  = 2938.06 KN.m

$$
- \quad \sigma_1 = \frac{N}{\Omega} + \frac{M \cdot v}{I} = \frac{-4257.08}{0.58} + \frac{-2938.06 \times 1.45}{0.41}
$$

$$
- \quad \sigma_1 = -17,658.08 \text{ KN/m}^2
$$

$$
- \qquad \sigma_2 = \frac{N}{\Omega} - \frac{M \cdot v}{I} = \frac{4215.08}{0.58} - \frac{2938.06 \times 1.45}{0.41}
$$

$$
- \quad \sigma_2 \!\!= 3123.32~KN\!/m^2
$$

#### $\rightharpoonup$  ( $\sigma$ <sub>max</sub> et  $\sigma$ <sub>min</sub>) sont de signe différents ⇒ la section du voile est partiellement tendue

- $tg\alpha = \frac{\sigma c}{lA}$  $\frac{\sigma c}{L1} = \frac{\sigma t}{LT}$  $LT$ -  $L_T = \frac{\sigma t \times L1}{\sigma t}$ σc
- $-L1 = L LT$

- L<sub>T</sub> = 
$$
\frac{\sigma t \times (L-LT)}{\sigma c}
$$
  
\n- ( $\sigma c + \sigma t$ ) × LT =  $\sigma t^* L$   
\n- L<sub>t</sub> =  $\frac{\sigma t^* L}{\sigma c + \sigma t}$  =  $\frac{3123.32 \times 2.9}{17658.08 + 3123.32}$  = 0.44 m  
\n-  $\sigma_t = \frac{Ft}{s}$   
\n- Ft = S ×  $\sigma_t$   
\n- S =  $\frac{b \times LT}{2}$  =  $\frac{0.20 \times 0.44}{2}$  = 0.044 m<sup>2</sup>.  
\n- Ft =  $\frac{1}{2}$  ×  $\sigma_t$  × Ep × L<sub>t</sub> = 13.74 t  
\n- A=  $\frac{Ft}{Fe}$  =  $\frac{13.74}{4000}$  = 3.43 cm<sup>2</sup>

$$
\perp
$$
 2<sup>eme</sup> cas

 $M_{\text{max}}$  = 978.55 KN,  $N_{\text{cor}}$  = 4236.47 KN.m (effort de traction).

$$
\sigma_1 = \frac{N}{\Omega} + \frac{M \cdot v}{I} = \frac{4236.47}{0.58} + \frac{978.55 \times 1.45}{0.41}
$$
  
\n
$$
\sigma_1 = 10764.98 \text{ KN/m}^2
$$
  
\n
$$
\sigma_2 = \frac{N}{\Omega} - \frac{M \cdot v}{I} = \frac{4236.47}{0.58} - \frac{978.55 \times 1.45}{0.41}
$$
  
\n
$$
\sigma_2 = 3843.53 \text{ KN/m}^2
$$

#### $\sigma_1 > 0$  *et*  $\sigma_2 > 0 \Rightarrow$  La section du voile est entièrement comprimée

 $A_s = \frac{0.15}{100}$  $\frac{0.15}{100}$ . S, avec S la section globale du voile considéré.

$$
\Rightarrow A_s = \frac{0.15}{100} \times 290 \times 20 = 8.7 \text{ cm}^2
$$

#### **3 ème cas**

 $N_{min}$ =4481, 964KN.m (effort de traction),  $M_{cor}$ = 2886,59 KN

$$
- \quad \sigma_1 = \frac{N}{\Omega} + \frac{M \cdot v}{I} = \frac{4215.08}{0.58} + \frac{2742.2605 \times 1.45}{0.41}
$$

$$
\text{-}\quad \sigma_l \text{= 17039.39}\ KN/m^2
$$

$$
- \qquad \sigma_2 = \frac{N}{\Omega} - \frac{M.v}{I} = \frac{4257.87}{0.58} - \frac{2742.26 \times 1.45}{0.41}
$$

$$
-\quad \sigma_2 = -2357.08~KN/m^2
$$

- $\rightharpoonup$  ( $\sigma$ <sub>max</sub> et  $\sigma$ <sub>min</sub>) sont de signe différents ⇒ la section du voile est partiellement tendue
- $tg\alpha = \frac{\sigma c}{lA}$  $\frac{\sigma c}{L1} = \frac{\sigma t}{LT}$  $LT$

- 
$$
L_T = \frac{\sigma t \times L1}{\sigma c}
$$

$$
-\quad \mathbf{L1}=\mathbf{L}-\mathbf{LT}
$$

- 
$$
L_T = \frac{\sigma t \times (L - LT)}{\sigma c}
$$

- $(σc + σt) \times LT = σt * L$
- $L_t = 0.36$
- Ft =  $1/2 \times \sigma t \times Ep \times Lt = 8.83 t$
- $A = 2.21$  cm<sup>2</sup>
- $A_{\text{min}} = 0.0015.455.20 = 8.7 \text{ cm}^2$

Le ferraillage longitudinal des voiles récapitulé dans le tableau 5 ci-dessous :

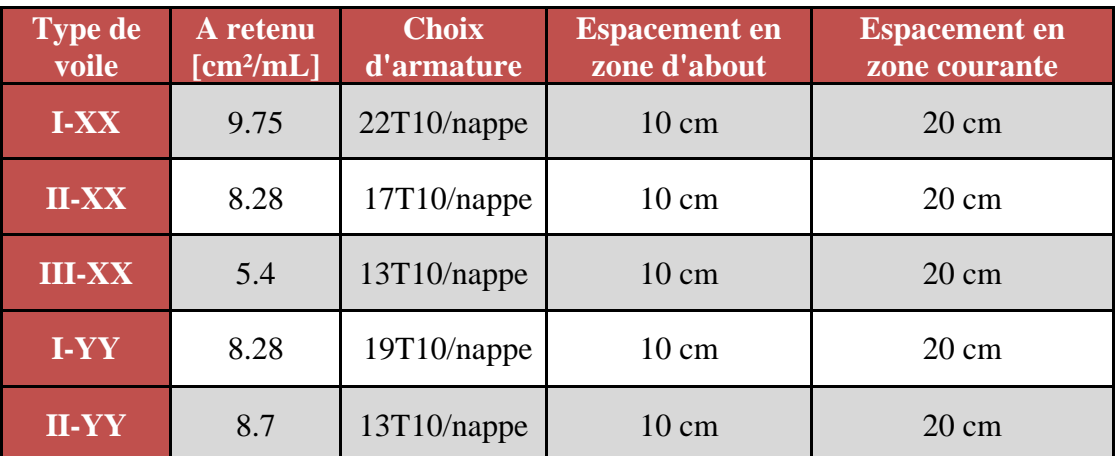

**Tableau.VIII.7 :** ferraillage longitudinale des voiles

#### **ii. Calcul des armatures transversales**

#### **1) Vérification de la résistance des voiles au cisaillement**

La vérification de la résistance des voiles au cisaillement se fait avec la valeur de l'effort tranchant trouvé à la base du voile majoré de 40% (Art 7.7.2 RPA 99/version 2003).

• La contrainte de cisaillement est : 
$$
\tau_u = \frac{\overline{v}}{b_0 d} = \frac{1.4 \times V_{u \text{ cal}}}{b_0 d}
$$

Avec :

V : l'effort tranchant à la base du voile.

 $b_0$ : épaisseur de voile.

 $d$ : hauteur utile,  $(d=0.9h)$ .

h : hauteur totale de la section brute.

• La contrainte limite est :  $\bar{\tau}_{u} = 0.2$ fc28.= 5MPa

- 
$$
\tau_{\rm u} = \frac{\overline{V}}{b_0 d} = \frac{1.4 \times V_{\rm u \, cal}}{b_0 d} = \frac{1.4 \times 394.867 \times 1000}{0.9 \times 20 \times 3250} = 0.94 \, \text{MPa}
$$

Il faut vérifier la condition suivante :  $\tau_u \leq \tau$ 

•  $\tau_u = 3.07 \text{ MPa} < \bar{\tau} = 5 \text{ MPa} \text{ C.V}$ 

#### **2) L'espacement minimal des barres verticales et horizontales**

Selon RPA99 (version 2003) :

- $\checkmark$  S 
smin (1.5 x a ; 30 cm)
- $\checkmark$  S≤min (1.5 x 20 ; 30cm) = 30cm, alors l'espacement se prend en fonction du nombre de barre à condition que :  $S \leq 30$ cm

Donc, on adoptera un espacement : S=20cm. S'=20/2=10cm

#### **3) Calcul des armatures transversales**

Leur section est calculée selon la formule suivante :

- 
$$
\frac{A_t}{b_0 \times S_t} \ge \frac{\tau_u - 0.3f_{t28} \times k}{0.9 \times \frac{f_e}{\gamma_s}}
$$
 [CBA93/A. 5. 1. 2. 3].  
\n-  $\{k = 0 \text{ (Pas de reprise de betonage)}$   
\n-  $\frac{A_t}{b_0 \times S_t} \ge \frac{\tau_u - 0.3 \times f_{t28} \times k}{0.9 \times \frac{f_e}{\gamma_s}}$   
\n-  $A_t \ge \frac{\tau_u}{0.9 \times \frac{f_e}{\gamma_s}} \times b_0 \times S_t = \frac{0.94}{0.9 \times \frac{400}{1}} \times 20 \times 20 = 1.2 \text{ cm}^2$ 

- Armatures transversales minimales :
- $-\frac{A_{\text{tmin}}}{\ln 10}$  $\frac{\Delta_{\text{tmin}}}{\Delta_{\text{b}} \times \text{S}} \geq \frac{1}{f_e}$  $\frac{1}{f_e}$ min $\left[\frac{\tau_u}{2}\right]$  $\frac{c_u}{2}$ ; 0,4 MPa
- $A_{\text{tmin}} \geq \frac{b \times S}{f}$  $\frac{\pi s}{f_e} \times \frac{\tau_u}{2}$  $rac{\tau_{\rm u}}{2} = \frac{20 \times 20}{400}$  $\frac{0 \times 20}{400} \times \frac{0.94}{2}$  $\frac{1.94}{2}$  = 0,47 cm<sup>2</sup>

$$
A_t = \max(A_{\text{tcal}}; A_{\text{tmin}})
$$

$$
\angle A_t = \max(1, 2 \text{ cm}^2; 0.47 \text{ cm}^2)
$$

• Choix:  $5\emptyset 10 \implies A_t = 3.93 \text{ cm}^2$ 

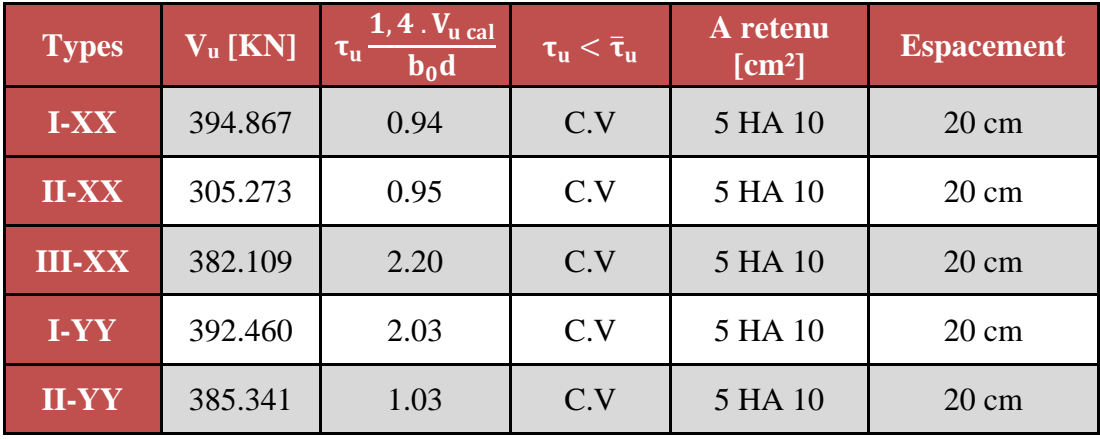

Le ferraillage transversal des voiles adoptés est indiqué dans le tableau ci-dessous :

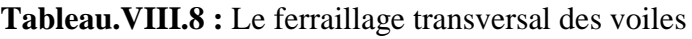

#### **VIII.3 Ferraillage des voiles périphériques**

Selon le **[RPA99V Articles 10.1.2]**, les ossatures en dessous du niveau de base, formées de poteaux cours doivent comporter un voile périphérique continu entre le niveau des fondations et le niveau de base.

Ce voile doit avoir les caractéristiques minimales ci-dessous :

- Épaisseur  $\geq$ 15cm
- Les armatures sont constituées de deux nappes
- Le pourcentage minimum des armatures est de 0,10% dans les deux sens (horizontal et vertical)
- Les ouvertures dans ce voile ne doivent pas réduire sa rigidité d'une manière importante

#### **VIII.3.1. Détermination des sollicitations**

#### **VIII.3.1.1. Poids propre du voile périphérique**

$$
\checkmark \quad P_{Pr} = \gamma_b x V_b
$$

$$
\checkmark \gamma_{\rm b} = 25 \text{ KN/m}^3
$$

- $V<sub>b</sub> = 1 x h x e$
- ➢ **Avec**
- h : la hauteur de voile et
- e : Epaisseur de voile.
- $V_b = 1 \times 3.57 \times 0.15 = 0.5355 \text{ m}^3$
- $P_{\text{Pr}} = 25 \times 0.5355 = 13.388 \text{ KN}$
- **ELU**
- $N_u = 1,35 \times 13.388 = 18.08$  KN

**ELS** 

-  $N_{ser} = P_{Pr} = 13.39$  KN

**VIII.3.1.2. Calcul des poussées des terres : [THÉORIE DE RANKINE (1860)]**

 $σ = K<sub>P</sub> x γ x h$ 

➢ **Avec :**

- K<sub>P</sub>: coefficient de poussée K<sub>P</sub> = tg<sup>2</sup> ( $\frac{\pi}{4}$ )  $\frac{\pi}{4} - \frac{\varphi}{2}$  $\frac{\varphi}{2}$ );
- h : hauteur du voile et
- $\gamma$ : Masse volumique des terres.
- K<sup>p</sup> : utiliser les tables de Caquot et Kérisel

$$
\triangleright \quad \text{Avec}: \delta = \frac{2}{3}\varphi \; ; \; \varphi = 35^{\circ} \; (\delta \; : \text{frottement mur/sol})
$$

D'après le tableau de « **L'HERMINIER-ABSI** » : K<sub>p</sub>=0,247.

- 
$$
^{\gamma}
$$
 =17 KN/m<sup>3</sup>

- **i. Calcul des contraintes**
- $σ<sub>i</sub> = K<sub>p</sub> × γ × h$
- $h = 0 \Rightarrow \sigma_0 = 0 \text{ kN/m}^2$
- h =  $3.57 \Rightarrow \sigma_1 = 0.247 \times 17 \times 2.50 = 15.00 \text{ kN/m}^2$

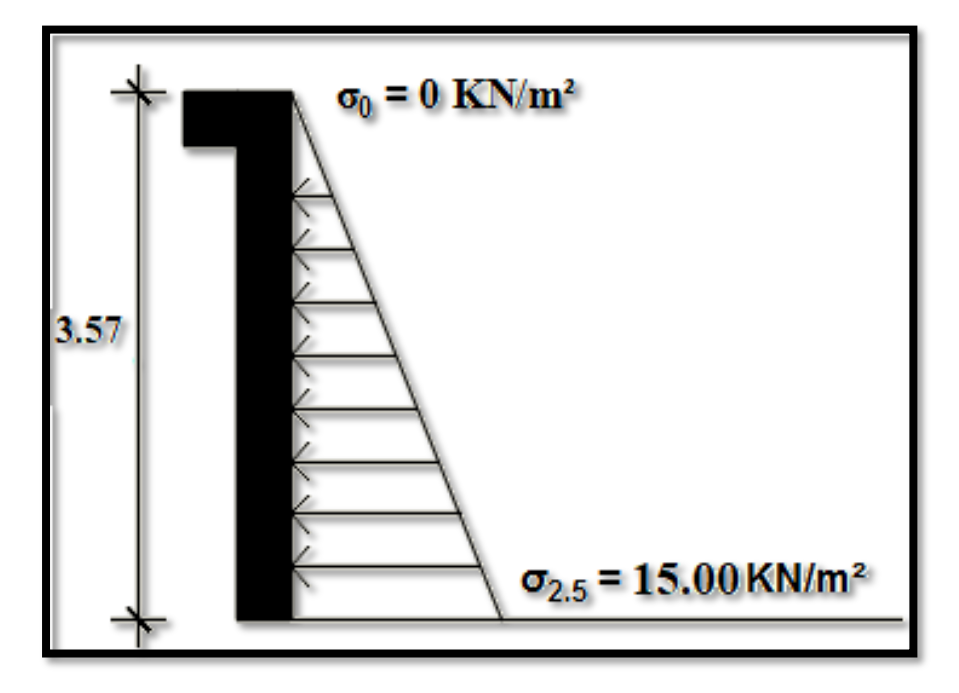

**Fig.VIII.2 :** Schéma des contraintes de voile périphérique.

On considère le voile est comme une dalle qui s'appuyant Sur 4 coté avec une charge uniformément répartie

$$
q = \frac{15}{2} = 7.5 \text{ kN/m}^2
$$

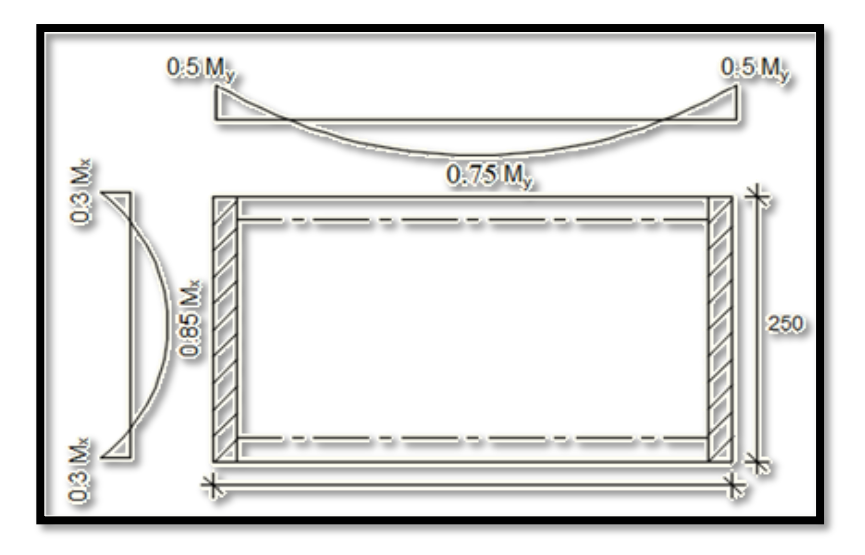

**Fig.VIII.3 :** Schéma Panneau de dalle dont au moins un appui peut assurer un encastrement partiel

#### **ii. Combinaisons fondamentales**

#### **ELU**

- $\overline{q_{\rm u}} = 1.35 \times q \Rightarrow \overline{q_{\rm u}} = 1.35 \times 7.5 \Rightarrow \overline{q_{\rm u}} = 10.13 \text{ kN/m}^2$
- Pour une bande de 1m de largeur :  $q_U = \overline{q_U} \times 1$  m = 10.13 kN/m

#### **ELS**

- $\overline{q_{ser}} = q \Rightarrow \overline{q_{ser}} = 7.5 \text{ kN/m}^2$
- Pour une bande de 1m de largeur : $q_{ser} = \overline{q_{ser}} \times 1$  m = 7.5 kN/m

#### **iii. Calcul des sollicitations**

#### **ELU**

- $M_{\text{xu}} = \mu_{\text{xu}} \times q_{\text{u}} \times l_{\text{x}}^2$  =>Suivant la direction  $l_{\text{x}}$ ;
- $-M_{\text{yu}} = \mu_{\text{yu}} \times M_{\text{xu}}$  =>Suivant la direction l<sub>y</sub>.

#### **ELS**

- $M_{\rm x,ser} = \mu_{\rm x,ser} \times q_{\rm ser} \times l_{\rm x}^2$  =>Suivant la direction  $l_{\rm x,}$
- $M_{y \text{ ser}} = \mu_{y \text{ ser}} \times M_{x \text{ ser}}$  =>Suivant la direction  $l_{y}$ .
- Avec : $\mu_x$ et  $\mu_y = f(\rho; v)$  et  $\rho = \frac{1}{l}$ ly
- $\rho = \frac{l_x}{l_x}$  $\frac{l_{x}}{l_{y}} = \frac{3.57}{480}$  $\frac{3.37}{480}$  = 0,74 => La dalle portant suivant deux directions.

• **Calcul des moments pour un panneau de dalle simplement appuyé sur son pourtour :**

$$
+ \mathbf{ELU}
$$

• 
$$
\rho = 0.74 \implies \begin{cases} \mu_x^u = 0.0633 \\ \mu_y^u = 0.4938 \end{cases} \implies \begin{cases} 1 \text{ ) } M_x^u = \mu_x^u \times q_u \times 1_x^2 = 0.0633 * 10.13 * 3.57^2 \\ 2 \text{ ) } M_y^u = \mu_y^u \times M_x^u = 0.4938 * 8.17 \\ 2 \text{ ) } M_y^u = \mu_y^u \times M_y^u = 0.4938 * 8.17 \\ M_y^u = 4.03 \text{ KN.m} \end{cases}
$$

$$
+ \mathbf{ELU}
$$

• 
$$
\rho = 0.74 \implies \begin{cases} \mu_x^{\text{ser}} = 0.0696 \\ \mu_y^{\text{ser}} = 0.6315 \end{cases} \implies \begin{cases} M_x^{\text{ser}} = \mu_x^{\text{ser}} \times q_{\text{ser}} \times l_x^2 = 0.0696 * 7.5 * 3.57^2 \\ M_x^{\text{ser}} = 6.65 \text{ KN.m} \\ M_y^{\text{ser}} = \mu_y^{\text{ser}} \times M_x^{\text{ser}} = 4.20 \text{ KN.m} \end{cases}
$$

|                     |            | <b>Sens x-x</b> | <b>Sens</b> y-y |            |  |
|---------------------|------------|-----------------|-----------------|------------|--|
| <b>Combinaisons</b> | <b>ELU</b> | <b>ELS</b>      | <b>ELU</b>      | <b>ELS</b> |  |
| $M_a$ [KN.m]        | $-2.451$   | $-1.995$        | $-2.015$        | $-2.1$     |  |
| $M_t$ [KN.m]        | 6.9445     | 5.6525          | 3.0225          | 3.15       |  |

**Tableau.VIII.9 :** Tableau récapitulatif des sollicitations (moment en appuis et travée)

#### **3.1.3. Calcul des ferraillages**

#### **1) Enrobage**

La fissuration est considérée comme préjudiciable =  $> a = 2$  cm

$$
\Phi_{\text{max}} \le \frac{h}{10} = \frac{20}{10} = 2 \text{ cm} \implies \text{on prendra } \Phi = 1.00 \text{ cm}
$$

$$
\begin{cases}\nC_X = a + \frac{\emptyset}{2} \\
C_Y = a + \emptyset + \frac{\emptyset}{2}\n\end{cases}\n\Rightarrow\n\begin{cases}\nC_X = 2.5 \text{ cm} \\
C_Y = 3.5 \text{ cm}\n\end{cases}
$$

#### **2) Les hauteurs utiles**

$$
d_x = h - C_x = 15 - 2.5 = 12.5 \text{ cm}
$$

$$
d_y = h - C_y = 15 - 3.5 = 11.5 \text{ cm}
$$

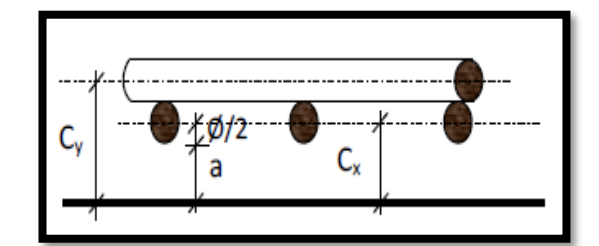

**Fig.VIII.4 :** Enrobage*.*

#### **3) Espacement maximal des armatures : [Article BAEL IV.5.c]**

- Pour les armatures suivent le sens x-x :  $\delta \le \min(3h_d; 33cm) = 33cm$
- Pour les armatures suivent le sens y-y :  $\delta \le \min(4h_d; 45cm) = 45cm$
- **a) Sens x-x :**
- **ELU**

 $M_{tx}^u = 6.9445$  KN. m

#### **1) Vérification de l'existence des armatures comprimées :**

- 
$$
\mu = \frac{M_{tx}^u}{\sigma_b \times b \times d^2} = \frac{6944.5}{14,17 \times 100 \times (12.3)^2} = 0,032
$$

- 
$$
\mu = 0.032 < \mu_L = 0.392 \implies \text{(acier FeE400)} \implies
$$

A' n'existe pas ; 1000εs >1000εl

$$
\Rightarrow \sigma_{\rm s} = \frac{\rm f_e}{\delta_{\rm s}} = \frac{400}{1,15} = 348 \text{ MPa}
$$

- 
$$
\alpha = 1.25(1 - \sqrt{1 - 2\mu}) \Rightarrow \alpha = 0.041
$$

-  $β = 1 - 0.4α \implies β = 0.984$ 

#### **2) Détermination des armatures :**

- 
$$
A = \frac{M_1}{\sigma_s \times \beta \times d} = \frac{6944.5}{348 \times 0.984 \times 12.3} = 1.65 \text{ cm}^2/\text{ml}
$$

#### **3) Condition de non fragilité : [CBA91/A4.2.1]**

- Acier FeE400:  $A_{min} = 0,0008 \times b \times h = 1,2 \text{ cm}^2$ 

#### **4) Conditions exigées par le RPA99/V2003 :**

- $A_{minRPA} = 0.1\% \times b \times h$
- A<sub>minRPA</sub> =  $0.001 \times 100 \times 15 = 1.5$  cm<sup>2</sup>
- $A = max(A_{cal}; A_{min}; A_{min;RPA}) \Rightarrow A = 1,65 \text{ cm}^2/\text{ml}$

#### **5) Choix des armatures :**

- $5T10/m_L \longrightarrow A = 3.93 cm^2/ml$
- $-$  (T10  $\longrightarrow$  e = 20cm)

#### **ELS**

 $M_{tx}^{ser} = 5.6525$  KN. m

$$
D = \frac{15 \times A}{b} = \frac{15 \times 3.93}{100} = 0,590 = D = 0.590
$$

 $E = 2 \times d \times D = 2 \times 12.5 \times 0.590 = 14.75 \implies E = 14.75$ 

$$
Y_1 = -D + \sqrt{D^2 + E} \Rightarrow Y_1 = 3.30 \text{ cm}^2
$$

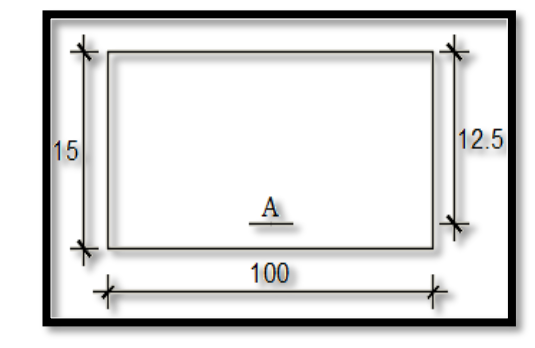

**Fig.VIII.5 :** Section de calcul en travée (x-x)*.*

- $I_1 = \frac{b \times Y_1^3}{3}$  $\frac{X_1^2}{3}$  + 15 × A(d – Y<sub>1</sub>)<sup>2</sup> => I<sub>1</sub> = 6187.43 cm<sup>4</sup>
- $K = \frac{M_{ser}}{I}$  $\frac{\text{ser}}{\text{I}} = \frac{2861}{6187.4}$  $\frac{2801}{6187.43} = 0,35 \implies K = 0,46$
- $\sigma_b = K \times Y_1 = \sigma_b = 1.52 \text{ MPa}$
- $\sigma_s = 15 \times K \times (d Y_1) \Rightarrow \sigma_s = 63.48 \text{ MPa}$
- **Contrainte admissibles :**
- Fissuration préjudiciable : $\overline{\sigma_b} = 0.6 \times f_{c28} \Rightarrow \overline{\sigma_b} = 15 \text{ MPa}$

- 
$$
\overline{\sigma_s}
$$
 = min  $\left[\frac{2}{3}f_e; 110\sqrt{\eta \times f_{t28}}\right]$  = min  $\left[\frac{2}{3}f_e; 110\sqrt{1.6 \times 2.1}\right]$  = >  $\overline{\sigma_s}$  = 201.63 MPa

- $\sigma_{\rm b} = 1.52 < \overline{\sigma_{\rm b}} = 15 \text{ MPa}$ <br>  $\sigma_{\rm s} = 63.83 < \overline{\sigma_{\rm s}} = 201.63 \text{ MPa}$   $\Rightarrow$  Les armatures calculées à l'ELU seront maintenues
- **b) Sens y-y :**

**ELU**

 $M_{ty}^{u} = 0.936$  KN. m

#### **1) Vérification de l'existence des armatures comprimées :**

- 
$$
\mu = \frac{M_{tx}^u}{\sigma_b \times b \times d^2} = \frac{936}{14,2 \times 100 \times (11,5)^2} = 0,0049
$$

- 
$$
\mu = 0.0049 < \mu_L = 0.392 \implies
$$
 (acier FeE400) =

 $> A'$  n'existe pas ;  $1000\epsilon_s > 1000\epsilon_l$ 

$$
=\rho_s = \frac{f_e}{\delta_s} = \frac{400}{1,15} = 348 \text{ MPa}
$$

- 
$$
\alpha = 1.25(1 - \sqrt{1 - 2\mu}) \Rightarrow \alpha = 0.0061
$$

 $\beta = 1 - 0.4\alpha \Rightarrow \beta = 0.997$ 

#### **2) Détermination des armatures :**

$$
A = \frac{M_1}{\sigma_s \times \beta \times d} = \frac{936}{348 \times 0.997 \times 11.5} = 0.23 \text{ cm}^2/\text{ml}
$$

#### **3) Condition de non fragilité : [CBA91/A4.2.1]**

- Acier FeE400 :  $A_{\text{min}} = 0.0008 \times b \times h = 1.2 \text{ cm}^2$
- **4) Conditions exigées par le RPA99/V2003 :**
- $A_{\text{minRPA}} = 0.1\% \times b \times h = 1.2 \text{ cm}^2$
- A<sub>minRPA</sub> =  $0,0001 \times 100 \times 15 = 1,5$  cm<sup>2</sup>
- $A = \max(A_{\text{cal}}; A_{\text{min}}; A_{\text{minRPA}}) \Longrightarrow A = 1.5 \text{ cm}^2/\text{ml}$

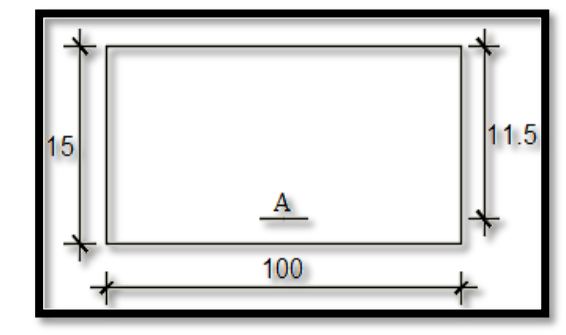

**Fig.VIII.6 :** Section de calcul en travée (y-y).

- **5) Choix des armatures :**
- $5T10/m_L \longrightarrow A=3.93 cm^2/ml$
- $-$  (T10  $\longrightarrow$  e = 20cm)

**ELS**

 $M_{tx}^{ser} = 0.998$  KN. m

$$
D = \frac{15 \times A}{b} = \frac{15 \times 3.93}{100} = 0.59 \implies D = 0.59
$$

-  $E = 2 \times d \times D = 2 \times 11,5 \times 0.59 = 13.57 \Rightarrow E = 13.57$ 

- 
$$
Y_1 = -D + \sqrt{D^2 + E} \Rightarrow Y_1 = 3.14 \text{ cm}^2
$$

- $I_1 = \frac{b \times Y_1^3}{3}$  $\frac{X_1^2}{3}$  + 15 × A(d – Y<sub>1</sub>)<sup>2</sup> => I<sub>1</sub> = 5151.96 cm<sup>4</sup>
- $K = \frac{M_{ser}}{I}$  $\frac{\text{ser}}{\text{I}} = \frac{998}{5152}$  $\frac{990}{5152} = 0,19 \implies K = 0,19$

$$
- \quad \sigma_{\rm b} = \text{K} \times \text{Y}_1 \Longrightarrow \sigma_{\rm b} = 0.59 \text{ MPa}
$$

- $\sigma_s = 15 \times K \times (d Y_1) \Rightarrow \sigma_s = 23.83 \text{ MPa}$
- **Contrainte admissibles :**
- Fissuration préjudiciable : $\overline{\sigma_b} = 0.6 \times f_{c28} \Rightarrow \overline{\sigma_b} = 15 \text{ MPa}$
- $-\overline{\sigma_s} = \min \left[\frac{2}{3}\right]$  $\left[\frac{2}{3}f_e; 110\sqrt{\eta \times f_{t28}}\right] = \min\left[\frac{2}{3}\right]$  $\frac{2}{3}$ f<sub>e</sub>; 110 $\sqrt{1.6 \times 2.1}$  =>  $\overline{\sigma_s}$  = 201.63 MPa
- $\sigma_{\rm b} = 0.59 < \overline{\sigma_{\rm b}} = 15 \text{ MPa}$ <br>  $\sigma_{\rm s} = 23.83 < \overline{\sigma_{\rm s}} = 201.63 \text{ MPa}$   $\Rightarrow$  Les armatures calculées à l'ELU seront

maintenues

### *Chapitre IX*

# *Etude de l'infrastructure*

#### **IX.1. Introduction**

Les fondations sont les éléments d'assises de la structure, qui sont en contact avec le sol auquel elles transmettent les charges venant de la superstructure (poteaux, voiles…) c'est l'enjeu essentiel de la construction de l'ouvrage.

Ils servent à transmettre au sol support les charges provenant de la superstructure à savoir le poids propre ou les charges permanentes, les surcharges d'exploitations, les surcharges climatiques et sismiques.

- Pour déterminer le type de fondation qui convient mieux à supporter l'ouvrage, il est nécessaire de procéder à un calcul préliminaire à fin d'adopter une solution qui parait satisfaisante et convenable avec notre structure, l'ingénieur réalise une étude sur la capacité portante du sol, l'environnement de l'ouvrage, les forces mise en jeu et les tassements admissibles. La nature du terrain va déterminer en grande partie le type de fondation à utiliser, Le choix du type de fondation se fait selon :
	- Type d'ouvrage construire.
	- La nature et l'homogénéité du bon sol.
	- La capacité portance de terrain de fondation.
	- La charge totale et le poids de la superstructure transmise au sol.
	- La raison économique.
	- La facilité de réalisation

Pour le cas des bâtiments courants, il existe plusieurs types de fondations :

#### **a) Fondations superficielles :**

- Semelles isolées :
- Semelles filantes et
- Semelles générales.
- **b) Fondations profondes :**
- Semelle sur puits et
- Semelle sur pieux.

#### **IX.2. Calcul de la semelle isolée**

Pour le prédimensionnement, il faut considérer uniquement l'effort normal  $N_u$  max qui est obtenu à la base du poteau le plus sollicité.

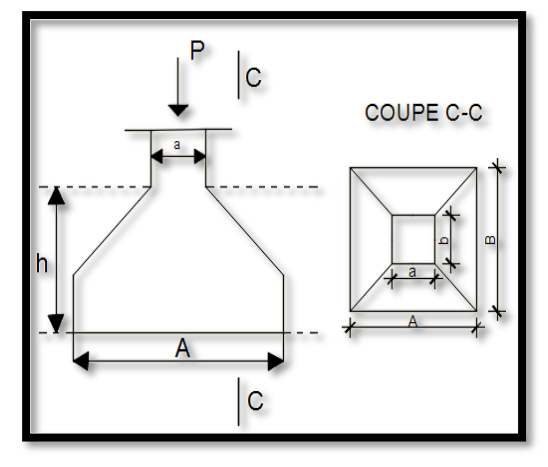

**Fig.XI.1 :** Semelle isolée.

-  $N_{\text{u}} = 2162.34 \text{ kN}$  $\overline{\sigma_{Sol}}$  = 2,5 MPa

$$
\begin{cases}\n\sigma = \frac{N_{u}}{A.B} \le \overline{\sigma_{Sol}} \\
\frac{A}{B} = \frac{a}{b} \\
\end{cases}\n\longrightarrow\n\begin{cases}\nA.B \ge \frac{N_{u}}{\sigma_{Sol}} \\
\frac{A}{B} = \frac{a}{b} \\
\end{cases}
$$
\n
$$
- A = \left(\frac{a}{b}\right).B
$$
\n
$$
\triangleright \textbf{Avec} : a = 45 \text{ cm}; b = 45 \text{ cm}
$$
\n
$$
B \ge \sqrt{\frac{b}{a} \times \frac{N_{u}}{\sigma_{Sol}}} = \sqrt{\frac{45}{45} \times \frac{2162.34}{2.5}} = 294.09 \text{ cm}^2
$$
\n
$$
- A = \left(\frac{45}{45}\right) \times B \implies A = B
$$

On prend :  $B = 300 \text{ cm} \Rightarrow A = 300 \text{ cm}$ 

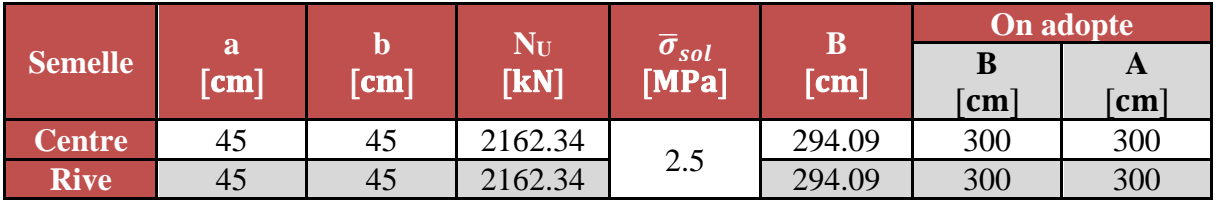

**Tableau.IX.1 :** Tableau récapitulatif des sollicitations (moment en appuis et travée)

#### **↓** Conclusion

D'après le prédimensionnement des semelles isolées on a conclu que ces dernières se chevauchent suivant une seule direction. Alors ln choix d'un radier général est indispensable.

#### **IX.3. Etude du radier**

#### **Généralité**

Le radier est une fondation superficielle travaillant comme une dalle pleine renversée reposant sur des nervures.

Le calcul suivant est présenté pour le panneau le plus défavorable.

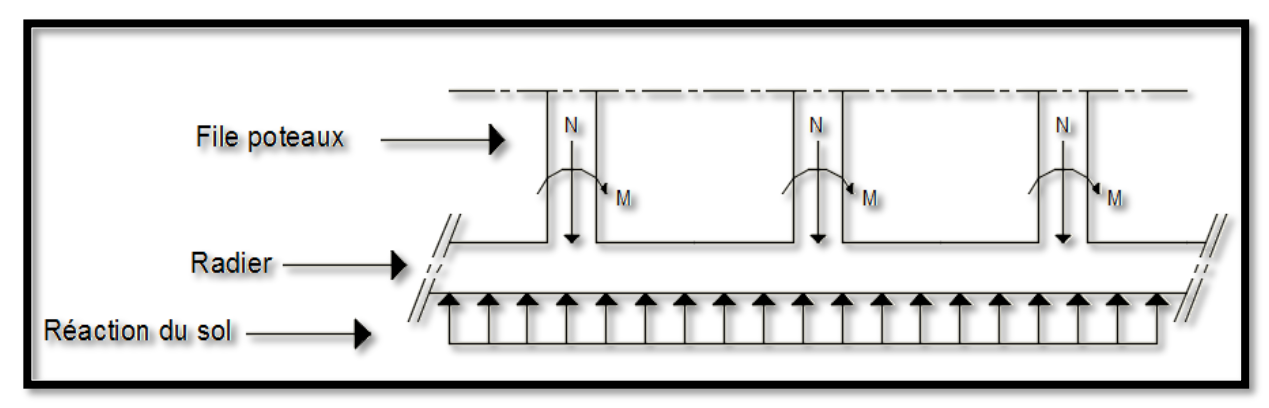

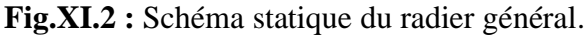

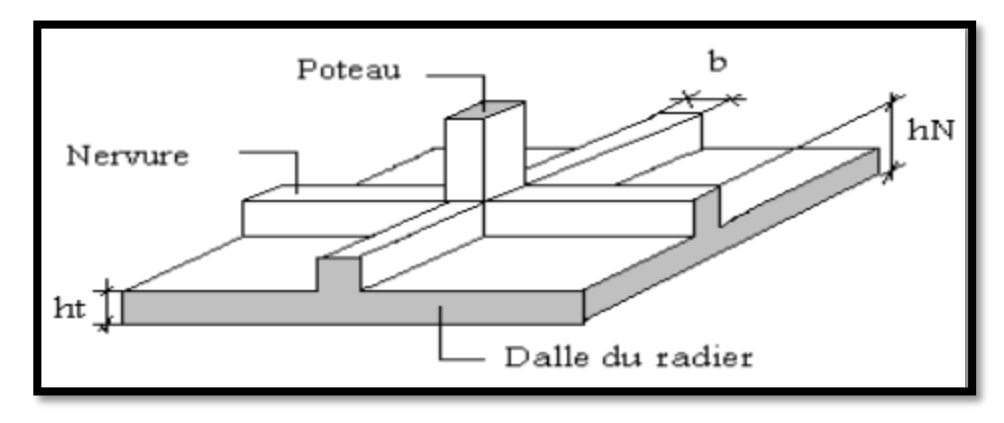

**Fig.XI.3 :** Schéma du radier nervuré.

#### ➢ **Remarque :**

Il sera calculé à la flexion simple sur les combinaisons d'action suivantes :

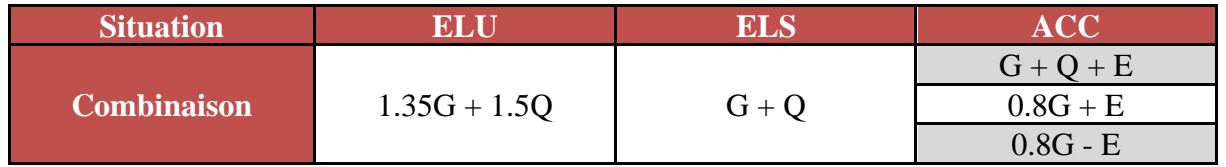

**Tableau.IX.2 :** Tableau des combinaisons de calcul du radier nervuré.

#### **IX.3.1. Pré-dimensionnement du radier**

#### **IX.3.1.1. Hauteur du radier**

L'épaisseur de la dalle du radier doit satisfaire les conditions suivantes :

- Condition forfaitaire (flèche);
- Condition de rigidité ;
- Condition de non cisaillement et
- Condition de non poinçonnement.

#### **i. Condition forfaitaire (fléché) :**

$$
-\frac{L}{8} \le h \le \frac{L}{5}
$$

- 8 ➢ **Avec :**
- L : la plus grande portée du panneau de dalle entre axes des poteaux.
- $\checkmark$  L<sub>max</sub> = 4.80 m
- $Arr \frac{\text{L}_{\text{max}}}{2}$  $\frac{\text{max}}{8} \leq h \leq \frac{L_{\text{max}}}{5}$  $\frac{\text{max}}{5}$  = >  $\frac{4.80}{8}$  $\frac{.80}{8} \le h \le \frac{4.80}{5}$  $\frac{300}{5}$  => 0,60 m  $\leq$  h  $\leq$  0.96

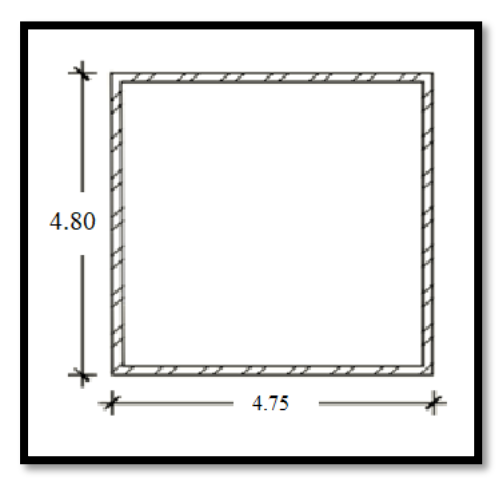

**Fig.XI.4 :** Panneau le plus sollicité.

#### **ii. Condition de rigidité**

Pour qu'un plancher soit rigide, il faut que :  $L \leq \frac{\pi}{2}$  $\frac{1}{2}$ L<sub>e</sub>

$$
L_e = \frac{1}{\lambda} \text{ et } \lambda = \sqrt[4]{\frac{k \times b}{4 \times D}} \text{ et } D = E \times I \Longrightarrow L_e = \sqrt[4]{\frac{4 \times E \times I}{K \times b}}
$$

- K : coefficient d'élasticité du sol ;
- Pour un sol de densité moyenne, K=40 MN/m<sup>3</sup> [1]; [HENRY THONIER]
- E : module de Young du béton  $(E=3.10^4 \text{ MPa})$ ;

- I: inertia du radier ; 
$$
I = \frac{b \times h^3}{12}
$$
 et

- b : largeur du radier.
- $\checkmark$  Pour notre cas L = 4.80 m

$$
\Rightarrow h \ge \sqrt[3]{\frac{3K}{E} (\frac{2L}{\pi})^4} \Rightarrow h \ge \sqrt[3]{\frac{3 \times 40}{3 \times 10^4} (\frac{2 \times 4.80}{\pi})^4} \Rightarrow h \ge 0.70 \text{ m}
$$

#### **iii. Condition de non poinçonnement : [CBA 93/ A.5.2.4.2]**

$$
\qquad \qquad N_u \leq 0{,}045 \times U_C \times h \times \frac{f_{c28}}{\gamma_b} \dots \dots \dots \dots \ (1)
$$

➢ Avec :

- N<sup>u</sup> : Charge maximale appliquée par les poteaux sur le radier, calculée à l'E.LUR ;
- $U_{C}$ : Périmètre du contour au niveau du feuillet moyen et
- h : Epaisseur totale du radier.

- 
$$
U_C = 2 \times (a_1 + b_1)
$$

-  $a_1 = (a + h)$ 

 $-b_1 = (b + h)$ 

$$
U_C = 2 x (a_1 + b_1 + 2h) = U_C = 2 x (0.45 + 0.45 + 2h) = 1.8 + 4h
$$

- a: section du poteau le plus sollicité
- $\triangleright$  L'équation (1) deviendra :
- $N_{\rm u} \leq 0.045 \times (1.8 + 4h) \times h \times \frac{25}{1.5}$ 1,5
- $N_u \leq 0.75h \times (1.8 + 4h)$
- $-3h^2 + 1.35h 2162.34 ≥ 0$
- $\checkmark$  La vérification se fera pour le poteau le plus sollicité :
- $N_u = 2162.34$  KN = 2.16234 MN
- $\Rightarrow$  On aura : h  $\geq$  0,65m => h  $\geq$  65 cm

#### **iv. Condition de non cisaillement : [CBA A.5.2.2/A5.1.1]**

• (Fissuration préjudiciable)  $\tau_u \le \overline{\tau_u} = \min(0.07 \frac{f_{c28}}{\gamma_b}; 4\text{MPa}) \Rightarrow \overline{\tau_u} = 1.16 \text{ MPa}$ 

• 
$$
\tau_u = \frac{T_u^{max}}{b \times d} = \frac{T_{max}}{b \times 0.9h} \leq \overline{\tau_u} \quad [\text{BAEL91/A5.1,1}]
$$

• 
$$
T^{max} = max(T_x^{max}; T_y^{max})
$$

- ➢ Avec :
- $\tau_u$  : Contrainte tangentielle ;
- $\overline{\tau_u}$ : Contrainte tangentielle admissible et
- $-$  T<sup>max</sup> : Effort tranchant max.
- $ρ = \frac{L_x}{l_x}$  $\frac{L_x}{L_y} = \frac{4.75}{4.80}$  $\frac{4.75}{4.80}$  = 0,99  $\Rightarrow$  le panneau de dalle travail suivant deux directions. Donc:

$$
Y T_X^u = \frac{\overline{q_u} \times l_X}{2} \times \frac{l_y^4}{l_y^4 + l_x^4}
$$
  
- 
$$
T_Y^u = \frac{\overline{q_u} \times l_Y}{2} \times \frac{l_x^4}{l_x^4 + l_y^4}
$$

- **1) Calcul**  $(\overline{\mathbf{q}_{\mathbf{u}}}):\mathbf{q}_{\mathbf{u}}$
- **Calcul du débordement**
- S<sub>debord</sub>  $d \ge \max\left(\frac{h}{2}\right)$  $\left(\frac{n}{2}; 30cm\right) = \max(45cm; 30cm) \Rightarrow d = 45cm$  de chaque côté.
- **La surface du radier est de :**
- S radier  $= S_{\text{battiment}} + S_{\text{debord}}$
- S radier =  $[(2.5+0.9) \times (9.5+0.9)] \times 2 + [(6.3+0.9) \times (17.40+0.9)] \times 2 + [(13.6+0.9) \times$  $(9.5 + 0.9)$
- S  $_{\rm radier} = 484.94 \text{ m}^2$

#### • **Le poids de la superstructure**

$$
G = 32187.92 \text{ KN}; Q = 5 \text{ KN/m}^2
$$

$$
-\overline{q_u} = 1.35 \times \frac{G}{S_r} + 1.5Q = 1.35 \times \frac{32187.92}{484.94} + 1.5 \times 5 \implies \overline{q_u} = 66.38 \text{ KN/m}^2
$$

Pour une bande de 1 m de largeur :  $q_u = \overline{q_u} \times 1,00 = 97.11 \text{ KN/m}_L$ 

-  $T_x^u = \frac{97.11 \times 4.75}{2}$  $\frac{1 \times 4.75}{2}$  X  $\frac{4.8^4}{4.8^4 + 4}$  $\frac{4.8^{4} + 4.75^{4}}{4.8^{4} + 4.75^{4}} = 117.73$  KN -  $T_y^u = \frac{66.38 \times 4.80}{2}$  $\frac{X\,4.80}{2}$  X  $\frac{4.75^4}{4.8^4+4}$  $\frac{4.73}{4.8^4 + 4.75^4} = 114.09$  KN -  $T^{max} = max(T_x^{max}; T_y^{max}) \implies T^{max} = 117.73 \text{ KN/ml}$ **2) Calcul de h :**  $\Rightarrow$  h  $\geq \frac{T^{\max}}{2.25}$  $\frac{T^{\max}}{0.9 \times b \times \overline{\tau_u}} = \frac{117.73}{0.9 \times 100 \times 1.17}$  $\frac{117.73}{0.9 \times 100 \times 1.17 \times 100} = 18,01 \text{ cm} \implies h \ge 18,01 \text{ cm}$ 

#### **Remarque :**

Pour satisfaire les quatre conditions citées précédemment ; on prend la hauteur du radier égale

 $h = 90$  cm.

#### **IX.3.1.2. La hauteur des nervures**

$$
h_n \ge \frac{L}{10} = \frac{480}{10} = 48 \, \text{cm}
$$

On prendra  $h_n = 50$  cm

#### **IX.3.1.3. Epaisseur de la dalle**

$$
e \ge \frac{L}{20} = \frac{480}{20} = 24 \, \text{cm}
$$

On prendra  $e = 40$  cm

#### **IX.3.2. Pré dimensionnement des poutres**

Les dimensions des poutres doivent satisfaire les conditions suivantes :

$$
0.3h \le b_0 \le 0.4h \text{ [BAEL91]}
$$

$$
b_1\leq \min\Bigl(\frac{L-b_0}{2};\frac{L}{10}\Bigr)
$$

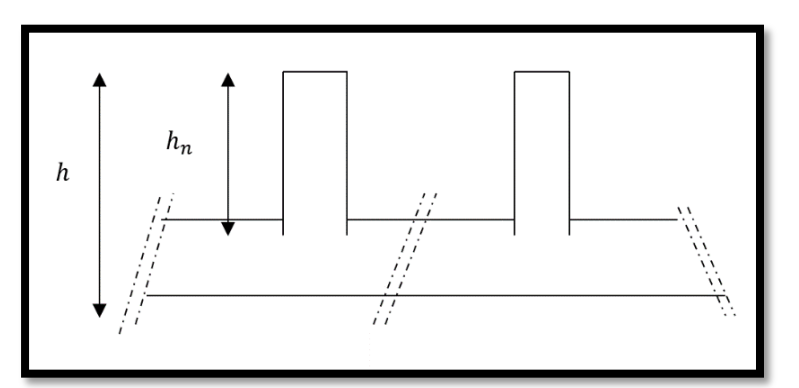

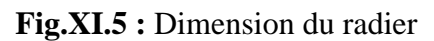

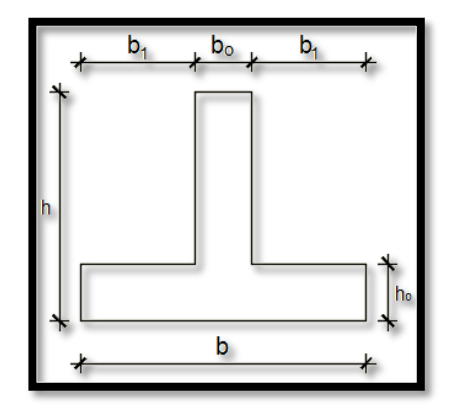

**Fig.XI.6 :** dimension de la poutre.

#### $L_x = 475$  cm;  $L_y = 480$  cm

$$
b=2.b_1+b_0
$$

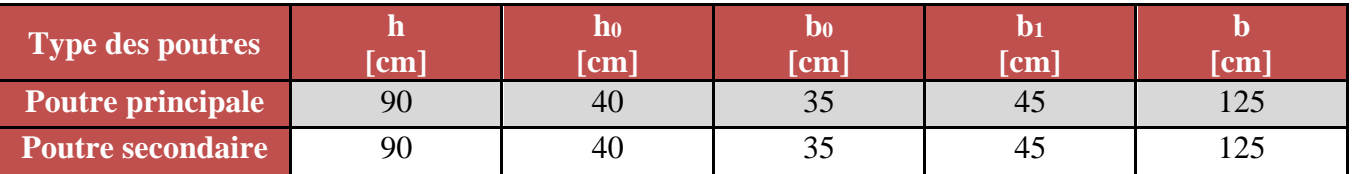

**Tableau.IX.3 :** Tableau récapitulatif des dimensions des poutres

#### **IX.3.3. Détermination des sollicitations**

#### **IX.3.3.1. Caractéristiques du radier**

- **i. Dimensions de radier**
- h = 90 cm ; h<sub>0</sub> = 40 cm ; h<sub>n</sub> = 50 cm

**ii. Surface du radier**

 $-S = 484.94$  m<sup>2</sup>

#### **iii. Abscisses du centre de gravité du radier**

-  $V_x = 15.6$  m;  $V_y = 8.7$  m

#### **IX.3.3.2. Calcul du poids propre du radier Pr**

- Poids du radier sans poutres :  $p = S_r \times h_0 \times \gamma_b$
- ➢ Avec
- $h_0$ : Épaisseur du radier sans poutres et
- $\gamma_h$  : Masse volumique du béton.

#### **i. Poids du radier sans poutres**

- Pr =  $S \times e \times \gamma_b = 484.94 \times 0.40 \times 25 = 4849.4$  KN.

#### **ii. Poids des poutres**

- Poids des poutres principales :  $p_p = L(h h_0) \times b_0 \times \gamma_b$
- $p_p = L(h h_0) \times b_0 \times \gamma_b = 0.4 \times 17.40 \times 0.35 \times 25 = 60.9$  KN
- Poids des poutres secondaires : $p_s = L'(h h_0) \times b_0 \times \gamma_b$
- $p_p = L(h h_0) \times b_0 \times \gamma_b = 0.4 \times 31.20 \times 0.35 \times 25 = 163.8$  KN
- $\checkmark$  Poids total = 5074.1 KN
- Surcharge d'exploitation  $Q = 5 \times 484.94 = 2424.7$  KN

#### **iii. Combinaisons d'actions :**

• **ELU**

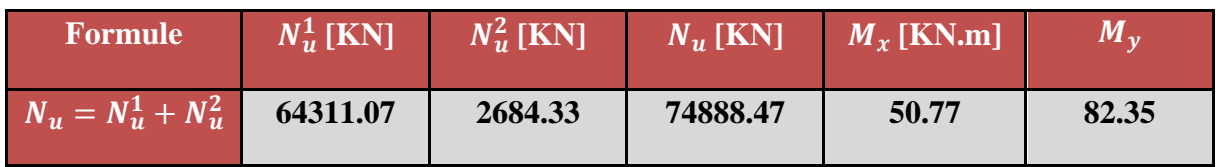

**Tableau.IX.4 :** Tableau récapitulatif des sollicitations à l'ELU.

➢ **Avec**

- 
$$
M_{x/G} = \sum (M_x + F_x \times (x_i - x_g))
$$

- 
$$
M_{y/G} = \sum (M_y + F_y \times (y_i - y_g))
$$

• **ELA**

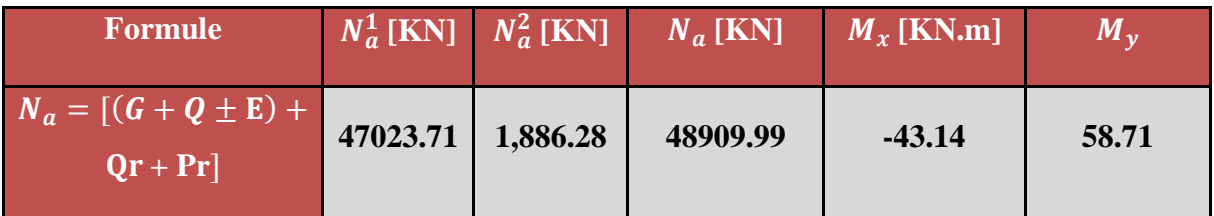

**Tableau.IX.5 :** Tableau récapitulatif des sollicitations à l'ELA.

#### • **ELS**

| <b>Formule</b>              | $N_{\rm s}^1$ [KN] | $N_s^2$ [KN] |          | $S$ [KN] $\overline{M_x}$ [KN.m] | $M_{v}$ |
|-----------------------------|--------------------|--------------|----------|----------------------------------|---------|
| $N_s = (G + Q) + (Pr + Qr)$ | 57457.8            | 2684.33      | 60142.13 | 20.59                            | 27.17   |

**Tableau.IX.6 :** Tableau récapitulatif des sollicitations à l'ELS.

- $I_{xx} = 22667.47 \text{ m}^4$
- $I_{yy}$  = 12921.87 m<sup>4</sup>

#### **IX.3.4. Vérification des contrainte sous-radier**

$$
\checkmark \quad \sigma_{1,2} = \frac{N}{S} \pm \frac{M}{I} . \, v
$$

$$
\checkmark \quad \sigma_m = \frac{3\sigma_1 + \sigma_2}{4}
$$

<sup>•</sup> **Inertie de radier** 

 $\sigma_{1,2}$ : Contraintes du sol sous la structure (sous le radier)

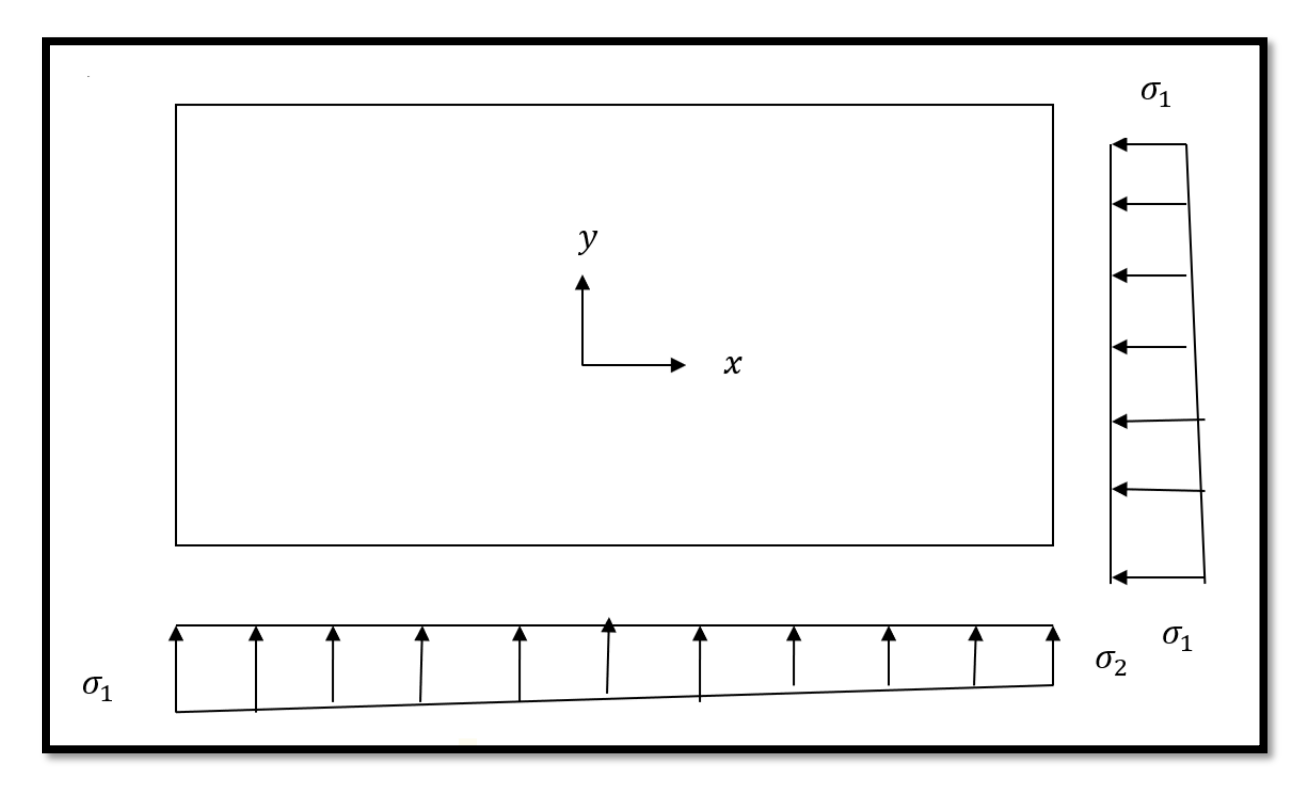

**Fig.XI.7 :** Schéma des contraintes du sol

#### **IX.3.4.1. Situation durable et transitoire**

**ELU** 

$$
- \quad \sigma_{1,2} = \frac{N_u}{S_r} \pm \frac{M_u}{I_r} . V
$$

-  $N_u = 74888.47$  KN

 $\overline{\sigma}_{\text{sol}} = 2.5$ bars

 $\overline{\sigma}_{\text{adm}} = \sigma_{\text{sol}}^{\text{u}} = 2\overline{\sigma}_{\text{sol}} = 5$ bars

- **a) Sens X-X**
- **Calcul de σ1 et σ2**

$$
\sigma_{1,2} = \left[\frac{74888.47}{484.94} \pm \frac{50.77}{22667.47} \times 8.7\right] \cdot 10^{-2}
$$

- $\sigma_1 = 1.54$  bars  $\langle \overline{\sigma}_{\text{adm}} = 5$ bars  $\longrightarrow$  Condition Vérifiée
- $\sigma_2 = 1.54$  bars  $\langle \overline{\sigma}_{\text{adm}} = 5$ bars  $\longrightarrow$  Condition Vérifiée
- **La contrainte moyenne**
- $-\sigma_{\rm m}=\frac{3\sigma_1+\sigma_2}{4}$  $\frac{1+62}{4}$  = 1.54 bars
- **b) Sens Y-Y**
- **Calcul de σ1 et σ2**  $-\sigma_{1,2} = \frac{74888.47}{484.94}$  $\frac{4888.47}{484.94}$   $\pm \frac{28.35}{12921.8}$  $\frac{28.35}{12921.87} \times 15.6 \cdot \cdot 10^{-2}$ -  $\sigma_1 = 1.54$  bars  $\langle \overline{\sigma}_{\text{adm}} = 5$ bars  $\longrightarrow$  Condition Vérifiée -  $\sigma_2 = 1.54$  bars  $\langle \overline{\sigma}_{\text{adm}} = 5$ bars  $\longrightarrow$  Condition Vérifiée • **La contrainte moyenne**   $-\sigma_{\rm m}=\frac{3\sigma_1+\sigma_2}{4}$  $\frac{1+62}{4}$  = 1.54 bars **ELS**  $- \quad \sigma_{1,2} = \frac{N_{ser}}{S}$  $\frac{I_{\text{ser}}}{S_{\text{r}}}$   $\pm \frac{M_{\text{ser}}}{I_{\text{r}}}$  $\frac{r_\text{ser}}{I_\text{r}}$  . V  $N_{\text{ser}} = 60142.13 \text{ KN}$ **a) Sens X-X**   $-\sigma_{1,2} = \frac{60142.13}{484.94}$  $\frac{0142.13}{484.94} + \frac{20.59}{22667.47} \times 8.7$ .  $10^{-2}$  $\sigma_1 = 1.24$  bars  $\sigma_{\text{adm}} = 2.5$ bars  $\longrightarrow$  Condition Vérifiée -  $\sigma_2 = 1.24$  bars  $\sigma_{{\text{adm}}} = 2.5$ bars  $\longrightarrow$  Condition Vérifiée • **La contrainte moyenne**   $-\sigma_{\rm m}=\frac{3\sigma_1+\sigma_2}{4}$  $\frac{1+62}{4}$  = 1.24 bars **b) Sens Y-Y**   $-\sigma_{1,2} = \begin{bmatrix} \frac{60142.13}{484.94} \end{bmatrix}$  $\frac{0142.13}{484.94} + \frac{27.17}{12921.8}$  $\frac{27.17}{12921.87} \times 15.6$ . 10<sup>-2</sup> -  $\sigma_1 = 1.24$  bars  $\langle \overline{\sigma}_{\text{adm}} = 2.5$ bars  $\longrightarrow$  Condition Vérifiée -  $\sigma_2 = 1.24$  bars  $< \overline{\sigma}_{adm} = 2.5$ bars  $\longrightarrow$  Condition Vérifiée • **La contrainte moyenne**   $-\sigma_{\rm m}=\frac{3\sigma_1+\sigma_2}{4}$  $\frac{1+62}{4}$  = 1.24 bars **IX.3.4.2. Situation accidentelle a) Sens X-X**

\n- $$
\sigma_{1,2} = \left[\frac{48909.99}{484.94} \pm \frac{43.14}{22667.47} \times 8.7\right]. 10^{-2}
$$
\n- $\sigma_1 = 1$  bars  $\lt$   $\overline{\sigma}_{adm} = 3.75 \text{ bars}$   $\longrightarrow$  Condition Vérifiée
\n- $\sigma_2 = 1$  bars  $\lt$   $\overline{\sigma}_{adm} = 3.75 \text{ bars}$   $\longrightarrow$  Condition Vérifiée
\n- **La contrainte moyenne :**
\n- $\sigma_m = \frac{3\sigma_1 + \sigma_2}{4} = 1$  bars
\n- **b) Sens Y-Y**
\n- $\sigma_{1,2} = \left[\frac{48909.99}{484.94} \pm \frac{58.61}{12921.87} \times 15.6\right]. 10^{-2}$
\n- $\sigma_1 = 1$  bars  $\lt$   $\overline{\sigma}_{adm} = 3.75 \text{ bars}$   $\longrightarrow$  Condition Vérifiée
\n- $\sigma_2 = 1$  bars  $\lt$   $\overline{\sigma}_{adm} = 3.75 \text{ bars}$   $\longrightarrow$  Condition Vérifiée
\n

- **La contrainte moyenne**
- $-\sigma_{\rm m}=\frac{3\sigma_1+\sigma_2}{4}$  $\frac{1+62}{4} = 1$  bars

#### **IX.3.5. Vérification vis-à-vis de l'effort de soulèvement**

On doit vérifier que sous la pression hydrostatique le bâtiment ne soulève pas :

$$
p \geq 1.5 \times S \times \gamma \times Z
$$

- ➢ Avec :
- P : Poids du bâtiment ;
- S : Surface d'assise du bâtiment ;
- Z : L'ancrage et
- γ : Poids volumique de l'eau ;  $\gamma = 10 \text{ KN/m}^3$
- ➢ Pour la structure à étudier :
- $P = P_{\text{Batiment}} + P_{\text{radier}} = 48678,98 + 7890,1 = 56569,08 \text{ KN}$
- $1,5 \times S \times \gamma \times Z$  = >  $1,5 \times 484.94 \times 10 \times 3,57$  = 25968.537 KN
- $-p \ge 1.5 \times S \times \gamma \times Z \implies$  La structure est stable ; Donc il n'y pas de risque au soulèvement.

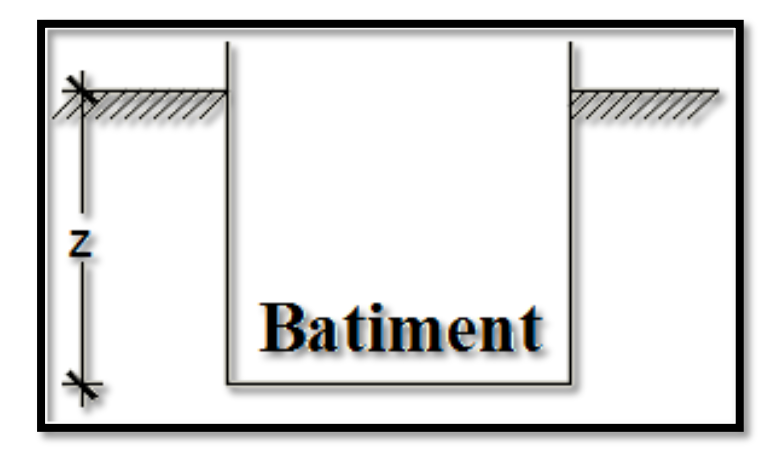

**Fig.XI.8 :** L'encrage de de la structure.
## **IX.3.6. Ferraillage du radier**

## **IX.3.6.1. Ferraillage de la dalle**

- Le calcul se fait pour une bande de 1m de largeur en flexion simple.
- La fissuration est considérée comme préjudiciable.

## **i. Détermination des efforts :**

- Pour une bande de 1m q =  $\sigma_{\rm m} \times 1$ m
- Le panneau le plus sollicite :

- 
$$
l_x = 4.75 m
$$
,  $l_y = 4.80 m$ 

- $\rho = \frac{l_x}{l_x}$  $\frac{l_x}{l_y} = \frac{475}{480}$  $\frac{475}{480}$  = 0.99 > 0.4  $\rightarrow$  Le panneau travaille suivant deux directions.
- $M_x = \mu_x \times q \times l_x^2$  =>Suivant la direction  $l_x$ ;
- $M_y = \mu_y \times M_x$  =>Suivant la direction l<sub>y</sub>.
- **ELU**

$$
q = \sigma_{m} \times \frac{L}{4} \times 1 \text{ ml} = 184.8 \times 1 \text{ m}_{L} = 184.8 \text{ KN/m}_{L}
$$
  
\n
$$
= \rho = 0.99 = \sum \begin{cases} \mu_{x} = 0.0376 \\ \mu_{y} = 0.9771 \end{cases} = \sum \begin{cases} M_{x}^{u} = \mu_{x}^{u} \times q_{u} \times 1_{x}^{2} \\ M_{y}^{u} = \mu_{y}^{u} \times M_{x}^{u} \end{cases}
$$
  
\n
$$
= \sum \begin{cases} M_{x}^{u} = 0.0376 \times 184.8 \times 4.75^{2} = 156.77 \text{ KN.m} \\ M_{y}^{u} = 0.9771 \times 156.77 = 153.18 \text{ KN.m} \end{cases}
$$

- **Moment en travée** 
	- $M_{\rm x}^{\rm u} = 0.75 \times M_{\rm x}^{\rm u} = 0.75 \times 156.77 = 117.58 \text{ KN}.\text{m}$
	- $M_{y}^{u} = 0.75 \times M_{y}^{u} = 0.75 \times 153.18 = 114.88$  KN. m

#### • **Moment en appuis intermédiaires**

- $\text{Ma}_{\text{x}}^{\text{u}} = 0.5 \times \text{M}_{\text{x}}^{\text{u}} = 0.5 \times 156.77 = -88.38 \text{ KN} \cdot \text{m}$
- $\text{Ma}^{\text{u}}_{\text{y}} = 0.5 \times \text{M}^{\text{u}}_{\text{y}} = 0.5 \times 114.88 = -76.59 \text{ KN.m}$
- **ELS**

- 
$$
q = \sigma_m \times \frac{L}{4} \times 1m = 1.24 \times \frac{480}{4} \times 1m = 148.8 \frac{KN}{m}
$$
  
\n-  $\rho = \frac{l_x}{l_y} = \frac{475}{480} = 0.99 \rightarrow \begin{cases} \mu_x = 0.0449 \\ \mu_y = 0.9847 \end{cases} = \begin{cases} M_x^s = \mu_x^s \times q_u \times l_x^2 \\ M_y^s = \mu_y^s \times M_x^u \end{cases}$ 

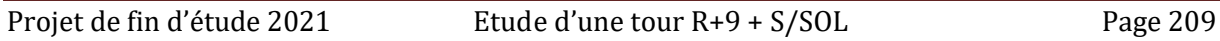

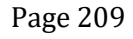

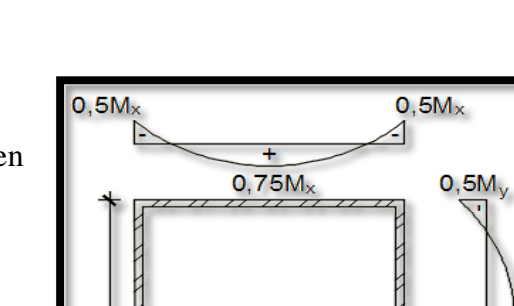

**Fig.XI.9 :** Schéma du panneau de la dalle.

 $4.9$ 

Ng/

 $0,5M$ 

 $\Rightarrow \begin{cases} M_x^s = 0.0449 \times 148.8 \times 4.75^2 = 150.74 \text{ KN. m} \\ M_s = 0.0947 \times 150.74 = 149.43 \text{ KN. m} \end{cases}$  $M_y^s = 0.9847 \times 150.74 = 148.43$  KN. m

#### • **Moment en travée :**

- $M_{\rm x}^{\rm s} = 0.75 \times M_{\rm x}^{\rm s} = 0.75 \times 150.74 = 113.055$  KN. m
- $M_{y}^{s} = 0.75 \times M_{y}^{s} = 0.75 \times 148.43 = 111.32$  KN. m
- **Moment en appuis intermédiaires :**
- $-$  Ma<sub>x</sub><sup>s</sup> = 0,5 × M<sub>x</sub><sup>s</sup> = 0,5 × 150.74 = 75.37 KN. m
- $-$  Ma<sub>y</sub><sup>s</sup> = 0,5 × M<sub>y</sub><sup>s</sup> = 0,5 × 148.43 = 74.21 KN. m

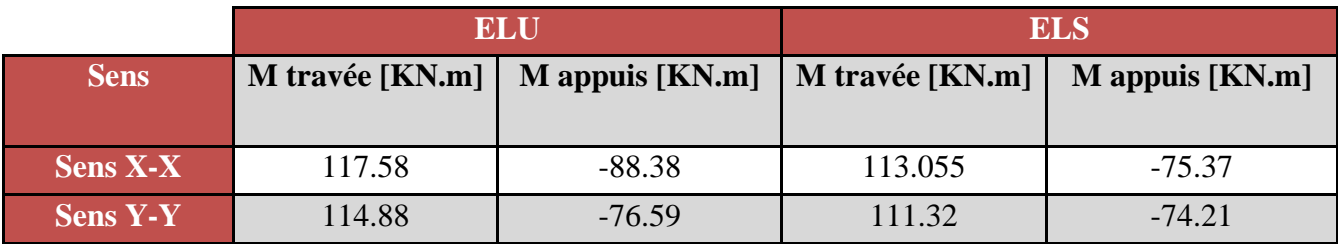

**Tableau.IX.7 :** Tableau récapitulatif des sollicitations maximales en appuis et en travées

#### **ii. Calcul des armatures**

#### **1) Enrobage**

La fissuration est considérée comme préjudiciable  $\Rightarrow a = 4$  cm

Le diamètre des armatures à utiliser sera au plus égal au dixième de l'épaisseur de la dalle. (B.A.E.L 91).

$$
\emptyset_{\text{max}} \le \frac{h_0}{10} \text{ Avec } h_0 = 4 \text{ cm}
$$
\n
$$
\emptyset_{\text{max}} \le \frac{40}{10} = 4 \text{ cm} = 40 \text{ mm} \Rightarrow on \text{ prendra}
$$
\n
$$
\emptyset = 20 \text{ mm}
$$
\n
$$
\begin{cases}\nC_X = a + \frac{\emptyset}{2} \\
C_Y = a + \emptyset + \frac{\emptyset}{2}\n\end{cases} = \sum \begin{cases}\nC_X = 4 + \frac{2}{2} = 5 \text{ cm} \\
C_Y = 4 + 2 + \frac{2}{2} = 7 \text{ cm}\n\end{cases}
$$
\n
$$
d_X = h_0 - C_X = 40 - 5 = 35 \text{ cm}
$$
\n
$$
d_Y = h_0 - C_Y = 40 - 7 = 33 \text{ cm}
$$

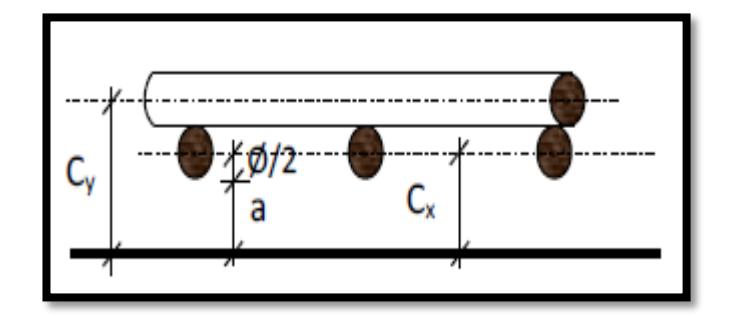

**Fig.XI.10 :** Enrobage

- **2) Section de Calcul**
- **Sens X-X**

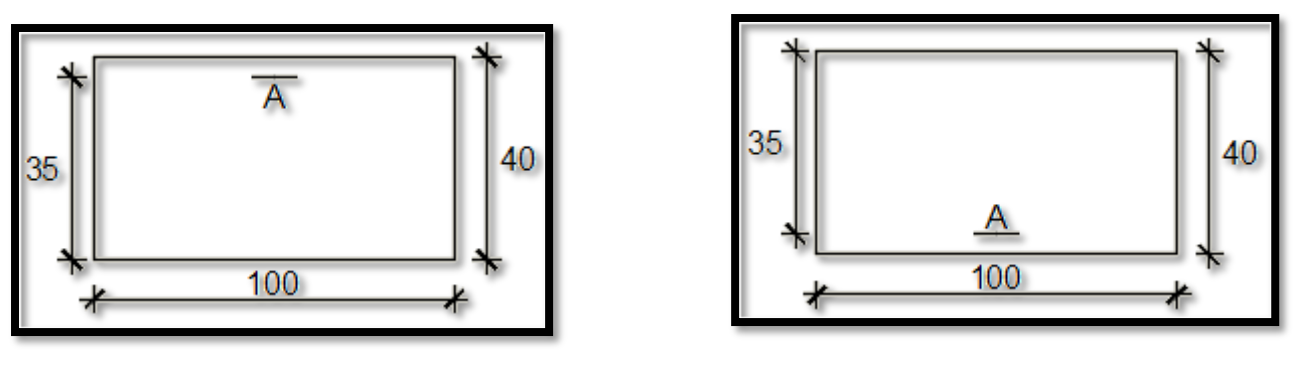

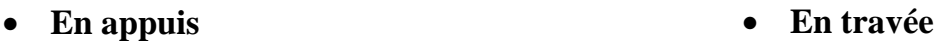

**Fig.XI.11 :** Section de calcul dans le sens X-X.

• **Sens Y-Y**

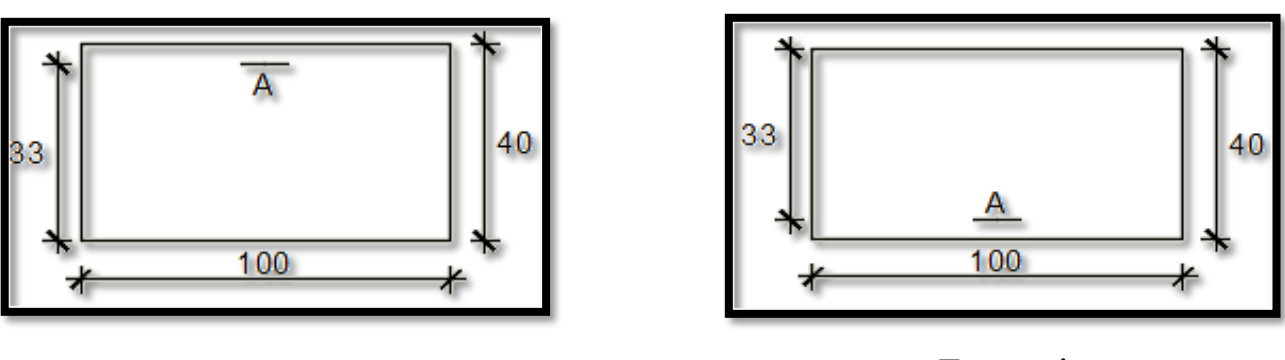

• **En appuis** • **En travée**

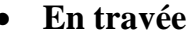

**Fig.XI.12 :** Section de calcul dans le sens Y-Y

## **3) Calcul du ferraillage de la dalle pleine**

- **Sens X-X**
- ➢ **En travées :**
	- $Mt_x^u = 117580$  N. m

$$
\perp
$$
 ELU

• Vérification de l'existence des armatures comprimées :

- 
$$
\mu = \frac{Mt_x^u}{\sigma_b \times b \times d^2} = \frac{117580}{14,17 \times 100 \times (35)^2} = 0.068
$$

-  $\mu = 0.068 < \mu_L = 0.392 \implies (\text{acier FeE400}) \implies A' \text{ n'existence pas}$ ;  $1000\epsilon_s > 1000\epsilon_l$ 

- 
$$
=\gt
$$
  $\sigma_s = \frac{f_e}{\delta_s} = \frac{400}{1,15} = 348 \text{ MPa}$ 

- $\alpha = 1.25(1 \sqrt{1 2\mu}) \Rightarrow \alpha = 0.088$
- $β = 1 0.4α => β = 0.965$
- **Détermination des armatures**
- $A = \frac{Mt_x^u}{\pi x^0}$  $\frac{Mt_x^u}{\sigma_s \times \beta \times d} = \frac{117580}{348 \times 0.965}$  $\frac{117,300}{348 \times 0.965 \times 35} = 10 \text{ cm}^2/\text{ml}$
- **Condition de non fragilité : [CBA91/A4.2.1]**
- Acier FeE400 :  $A_{\text{min}} = 0,0008 \times b \times h = 3,2 \text{ cm}^2/\text{ml}$
- $A = max(A_{cal}; A_{min}) \implies A = 10,00 \text{ cm}^2/\text{ml}$
- **Choix des armatures :**
- $-4T20/ml \rightarrow A = 12.57 cm^2/ml$
- $-$  (T20  $\rightarrow$  e = 25 cm)
- **ELS**

### $Mt^{ser}_x = 113550$  N. m

$$
D = \frac{15 \times A}{b} = \frac{15 \times 12,57}{100} = 1.89
$$
 cm

- 
$$
E = 2 \times d_x \times D = 2 \times 35 \times 1.89 = 132.3
$$
 cm<sup>2</sup>

$$
y_1 = -D + \sqrt{D^2 + E} = -1.89 + \sqrt{1.89^2 + 132.3} = 9.69
$$
 cm

- 
$$
I = \frac{b \times y_1^3}{3} + 15 \times A \times (d - y_1)^2
$$

$$
I = \frac{100 \times 9.69^3}{3} + 15 \times 12.57 \times (35 - 9.69)^2 = 151112.84 \text{ cm}^4
$$

$$
K = \frac{M_{tx}^{ser}}{I} = \frac{113550}{151112.84} = 0.75
$$

$$
- \quad \sigma_{b} = K \times y_{1} = 0.75 \times 9.69 = 7.27 \text{ MPa } < \overline{\sigma}_{b} = 0.6 f_{c28} = 15 \text{ MPa}
$$

$$
- \sigma_s = 15 \times k \times (d - y_1) = 15 \times 0.75 \times (35 - 9.69) = 284.74 \text{ MPa}
$$

$$
-\overline{\sigma_s} = \min\left[\frac{2}{3}f_e; 110\sqrt{\eta \times f_{t28}}\right] = 201,63 \text{ MPa}
$$

 $-\frac{\sigma_b < \overline{\sigma_b} = 15 \text{ MPa}}{\sigma_s > \overline{\sigma_s} = 201,63 \text{ MPa}}$  = > le ferraillage doit être recalculé à l'ELS

## • **Détermination des armatures à l'Etat limite de service**

- 
$$
\mu_1 = \frac{Mt_x^{ser}}{\overline{\sigma_s} \times b \times d^2} = \frac{113550}{20163 \times 100 \times (35)^2} = 0.00459 = 0.0046
$$

$$
\mu_1 = 0.0046 \xrightarrow{\text{Tableau}} {\begin{cases} \beta_1 = 0.892 \\ K_1 = 31.30 \end{cases}}
$$

- **Vérification de l'existence des armatures comprimées**
- $-\sigma_{\rm b}=\frac{\overline{\sigma_{\rm s}}}{\kappa}$  $\frac{\overline{\sigma_S}}{K_1} = \frac{201,63}{31.30}$  $\frac{3.01,05}{31.30}$  = 6,44  $\leq \overline{\sigma_{b}}$  = 15 MPa => A' n'existe pas.

$$
A_{\rm s} = \frac{M_{\rm x}^{\rm ser}}{\overline{\sigma_{\rm s}} \times \beta_1 \times d} = \frac{113550}{20163 \times 0.892 \times 35} = 18.04 \text{ cm}^2
$$

- **Choix des armatures**
- 6T20/ml → A = 18.85 cm²/ml
- $-$  (T20  $\rightarrow$  e = 15cm)
- ➢ **En appuis**

 $Ma_x^u = 88380$  N. m

**ELU**

• **Vérification de l'existence des armatures comprimées**

- 
$$
\mu = \frac{Ma_x^u}{\sigma_b \times b \times d^2} = \frac{88380}{14,17 \times 100 \times (35)^2} = 0,051
$$

-  $\mu = 0.051 < \mu_{\text{I}} = 0.392$  => (acier FeE400) => A' n'existe pas ;  $1000\epsilon_{\text{s}} > 1000\epsilon_{\text{I}}$ 

$$
- \implies \sigma_{\rm s} = \frac{\rm f_e}{\delta_{\rm s}} = \frac{400}{1,15} = 348 \text{ MPa}
$$

$$
- \quad \alpha = 1,25\left(1 - \sqrt{1 - 2\mu}\right) \Longrightarrow \alpha = 0,065
$$

- $\beta = 1 0.4\alpha \Rightarrow \beta = 0.974$
- **Détermination des armatures**

$$
A = \frac{Ma_x^u}{\sigma_s \times \beta \times d} = \frac{88380}{348 \times 0.974 \times 35} = 7,45 \text{ cm}^2/\text{ml}
$$

- **Condition de non fragilité : [CBA91/A4.2.1]**
- Acier FeE400:  $A_{min} = 0,0008 \times b \times h = 3,2 \text{ cm}^2/\text{ml}$
- A = max $(A_{\text{cal}}; A_{\text{min}})$  => A = 7,45 cm<sup>2</sup>/ml
- **Choix des armatures**
- $6T14/ml$  → A = 9,24 cm<sup>2</sup>/ml
- $-$  (T20  $\rightarrow$  e = 15cm)

**ELS**

- 
$$
Ma_x^{ser} = 75370 N.m
$$

$$
D = \frac{15 \times A}{b} = \frac{15 \times 9.24}{100} = 1.39
$$
 cm

- 
$$
E = 2 \times d_x \times D = 2 \times 35 \times 1,39 = 97.3
$$
 cm<sup>2</sup>

$$
y_1 = -D + \sqrt{D^2 + E} = -1,39 + \sqrt{1,39^2 + 97.3} = 8,57
$$
 cm

- 
$$
I = \frac{b \times y_1^3}{3} + 15 \times A \times (d - y_1)^2
$$
  
\n-  $I = \frac{100 \times 8,57^3}{3} + 15 \times 9,24 \times (35 - 8,57)^2 = 117799,08 \text{ cm}^4$   
\n-  $K = \frac{M_{ax}^{\text{ser}}}{I} = \frac{75370}{117799,08} = 0,64$ 

- $\sigma_{\rm b} = K \times y_1 = 5,48 \text{ MPa } < \overline{\sigma}_{\rm b} = 0,6f_{c28} = 15 \text{ MPa}$
- $σ<sub>s</sub> = 15 × k × (d y<sub>1</sub>) = 15 × 0,68 × (35 8,57) = 253.73 MPa$
- $-\overline{\sigma_s} = \min \left[\frac{2}{3}\right]$  $\frac{2}{3}$ f<sub>e</sub>; 110 $\sqrt{\eta} \times$  f<sub>t28</sub> ] = 201,63 MPa
- $-\frac{\sigma_b < \overline{\sigma_b}}{\sigma_s} = 15 \text{ MPa}$ <br> $-\frac{\sigma_s < \overline{\sigma_s}}{201,63 \text{ MPa}}$  = > le ferraillage doit être recalculé à l'ELS
- **Détermination des armatures à l'Etat limite de service**

- 
$$
\mu_1 = \frac{M a_x^{ser}}{\sigma_s \times b \times d^2} = \frac{75370}{201,63 \times 100 \times (35)^2} = 0,0031
$$
  
-  $\mu_1 = 0,0031 \xrightarrow{\text{Tableau}} {\begin{cases} \beta_1 = 0,909 \\ K_1 = 39.95 \end{cases}}$ 

• **Vérification de l'existence des armatures comprimées**

$$
\sigma_{\rm b} = \frac{\overline{\sigma}_{\rm s}}{K_1} = \frac{201,63}{39.95} = 5.05 \le \overline{\sigma}_{\rm b} = 15 \text{ MPa } \Rightarrow \text{A' n'existe pas.}
$$

$$
A_{s} = \frac{Ma_{x}^{s}e^{rt}}{\overline{\sigma_{s}} \times \beta_{1} \times d} = \frac{75370}{201,63 \times 0,909 \times 35} = 11.75 \text{ cm}^{2}
$$

- **Choix des armatures**
- $6T16/ml \rightarrow A = 12.06 cm^2/ml$
- $-$  (T16  $\rightarrow$  e = 15cm)

• **Sens Y-Y**

- ➢ **En travées**
	- **ELU**

 $Mt_y^u = 114880$  N. m

• **Vérification de l'existence des armatures comprimées :**

- 
$$
\mu = \frac{Mt_x^u}{\sigma_b \times b \times d^2} = \frac{114880}{14,17 \times 100 \times (33)^2} = 0,074
$$

-  $\mu = 0.074 < \mu_L = 0.392 \implies$  (acier FeE400)  $\implies$  A' n'existe pas;  $1000\epsilon_s > 1000\epsilon_l$ 

$$
= \Rightarrow \sigma_{\rm s} = \frac{\rm f_e}{\delta_{\rm s}} = \frac{400}{1.15} = 348 \text{ MPa}
$$

- 
$$
\alpha = 1.25(1 - \sqrt{1 - 2\mu}) \Rightarrow \alpha = 0.096
$$

- $\beta = 1 0.4\alpha \Rightarrow \beta = 0.962$
- **Détermination des armatures :**
	- $A = \frac{M_1}{1 + M_2}$  $\frac{M_1}{\sigma_s \times \beta \times d} = \frac{114880}{348 \times 0.962}$  $\frac{114000}{348 \times 0.962 \times 33} = 10.40 \text{ cm}^2/\text{ml}$
- **Condition de non fragilité : [CBA91/A4.2.1]**
	- Acier FeE400:  $A_{\text{min}} = 0,0008 \times b \times h = 3,2 \text{ cm}^2/\text{ml}$

- A = max $(A_{cal}; A_{min})$  => A = 10.40 cm<sup>2</sup>/ml

#### • **Choix des armatures**

- 6T16/ml  $\rightarrow$  A = 12.06 cm<sup>2</sup>/ml
- $-$  (T20  $\rightarrow$  e = 15cm)
	- **ELS**

## $Mt_y^{ser} = 111320$  N. m

$$
D = \frac{15 \times A}{b} = \frac{15 \times 12.06}{100} = 1.81 \text{ cm}
$$
  
\n
$$
E = 2 \times d_y \times D = 2 \times 33 \times 1.81 = 119.46 \text{ cm}^2
$$
  
\n
$$
y_1 = -D + \sqrt{D^2 + E} = -1.81 + \sqrt{1.81^2 + 119.46} = 9.27 \text{ cm}
$$
  
\n
$$
I = \frac{b \times y_1^3}{3} + 15 \times A \times (d - y_1)^2
$$
  
\n
$$
I = \frac{100 \times 9.27^3}{3} + 15 \times 12.06 \times (33 - 9.27)^2 = 128420.39 \text{ cm}^4
$$
  
\n
$$
K = \frac{M_{\text{E}}^{\text{sec}}}{I} = \frac{111320}{128420.39} = 0.87
$$
  
\n
$$
\sigma_b = K \times y_1 = 8.06 \text{ MPa} < \overline{\sigma_b} = 0.6f_{c28} = 15 \text{ MPa}
$$
  
\n
$$
\sigma_s = 15 \times k \times (d - y_1) = 15 \times 0.87 \times (33 - 9.27) = 309.68 \text{ MPa}
$$
  
\n
$$
\overline{\sigma_s} = \min \left[ \frac{2}{3} f_e; 110 \sqrt{\eta \times f_{t28}} \right] = 201.63 \text{ MPa}
$$
  
\n
$$
\sigma_b < \overline{\sigma_b} = 15 \text{ MPa}
$$
  
\n
$$
\sigma_s > \overline{\sigma_s} = 201.63 \text{ MPa} \right) = > \text{le } \text{ferrailing} \text{ calculate } \text{à } l' \text{ELUR} \text{ ne convert pas pour}
$$
  
\n
$$
l' \text{ELS}.
$$

• **Détermination des armatures à l'Etat limite de service** 

- 
$$
\mu_1 = \frac{Mt_x^{ser}}{\sigma_s \times b \times d^2} = \frac{111320}{201,63 \times 100 \times (33)^2} = 0.0051
$$
  
-  $\mu_1 = 0,0051 \xrightarrow{\text{Tableau}} {\begin{cases} \beta_1 = 0,887 \\ K_1 = 29.25 \end{cases}}$ 

• **Vérification de l'existence des armatures comprimées**

$$
\sigma_{\rm b} = \frac{\overline{\sigma_{\rm s}}}{K_1} = \frac{201,63}{29.25} = 6.89 \le \overline{\sigma_{\rm b}} = 15 \text{ MPa} \implies \text{A' n'existence pas.}
$$
\n
$$
\Delta = \frac{\text{Mt}_{\rm x}^{\rm ger}}{29.25} = \frac{111320}{113320} = 19.96 \text{ cm}^2
$$

$$
A_{\rm s} = \frac{M t_{\rm x}^{\rm sec}}{\overline{\sigma_{\rm s}} \times \beta_1 \times d} = \frac{111320}{20163 \times 0.887 \times 33} = 18.86 \text{ cm}^2
$$

- **Choix des armatures** 
	- $7T20/ml \rightarrow A = 21.99 cm<sup>2</sup>/ml$
	- $-$  (T20  $\rightarrow$  e = 14cm)

➢ **En appuis**  $\text{Ma}^{\text{u}}_{\text{y}} = 76590 \text{ N}$ . M

$$
\perp \mathbf{ELU}
$$

• **Vérification de l'existence des armatures comprimées**

- 
$$
\mu = \frac{Ma_x^u}{\sigma_b \times b \times d^2} = \frac{76590}{14,2 \times 100 \times (33)^2} = 0,050
$$

-  $\mu = 0.050 < \mu_L = 0.392 \implies$  (acier FeE400)  $\implies$  A' n'existe pas;  $1000\epsilon_s > 1000\epsilon_l$ 

$$
-\quad \Rightarrow \sigma_{\rm s} \, = \, \frac{\rm f_{\rm e}}{\rm \delta_{\rm s}} = \frac{400}{1,15} = 348 \, \text{MPa}
$$

- 
$$
\alpha = 1.25(1 - \sqrt{1 - 2\mu}) \Rightarrow \alpha = 0.064
$$

 $\beta = 1 - 0.4\alpha \Rightarrow \beta = 0.974$ 

## • **Détermination des armatures :**

- $A = \frac{Ma_x^u}{\sigma_x^2}$  $\frac{Ma_{x}^{u}}{\sigma_{s} \times \beta \times d} = \frac{76590}{348 \times 0.974}$  $\frac{10330}{348 \times 0.974 \times 33} = 6.85$  cm<sup>2</sup>/ml
- **Condition de non fragilité : [CBA91/A4.2.1]**
	- Acier FeE400:  $A_{min} = 0,0008 \times b \times h = 3,2 \text{ cm}^2/\text{ml}$
	- $A = max(A_{cal}; A_{min}) \implies A = 6.85 \text{ cm}^2/\text{ml}$

#### • **Choix des armatures :**

 $- 5T14/ml$  → A = 7,70 cm<sup>2</sup>/ml

$$
\begin{array}{r}\n\text{- (T14} \rightarrow e = 20 \text{cm)} \\
\text{+ ELS} \\
\text{Ma}^{\text{ser}}_{y} = 74210 \text{ N.m.}\n\end{array}
$$

$$
D = \frac{15 \times A}{b} = \frac{15 \times 7,70}{100} = 1,16 \text{ cm}
$$

- 
$$
E = 2 \times d_y \times D = 2 \times 33 \times 1,16 = 76.56
$$
 cm<sup>2</sup>

$$
y_1 = -D + \sqrt{D^2 + E} = -1.16 + \sqrt{1.16^2 + 76.56} = 7.67
$$
cm

- 
$$
I = \frac{b \times y_1^3}{3} + 15 \times A \times (d - y_1)^2
$$

$$
I = \frac{100 \times 7,64^3}{3} + 15 \times 7,70 \times (33 - 7.67)^2 = 89146,42 \text{ cm}^4
$$

$$
K = \frac{M_{tx}^{ser}}{I} = \frac{74210}{89146.42} = 0.83
$$

- 
$$
\sigma_b = K \times y_1 = 6.37 \text{ MPa} < \overline{\sigma_b} = 0.6f_{c28} = 15 \text{ MPa}
$$

$$
- \sigma_s = 15 \times k \times (d - y_1) = 15 \times 0.83 \times (33 - 7.64) = 315.36 \text{ MPa}
$$

- 
$$
\overline{\sigma_s}
$$
 = min  $\left[\frac{2}{3}f_e; 110\sqrt{\eta \times f_{t28}}\right]$  = 201,63 MPa

-  $\sigma_{\rm b}$  <  $\overline{\sigma_{\rm b}}$  = 15 MPa<br>  $\sigma_{\rm s}$  >  $\overline{\sigma_{\rm s}}$  = 201,63 MPa} = > le ferraillage doit être recalculé à l'ELS

#### • **Détermination des armatures à l'Etat limite de service**

- 
$$
\mu_1 = \frac{M a_y^{ser}}{\overline{\sigma_s} \times b \times d^2} = \frac{74210}{201,63 \times 100 \times (33)^2} = 0,0033
$$
  
-  $\mu_1 = 0,0033 \xrightarrow{\text{Tableau}} {\begin{cases} \beta_1 = 0,906 \\ K_1 = 38,19 \end{cases}}$ 

• Vérification de l'existence des armatures comprimées :

$$
\sigma_{\rm b} = \frac{\overline{\sigma_{\rm s}}}{K_1} = \frac{201,63}{38,19} = 5,28 \le \overline{\sigma_{\rm b}} = 15 \text{ MPa} \implies \text{A' n'existe pas.}
$$
  
- 
$$
A_{\rm s} = \frac{\text{Mt}_{\rm x}^{\rm ser}}{\overline{\sigma_{\rm s}} \times \beta_1 \times \text{d}} = \frac{74210}{201,63 \times 0,906 \times 33} = 12,31 \text{ cm}^2
$$

- **Choix des armatures :**
	- $7T16/ml \rightarrow A = 14,07 cm<sup>2</sup>/ml$
	- $-$  (T16  $\rightarrow$  e = 14cm)

## **IX.3.6.2. Ferraillage du débordement**

Le débordement est de 45 cm de chaque coté

**ELU**  $σ<sub>m</sub> = 184.8$  KN/m<sup>2</sup>

➢ Pour une bonde de 1m de largeur

$$
q = \sigma_m \times 1ml = 184.8 \times 1m_L = 184.8 \text{ KN/m}_L
$$

$$
M_{u} = -q_{u} \times \frac{1^{2}}{2} = -184.8 \times \frac{0.45^{2}}{2} = -18.71
$$
 KN. m

• **Vérification de l'existence des armatures comprimées**

- 
$$
\mu = \frac{M_u}{\sigma_b \times b \times d^2} = \frac{18710}{14,17 \times 100 \times (36)^2} = 0,010
$$

- 
$$
\mu = 0.010 < \mu_L = 0.392 \implies A' \text{ n'existence pas et}
$$

$$
1000\epsilon_{s} > 1000\epsilon_{l} \implies \sigma_{s} = \frac{f_{e}}{\delta_{s}} = \frac{400}{1,15} = 348 \text{ MPa}
$$

$$
\alpha = 1.25(1 - \sqrt{1 - 2\mu}) \Rightarrow \alpha = 0.013
$$

-  $β = 1 - 0,4α => β = 0,995$ 

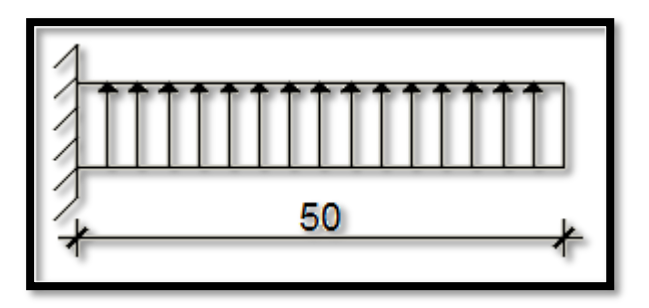

**Fig.XI.13 :** Schéma statique du débordement.

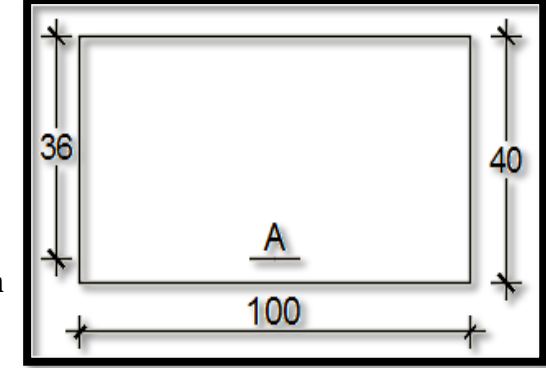

**Fig.XI.14 :** Section de calcul.

- **Détermination des armatures**
- $A = \frac{M_u}{\pi R^2}$  $\frac{M_u}{\sigma_s \times \beta \times d} = \frac{18710}{348 \times 0.995}$  $\frac{10710}{348 \times 0.995 \times 36} = 1.50 \text{ cm}^2/\text{ml}$
- **Condition de non fragilité : [CBA91/A4.2.1]**
- A<sub>min</sub> = 0,23 × b × d ×  $\frac{2,1}{f}$  $\frac{2.1}{f_e} = 0.23 \times 100 \times 36 \times \frac{2.1}{400}$  $\frac{2.1}{400}$  = 4,35 cm<sup>2</sup>
- $A = max(A_{cal}; A_{min}) \implies A = 4.35$  cm<sup>2</sup>/ml
- **Choix des armatures**
- 5T14/ml → A = 7,70 cm<sup>2</sup>/ml
- $-$  (T14  $\rightarrow$  e = 20cm)

**ELS**

- $\sigma_{\rm m} = 148.8 \text{ KN/m}^2$
- ➢ Pour une bonde de 1m de largeur
- $q_{ser} = \sigma_m \times 1 \text{ml} = 148 \times 1 \text{m}_L = 148 \text{ KN/m}_L$

- 
$$
M_{\text{ser}} = -q_{\text{ser}} \times \frac{1^2}{2} = -148 \times \frac{0.50^2}{2} = -15,067 \text{ KN. m}
$$

$$
D = \frac{15 \times A}{b} = \frac{15 \times 7,70}{100} = 1,16 \text{ cm}
$$

$$
E = 2 \times d \times D = 2 \times 36 \times 1,16 = 83,52 \text{ cm}^2
$$

$$
y_1 = -D + \sqrt{D^2 + E} = -1,16 + \sqrt{1,16^2 + 83,52} = 8,05
$$
 cm

$$
I = \frac{b \times y_1^3}{3} + 15 \times A \times (d - y_1)^2
$$

$$
I = \frac{100 \times 8.05^3}{3} + 15 \times 7.70 \times (36 - 8.05)^2 = 107617.56
$$
 cm<sup>4</sup>

$$
K = \frac{M_{tx}^{ser}}{I} = \frac{15067}{107617,56} = 0,14
$$

$$
- \quad \sigma_{b} = K \times y_{1} = 1.13 \text{ MPa } < \bar{\sigma}_{b} = 0.6 f_{c28} = 15 \text{ MPa}
$$

$$
- \sigma_s = 15 \times k \times (d - y_1) = 15 \times 0.16 \times (36 - 8.05) = 58.70 \text{ MPa}
$$

- 
$$
\overline{\sigma_s}
$$
 = min  $\left[\frac{2}{3}f_e; 110\sqrt{\eta \times f_{t28}}\right]$  = 201,63 MPa

$$
-\frac{\sigma_b}{\sigma_s} < \frac{\overline{\sigma_b}}{\overline{\sigma_s}} = 15 \text{ MPa}
$$
  
- 
$$
\sigma_s < \overline{\sigma_s} = 201{,}63 \text{ MPa}
$$
 = 
$$
52 \text{ Hz}
$$

#### ➢ **Remarque**

Pour des raisons pratiques, on utilise pour le ferraillage du débordement le prolongement des armatures en appui et travée du radier.

#### **1) Vérification de l'effort tranchant**

- 
$$
T_u^{\text{max}} = q_u \times L = 184.8 \times 0.45 = 83.16 \text{ KN}
$$

$$
\tau_{\rm u} = \frac{\tau_{\rm u}^{\rm max}}{b \times d} = \frac{83160}{1000 \times 360} = 0,231 \text{ MPa}
$$

- Fissuration préjudiciable :  $\overline{\tau_u} = \min\left[0.15 \times \frac{f_{c28}}{v_h}\right]$  $\frac{c_{28}}{\gamma_{\rm b}}$ ; 4 MPa $\left[ = 2,5\text{MPa} \right]$
- $\tau_u = 0.231 \text{ MPa } < \overline{\tau_u} = 2.5 \text{ MPa } \Rightarrow$  Les armatures transversales ne sont pas nécessaires.
- ➢ Les armatures transversales sont perpendiculaires à la ligne de la poutre.
- **2) Vérification de l'influence de l'effort tranchant au voisinage des appuis :**
	- V Vérifier si :  $T_u^{max} \leq 0.267 \times a \times b_0 \times f_{c28}$
	- **-** a =0.9×d
	- **-**  $a = 0.9 \times 33 = 297$  cm

 $T_u^{max} = 83160 \text{ N}$ 

- $83160 \le 0.267 * 297 * 1000 * 25$
- $83160 \le 1982475$  N

#### Donc:

➢ Il Ya pas d'influence de l'effort tranchant au voisinage des appuis.

## **3) Vérification de l'influence de l'effort tranchant sur les armatures longitudinales inférieures**

La section sur appui est soumise aux sollicitations :

- M<sup>u</sup> : moment sur appui généralement négatif et
- $\bullet$  T<sub>u</sub>: effort tranchant

Au niveau des armatures inférieures

- La bielle d'appui exerce sur l'armature  $A_i$  un effort de compression évalué à  $\frac{M_u}{Z}$  et  $Z = 0.9d$
- La condition de stabilité exige  $A_i \times \frac{f_e}{f}$  $\frac{f_e}{\gamma_s} \geq |V_u| + \frac{M_a^u}{0.9 \times 1}$  $0.9\times d$
- $\triangleright$  Le moment M<sub>u</sub> étant pris avec son signe
- 1<sup>er</sup> cas :  $|V_u| + \frac{M_a^u}{9.9 \times 10^{14}}$  $\frac{m_a}{0.9 \times d}$  < 0 pas de vérification de la section de la A<sub>i</sub>

$$
- |V_u| + \frac{M_a^u}{0.9 \times d} < 0
$$

$$
- |83160| + \frac{18.71 \times 1000 \times 100}{0.9 \times 36} \cdot \frac{?}{0}
$$

- 25413.086 > 0 C.N.V  $\rightarrow$  Il faut satisfaire  $\left(|V_u| + \frac{M_u^u}{9.9 \times 10^{10}}\right)$  $\left(\frac{M_a^u}{0.9 \times d}\right) \times \frac{1.15}{f_e}$ fe
- $\frac{1.15}{40000}$ (|83160| +  $\frac{18.71 \times 1000 \times 100}{0.9 \times 36}$ ) = 4.05 < 7.70 cm<sup>2</sup> C.V

#### **Section des armatures transversales A<sup>t</sup>**

Le diamètre des armatures d'âme doit être inférieur ou égal à la plus petit des trois quantités suivantes [**C.B.A 93].**

- $\checkmark$   $\phi_t \leq \min\left(\frac{40}{35}\right)$  $\frac{40}{35}$ ;  $\phi_l$ ;  $\frac{b_0}{10}$
- $H_t = 20 \text{ cm}^2$
- $\phi_l = 0.8 \text{ cm}$
- $-b_0 = 100$  cm
- $\phi_t \leq \min(1.14; 0.8; 10) = 0.8$

On prend :

 $\triangleright$   $\phi_t = 0.8 \text{ cm} \rightarrow A_t = 4\phi 8 \rightarrow 2.01 \text{ cm}^2$ . e = 20 cm

#### **IX.3.7. Ferraillage des poutres de redressement (Libages)**

Pour faciliter le calcul des poutres, on remplace les charges triangulaires et trapézoïdales par des charges équivalentes uniformes (par unité de longueur). Ces dernières sont obtenues en égalisant les sollicitations maximales (M, T) provoquées par le chargement réel et celles données par une charge désignée par (q équivalente).

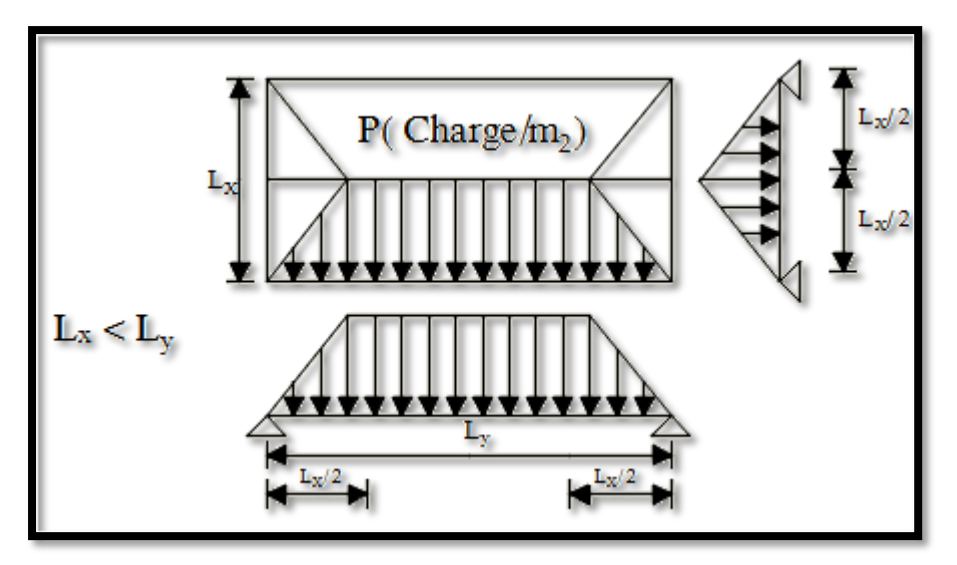

**Fig.XI.15 :** la répartition des charges sur une dalle portée par 4 poutres.

Disposition des charges pour la poutre la plus défavorable :

- ➢ Avec :
- $\overline{q_1}$ : Charge surfacique provenant du radier en [KN/m<sup>2</sup>].
- q<sub>1</sub> : Charge linéaire équivalente en [KN/m<sub>L</sub>]
- Pour une charge trapézoïdale :  $q_1^p = \left[\overline{q_1} \times \frac{L_y + (L_y L_x)}{2}\right]$  $\frac{L_y - L_x}{2}$   $\times \frac{L_x}{L_y}$ Ly
- Pour une charge triangulaire:  $q_1^t = \left[\overline{q_1} \times \frac{L_x}{2}\right]$ 2  $\left| \frac{2}{x} \right| \times \frac{1}{x}$  $L_{\rm x}$

#### **3.7.1 Charges équivalentes**

- $\geq$  Avec : L<sub>x</sub> = 4.75 m ; L<sub>y</sub> = 4.80 m
- **Poutre principale**

**ELU**

- 
$$
q_1^u = \left[\overline{q_1} \times \frac{L_y + (L_y - L_x)}{2}\right] \times \frac{L_x}{Ly}
$$
  
\n> Avec:  $\overline{q_1} = 184.8 \text{ KN/m}^2$   
\n-  $q_{ep}^u = \left[184.8 \times \frac{4.80 + (4.80 - 4.75)}{2}\right] \times \frac{2}{4.80} = 7.94 = 371.53 \text{ KN/m}$   
\n+ ELS

- 
$$
q_1^{ser} = \left[\overline{q_1} \times \frac{L_y + (L_y - L_x)}{2}\right] \times \frac{2}{Ly}
$$

> Avec : 
$$
\overline{q_1} = 148.8 \text{ KN/m}^2
$$
  
-  $q_1^{\text{ser}} = [148.8 \times \frac{4.80 + (4.80 - 4.75)}{2}] \times \frac{2}{4.80} = 2$   $q_1^{\text{ser}} = 300.7 \text{ KN/m}_L$ 

**ELA**

$$
- \quad q_1^{acc} = \left[\overline{q_1} \times \frac{L_y + (L_y - L_x)}{2}\right] \times \frac{2}{Ly}
$$

► Avec : 
$$
\overline{q_1} = 120 \text{ KN/m}^2
$$
  
-\t $q_1^{acc} = [120 \times \frac{4.80 + (4.80 - 4.75)}{2}] \times \frac{2}{4.80} = > q_1^{acc} = 241.25 \text{ KN/m}_L$ 

- **Poutre secondaire**
- **ELU**

- 
$$
q_1^u = \left[\overline{q_1} \times \frac{L_x}{2}\right] \times \frac{2}{L_x}
$$
  
\n> Avec:  $\overline{q_1} = \sigma_m = 184.8 \text{ KN/m}^2$   
\n-  $q_1^u = \left[184.8 \times \frac{4.75}{2}\right] \Rightarrow q_1^u = 184.8 \text{ KN/m}_L$ 

#### **ELS**

- 
$$
q_1^{\text{ser}} = \left[\overline{q_1} \times \frac{L_x}{2}\right] \times \frac{2}{L_x}
$$

$$
\triangleright \quad \text{Avec}: \; \overline{q_1} = \sigma_m = 148.8 \; \text{KN/m}^2
$$

- 
$$
q_1^{ser} = \left[148.8 \times \frac{4.75}{2}\right] \times \frac{2}{L_x} = > q_1^{ser} = 148.8 \text{ KN/m}_L
$$

$$
\triangleright \quad \underline{\text{Situation accidentelle (ACC)}}:
$$

$$
- \quad q_1^{acc} = \left[\overline{q_1} \times \frac{L_x}{2}\right] \times \frac{2}{L_x}
$$

$$
\triangleright \quad \text{Avec} : \overline{q_1} = \sigma_m = 120 \text{ KN/m}^2
$$

- 
$$
q_1^{acc} = [120 \times \frac{4.75}{2}] = > q_1^{acc} = 120 \text{ KN/m}_L
$$

|                          |            | $\overline{q_1}$     | $q$ [KN/m <sub>L</sub> ] |
|--------------------------|------------|----------------------|--------------------------|
|                          |            | [KN/m <sup>2</sup> ] |                          |
| <b>Poutre principale</b> | <b>ELU</b> | 184.80               | 371.53                   |
|                          | <b>ELS</b> | 148.80               | 300.70                   |
|                          | <b>ACC</b> | 120.00               | 241.25                   |
| <b>Poutre secondaire</b> | <b>ELU</b> | 184.80               | 184.80                   |
|                          | <b>ELS</b> | 148.80               | 148.80                   |
|                          | <b>ACC</b> | 120.00               | 120.00                   |

**Tableau.IX.8 :** Tableau récapitulatif de différentes charges en [KN].

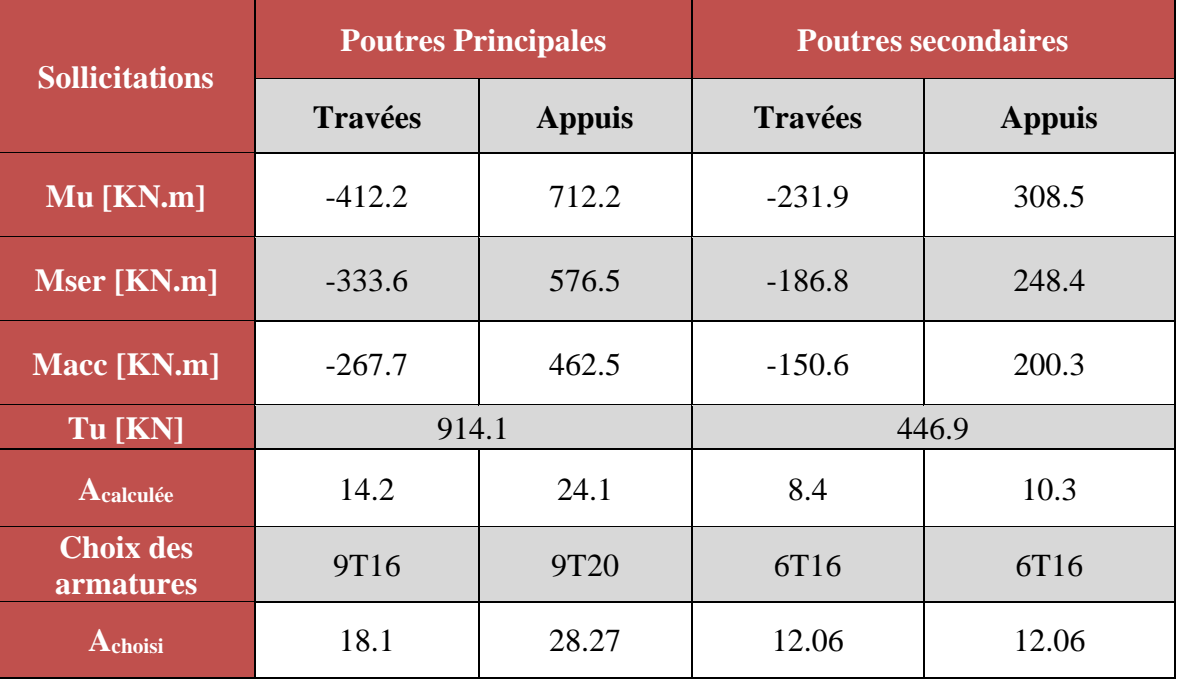

**Tableau.IX.9 :** tableau récapitulatif des sollicitations et ferraillage

**3.7.2. Vérification de l'influence de l'effort tranchant au voisinage des appuis : [CBA93/A.5.1.3]**

- **Poutre au sens principale**
- $-\tau = \frac{T_u^{\text{max}}}{h \times d}$  $\frac{\Gamma_{\rm u}^{\rm max}}{b \times d} = \frac{914100}{125 \times 81 \times 1}$  $\frac{125 \times 81 \times 100}{125 \times 81 \times 100} = 0,90 \text{ MPa}$
- Fissuration peu nuisible :  $\overline{\tau_u} = \min \left[ 0.15 \frac{f_{c28}}{\gamma_b} \right]$ ; 4Mpa $\left] = 2.5 \text{ MPa}$
- $\triangleright \tau = 0.90 \text{ MPa } < \overline{\tau_u} = 2.5 \text{ MPa } \Rightarrow$  Les armatures transversales sont perpendiculaires à la ligne moyenne.
- **Poutre au sens secondaire**
- $-\tau = \frac{T_u^{\text{max}}}{h \times d}$  $\frac{\Gamma_{\rm u}^{\rm max}}{b \times d} = \frac{446900}{125 \times 81 \times 1}$  $\frac{446900}{125 \times 81 \times 100} = 0,44 \text{ MPa}$
- Fissuration peu nuisible :  $\overline{\tau_u} = \min \left[ 0.15 \frac{f_{c28}}{\gamma_b} \right]$ ; 4Mpa $\left] = 2.5 \text{ MPa}$
- $\triangleright \tau = 0.44 \text{ MPa } < \overline{\tau_u} = 2.5 \text{ MPa } \Rightarrow$  Les armatures transversales sont perpendiculaires à la ligne

#### **Conclusion**

Ce projet de fin d'étude, nous a permis, d'une part, de concrétiser et mettre en pratique toutes nos connaissances acquises durant notre cycle de formation de licence et de master et d'acquérir, d'autre part, les différentes techniques de calcul, les concepts et les règlements régissant le domaine étudié tels que le RPA (99/version 2003) ; BAEL91 ; la pratique des logiciels ROBOT BAT, Auto CAD, RDM 6, etc. Ainsi, cette étude nous a permis d'arriver aux conclusions suivantes :

- La modélisation doit englober tous les éléments de la structure, pour avoir un comportement proche du réel ;
- La bonne disposition des voiles, joue un rôle important sur la vérification de la période, et influe directement sur le bon comportement de la structure vis-à-vis des sollicitations extérieures, telles que les séismes ;
- Il est nécessaire d'équilibrer entre la résistance et l'économie. Il faut se baser sur la sécurité afin de garantir la stabilité totale de la structure tout en assurant l'économie qu'on peut concrétiser en jouant sur le choix de la section du béton et d'acier dans les éléments résistants de l'ouvrage ;
- Afin d'éviter le risque de cisaillement des poteaux ; ces derniers ont été ferraillés conformément aux exigences RPA dans le sens transversal et
- Le radier est le type de fondation choisi, vu les charges importantes et les petites trames qui induisent des chevauchements pour le choix des semelles isolées ou filantes.

Pour conclure, on doit dire que ce projet de fin d'étude est pour nous une expérience très bénéfique, car elle est considérée comme une étape très importante pour la transition entre deux milieux certes différents mais complémentaires et qui sont le domaine académique universitaire et la vie professionnelle.

## Les figuires de ferraillage

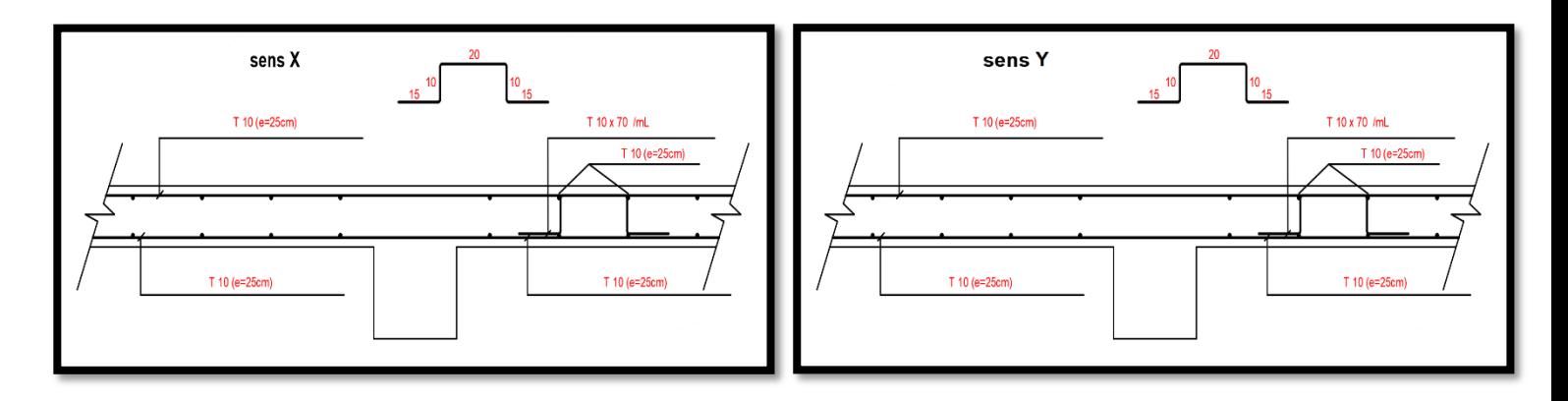

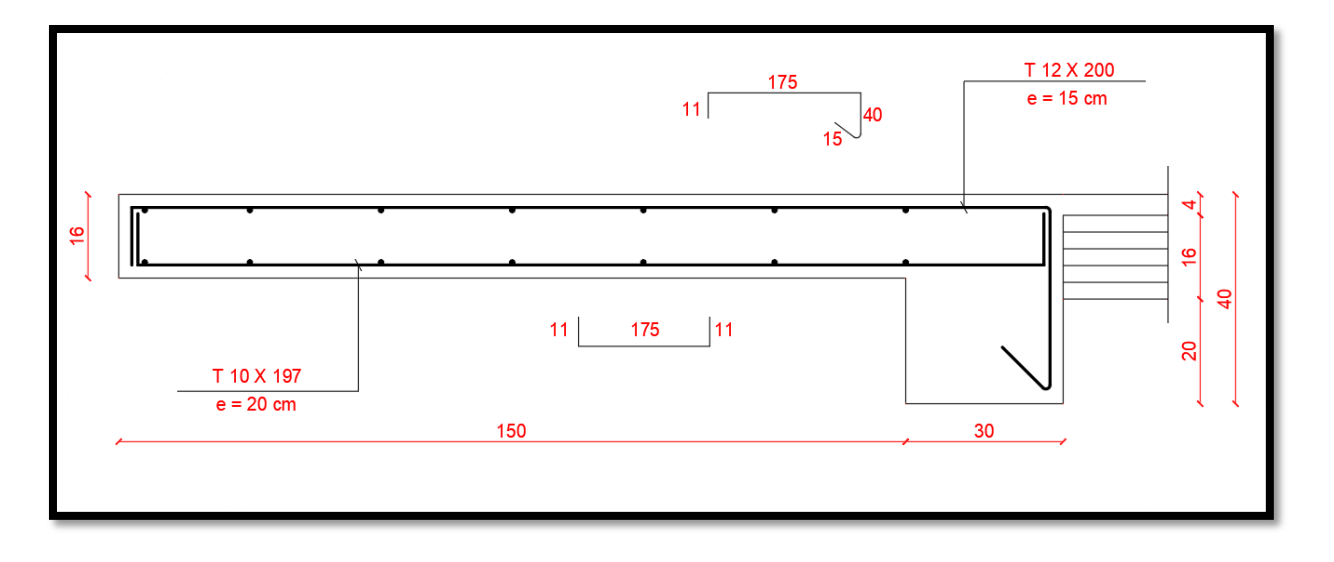

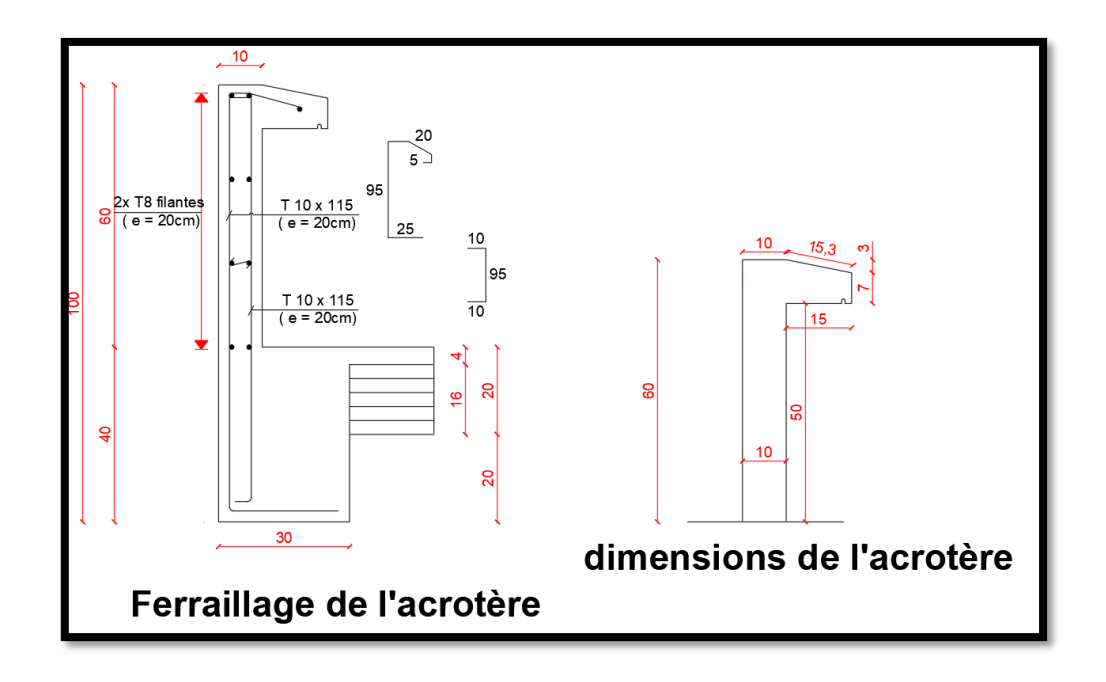

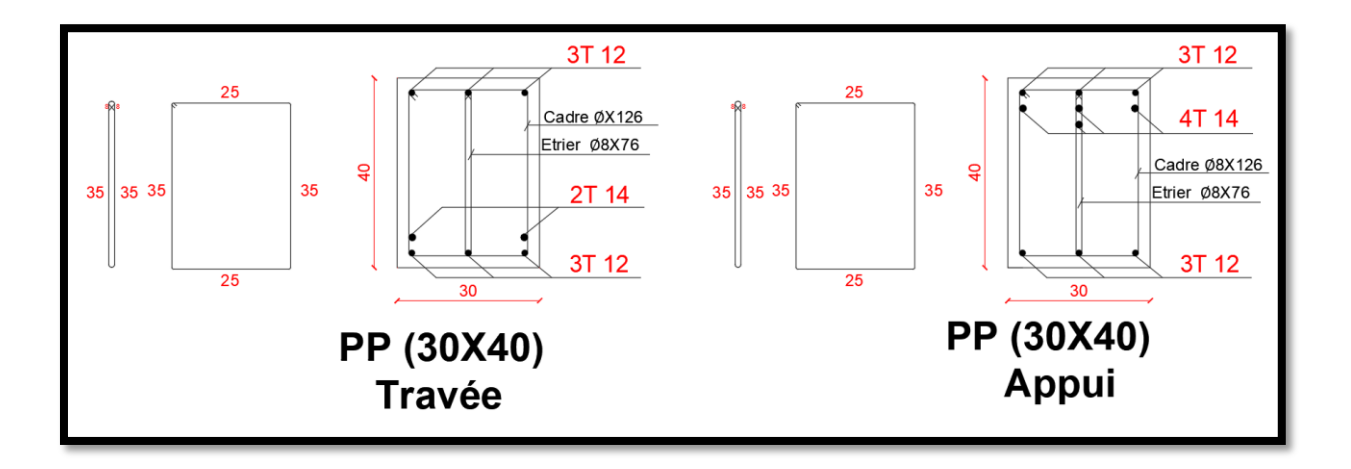

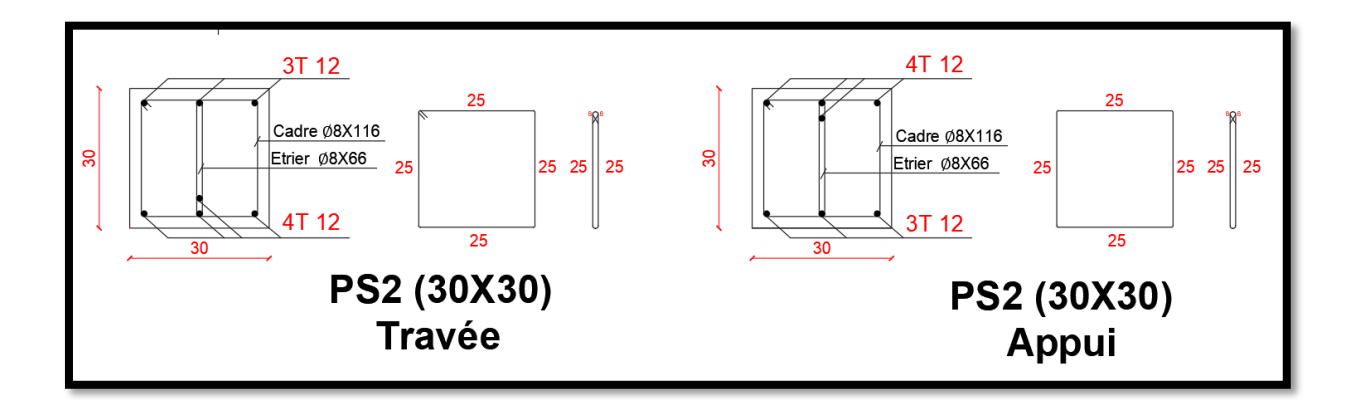

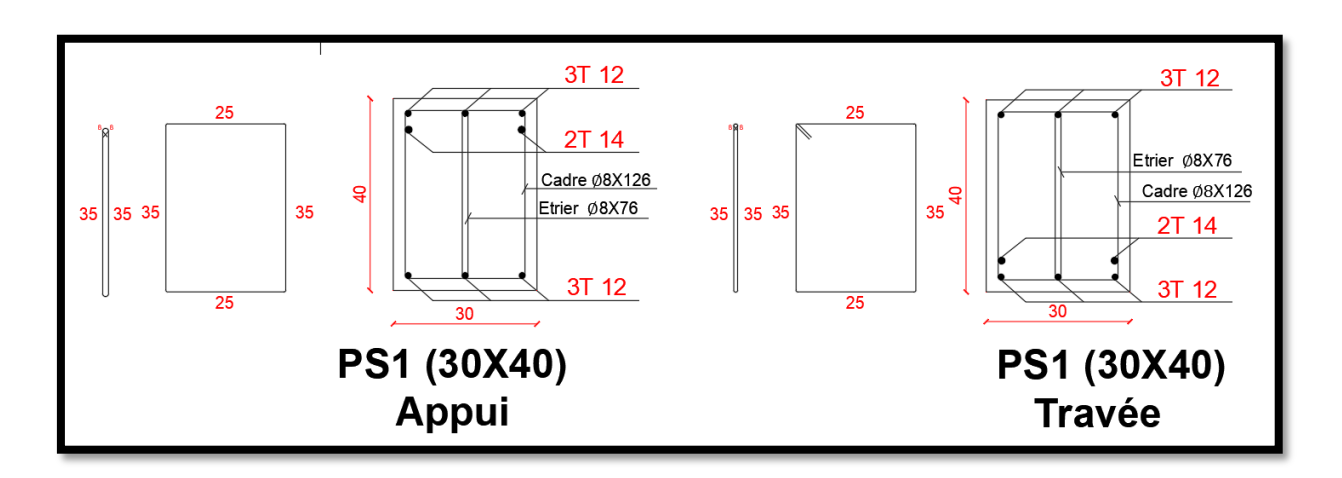

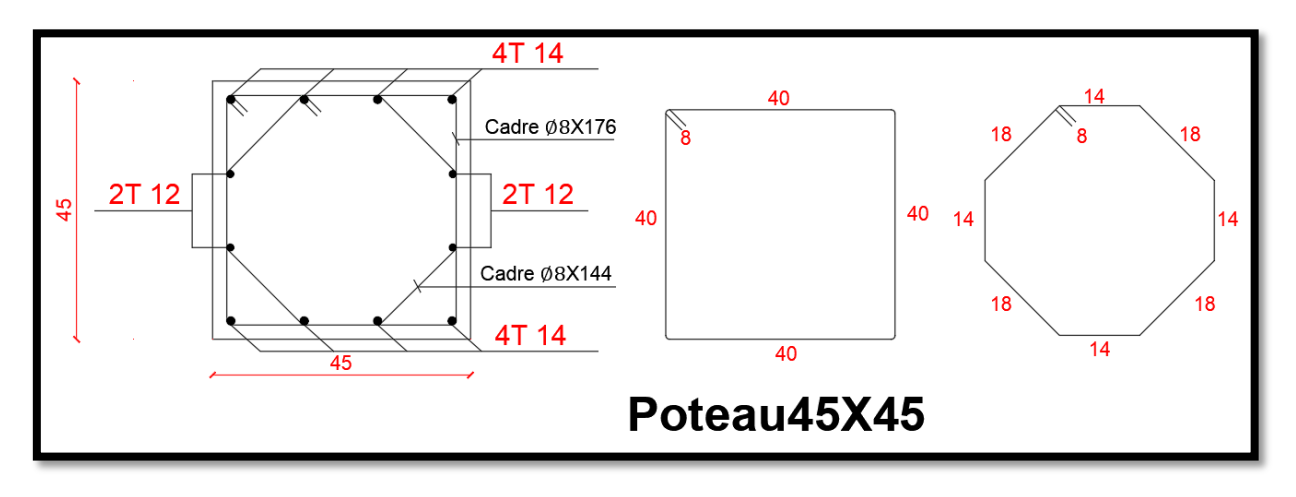

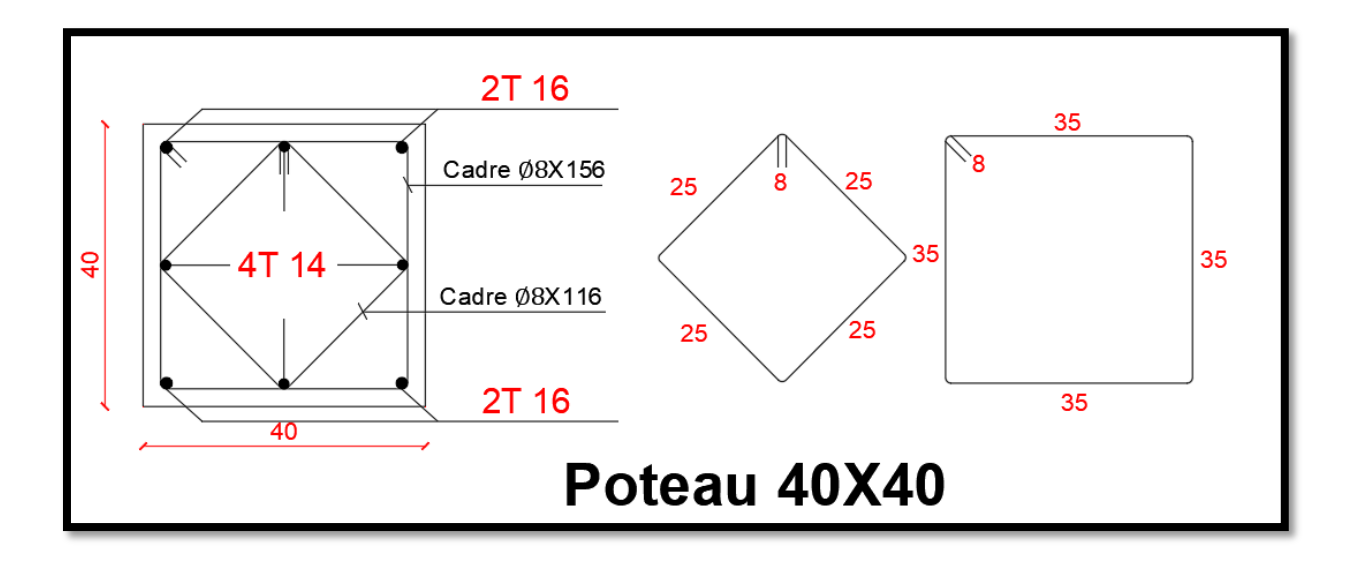

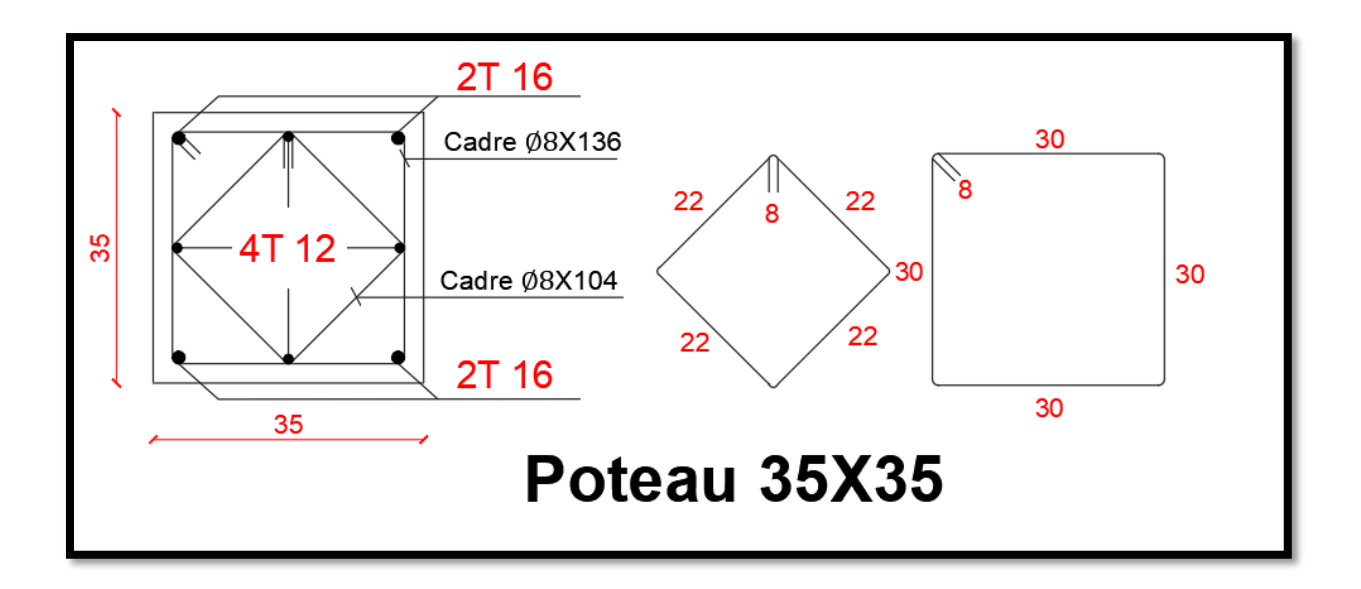

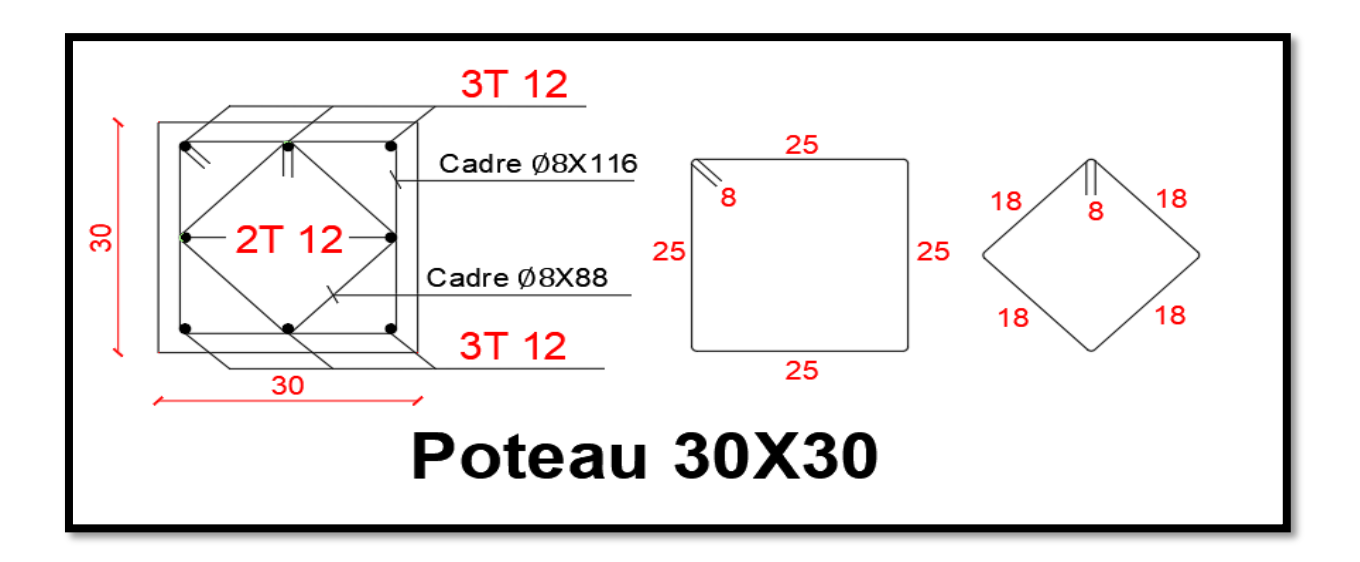

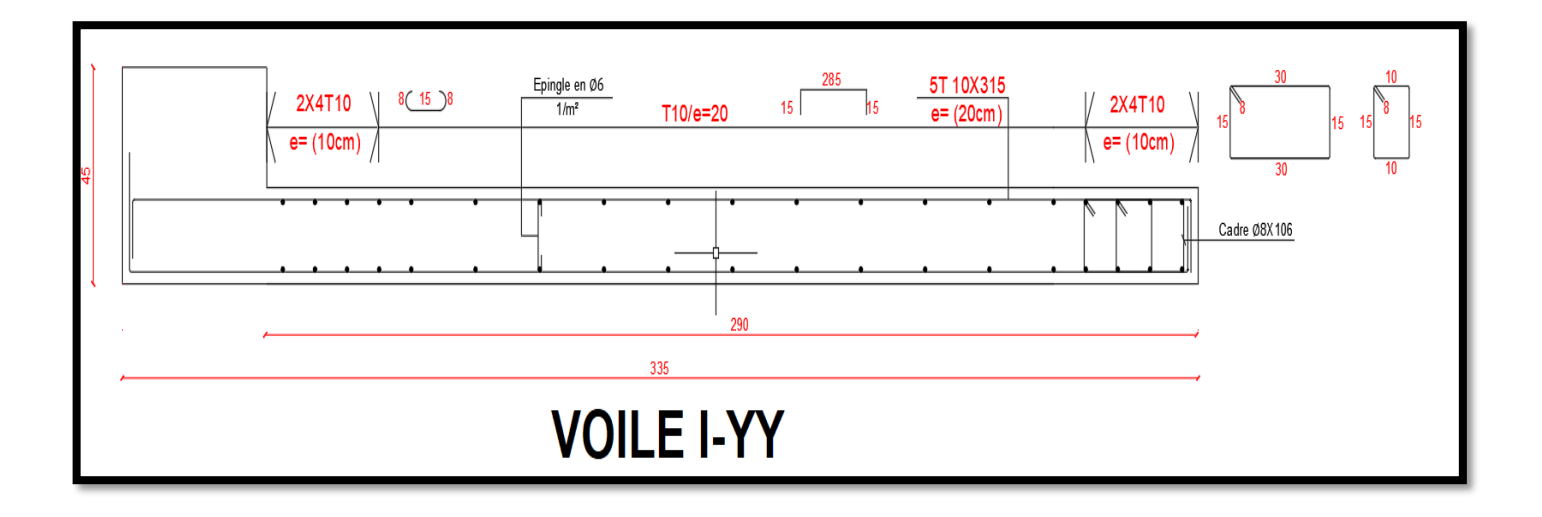

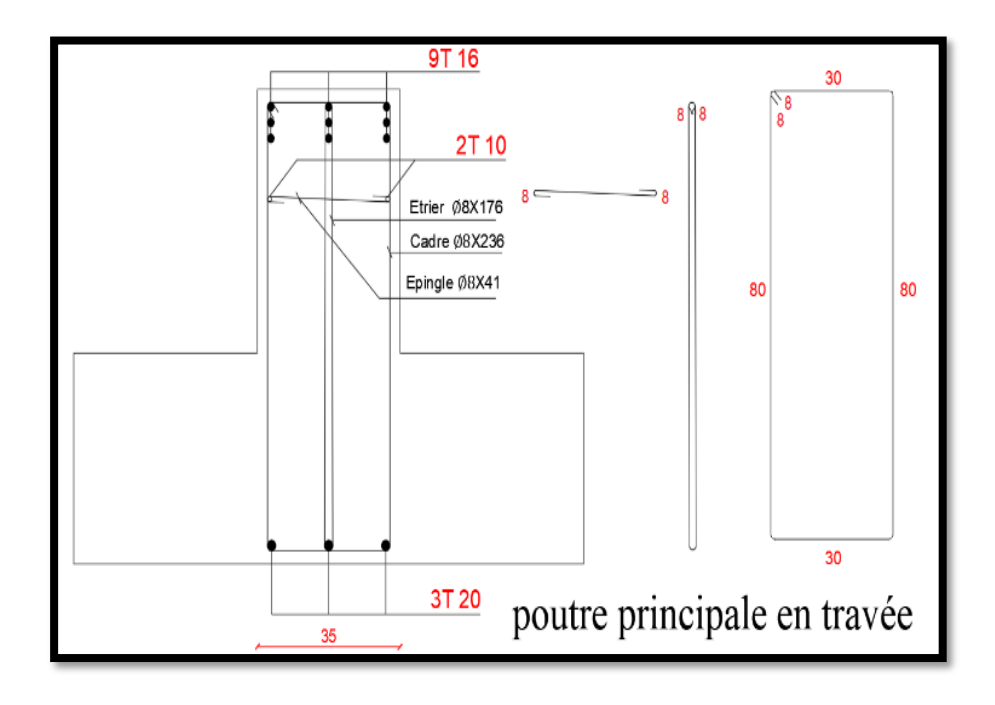

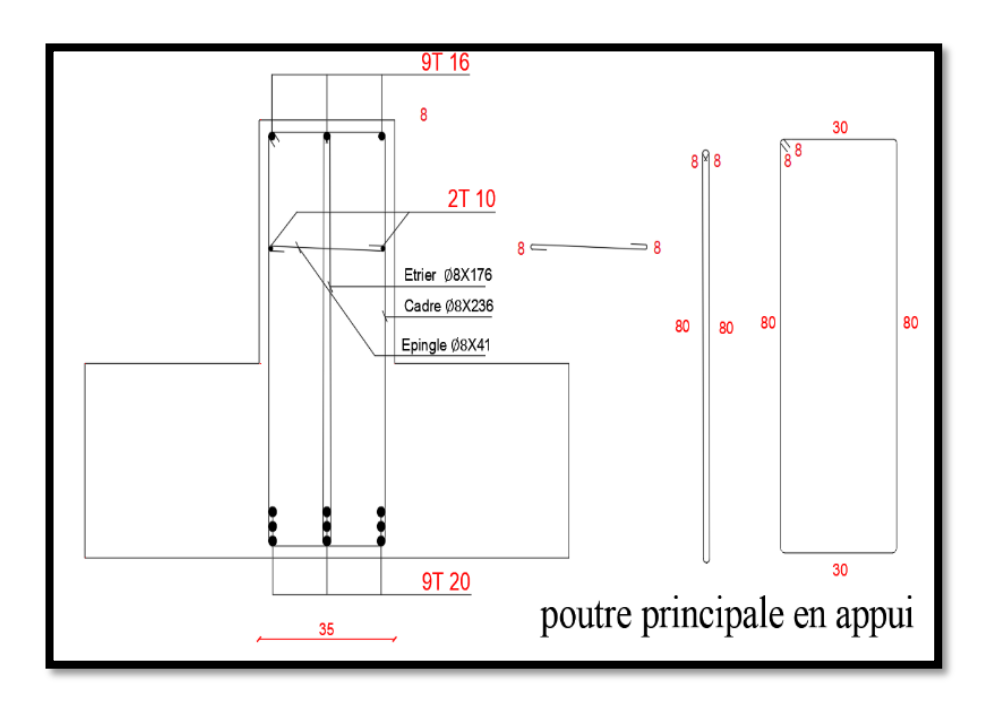

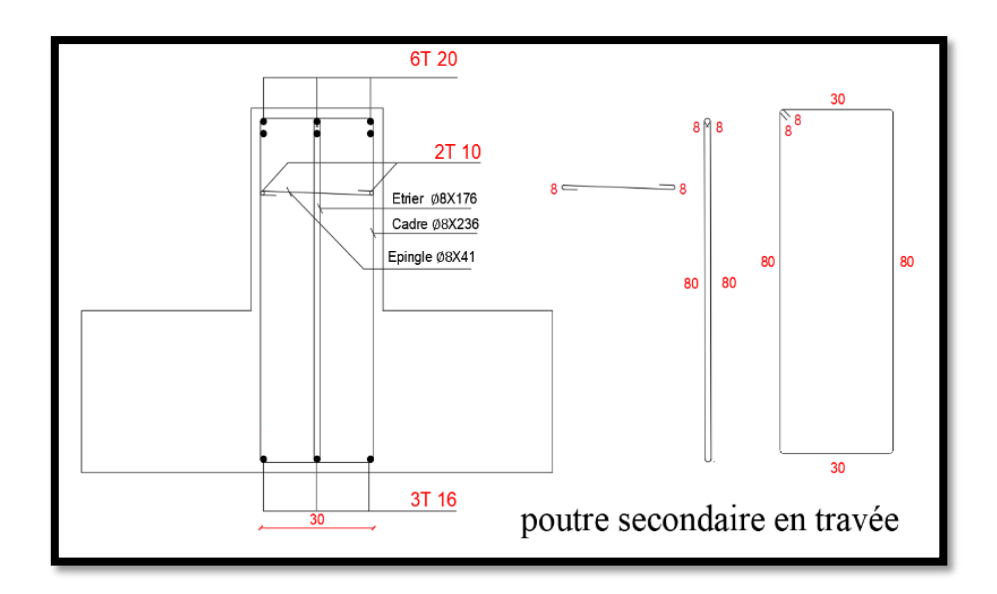

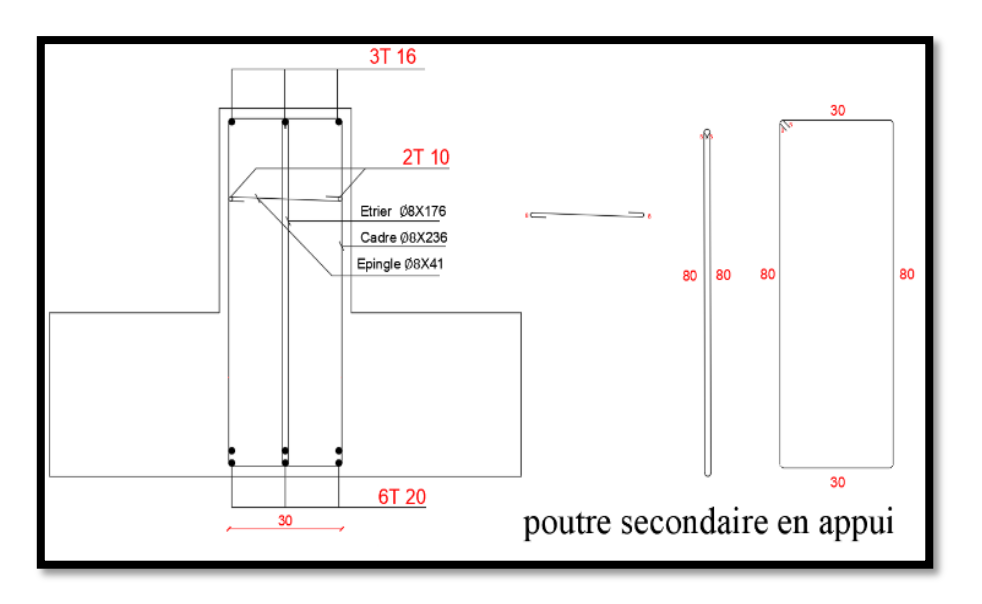

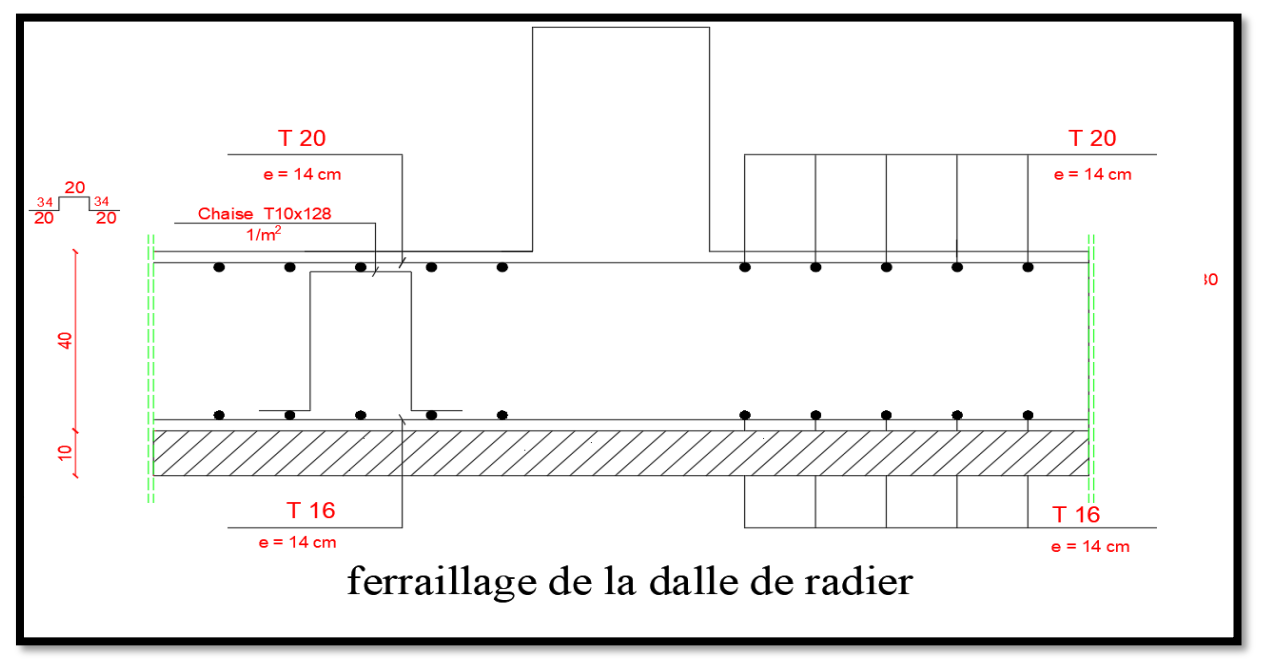

## Notation

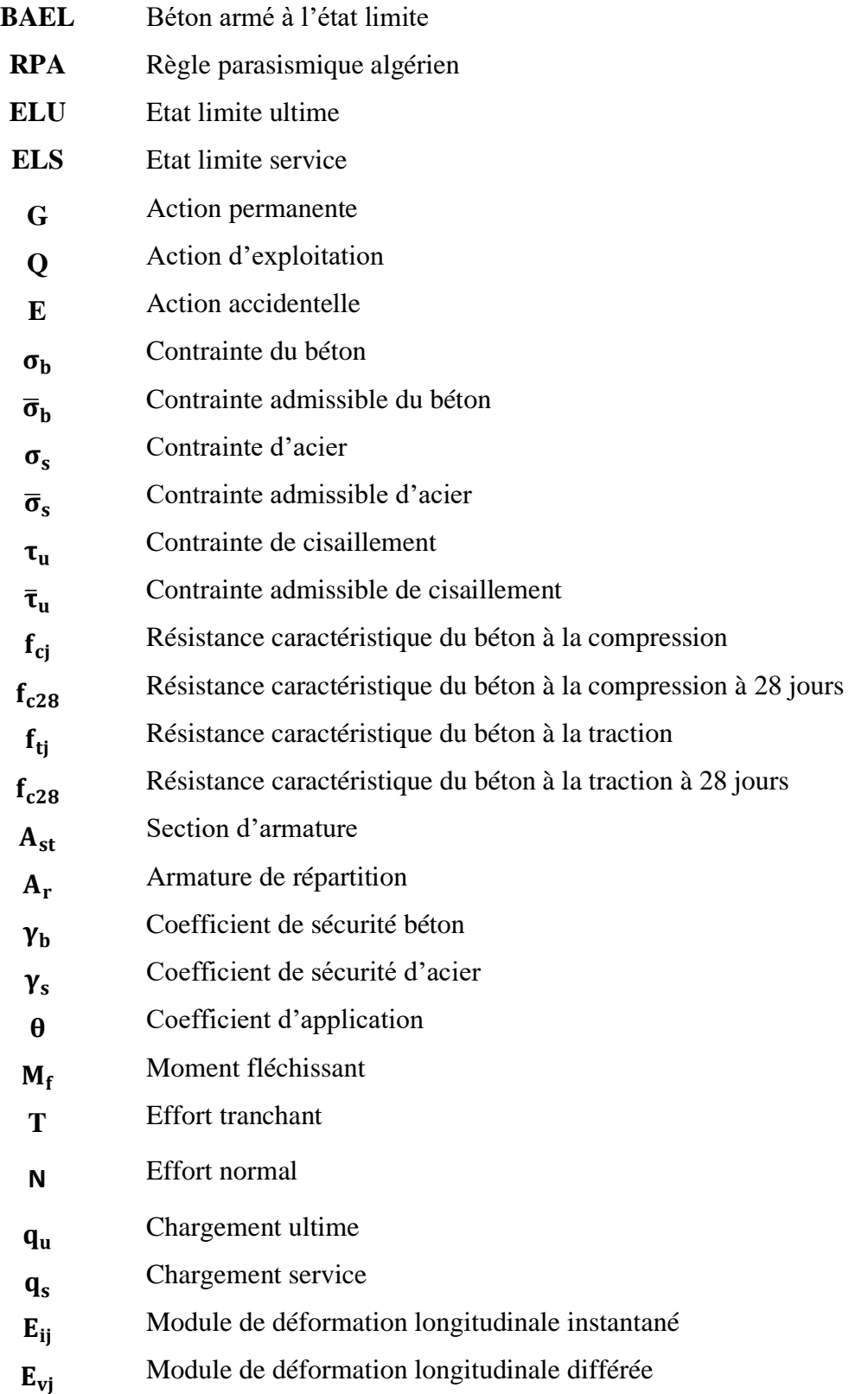

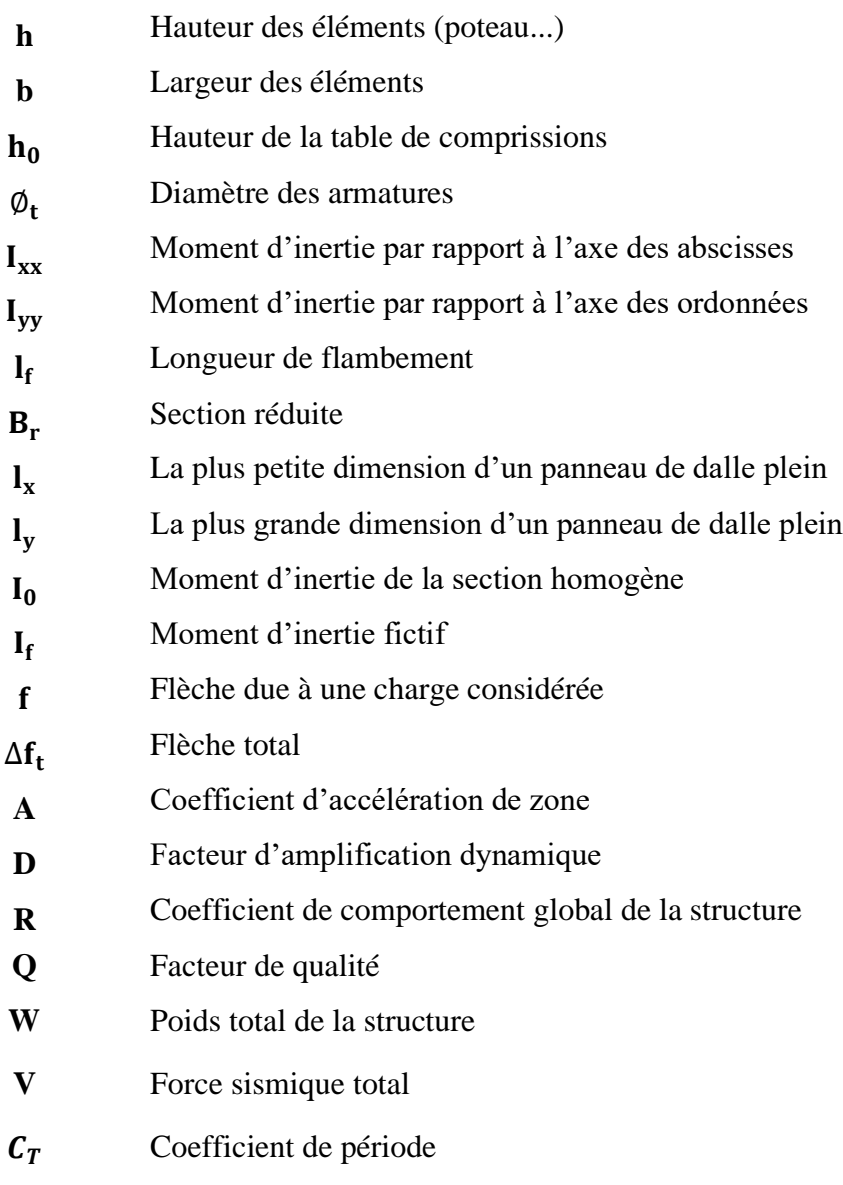

# Bibliographie

## REGLEMENTS

- $\boxed{1}$ Règles Parasismiques Algériennes RPA99/version2003.
- $\boxed{1}$ Règles de Conception et de Calcul des Structures en Béton Armé CBA93.
- $\Box$ Règles de Calcul de Béton Armé Aux Etats Limites BAEL91.

## LIVRES

- $\Box$ Béton armé - Guide de calcul Jacques Lamirault, Henri Renaud.
- $\Box$ Ouvrages en béton armé Technologie du bâtiment - Gros œuvre - Edition 2003 Auteur(s) : Henri Renaud

## LOGICIELS

- $\Box$ Logiciel d'analyse des structures ROBOT version 2021
- $\Box$ Logiciel de ferraillage ROBOT EXPERT
- $\Box$ EXCEL 2016
- $\Box$ WORD 2016
- $\Box$ AUTO CAD 2018